# **<sup>1</sup> FÍSICA**

#### *1.1 [FÍSICA EN 3D](https://www.edibon.com/es/fisica/fisica-en-3d)*

**EFAC**[. Física en Tres Dimensiones \(3D\), Controlado desde Computador \(PC\)](https://www.edibon.com/es/fisica-en-tres-dimensiones-3d-controlado-desde-computador-pc)

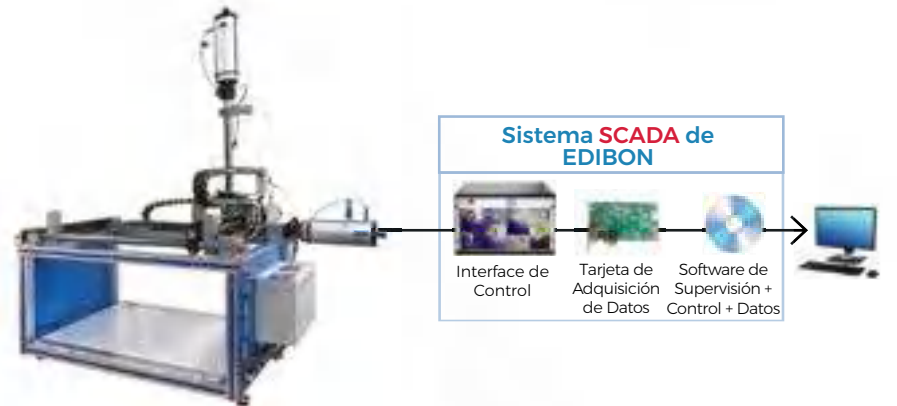

**FUB.** Estructura Base y Robot de EFAC

*ELEMENTOS REQUERIDOS PARA FUB (requerido al menos uno):*

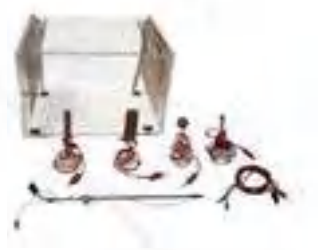

FCE. [Set para el Estudio de Campos](https://www.edibon.com/es/set-para-el-estudio-de-campos-electricos) [Eléctricos](https://www.edibon.com/es/set-para-el-estudio-de-campos-electricos)

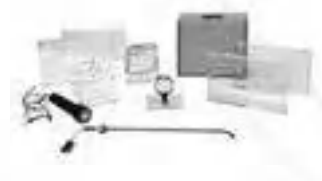

FOP. [Set para el Estudio de la Óptica](https://www.edibon.com/es/set-para-el-estudio-de-la-optica) FTT. [Set para el Estudio de la](https://www.edibon.com/es/set-para-el-estudio-de-la-termodinamica) [Termodinámica](https://www.edibon.com/es/set-para-el-estudio-de-la-termodinamica)

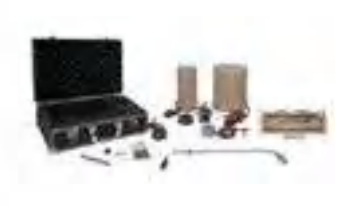

FCM. [Set para el Estudio de Campos](https://www.edibon.com/es/set-para-el-estudio-de-campos-magneticos) [Magnéticos](https://www.edibon.com/es/set-para-el-estudio-de-campos-magneticos)

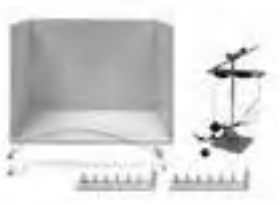

FM. [Set para el Estudio de Mecánica](https://www.edibon.com/es/set-para-el-estudio-de-mecanica) FAC. [Set para el Estudio de la Acústica](https://www.edibon.com/es/set-para-el-estudio-de-la-acustica)

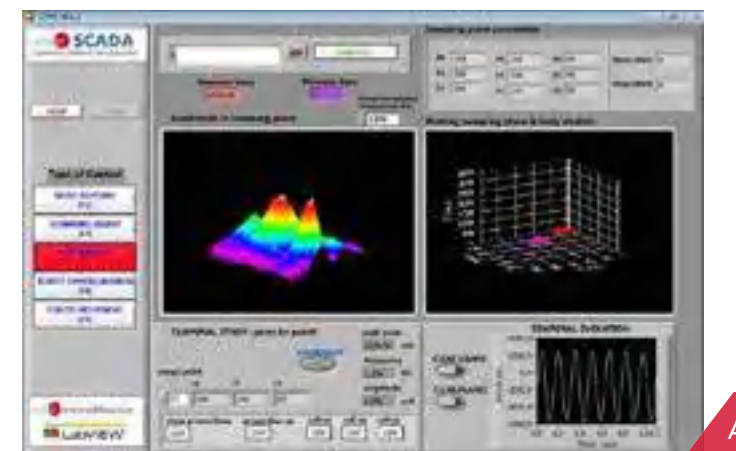

Õ

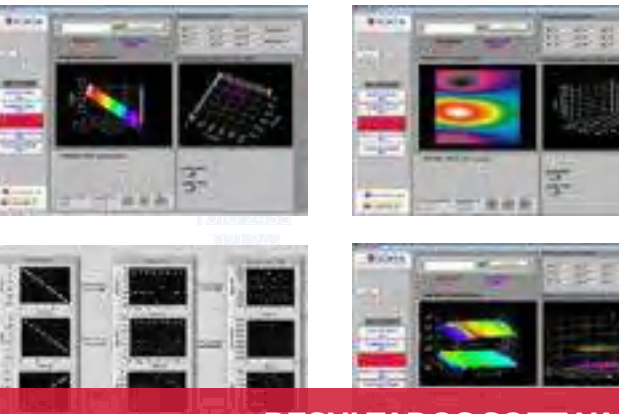

Algunas pantallas con **RESULTADOS SOFTWARE**

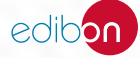

# **<sup>2</sup> ELECTRÓNICA**

- *2.4 [ELECTRÓNICA INDUSTRIAL](https://www.edibon.com/es/electronica/electronica-industrial) 2.1 [FUENTES DE ALIMENTACIÓN, EQUIPOS DE MEDIDA Y ACCESORIOS](https://www.edibon.com/es/electronica/fuentes-de-alimentacion-equipos-de-medida-y-accesorios)*
	- *2.5 [ELECTRÓNICA DEL AUTOMÓVIL](https://www.edibon.com/es/electronica/electronica-del-automovil)*
- *2.2 [KITS DE MONTAJE DE CIRCUITOS](https://www.edibon.com/es/electronica/kits-de-montaje-de-circuitos)*
- *2.3 [FUNDAMENTOS TEÓRICO PRÁCTICOS](https://www.edibon.com/es/electronica/fundamentos-teorico-practicos)*

### 2.1. [FUENTES DE ALIMENTACIÓN, EQUIPOS DE MEDIDA Y ACCESORIOS](https://www.edibon.com/es/electronica/fuentes-de-alimentacion-equipos-de-medida-y-accesorios)

**LIEBA**[. Laboratorio de Electrónica y Electricidad Básica:](https://www.edibon.com/es/laboratorio-de-electronica-y-electricidad-basica)

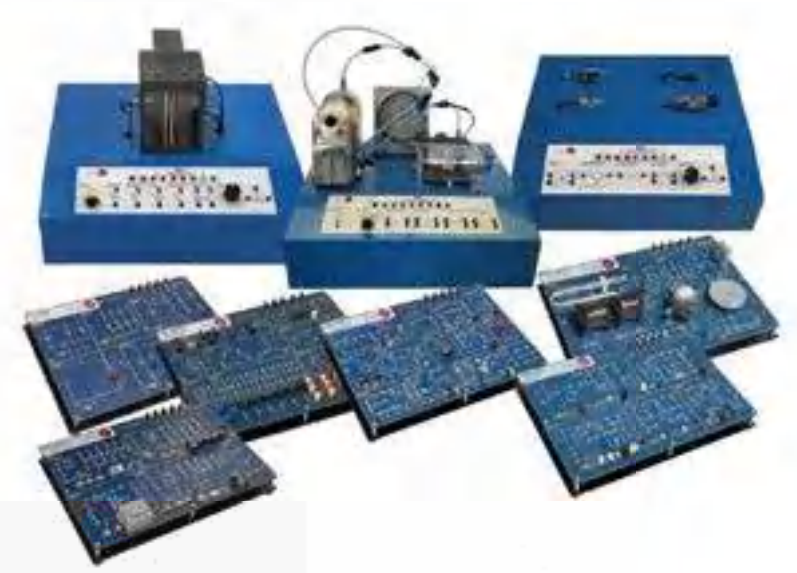

 $E$ jemplo de configuración completa de LIEBA

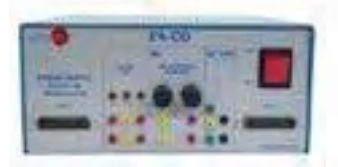

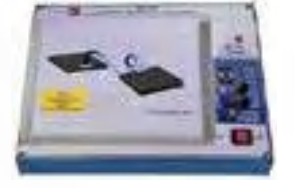

FACO. [Fuente de Alimentación](https://www.edibon.com/es/fuente-de-alimentacion) EBC100. [Unidad Base, con soporte físico](https://www.edibon.com/es/unidad-base-con-soporte-fisico-y-fuente-de-alimentacion-incorporada)  [y fuente de alimentación incorporada](https://www.edibon.com/es/unidad-base-con-soporte-fisico-y-fuente-de-alimentacion-incorporada)

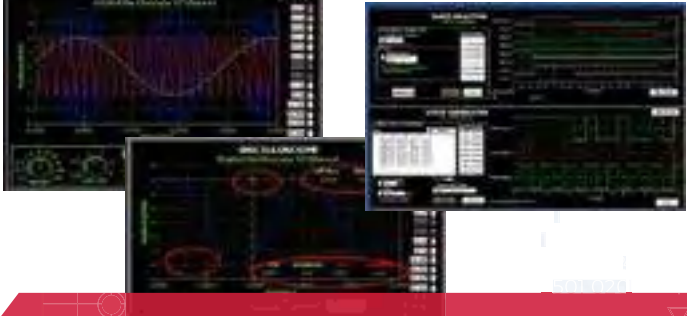

## Algunas pantallas con **RESULTADOS SOFTWARE**

**EDAS/VIS**. [Sistema EDIBON de Adquisición de Datos y de](https://www.edibon.com/es/sistema-edibon-de-adquisicion-de-datos-y-de-instrumentacion-virtual)  [Instrumentación Virtual](https://www.edibon.com/es/sistema-edibon-de-adquisicion-de-datos-y-de-instrumentacion-virtual)

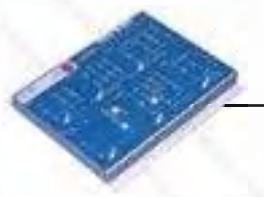

Ejemplo de Equipo Didáctico: Módulo "N-M1" de Electrónica Básica

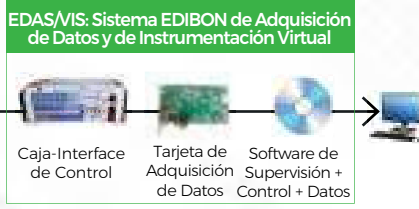

**[EDAS/VIS-WF](https://www.edibon.com/es/sistema-edibon-de-adquisicion-de-datos-sistema-de-instrumentacion-virtual-con-comunicacion-wi-fi)**[. Sistema EDIBON de Adquisición de Datos /](https://www.edibon.com/es/sistema-edibon-de-adquisicion-de-datos-sistema-de-instrumentacion-virtual-con-comunicacion-wi-fi)  [Sistema de Instrumentación Virtual con comunicación WI-FI](https://www.edibon.com/es/sistema-edibon-de-adquisicion-de-datos-sistema-de-instrumentacion-virtual-con-comunicacion-wi-fi)

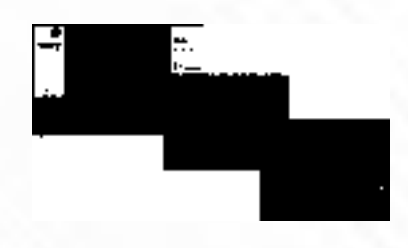

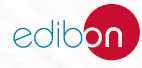

## 2.2. [KITS DE MONTAJE DE CIRCUITOS](https://www.edibon.com/es/electronica/kits-de-montaje-de-circuitos)

**M-KITS**[. Kits de Montaje de Electrónica y Electricidad Básica:](https://www.edibon.com/es/kits-de-montaje-de-electronica-y-electricidad-basica)

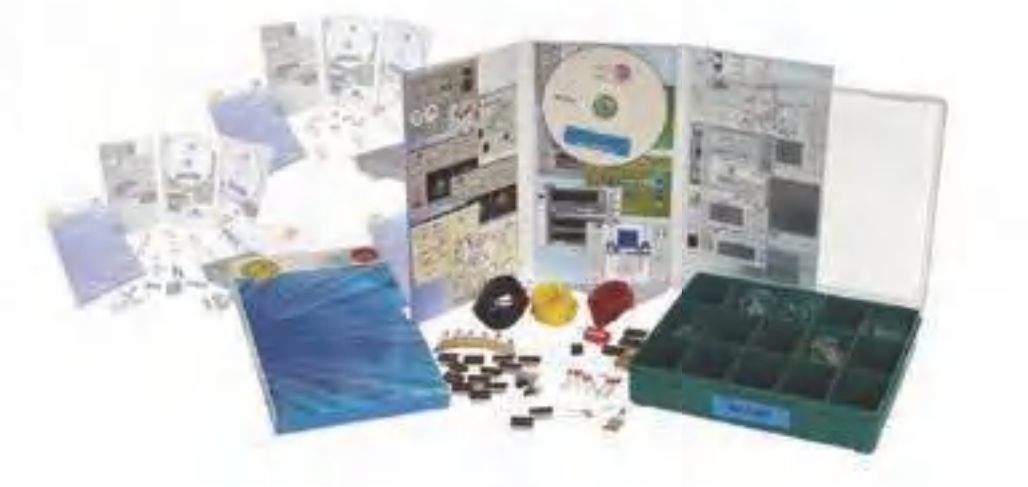

 $E$ jemplo de configuración completa de M-KITS

#### *EQUIPOS DISPONIBLES*

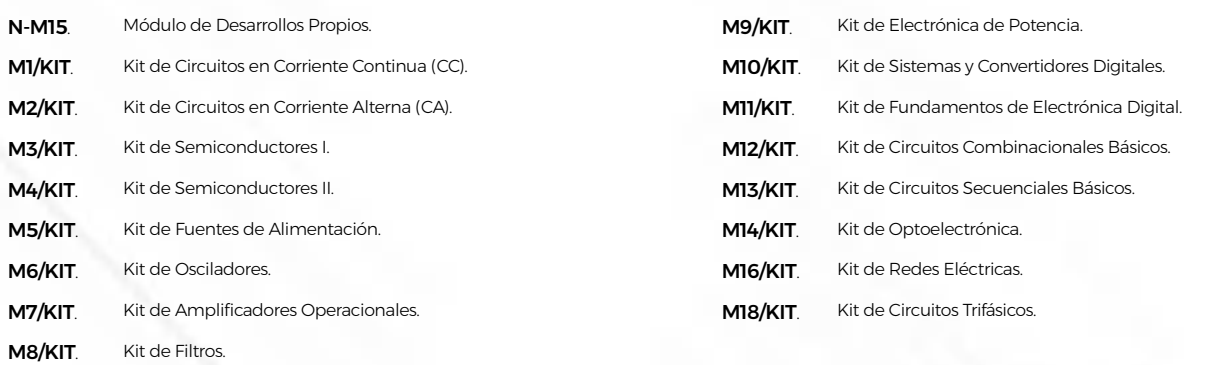

## 2.3. [FUNDAMENTOS TEÓRICO - PRÁCTICOS](https://www.edibon.com/es/electronica/fundamentos-teorico-practicos)

#### 2.3.1. [CONCEPTOS BÁSICOS DE LEYES ELÉCTRICAS](https://www.edibon.com/es/electronica/fundamentos-teorico-practicos/conceptos-basicos-de-leyes-electricas)

**LIEBA**[. Laboratorio de Electrónica y Electricidad Básica:](https://www.edibon.com/es/laboratorio-de-electronica-y-electricidad-basica)

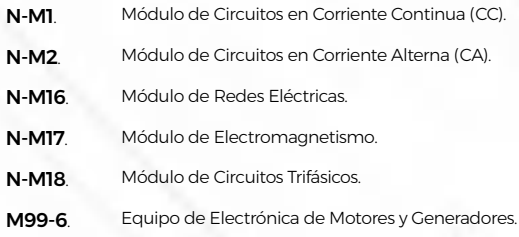

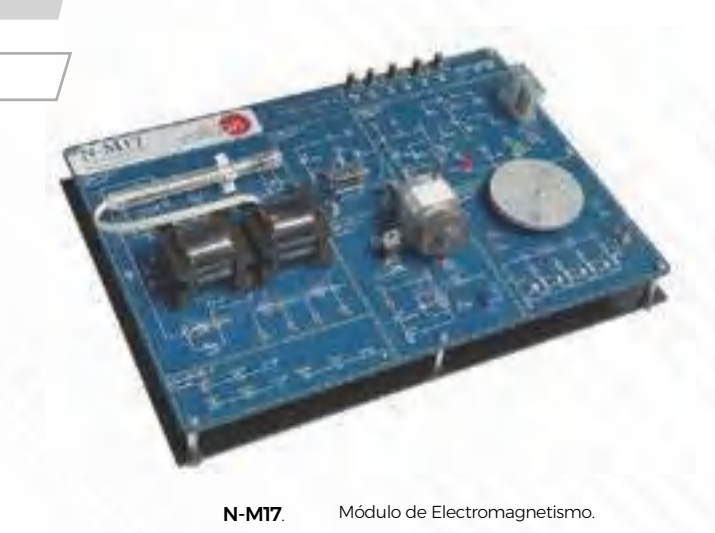

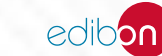

**M99-6**[. Equipo de Electrónica de Motores y Generadores](https://www.edibon.com/es/equipo-de-electronica-de-motores-y-generadores)

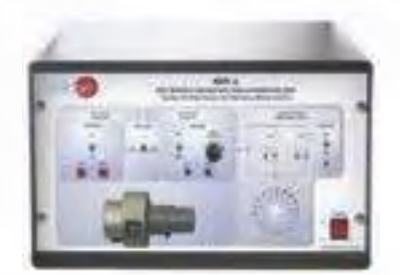

### 2.3.2. [ELECTRÓNICA ANALÓGICA](https://www.edibon.com/es/electronica/fundamentos-teorico-practicos/electronica-analogica)

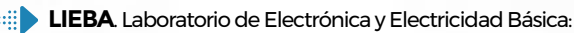

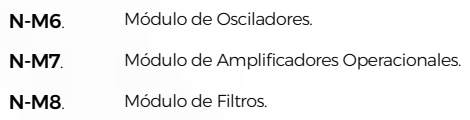

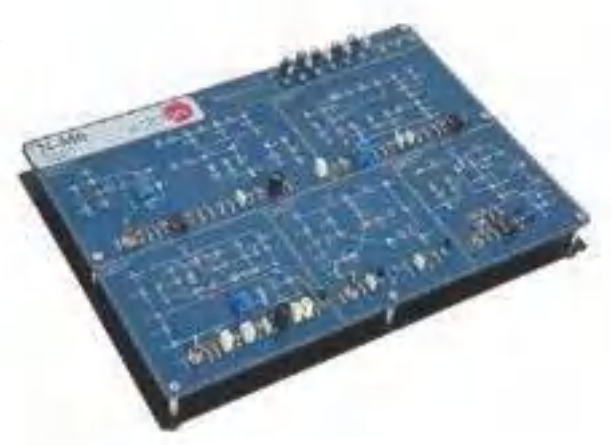

N-M6. [Módulo de Osciladores](https://www.edibon.com/es/modulo-de-osciladores).

**M99**[. Equipo de Circuitos Analógicos](https://www.edibon.com/es/equipo-de-circuitos-analogicos)

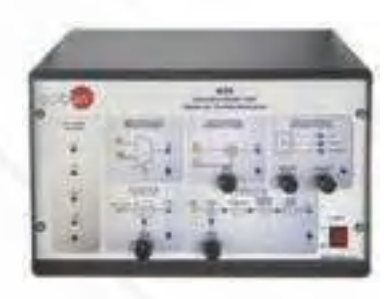

#### 2.3.3. [ELECTRÓNICA DIGITAL](https://www.edibon.com/es/electronica/fundamentos-teorico-practicos/electronica-digital)

#### **LIEBA**[. Laboratorio de Electrónica y Electricidad Básica:](https://www.edibon.com/es/laboratorio-de-electronica-y-electricidad-basica)

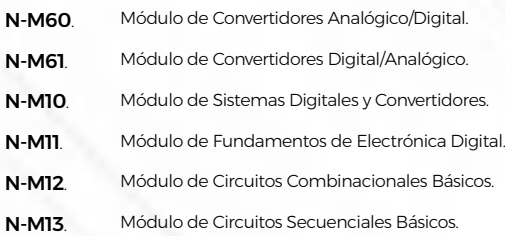

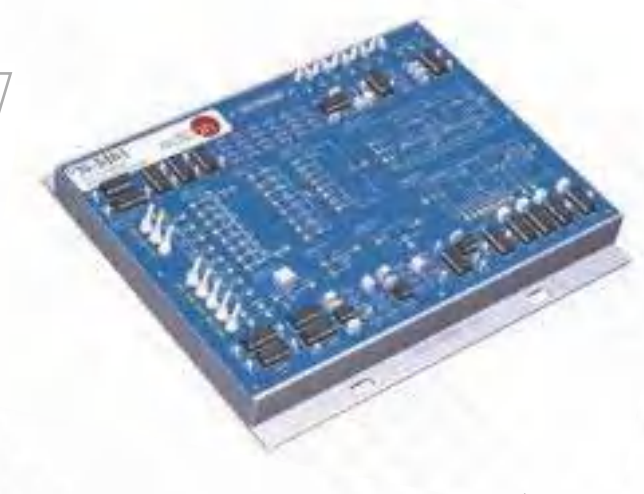

N-M61. [Módulo de Convertidores Digital/Analógico.](https://www.edibon.com/es/modulo-de-convertidores-digital-analogico)

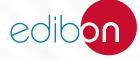

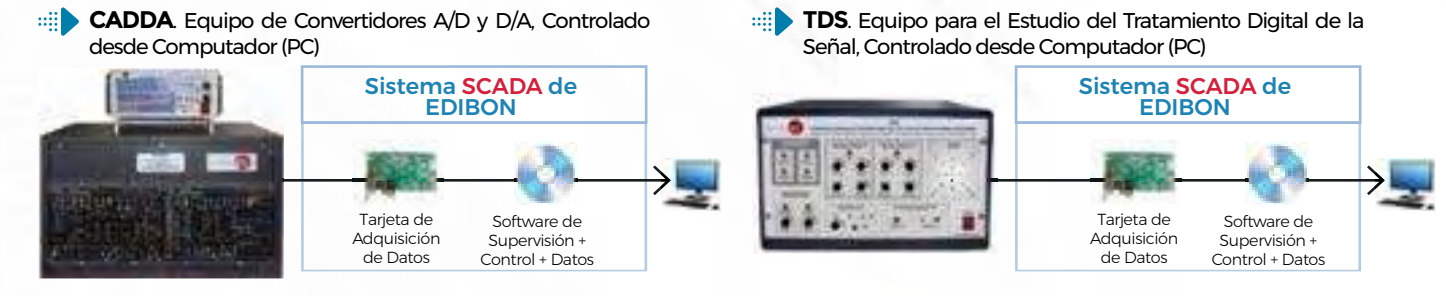

#### 2.3.4. [SEMICONDUCTORES](https://www.edibon.com/es/electronica/fundamentos-teorico-practicos/semiconductores)

#### **LIEBA**[. Laboratorio de Electrónica y Electricidad Básica:](https://www.edibon.com/es/laboratorio-de-electronica-y-electricidad-basica)

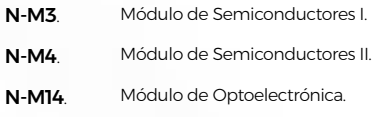

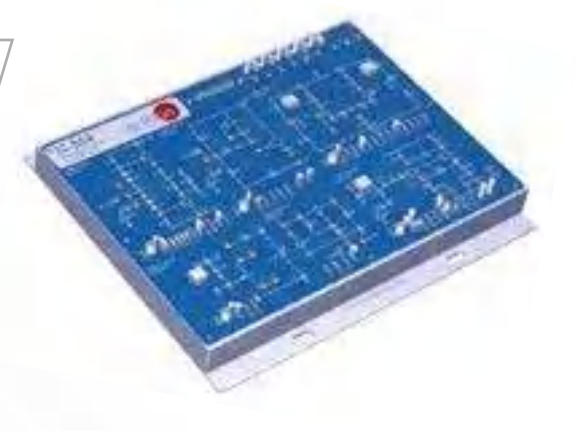

N-M4. [Módulo de Semiconductores II](https://www.edibon.com/es/modulo-de-semiconductores-ii).

#### 2.3.5. [INSTRUMENTACIÓN Y CONTROL](https://www.edibon.com/es/electronica/fundamentos-teorico-practicos/instrumentacion-y-control)

**LIEBA**[. Laboratorio de Electrónica y Electricidad Básica:](https://www.edibon.com/es/laboratorio-de-electronica-y-electricidad-basica)

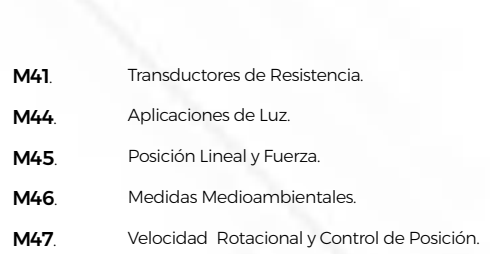

- M48. [Medidas de Sonido](https://www.edibon.com/es/medidas-de-sonido).
- N-M49. [Módulo de Aplicaciones de Temperatura y Presión](https://www.edibon.com/es/modulo-de-aplicaciones-de-temperatura-y-presion).

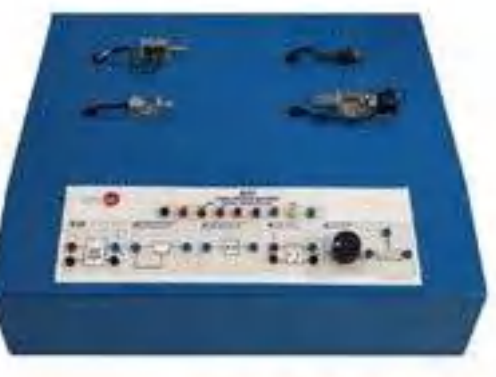

M45. [Posición Lineal y Fuerza](https://www.edibon.com/es/posicion-lineal-y-fuerza).

## 2.3.6. [ELECTRÓNICA DE POTENCIA \(FUNDAMENTOS\)](https://www.edibon.com/es/electronica/fundamentos-teorico-practicos/electronica-de-potencia-fundamentos)

**LIEBA**[. Laboratorio de Electrónica y Electricidad Básica:](https://www.edibon.com/es/laboratorio-de-electronica-y-electricidad-basica)

N-M5. [Módulo de Fuentes de Alimentación.](https://www.edibon.com/es/modulo-de-fuentes-de-alimentacion)

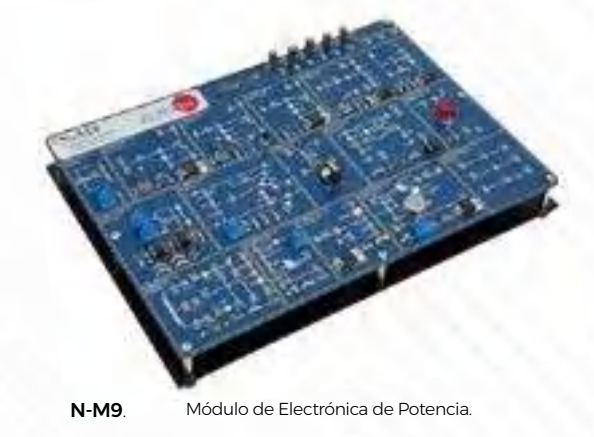

2. ELECTRÓNICA

ELECTRONICA

#### 2.4.1. [INSTRUMENTACIÓN Y CONTROL](https://www.edibon.com/es/electronica/electronica-industrial/instrumentacion-y-control)

**SPC**. Sistema de Pesada, con Adquisición de Datos desde [Computador \(PC\)](https://www.edibon.com/es/sistema-de-pesada-con-adquisicion-de-datos-desde-computador-pc)

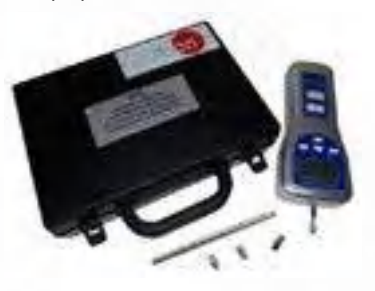

**SCSP**[. Sistema de Calibración de Sensores de Presión](https://www.edibon.com/es/sistema-de-calibracion-de-sensores-de-presion)

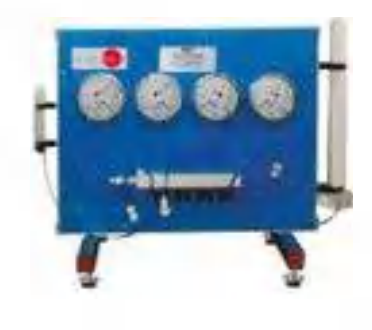

**BS**[. Sistema Modular para el Estudio de Sensores](https://www.edibon.com/es/sistema-modular-para-el-estudio-de-sensores)

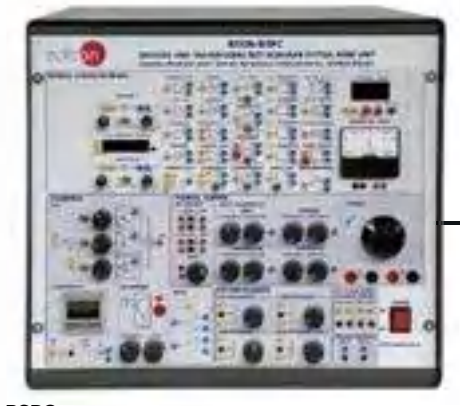

**BSPC.** [Unidad Base para BS, Controlada desde Computador \(PC\)](https://www.edibon.com/es/unidad-base-para-bs-controlada-desde-computador-pc)

[Líquidos](https://www.edibon.com/es/modulo-de-ensayos-de-nivel-de-liquidos)

#### *ELEMENTOS ADICIONALES RECOMENDADOS PARA BSPC*

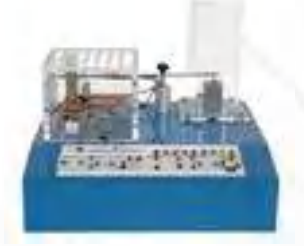

**[BS1.](https://www.edibon.com/es/modulo-de-ensayos-de-vibracion-y-o-deformacion)** [Módulo de Ensayos de Vibración y/o](https://www.edibon.com/es/modulo-de-ensayos-de-vibracion-y-o-deformacion)<br>[Deformación](https://www.edibon.com/es/modulo-de-ensayos-de-vibracion-y-o-deformacion)

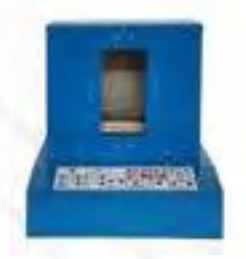

BS5. [Módulo de Ensayos de Hornos](https://www.edibon.com/es/modulo-de-ensayos-de-hornos) BS6. [Módulo de Ensayos de Nivel de](https://www.edibon.com/es/modulo-de-ensayos-de-nivel-de-liquidos)

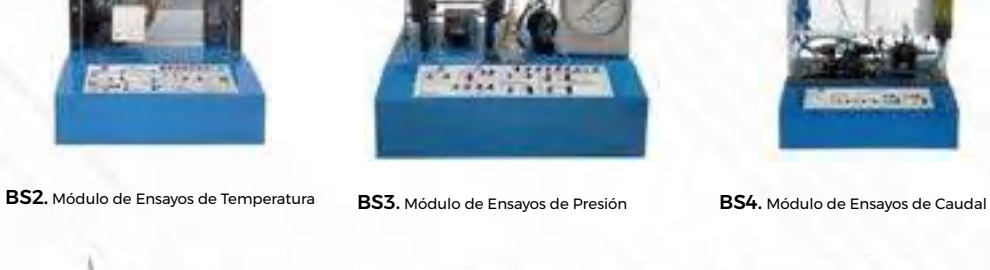

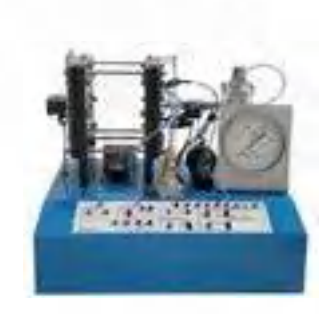

Tarjeta de Adquisición de Datos

Sistema SCADA de EDIBON

Software de Supervisión + Control + Datos

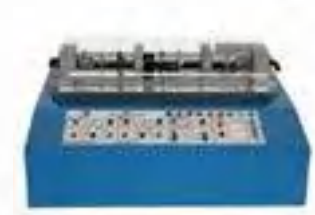

BS7. [Módulo de Ensayos de Tacómetro](https://www.edibon.com/es/modulo-de-ensayos-de-tacometro) BS8. [Módulo de Ensayos de Proximidad](https://www.edibon.com/es/modulo-de-ensayos-de-proximidad)

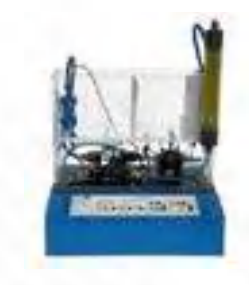

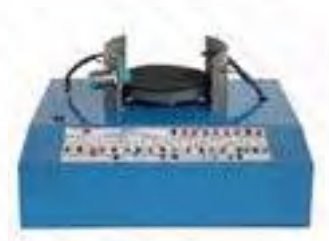

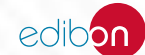

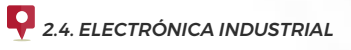

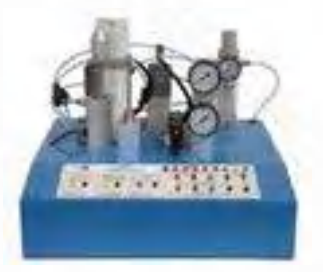

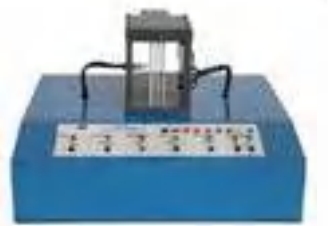

BS9. [Módulo de Ensayos de Neumática](https://www.edibon.com/es/modulo-de-ensayos-de-neumatica) BS10. [Módulo de Ensayos de Iluminación](https://www.edibon.com/es/modulo-de-ensayos-de-iluminacion)

#### **SAIT**. [Equipo de Transductores e Instrumentación](https://www.edibon.com/es/equipo-de-transductores-e-instrumentacion)

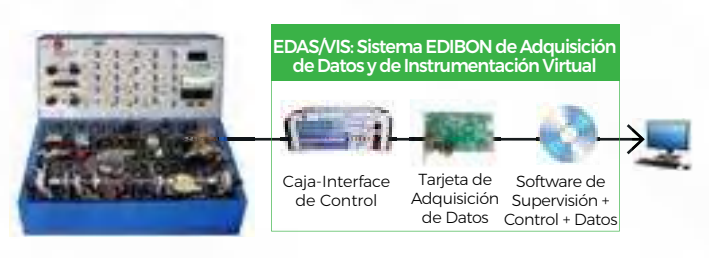

**[RYC/T](https://www.edibon.com/es/equipo-modular-de-regulacion-y-control-controlado-desde-computador-pc)**. Equipo Modular de Regulación y Control, Controlado desde [Computador \(PC\)](https://www.edibon.com/es/equipo-modular-de-regulacion-y-control-controlado-desde-computador-pc)

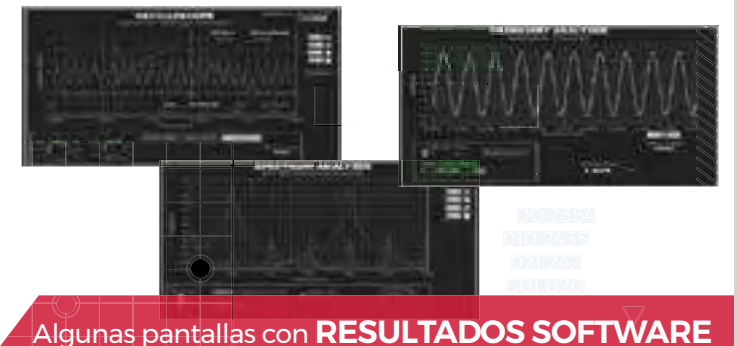

**RYC/B.** Equipo Didáctico Básico para el Estudio de Regulación [y Control](https://www.edibon.com/es/equipo-didactico-basico-para-el-estudio-de-regulacion-y-control)

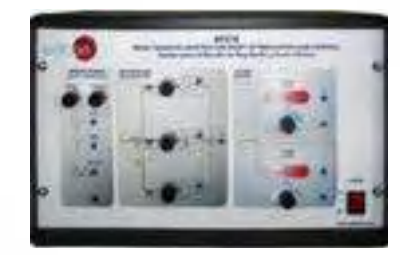

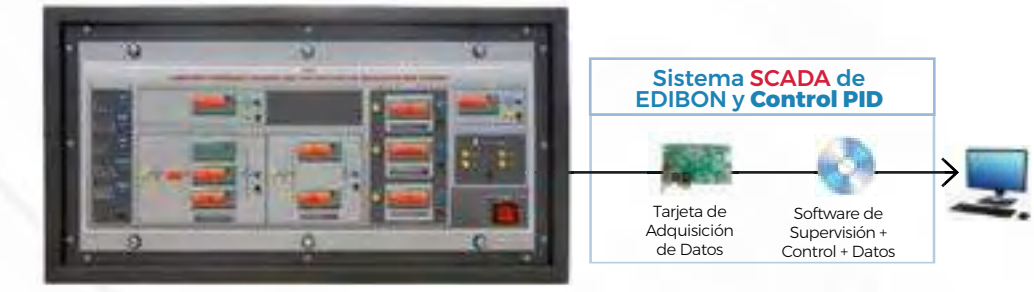

**RYC.** [Equipo para el Estudio de Regulación y Control, Controlado desde Computador \(PC\)](https://www.edibon.com/es/equipo-para-el-estudio-de-regulacion-y-control-controlado-desde-computador-pc)

#### *ELEMENTOS ADICIONALES RECOMENDADOS PARA RYC*

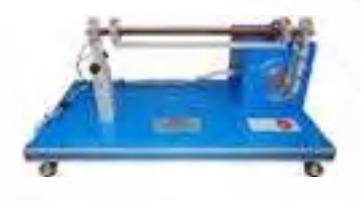

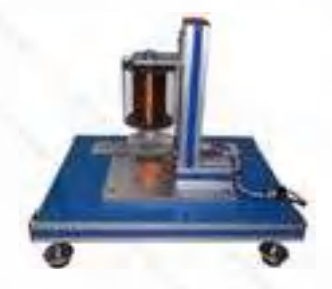

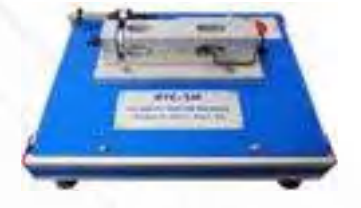

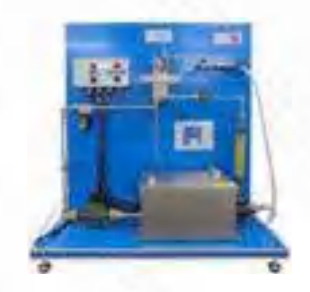

[RYC-TAG.](https://www.edibon.com/es/modulo-de-control-de-temperatura-de-un-caudal-de-agua) [Módulo de Control de](https://www.edibon.com/es/modulo-de-control-de-temperatura-de-un-caudal-de-agua) [Temperatura de un Caudal de Agua](https://www.edibon.com/es/modulo-de-control-de-temperatura-de-un-caudal-de-agua)

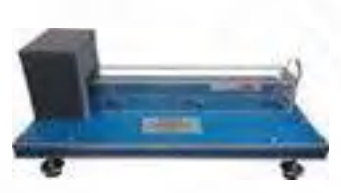

RYC-BB. [Módulo de Barra y Bola](https://www.edibon.com/es/modulo-de-barra-y-bola) RYC-SM. [Módulo de Servo- Motor DC](https://www.edibon.com/es/modulo-de-servo-motor-dc) [RYC-TAR.](https://www.edibon.com/es/modulo-de-control-de-temperatura-de-un-caudal-de-aire) [Módulo de Control de](https://www.edibon.com/es/modulo-de-control-de-temperatura-de-un-caudal-de-aire) [Temperatura de un Caudal de Aire](https://www.edibon.com/es/modulo-de-control-de-temperatura-de-un-caudal-de-aire)

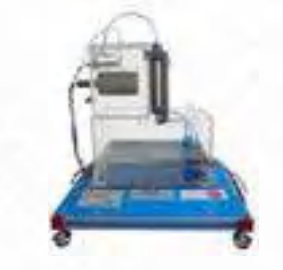

RYC-TE. [Módulo de Control de](https://www.edibon.com/es/modulo-de-control-de-temperatura) [Temperatura](https://www.edibon.com/es/modulo-de-control-de-temperatura)

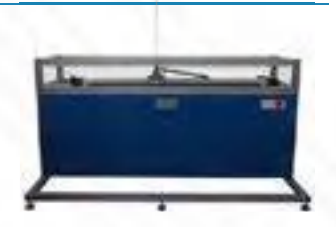

RYC-PI. [Módulo de Control de Péndulo](https://www.edibon.com/es/modulo-de-control-de-pendulo-invertido)  [invertido](https://www.edibon.com/es/modulo-de-control-de-pendulo-invertido)

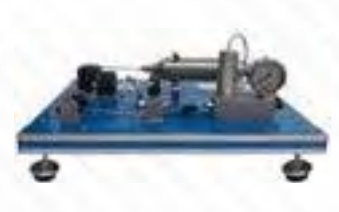

RYC-P. [Módulo de Control de Presión](https://www.edibon.com/es/modulo-de-control-de-presion)

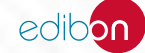

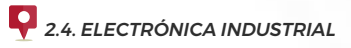

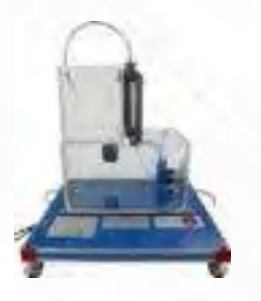

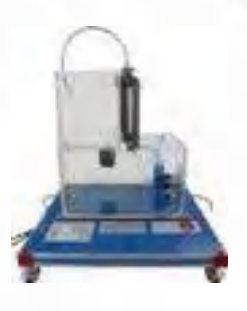

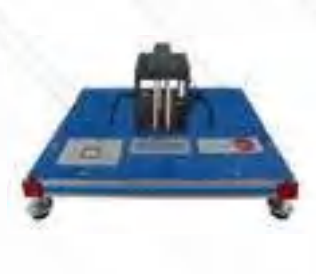

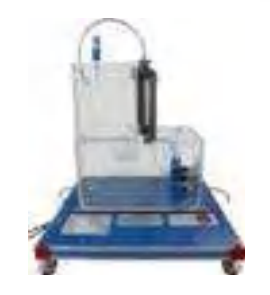

RYC-N. [Módulo de Control de Nivel](https://www.edibon.com/es/modulo-de-control-de-nivel) RYC-C. [Módulo de Control de Caudal](https://www.edibon.com/es/modulo-de-control-de-caudal) RYC-I. [Módulo de Control de](https://www.edibon.com/es/modulo-de-control-de-luminosidad)

[Luminosidad](https://www.edibon.com/es/modulo-de-control-de-luminosidad)

RYC-pH. [Módulo de Control de pH](https://www.edibon.com/es/modulo-de-control-de-ph)

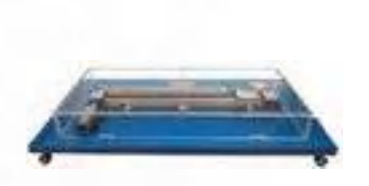

RYC-CP. [Módulo de Control de Posición](https://www.edibon.com/es/modulo-de-control-de-posicion)

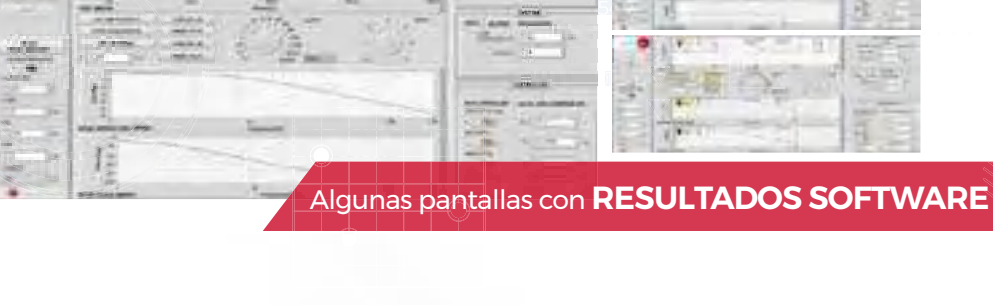

00 2354 0<sup>11</sup>14 - 1 021 2424

4

w.

**[SC](https://www.edibon.com/es/simulador-de-regulacion-y-control-de-centrales-electricas-controlado-desde-computador-pc)E**. Simulador de Regulación y Control de Centrales [Eléctricas, Controlado desde Computador \(PC\)](https://www.edibon.com/es/simulador-de-regulacion-y-control-de-centrales-electricas-controlado-desde-computador-pc)

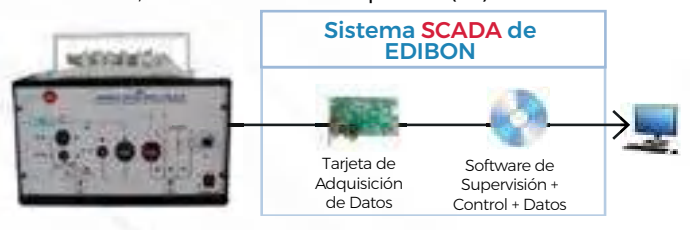

#### 2.4.2. [SERVOMOTORES ELÉCTRICOS](https://www.edibon.com/es/electronica/electronica-industrial/servomotores-electricos)

**AE-SMI**[. Aplicación Industrial de Servomotores](https://www.edibon.com/es/aplicacion-industrial-de-servomotores)

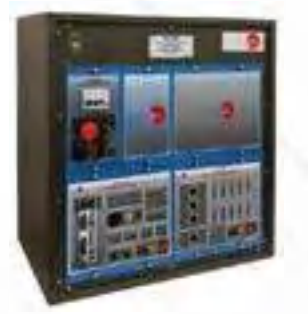

**[SERIN/CC](https://www.edibon.com/es/equipo-de-servosistemas-industriales-motores-de-cc-avanzado-controlado-desde-computador-pc)**. Equipo de Servosistemas Industriales (motores [de CC\) Avanzado, Controlado desde Computador \(PC\)](https://www.edibon.com/es/equipo-de-servosistemas-industriales-motores-de-cc-avanzado-controlado-desde-computador-pc)

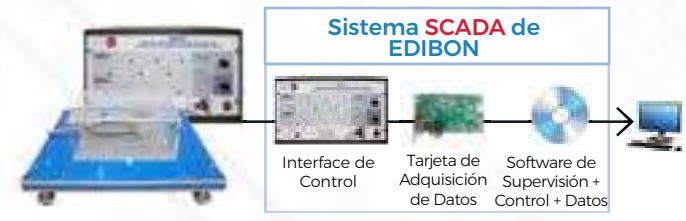

**AE-BMI**[. Aplicación Industrial de Motores Sin Escobillas](https://www.edibon.com/es/aplicacion-industrial-de-motores-sin-escobillas)

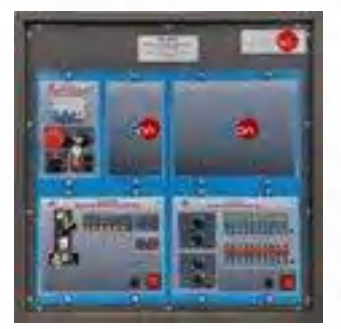

**SMI-UB**. Unidad Base del Servomotor **BMI-UB** and **BMI-UB** and Base del Motor Sin Escobillas

**SERIN/CCB**[. Equipo Básico de Servosistemas para Motores CC](https://www.edibon.com/es/equipo-basico-de-servosistemas-para-motores-cc)

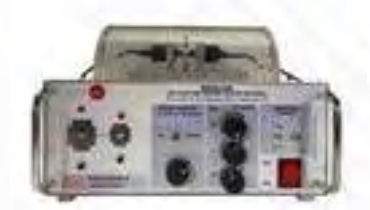

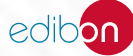

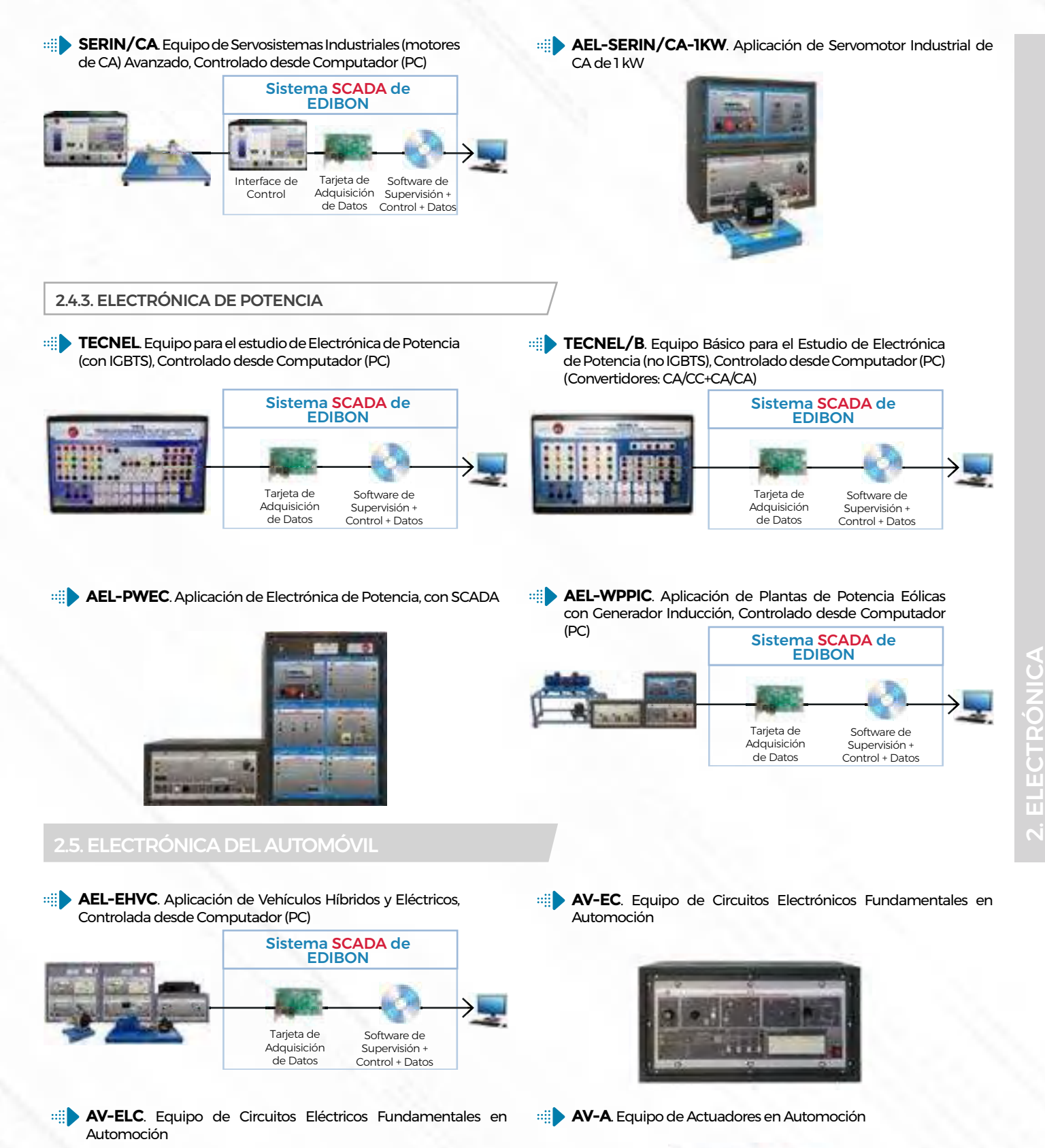

- 
- 

14

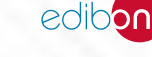

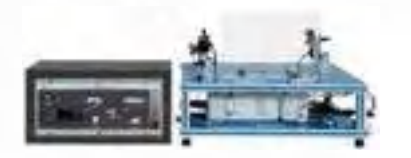

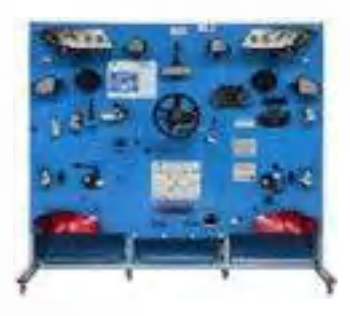

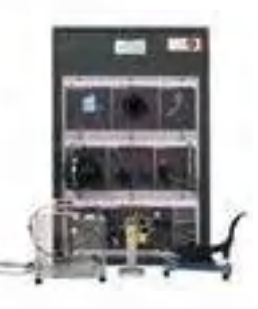

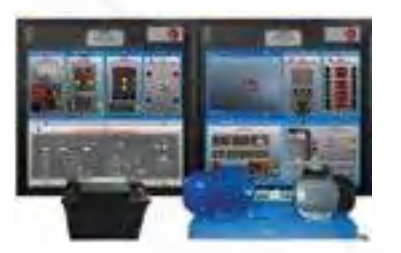

**AV-WW**[. Equipo de Limpiaparabrisas en Automoción](https://www.edibon.com/es/equipo-de-limpiaparabrisas-en-automocion) **AV-ECC**[. Equipo de Circuito de Refrigeración de Motor en](https://www.edibon.com/es/equipo-de-circuito-de-refrigeracion-de-motor-en-automocion) [Automoción](https://www.edibon.com/es/equipo-de-circuito-de-refrigeracion-de-motor-en-automocion)

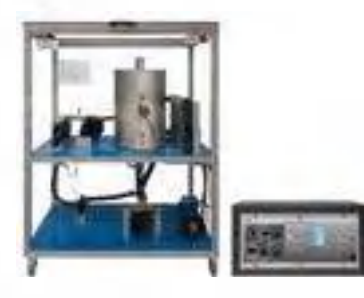

**AV-AC**[. Equipo de Componentes Auxiliares en Automoción](https://www.edibon.com/es/equipo-de-componentes-auxiliares-en-automocion) **AV-ECD**[. Equipo de Dispositivo de Control Electrónico para](https://www.edibon.com/es/equipo-de-dispositivo-de-control-electronico-para-automocion) [Automoción](https://www.edibon.com/es/equipo-de-dispositivo-de-control-electronico-para-automocion)

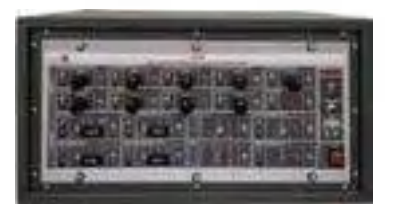

**AV-S**[. Equipo de Sensores en Automoción](https://www.edibon.com/es/equipo-de-sensores-en-automocion) **AV-SCS**[. Equipo de Sistemas de Arranque y Carga en Automoción](https://www.edibon.com/es/equipo-de-sistemas-de-arranque-y-carga-en-automocion)

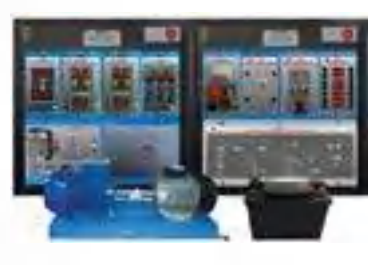

**AV-GE**[. Equipo de Generación Eléctrica en Automoción](https://www.edibon.com/es/equipo-de-generacion-electrica-en-automocion) **AV-HYB**. Equipo de Simulación de Vehículos Híbridos, [Controlado desde Computador \(PC\)](https://www.edibon.com/es/equipo-de-simulacion-de-vehiculos-hibridos-controlado-desde-computador-pc)

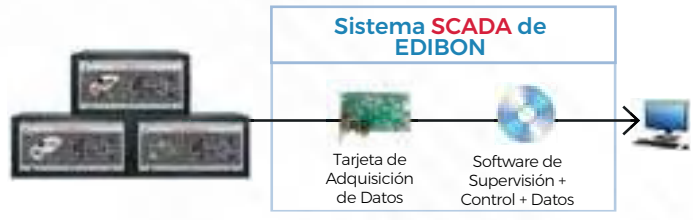

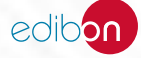

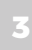

## **<sup>3</sup> COMUNICACIONES**

- *3.1 [FUENTES DE ALIMENTACIÓN, EQUIPOS DE MEDIDA Y ACCESORIOS](https://www.edibon.com/es/comunicaciones/fuentes-de-alimentacion-equipos-de-medida-y-accesorios)*
- *3.2 [FUNDAMENTOS TEÓRICO PRÁCTICOS](https://www.edibon.com/es/comunicaciones/fundamentos-teorico-practicos)*
- *3.3 [COMUNICACIONES APLICADAS](https://www.edibon.com/es/comunicaciones/comunicaciones-aplicadas)*

## 3.1. [FUENTES DE ALIMENTACIÓN, EQUIPOS DE MEDIDA Y ACCESORIOS](https://www.edibon.com/es/comunicaciones/fuentes-de-alimentacion-equipos-de-medida-y-accesorios)

#### **LICOMBA**[. Laboratorio de Comunicaciones](https://www.edibon.com/es/laboratorio-de-comunicaciones)

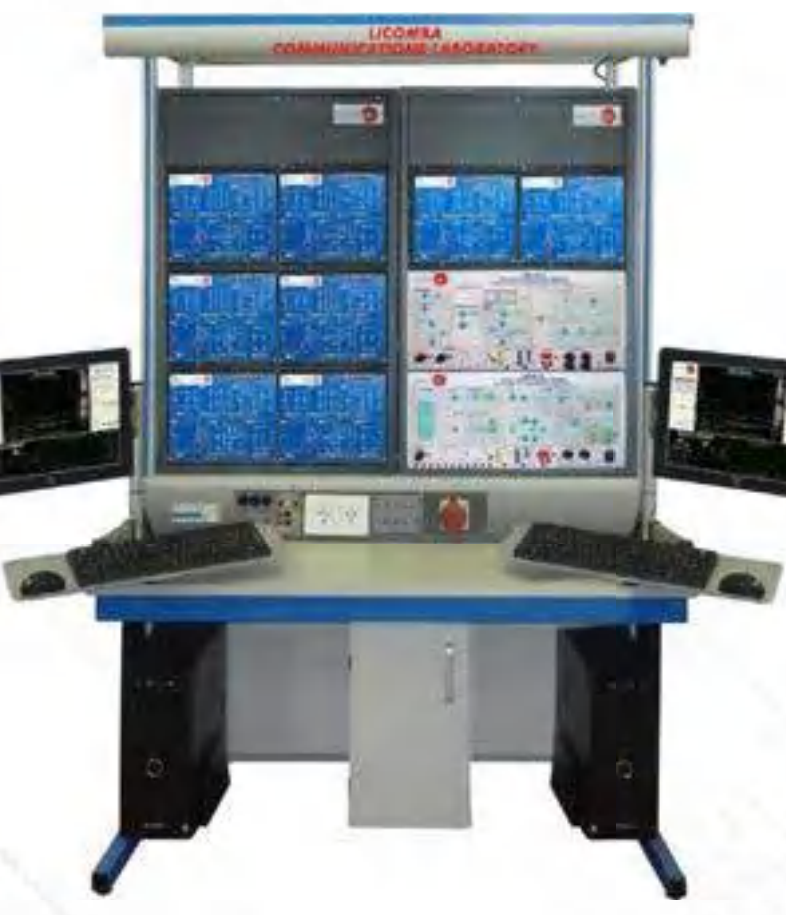

Ejemplo de configuración completa de LICOMBA

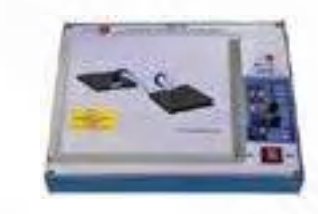

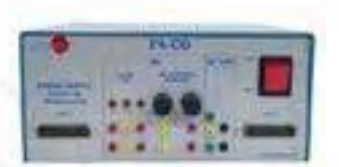

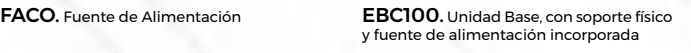

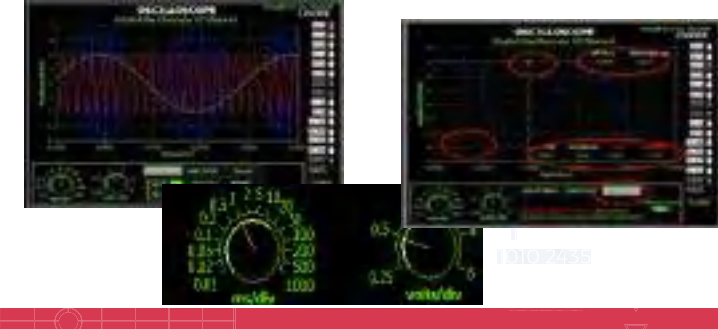

Algunas pantallas con **RESULTADOS SOFTWARE**

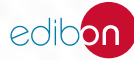

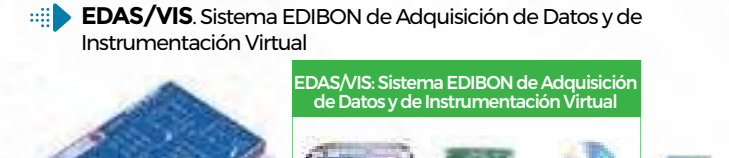

Caja-Interface de Control

**[EDAS/VIS-WF](https://www.edibon.com/es/sistema-edibon-de-adquisicion-de-datos-sistema-de-instrumentacion-virtual-con-comunicacion-wi-fi)**[. Sistema EDIBON de Adquisición de Datos /](https://www.edibon.com/es/sistema-edibon-de-adquisicion-de-datos-sistema-de-instrumentacion-virtual-con-comunicacion-wi-fi) [Sistema de Instrumentación Virtual con comunicación WI-FI](https://www.edibon.com/es/sistema-edibon-de-adquisicion-de-datos-sistema-de-instrumentacion-virtual-con-comunicacion-wi-fi)

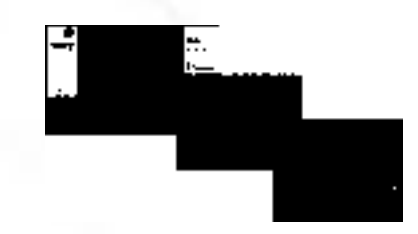

#### 3.2.1. [TEORÍA DE MODULACIÓN, CODIFICACIÓN Y PROCESAMIENTO DE SEÑALES](https://www.edibon.com/es/comunicaciones/fundamentos-teorico-practicos/teoria-de-modulacion-codificacion-y-procesamiento-de-senales)

Tarjeta de

Adquisición Supervisión + de Datos Control + Datos

Software de

**EMDA/A**[. Equipo de Modulaciones Analógicas](https://www.edibon.com/es/equipo-de-modulaciones-analogicas) **EMDA/D**[. Equipo de Modulaciones Digitales](https://www.edibon.com/es/equipo-de-modulaciones-digitales)

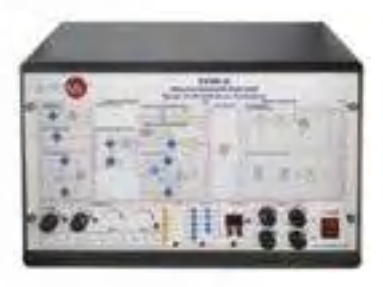

**EMDA/P**[. Equipo de Modulaciones de Pulso](https://www.edibon.com/es/equipo-de-modulaciones-de-pulso) **ELT**[. Equipo de Líneas de Transmisión](https://www.edibon.com/es/equipo-de-lineas-de-transmision)

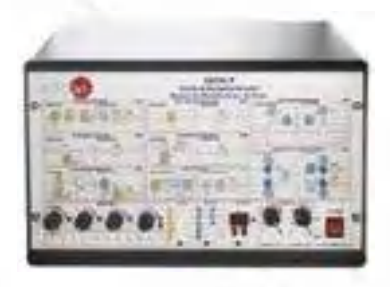

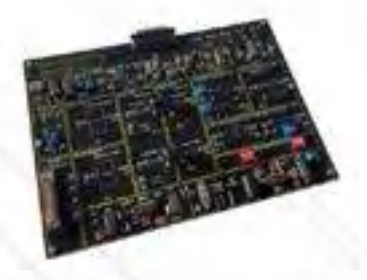

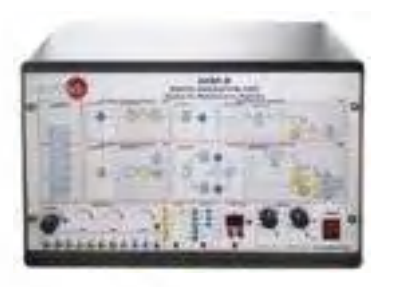

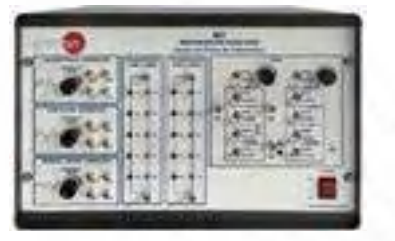

**EDICOM6**[. Transmisión y Recepción por Fibra Óptica](https://www.edibon.com/es/transmision-y-recepcion-por-fibra-optica) **[TD](https://www.edibon.com/es/equipo-para-el-estudio-del-tratamiento-digital-de-la-senal-controlado-desde-computador-pc)S**[. Equipo para el Estudio del Tratamiento Digital de la](https://www.edibon.com/es/equipo-para-el-estudio-del-tratamiento-digital-de-la-senal-controlado-desde-computador-pc)  [Señal, Controlado desde Computador \(PC\)](https://www.edibon.com/es/equipo-para-el-estudio-del-tratamiento-digital-de-la-senal-controlado-desde-computador-pc)

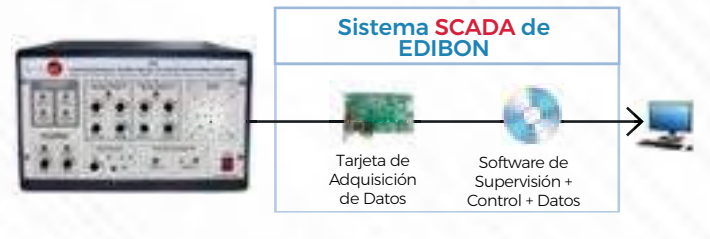

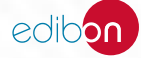

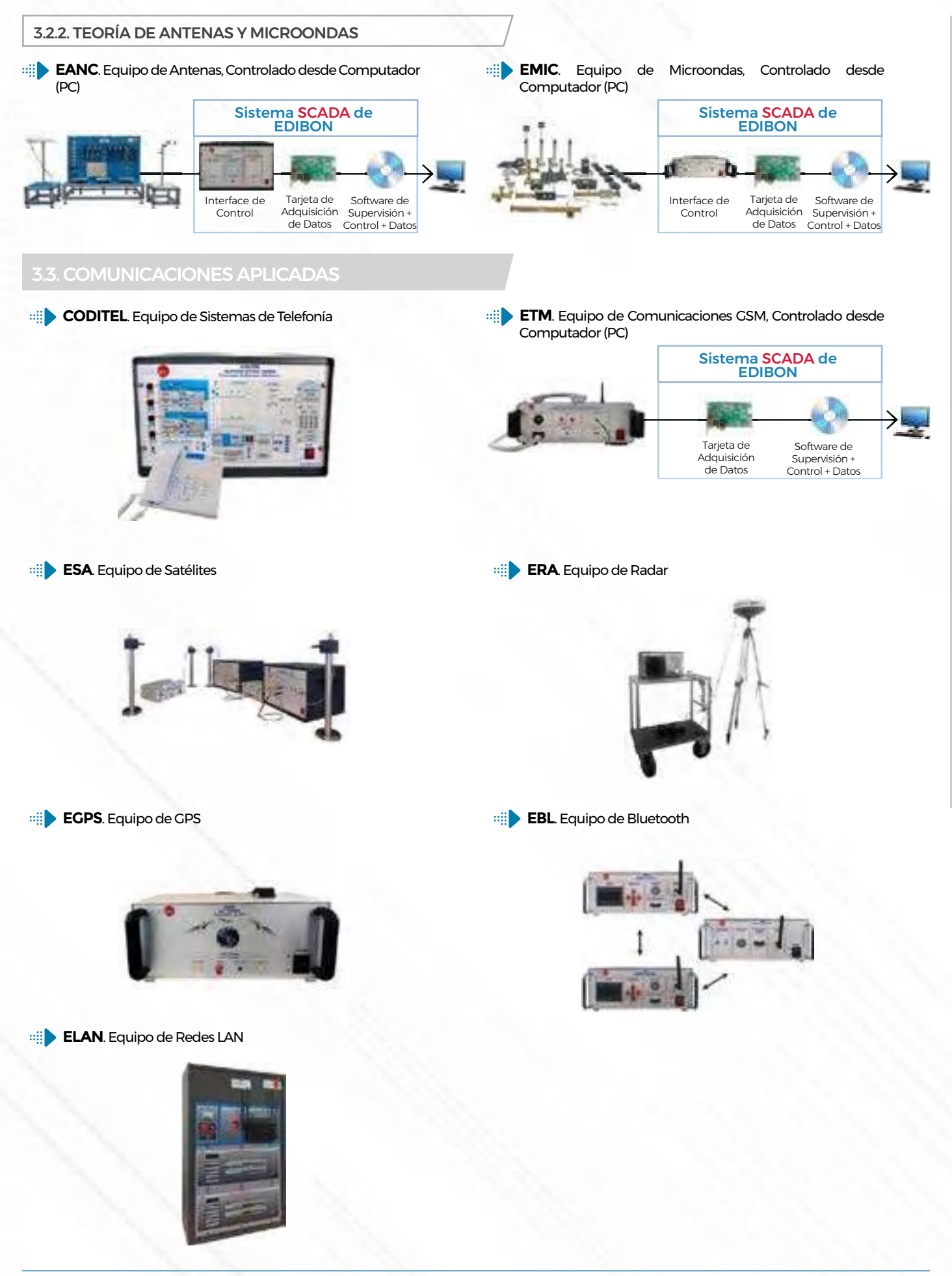

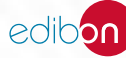

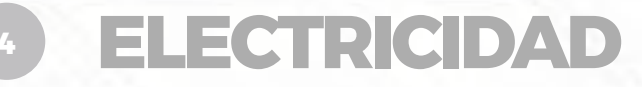

- *4.1 [INSTALACIONES ELÉCTRICAS](https://www.edibon.com/es/electricidad/instalaciones-electricas)*
- *4.2 [DOMÓTICA E INMÓTICA](https://www.edibon.com/es/electricidad/domotica-e-inmotica)*
- *4.3 [MÁQUINAS ELÉCTRICAS](https://www.edibon.com/es/electricidad/maquinas-electricas)*
- *4.4 [INSTALACIONES Y MANTENIMIENTO](https://www.edibon.com/es/electricidad/instalaciones-y-mantenimiento)*

## 4.1.1. [INSTALACIONES ELÉCTRICAS DOMÉSTICAS](https://www.edibon.com/es/electricidad/instalaciones-electricas/instalaciones-electricas-domesticas)

#### **AEL-1**[. Laboratorio de Instalaciones Electricas](https://www.edibon.com/es/laboratorio-de-instalaciones-electricas)

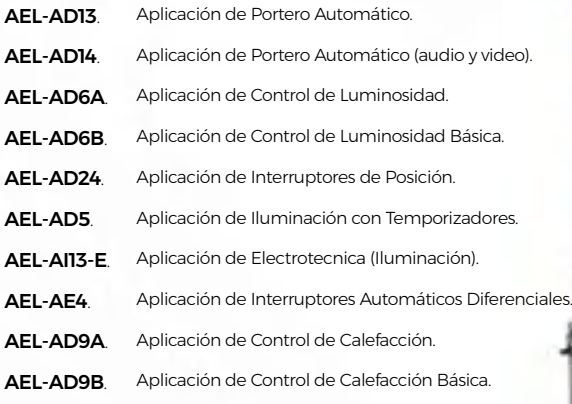

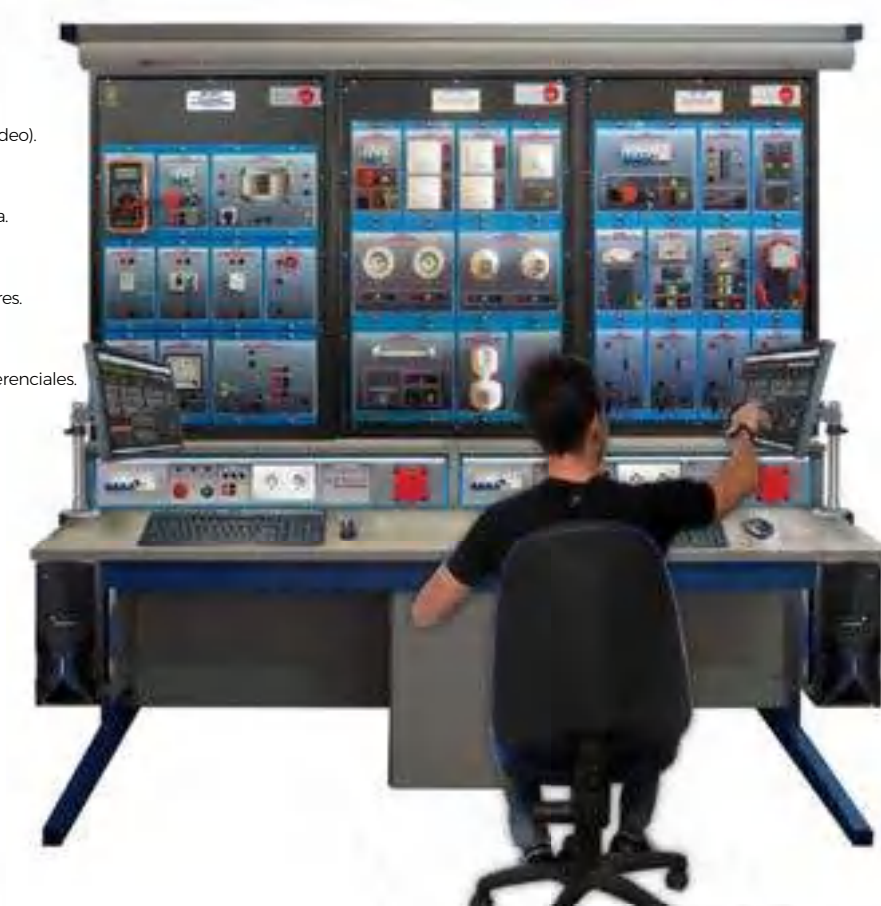

*Ejemplo de configuración de AEL-1 - Laboratorio de Instalaciones Electricas* 

#### 4.1.2. [INSTALACIONES ELÉCTRICAS INDUSTRIALES](https://www.edibon.com/es/electricidad/instalaciones-electricas/instalaciones-electricas-industriales)

#### 4.1.2.1. [ACCIONAMIENTOS Y CONTROL DE MANIOBRAS](https://www.edibon.com/es/electricidad/instalaciones-electricas/instalaciones-electricas-industriales/accionamientos-y-control-de-maniobras)

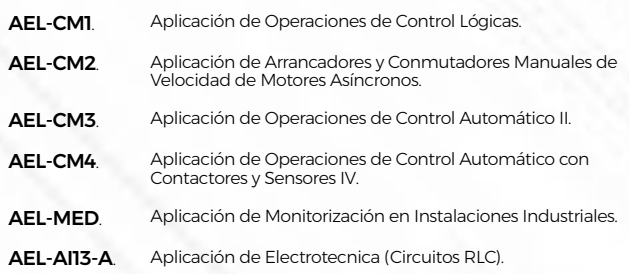

#### 4.1.2.2. [RIESGOS ELÉCTRICOS Y PROTECCIONES](https://www.edibon.com/es/electricidad/instalaciones-electricas/instalaciones-electricas-industriales/riesgos-electricos-y-protecciones)

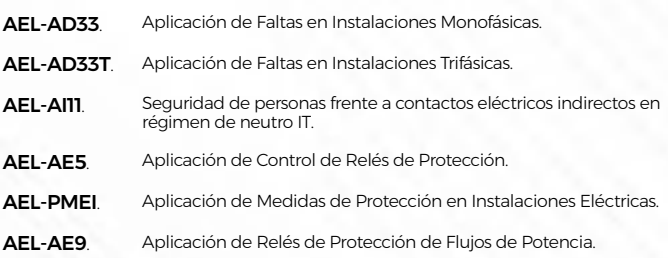

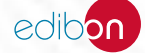

#### 4.2.1. [APLICACIONES CONVENCIONALES](https://www.edibon.com/es/electricidad/domotica-e-inmotica/aplicaciones-convencionales)

**AEL-2**[. Laboratorio de Sistemas de Domótica](https://www.edibon.com/es/laboratorio-de-sistemas-de-domotica)

| AEL ADIA        | Aplicación Avanzada de Alarma Antirrobo.                                         |
|-----------------|----------------------------------------------------------------------------------|
| AEL-ADIB.       | Aplicación de Alarma Antirrobo.                                                  |
| AEL-AD3A        | Aplicación Avanzada de Alarma de Incendios.                                      |
| <b>AEL-AD3B</b> | Aplicación de Alarma de Incendios.                                               |
| AEL-AD15A       | Aplicación Avanzada de Control de Posición.                                      |
| AEL-AD15B       | Aplicación de Control de Posición.                                               |
| AEL-AD8         | Activador de persianas.                                                          |
| AEL-AD25A       | Sistema de Control para Servicios Eléctricos<br>Domésticos a través de Teléfono. |
| AEL-AD22        | Aplicación de Control de Inundación.                                             |
| AEL-AD30.       | Aplicación de Detección de Gas y Humo.                                           |
| AEL-AD31        | Aplicación de Detección de Movimiento y<br>Sonido.                               |
| AEL-AD40        | Aplicación de Control Remoto Vía Telefónica.                                     |

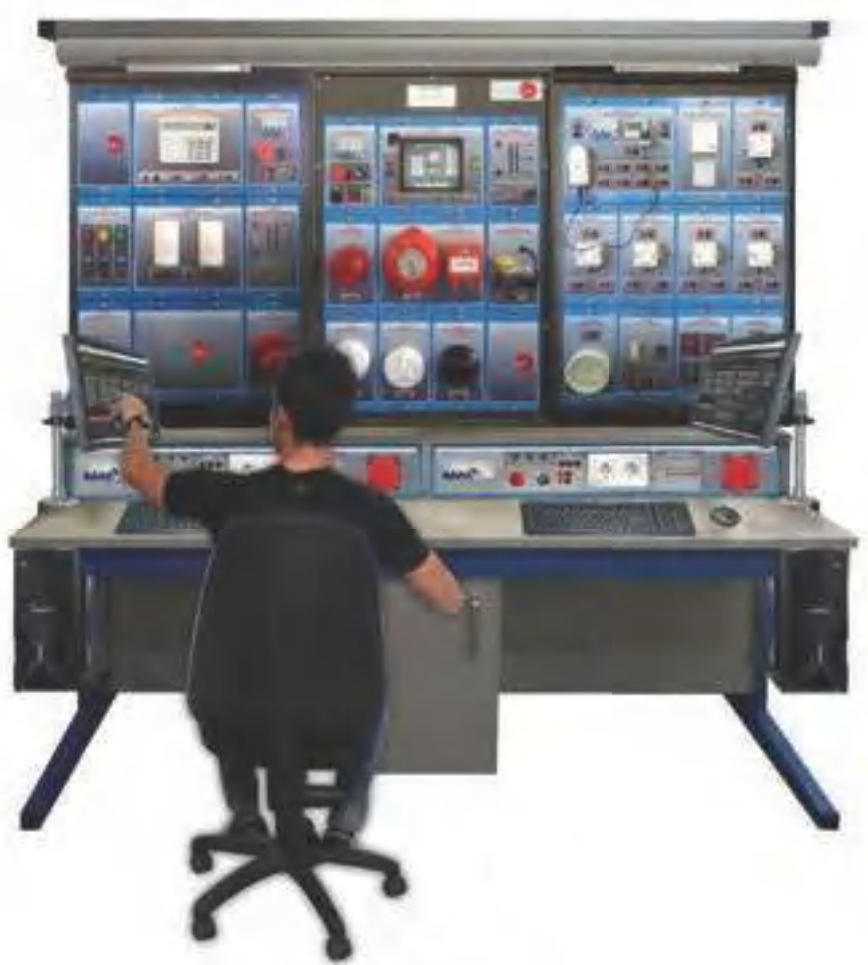

*Ejemplo de configuración de AEL-Ѿ - Laƞoratorio de SiȮtemaȮ de 'omótica*

#### 4.2.2. [APLICACIONES INALÁMBRICAS ZIGBEE Y Z-WAVE](https://www.edibon.com/es/electricidad/domotica-e-inmotica/aplicaciones-inalambricas-zigbee-y-z-wave)  $\begin{array}{|c|c|c|c|c|}\n\hline\n4.2.3. \text{REGULACIÓN DE ILUMINACIÓN DALI}\n\hline\n\end{array}$

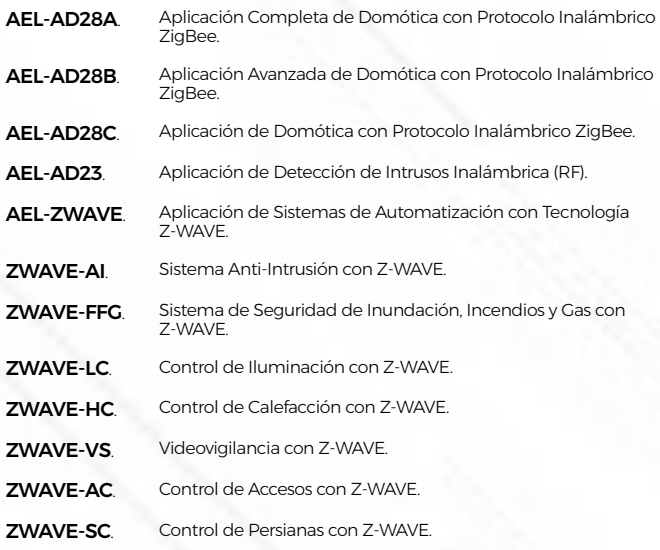

AEL-DALI. [Aplicación de Instalaciones DALI.](https://www.edibon.com/es/aplicacion-de-instalaciones-dali)

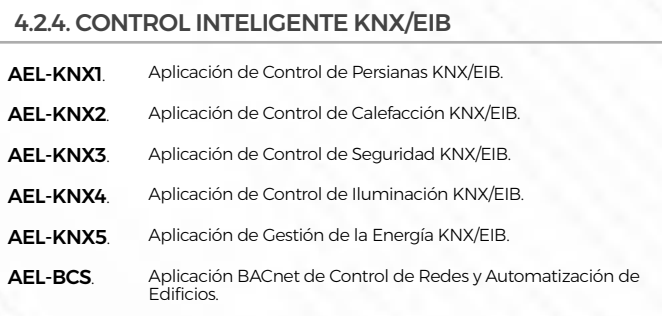

#### 4.2.5. [AUTOMATIZACIÓN DE EDIFICIOS BACNET](https://www.edibon.com/es/electricidad/domotica-e-inmotica/automatizacion-de-edificios-bacnet)

AEL-BCS. [Aplicación BACnet de Control de Redes y Automatización de](https://www.edibon.com/es/aplicacion-bacnet-de-control-de-redes-y-automatizacion-de-edificios)  [Edificios](https://www.edibon.com/es/aplicacion-bacnet-de-control-de-redes-y-automatizacion-de-edificios).

#### 4.3.1. [APLICACIONES DE TRANSFORMADORES](https://www.edibon.com/es/electricidad/maquinas-electricas/aplicaciones-de-transformadores)

#### **AEL-3**[. Laboratorio de Máquinas Eléctricas](https://www.edibon.com/es/laboratorio-de-maquinas-electricas)

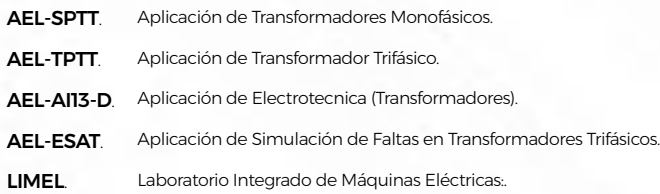

#### 4.3.2. [APLICACIONES DE GENERADORES Y MOTORES](https://www.edibon.com/es/electricidad/maquinas-electricas/aplicaciones-de-generadores-y-motores)

#### 4.3.2.1. [MOTORES Y GENERADORES ELÉCTRICOS DE CA](https://www.edibon.com/es/electricidad/maquinas-electricas/aplicaciones-de-generadores-y-motores/motores-y-generadores-electricos-de-ca)

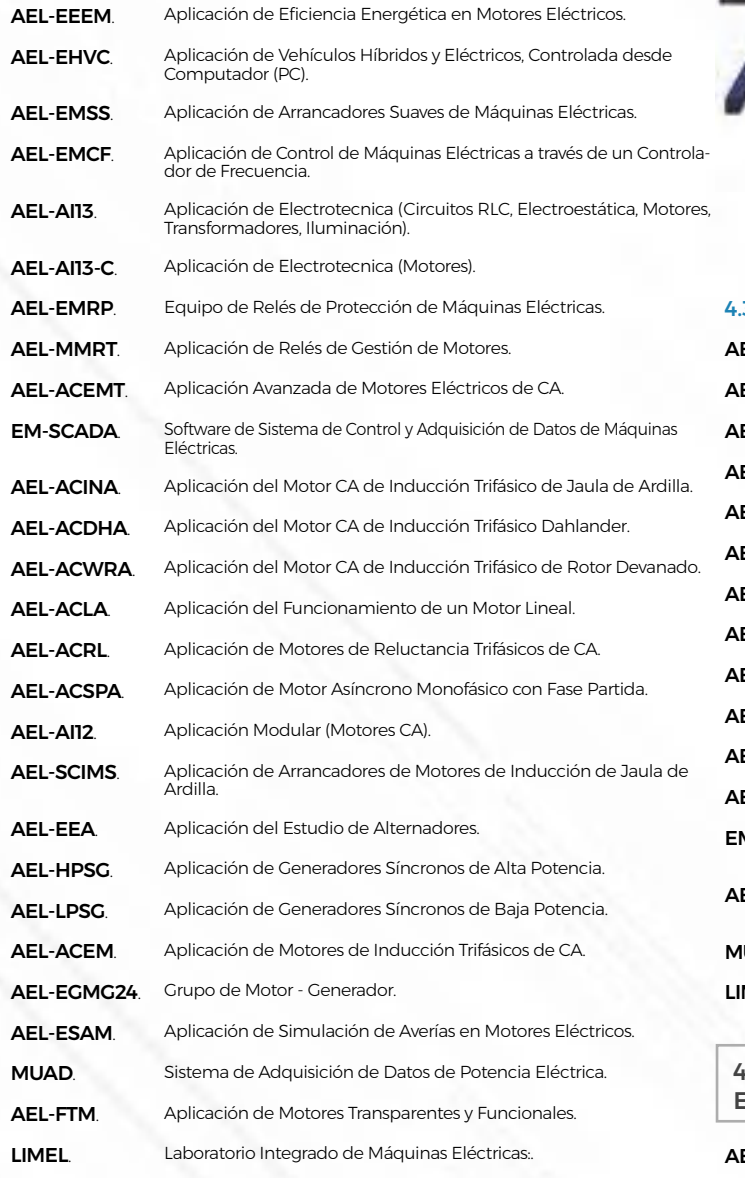

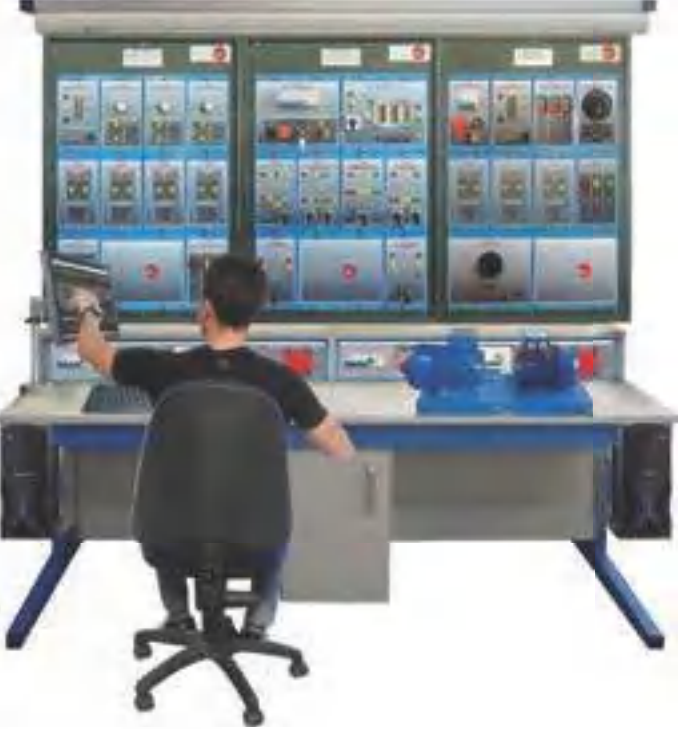

*Ejemplo de configuración de AEL-ѿ - Laƞoratorio de MƄȥuinaȮ ElƮctricaȮ*

#### 4.3.2.2. [MOTORES Y GENERADORES ELÉCTRICOS DE CC](https://www.edibon.com/es/electricidad/maquinas-electricas/aplicaciones-de-generadores-y-motores/motores-y-generadores-electricos-de-cc)

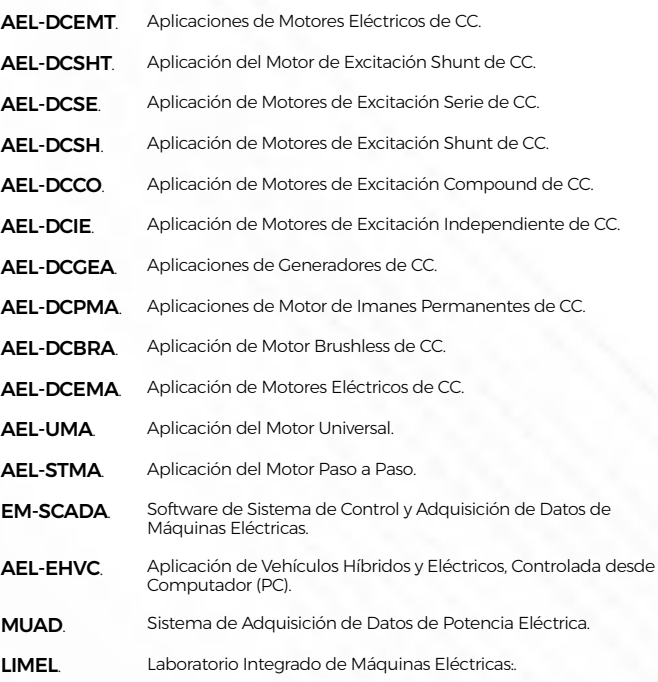

#### 4.3.3. [PRINCIPIOS FÍSICOS Y DISEÑO DE MÁQUINAS](https://www.edibon.com/es/electricidad/maquinas-electricas/principios-fisicos-y-diseno-de-maquinas-electricas)  [ELÉCTRICAS](https://www.edibon.com/es/electricidad/maquinas-electricas/principios-fisicos-y-diseno-de-maquinas-electricas)

EL-EMT-KIT. [Máquinas Eléctricas Configurables y Desmontables Avanzadas](https://www.edibon.com/es/maquinas-electricas-configurables-y-desmontables-avanzadas).

#### 4.4.1. [MODELOS SECCIONADOS](https://www.edibon.com/es/electricidad/instalaciones-y-mantenimiento/modelos-seccionados)

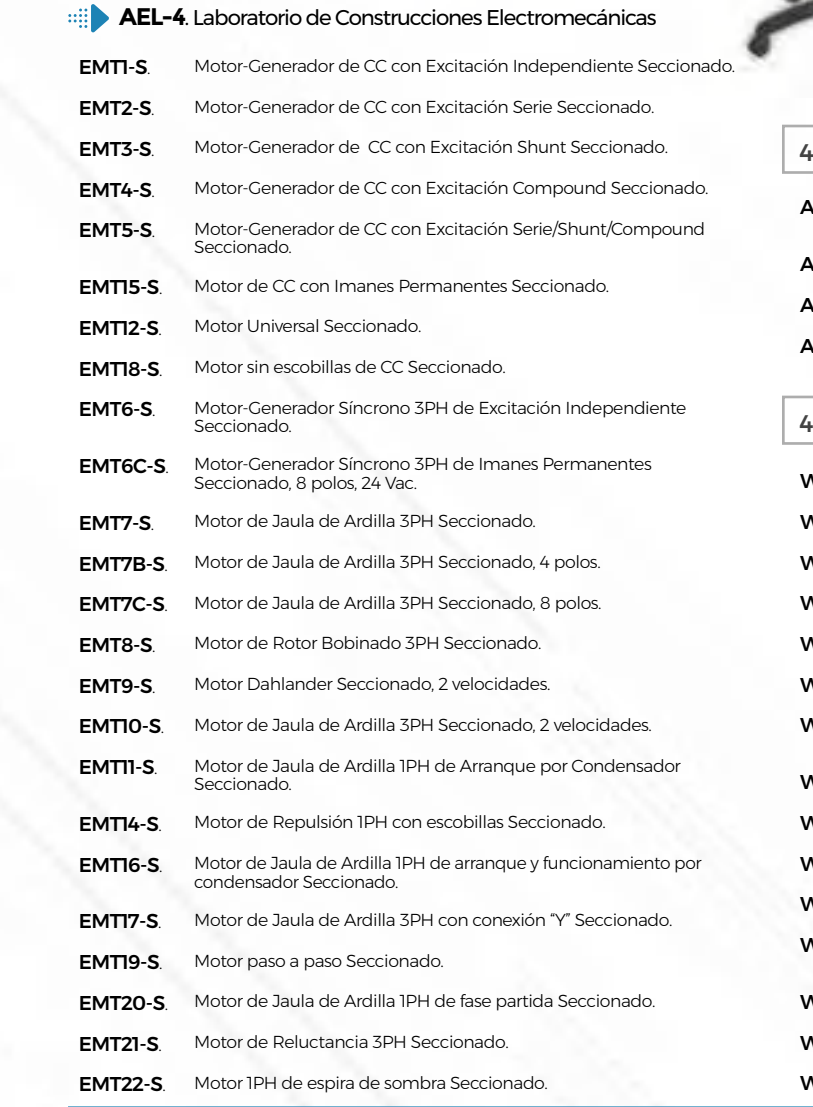

*Ejemplo de configuración de AEL-Ҁ - Laƞoratorio de onȮtruccioneȮ ElectromecƄnicaȮ*

#### 4.4.2. [MODELOS DESMONTABLES](https://www.edibon.com/es/electricidad/instalaciones-y-mantenimiento/modelos-desmontables)

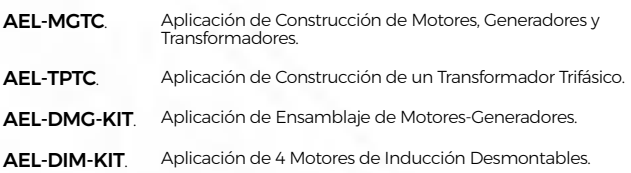

#### 4.4.3. [PRÁCTICAS DE INSTALACIONES Y MANTENIMIENTO](https://www.edibon.com/es/electricidad/instalaciones-y-mantenimiento/practicas-de-instalaciones-y-mantenimiento)

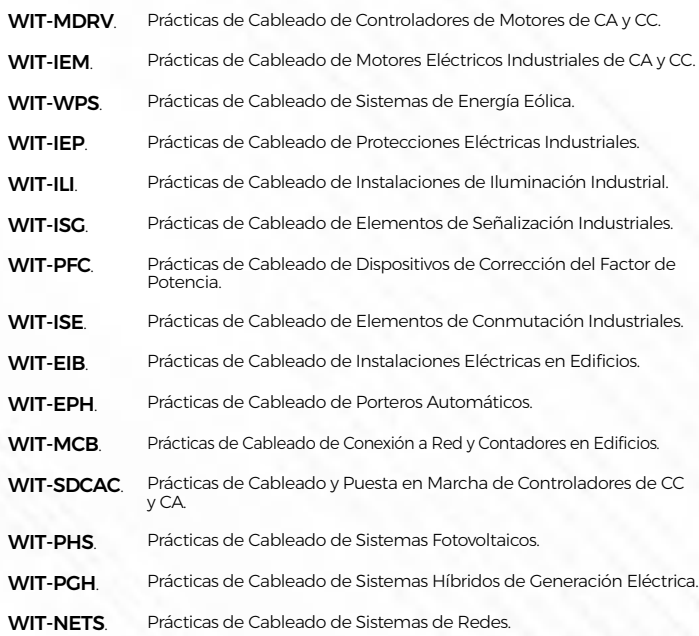

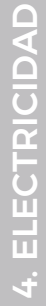

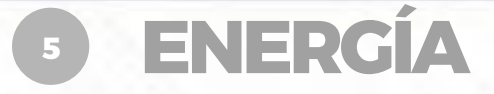

- *5.1 [REDES INTELIGENTES Y SISTEMAS DE POTENCIA](https://www.edibon.com/es/energia/redes-inteligentes-y-sistemas-de-potencia)*
- *5.2 [MICROREDES](https://www.edibon.com/es/energia/microredes)*
- *5.3 [ENERGÍAS RENOVABLES](https://www.edibon.com/es/energia/energias-renovables)*
- *5.4 [ENERGÍAS CONVENCIONALES](https://www.edibon.com/es/energia/energias-convencionales)*
- *5.5 [ALMACENAMIENTO DE ENERGÍA](https://www.edibon.com/es/energia/almacenamiento-de-energia)*
- *5.6 [ALTA TENSIÓN Y SISTEMAS ELÉCTRICOS DE PROTECCIÓN](https://www.edibon.com/es/energia/alta-tension-y-sistemas-electricos-de-proteccion)*
- *5.7 [INSTALACIONES Y MANTENIMIENTO](https://www.edibon.com/es/energia/instalaciones-y-mantenimiento)*

## 5.1. [REDES INTELIGENTES Y SISTEMAS DE POTENCIA](https://www.edibon.com/es/energia/redes-inteligentes-y-sistemas-de-potencia)

5.1.1. [REDES INTELIGENTES Y SISTEMAS DE POTENCIA \(COMPAÑÍAS ENERGÉTICAS\)](https://www.edibon.com/es/energia/redes-inteligentes-y-sistemas-de-potencia/redes-inteligentes-y-sistemas-de-potencia-companias-energeticas)

**APS12**[. Sistemas Avanzados Mecánicos y Eléctricos de Potencia de Redes Inteligentes \(Compañía Eléctrica\)](https://www.edibon.com/es/sistemas-avanzados-mecanicos-y-electricos-de-potencia-de-redes-inteligentes-compania-electrica)

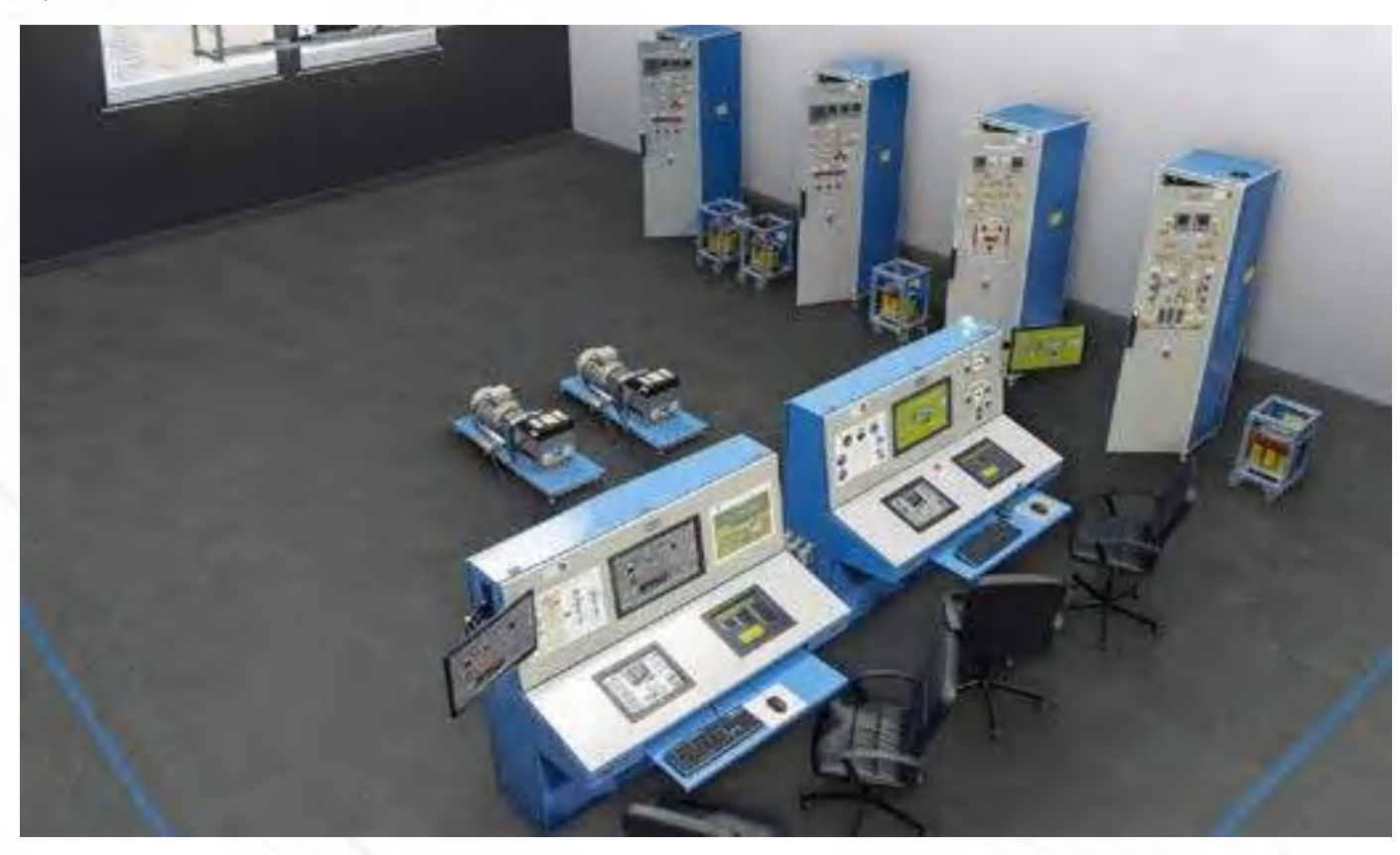

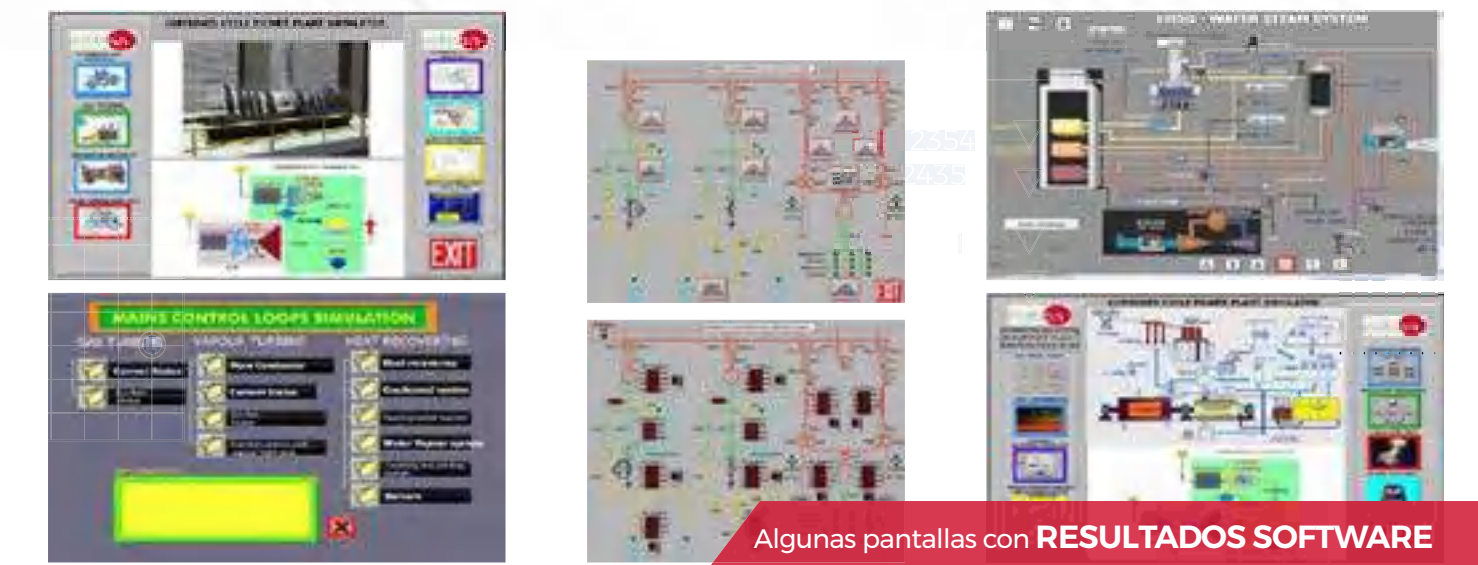

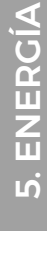

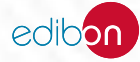

**AEL-MPSS**[. Serie Modular de Sistemas de Energía de Redes Inteligentes \(Smart Grid\)](https://www.edibon.com/es/serie-modular-de-sistemas-de-energia-de-redes-inteligentes-smart-grid)

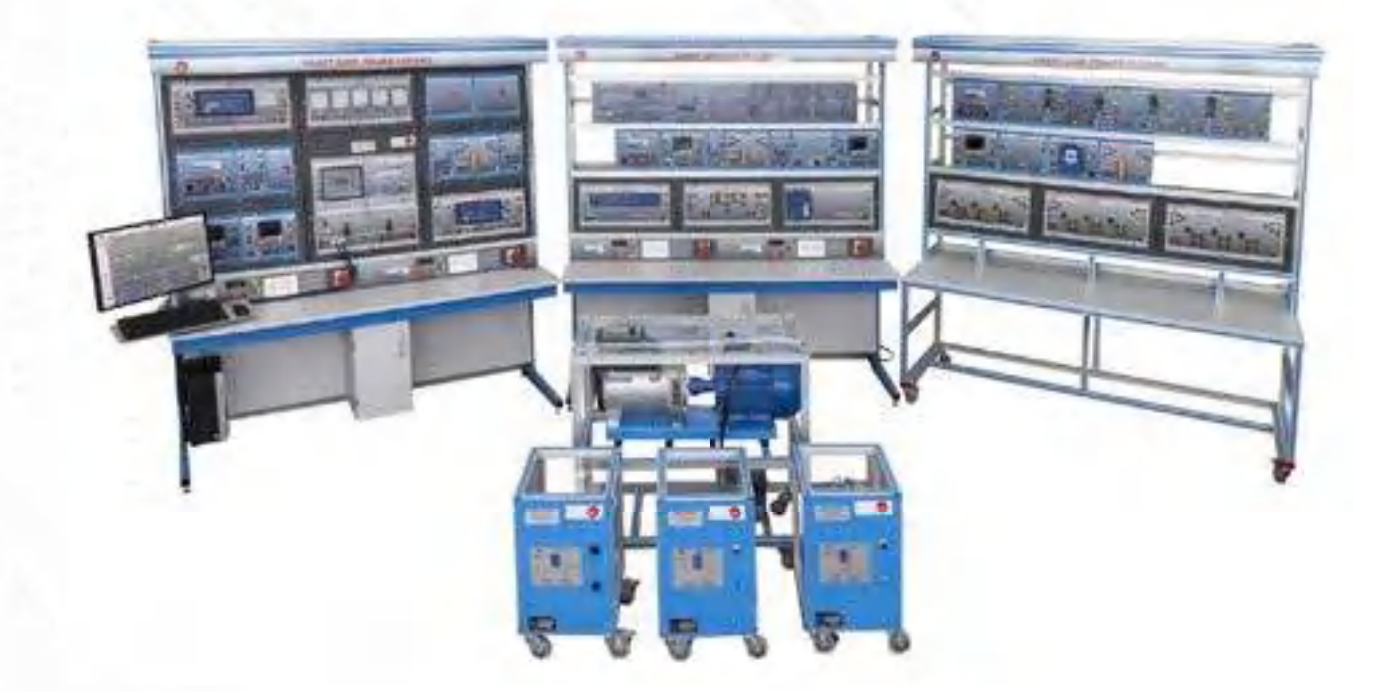

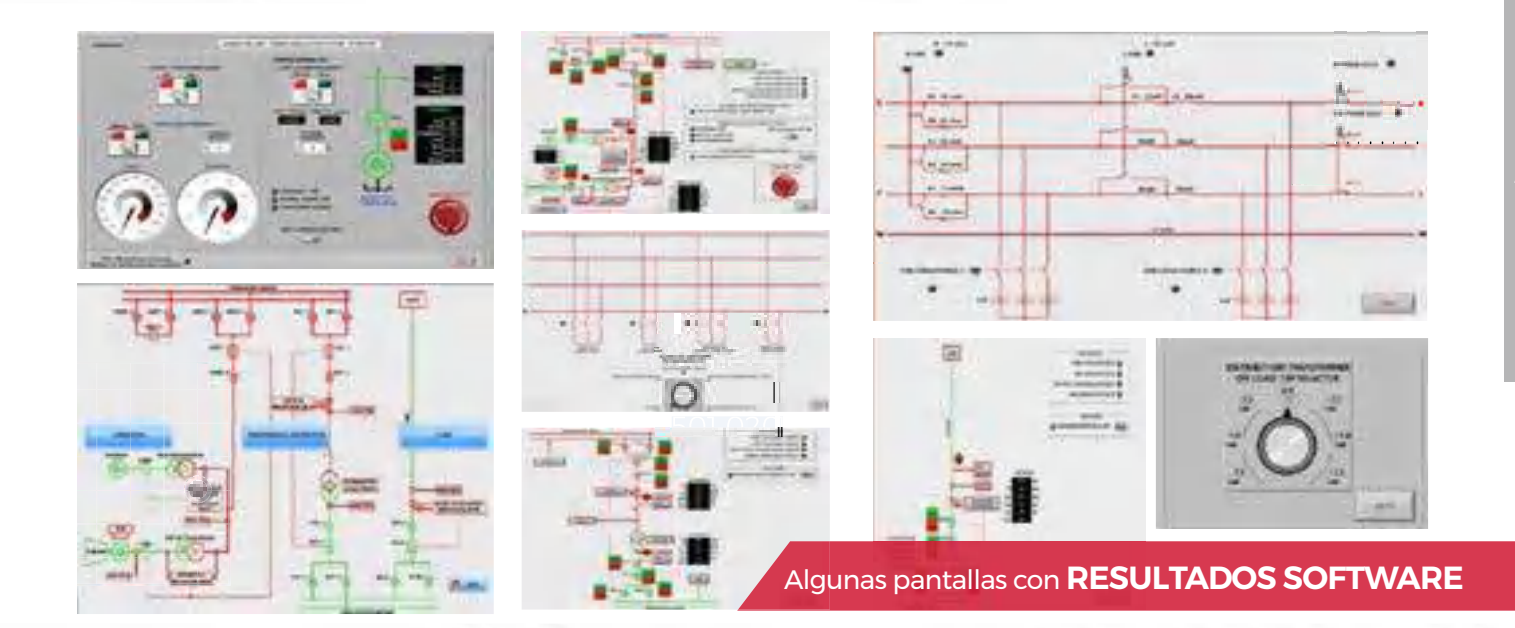

**[MPGDC](https://www.edibon.com/es/sistema-de-generacion-de-potencia-y-distribucion-en-buques-controlado-desde-computador-pc)**[. Sistema de Generación de Potencia y Distribución](https://www.edibon.com/es/sistema-de-generacion-de-potencia-y-distribucion-en-buques-controlado-desde-computador-pc) 

[en Buques, Controlado desde Computador \(PC\)](https://www.edibon.com/es/sistema-de-generacion-de-potencia-y-distribucion-en-buques-controlado-desde-computador-pc)

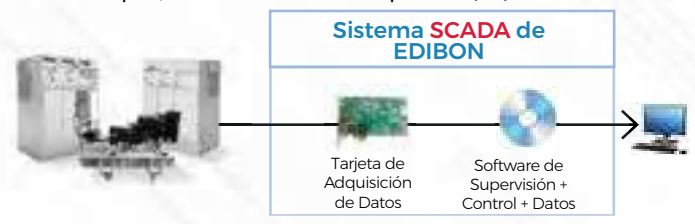

edibon

**PSV-PPSS**[. Software de Simulación de Plantas de Potencia](https://www.edibon.com/es/software-de-simulacion-de-plantas-de-potencia)

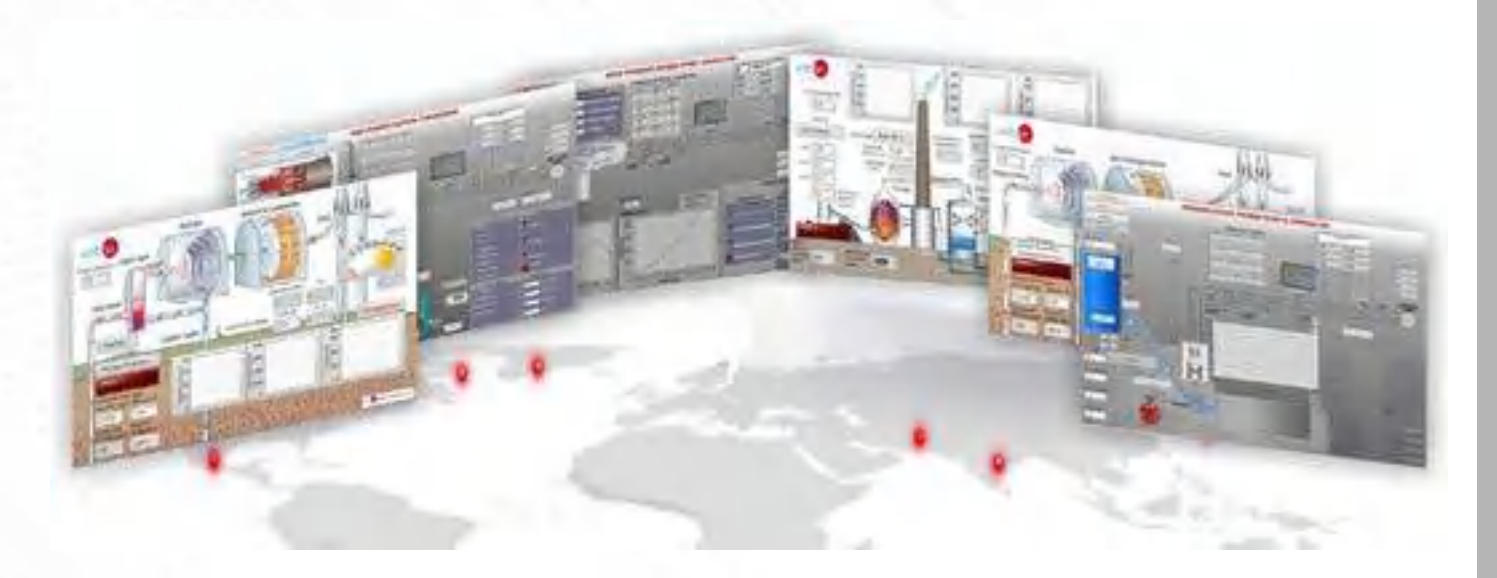

*Ejemplo de configuración completa de PSV-PPSS*

#### *VERSIONES DISPONIBLES*

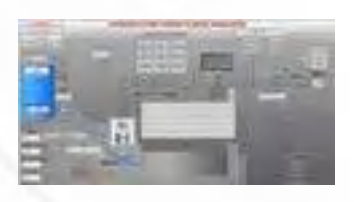

[PSV-HPPS-SOF.](https://www.edibon.com/es/simulador-de-plantas-de-energia-hidroelectrica) [Simulador de](https://www.edibon.com/es/simulador-de-plantas-de-energia-hidroelectrica) [Plantas de Energía Hidroeléctrica](https://www.edibon.com/es/simulador-de-plantas-de-energia-hidroelectrica)

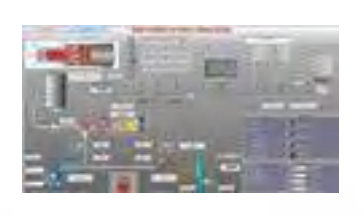

[PSV-GSPP-SOF.](https://www.edibon.com/es/simulador-de-plantas-de-energia-de-gas) [Simulador de](https://www.edibon.com/es/simulador-de-plantas-de-energia-de-gas) [Plantas de Energía de Gas](https://www.edibon.com/es/simulador-de-plantas-de-energia-de-gas)

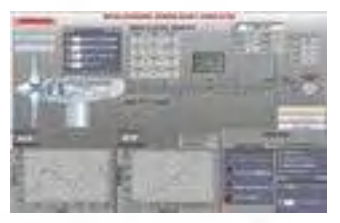

[PSV-WPPP-SOF.](https://www.edibon.com/es/simulador-de-plantas-de-energia-eolica) [Simulador de](https://www.edibon.com/es/simulador-de-plantas-de-energia-eolica) [Plantas de Energía Eólica](https://www.edibon.com/es/simulador-de-plantas-de-energia-eolica)

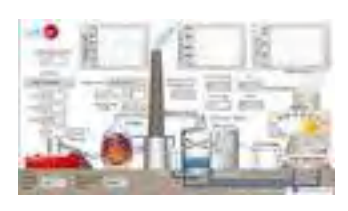

[PSV-BPP-SOF.](https://www.edibon.com/es/simulador-de-plantas-de-energia-de-biomasa) [Simulador de Plantas](https://www.edibon.com/es/simulador-de-plantas-de-energia-de-biomasa)  [de Energía de Biomasa](https://www.edibon.com/es/simulador-de-plantas-de-energia-de-biomasa)

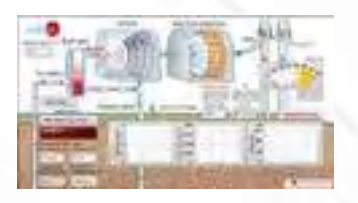

[PSV-GPP-SOF.](https://www.edibon.com/es/simulador-de-plantas-de-energia-geotermica) [Simulador de Plantas](https://www.edibon.com/es/simulador-de-plantas-de-energia-geotermica) [de Energía Geotérmica](https://www.edibon.com/es/simulador-de-plantas-de-energia-geotermica)

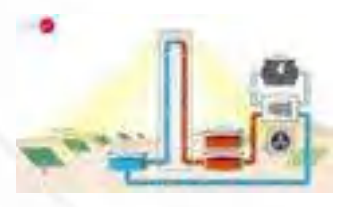

[PSV-HSPP-SOF.](https://www.edibon.com/es/simulador-de-plantas-de-potencia-de-energia-heliotermica) [Simulador de Plantas](https://www.edibon.com/es/simulador-de-plantas-de-potencia-de-energia-heliotermica) [de Potencia de Energía Heliotérmica](https://www.edibon.com/es/simulador-de-plantas-de-potencia-de-energia-heliotermica)

Este software de simulación de plantas de potencia también estará disponible en **5.1.3. Aplicaciones de Sistemas de Potencia> 5.1.3.1. Generación de Potencia**

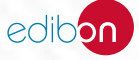

#### 5.1.2. [REDES INTELIGENTES Y SISTEMAS DE POTENCIA \(USUARIO FINAL\)](https://www.edibon.com/es/energia/redes-inteligentes-y-sistemas-de-potencia/redes-inteligentes-y-sistemas-de-potencia-usuario-final)

**AEL-FUSG**. [Sistema de Smart Grid \(usuario final\)](https://www.edibon.com/es/sistema-de-smart-grid-usuario-final)

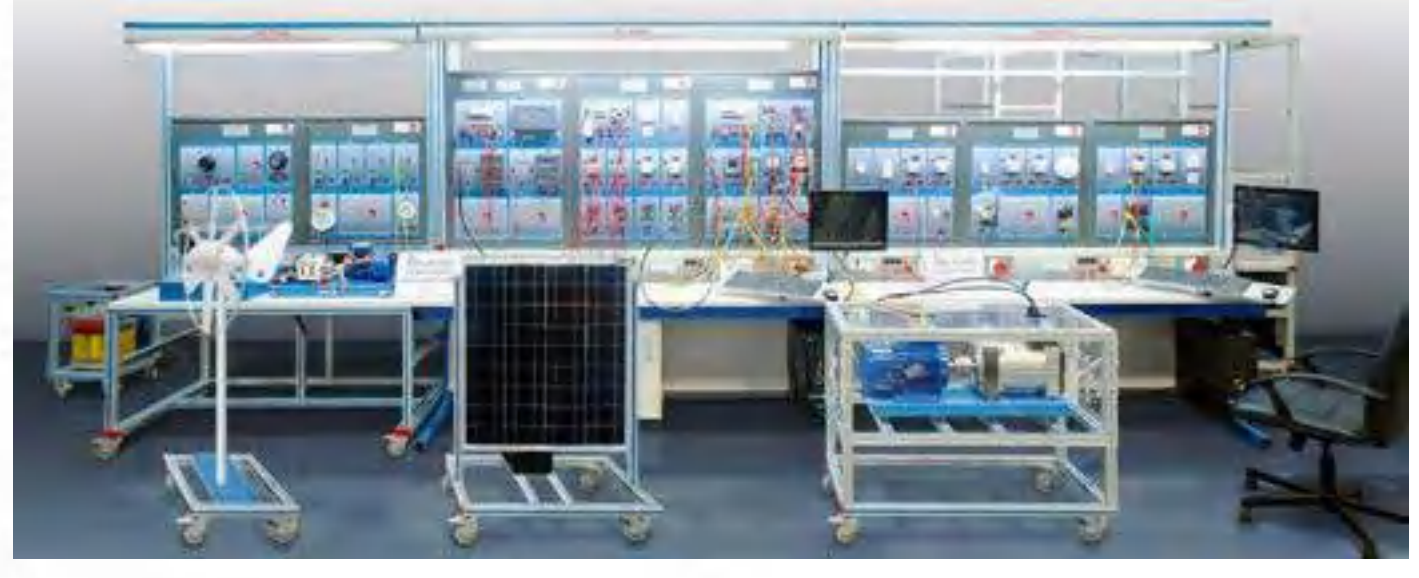

*Ejemplo de configuración completa de AEL-FUSG*

#### *VERSIONES DISPONIBLES*

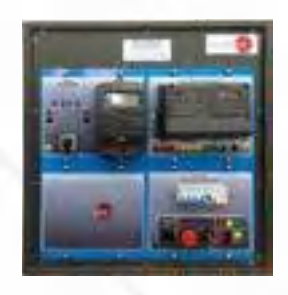

**[AEL-FUSG-M.](https://www.edibon.com/es/smart-grid-usuario-final-aplicacion-de-smart-meter)** [Smart Grid \(Usuario](https://www.edibon.com/es/smart-grid-usuario-final-aplicacion-de-smart-meter)<br>[Final\) - Aplicación de Smart Meter](https://www.edibon.com/es/smart-grid-usuario-final-aplicacion-de-smart-meter)

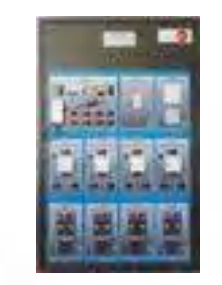

[AEL-FUSG-E.](https://www.edibon.com/es/smart-grid-usuario-final-aplicacion-de-gestion-de-la-energia) [Smart Grid \(Usuario](https://www.edibon.com/es/smart-grid-usuario-final-aplicacion-de-gestion-de-la-energia) [Final\) - Aplicación de Gestión de la Energía](https://www.edibon.com/es/smart-grid-usuario-final-aplicacion-de-gestion-de-la-energia)

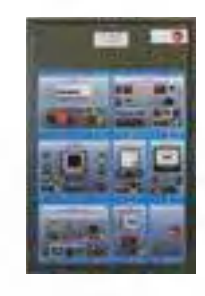

[AEL-FUSG-N.](https://www.edibon.com/es/smart-grid-usuario-final-aplicacion-de-net-metering) [Smart Grid \(Usuario](https://www.edibon.com/es/smart-grid-usuario-final-aplicacion-de-net-metering) [Final\) - Aplicación de Net Metering](https://www.edibon.com/es/smart-grid-usuario-final-aplicacion-de-net-metering)

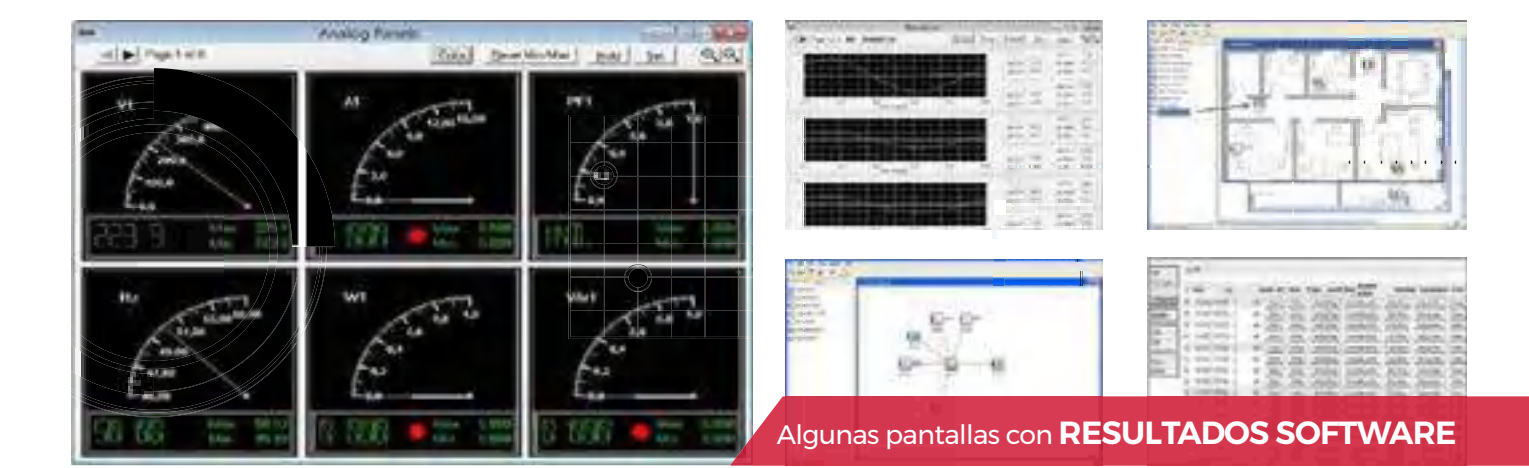

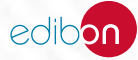

### 5.1.3. [APLICACIONES DE SISTEMAS DE POTENCIA](https://www.edibon.com/es/energia/redes-inteligentes-y-sistemas-de-potencia/aplicaciones-de-sistemas-de-potencia)

#### 5.1.3.1. [GENERACIÓN DE POTENCIA](https://www.edibon.com/es/energia/redes-inteligentes-y-sistemas-de-potencia/aplicaciones-de-sistemas-de-potencia/generacion-de-potencia)

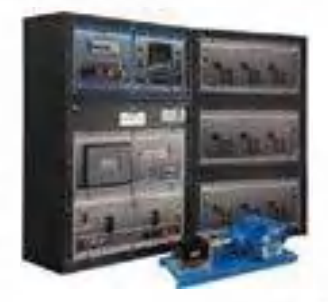

**TDEGC**. Aplicación de Grupo Diesel de Generación [Eléctrica Controlada desde Computador \(PC\)](https://www.edibon.com/es/aplicacion-de-grupo-diesel-de-generacion-electrica-controlada-desde-computador-pc)

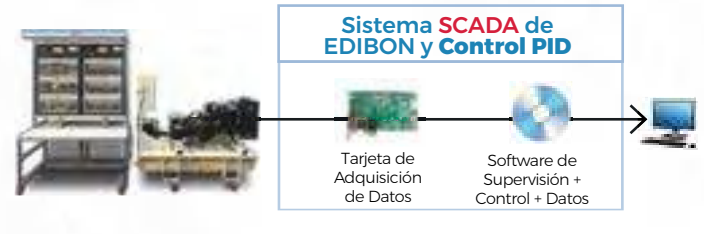

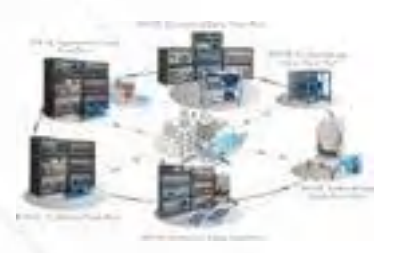

**AEL-BSGC**. Aplicación de Redes Inteligentes, Controlada [desde Computador \(PC\)](https://www.edibon.com/es/aplicacion-de-redes-inteligentes-controlada-desde-computador-pc)

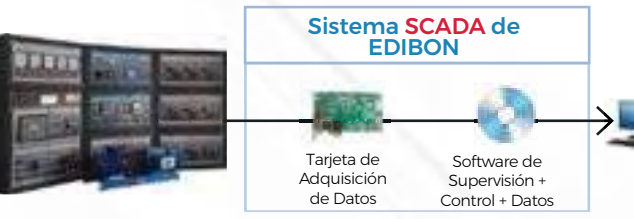

**AEL-LPSG**[. Aplicación de Generadores Síncronos de Baja](https://www.edibon.com/es/aplicacion-de-generadores-sincronos-de-baja-potencia)  [Potencia](https://www.edibon.com/es/aplicacion-de-generadores-sincronos-de-baja-potencia)

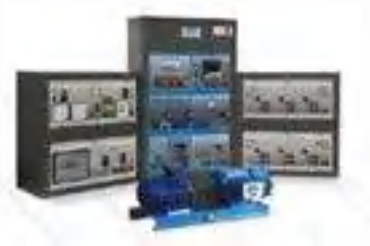

**AEL-EPP**[. Aplicación de Centrales de Energía](https://www.edibon.com/es/aplicacion-de-centrales-de-energia) **AEL-GAD-01S**[. Aplicación de Centrales Hidroeléctricas de](https://www.edibon.com/es/aplicacion-de-centrales-hidroelectricas-de-bombeo-con-scada) [Bombeo, con SCADA](https://www.edibon.com/es/aplicacion-de-centrales-hidroelectricas-de-bombeo-con-scada)

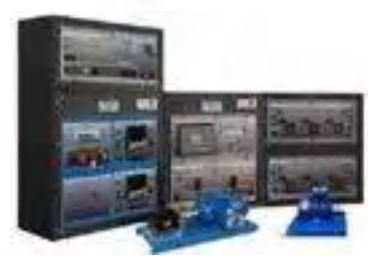

**[AEL-CPSS-0](https://www.edibon.com/es/sistema-de-potencia-smart-grid-con-generacion-transmision-distribucion-y-cargas-con-scada)1S**[. Sistema de Potencia Smart Grid con Generación,](https://www.edibon.com/es/sistema-de-potencia-smart-grid-con-generacion-transmision-distribucion-y-cargas-con-scada) ⊞D [Transmisión, Distribución y Cargas, con SCADA](https://www.edibon.com/es/sistema-de-potencia-smart-grid-con-generacion-transmision-distribucion-y-cargas-con-scada)

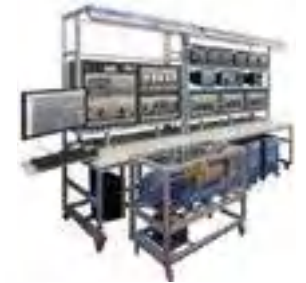

**AEL-MGP**[. Sistemas de Potencia de Micro Redes](https://www.edibon.com/es/sistemas-de-potencia-de-micro-redes) **[AEL-CPSS-03S](https://www.edibon.com/es/sistema-de-potencia-con-dos-generadores-en-paralelo-dos-lineas-de-distribucion-y-cargas-con-scada)**[. Sistema de Potencia con dos Generadores en](https://www.edibon.com/es/sistema-de-potencia-con-dos-generadores-en-paralelo-dos-lineas-de-distribucion-y-cargas-con-scada) [Paralelo, dos Líneas de Distribución y Cargas, con SCADA](https://www.edibon.com/es/sistema-de-potencia-con-dos-generadores-en-paralelo-dos-lineas-de-distribucion-y-cargas-con-scada)

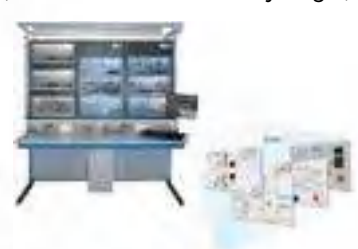

**AEL-HPSG**[. Aplicación de Generadores Síncronos de Alta](https://www.edibon.com/es/aplicacion-de-generadores-sincronos-de-alta-potencia) [Potencia](https://www.edibon.com/es/aplicacion-de-generadores-sincronos-de-alta-potencia)

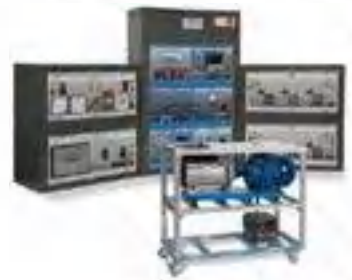

**AEL-TI-07**[. Aplicación de Transmisión de Potencia con](https://www.edibon.com/es/aplicacion-de-transmision-de-potencia-con-generador-sincrono) [Generador Síncrono](https://www.edibon.com/es/aplicacion-de-transmision-de-potencia-con-generador-sincrono)

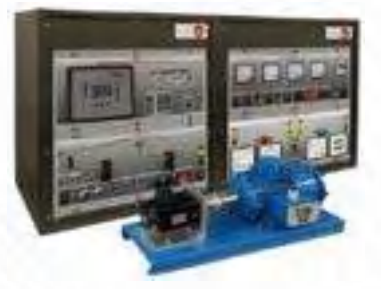

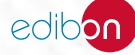

**PSV-PPSS**[. Software de Simulación de Plantas de Potencia](https://www.edibon.com/es/software-de-simulacion-de-plantas-de-potencia)

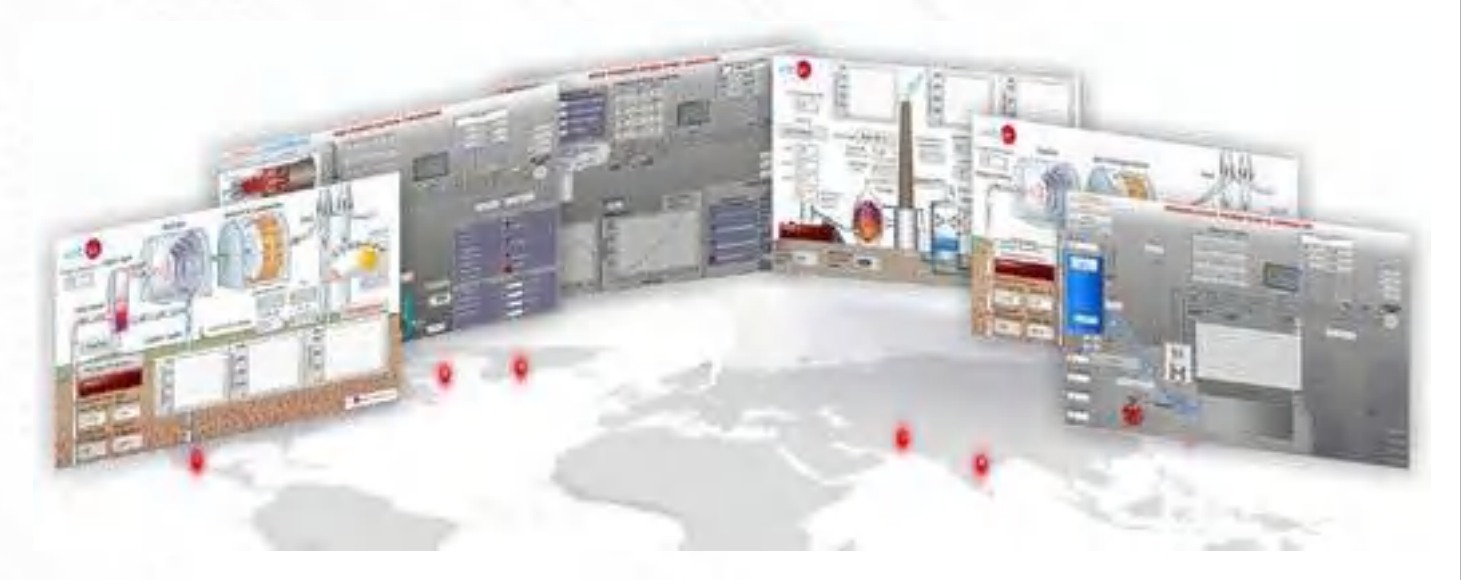

*Ejemplo de configuración completa de PSV-PPSS*

#### *VERSIONES DISPONIBLES*

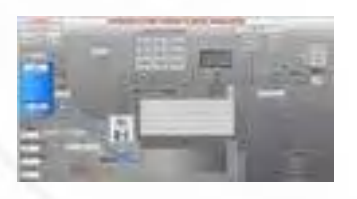

[PSV-HPPS-SOF.](https://www.edibon.com/es/simulador-de-plantas-de-energia-hidroelectrica) [Simulador de](https://www.edibon.com/es/simulador-de-plantas-de-energia-hidroelectrica) [Plantas de Energía Hidroeléctrica](https://www.edibon.com/es/simulador-de-plantas-de-energia-hidroelectrica)

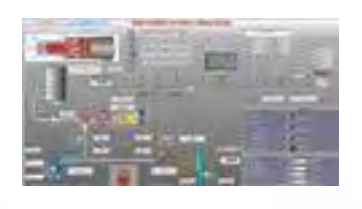

[PSV-GSPP-SOF.](https://www.edibon.com/es/simulador-de-plantas-de-energia-de-gas) [Simulador de](https://www.edibon.com/es/simulador-de-plantas-de-energia-de-gas) [Plantas de Energía de Gas](https://www.edibon.com/es/simulador-de-plantas-de-energia-de-gas)

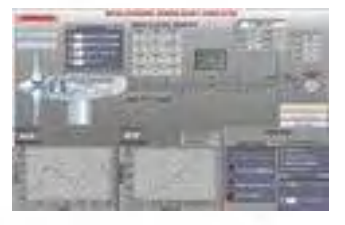

[PSV-WPPP-SOF.](https://www.edibon.com/es/simulador-de-plantas-de-energia-eolica) [Simulador de](https://www.edibon.com/es/simulador-de-plantas-de-energia-eolica) [Plantas de Energía Eólica](https://www.edibon.com/es/simulador-de-plantas-de-energia-eolica)

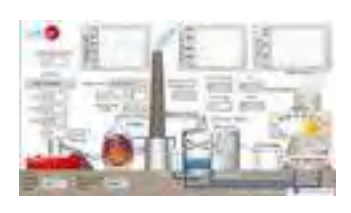

[PSV-BPP-SOF.](https://www.edibon.com/es/simulador-de-plantas-de-energia-de-biomasa) [Simulador de Plantas](https://www.edibon.com/es/simulador-de-plantas-de-energia-de-biomasa)  [de Energía de Biomasa](https://www.edibon.com/es/simulador-de-plantas-de-energia-de-biomasa)

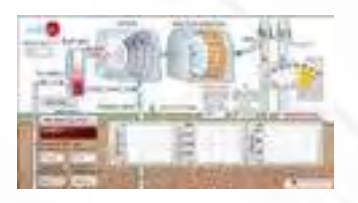

[PSV-GPP-SOF.](https://www.edibon.com/es/simulador-de-plantas-de-energia-geotermica) [Simulador de Plantas](https://www.edibon.com/es/simulador-de-plantas-de-energia-geotermica) [de Energía Geotérmica](https://www.edibon.com/es/simulador-de-plantas-de-energia-geotermica)

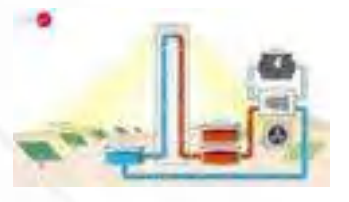

[PSV-HSPP-SOF.](https://www.edibon.com/es/simulador-de-plantas-de-potencia-de-energia-heliotermica) [Simulador de Plantas](https://www.edibon.com/es/simulador-de-plantas-de-potencia-de-energia-heliotermica) [de Potencia de Energía Heliotérmica](https://www.edibon.com/es/simulador-de-plantas-de-potencia-de-energia-heliotermica)

Este software de simulación de plantas de potencia también estará disponible en **5.1. Redes Inteligentes y Sistemas de Potencia > 5.1.1. Redes Inteligentes y Sistemas de Potencia (Compañías Energéticas)**

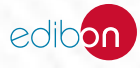

#### 5.1.3.2. [TRANSMISIÓN DE POTENCIA](https://www.edibon.com/es/energia/redes-inteligentes-y-sistemas-de-potencia/aplicaciones-de-sistemas-de-potencia/transmision-de-potencia)

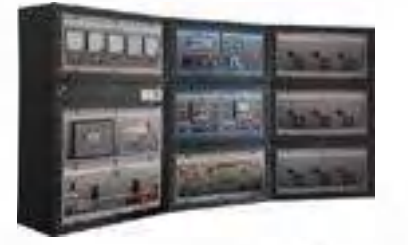

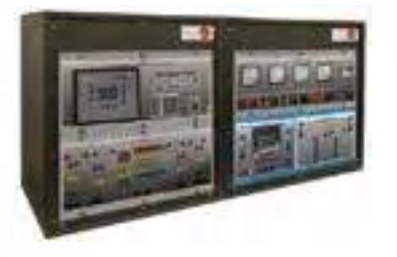

**AEL-TI-05**[. Aplicación de Líneas de Transmisión en Serie y](https://www.edibon.com/es/aplicacion-de-lineas-de-transmision-en-serie-y-paralelo)  [Paralelo](https://www.edibon.com/es/aplicacion-de-lineas-de-transmision-en-serie-y-paralelo)

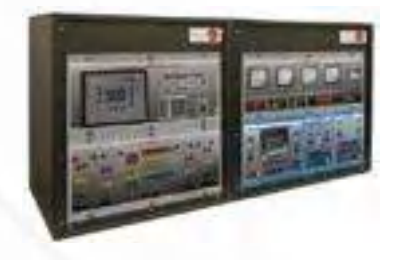

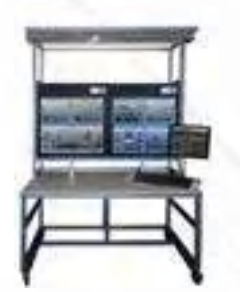

**[AEL-](https://www.edibon.com/es/control-de-voltaje-con-svcs-en-sistemas-de-transmision-controlado-desde-computador-pc)SVC**. Control de Voltaje con SVCs en Sistemas de [Transmisión, Controlado desde Computador \(PC\)](https://www.edibon.com/es/control-de-voltaje-con-svcs-en-sistemas-de-transmision-controlado-desde-computador-pc)

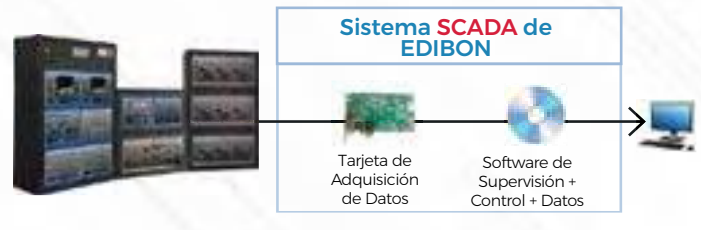

**AEL-TI-01**[. Aplicación de Análisis de Líneas de Potencia Trifásicas](https://www.edibon.com/es/aplicacion-de-analisis-de-lineas-de-potencia-trifasicas) **AEL-TI-02**[. Aplicación de Transformador de Distribución con](https://www.edibon.com/es/aplicacion-de-transformador-de-distribucion-con-regulacion-motorizada) [Regulación Motorizada](https://www.edibon.com/es/aplicacion-de-transformador-de-distribucion-con-regulacion-motorizada)

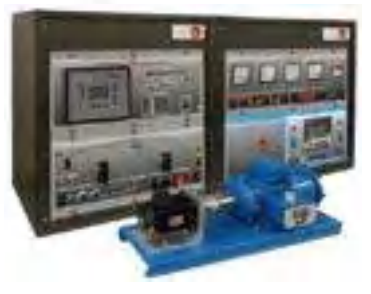

**AEL-TI-03**[. Aplicación de Bobina de Extinción de Arco](https://www.edibon.com/es/aplicacion-de-bobina-de-extincion-de-arco) **AEL-TI-04**[. Aplicación de Líneas de Transmisión Subterráneas](https://www.edibon.com/es/aplicacion-de-lineas-de-transmision-subterraneas)

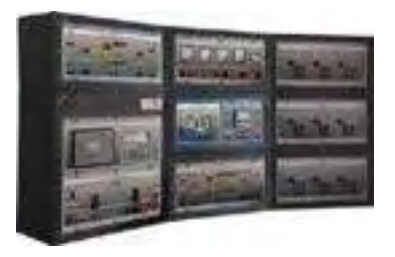

**AEL-TI-06**[. Aplicación de Análisis de Flujos de Potencia en las](https://www.edibon.com/es/aplicacion-de-analisis-de-flujos-de-potencia-en-las-lineas-de-transmision) [Líneas de Transmisión](https://www.edibon.com/es/aplicacion-de-analisis-de-flujos-de-potencia-en-las-lineas-de-transmision)

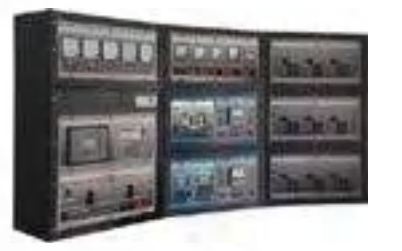

**AEL-AE1A**[. Aplicación de Modelo de Línea Aérea](https://www.edibon.com/es/aplicacion-de-modelo-de-linea-aerea) **[AEL-PTSG](https://www.edibon.com/es/aplicacion-de-redes-inteligentes-de-transmision-de-potencia-controlado-desde-computador-pc)**[. Aplicación de Redes Inteligentes de](https://www.edibon.com/es/aplicacion-de-redes-inteligentes-de-transmision-de-potencia-controlado-desde-computador-pc)  [Transmisión de Potencia, Controlado desde Computador](https://www.edibon.com/es/aplicacion-de-redes-inteligentes-de-transmision-de-potencia-controlado-desde-computador-pc)

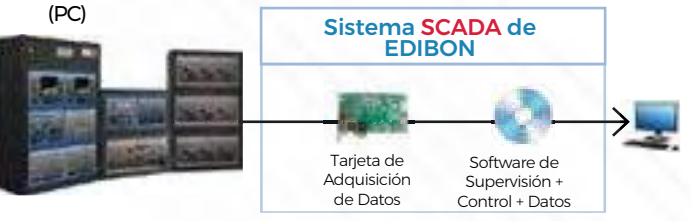

**AEL-PWEC**[. Aplicación de Electrónica de Potencia, con SCADA](https://www.edibon.com/es/aplicacion-de-electronica-de-potencia-con-scada)

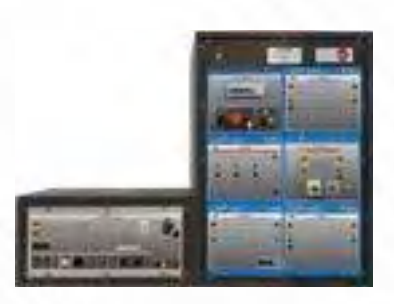

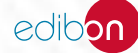

#### 5.1.3.3. [DISTRIBUCIÓN DE POTENCIA Y CARGAS](https://www.edibon.com/es/energia/redes-inteligentes-y-sistemas-de-potencia/aplicaciones-de-sistemas-de-potencia/distribucion-de-potencia-y-cargas)

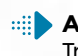

**AEL-SST-01**[. Aplicación de Maniobras en Subestaciones de](https://www.edibon.com/es/aplicacion-de-maniobras-en-subestaciones-de-transmision-y-distribucion)  [Transmisión y Distribución](https://www.edibon.com/es/aplicacion-de-maniobras-en-subestaciones-de-transmision-y-distribucion)

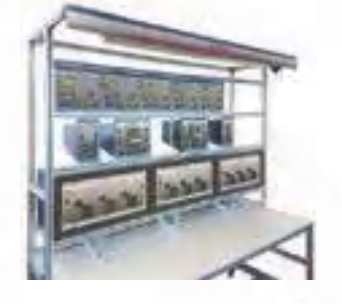

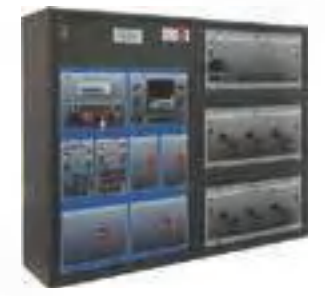

**AEL-EECFP**[. Aplicación Avanzada de Regulación del Factor de](https://www.edibon.com/es/aplicacion-avanzada-de-regulacion-del-factor-de-potencia)  [Potencia](https://www.edibon.com/es/aplicacion-avanzada-de-regulacion-del-factor-de-potencia)

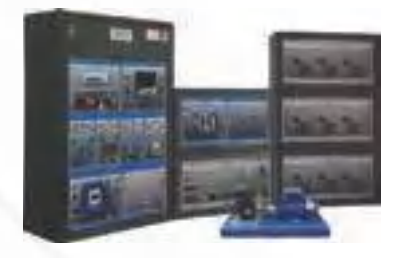

**AEL-DLT**[. Aplicación de Cargas Dinámicas](https://www.edibon.com/es/aplicacion-de-cargas-dinamicas)

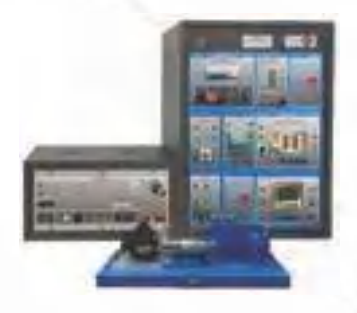

**AEL-MRPC**[. Aplicación de Compensación Manual de Potencia](https://www.edibon.com/es/aplicacion-de-compensacion-manual-de-potencia-reactiva) [Reactiva](https://www.edibon.com/es/aplicacion-de-compensacion-manual-de-potencia-reactiva)

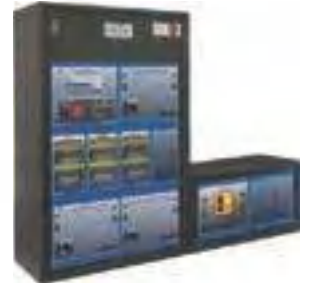

**AEL-RPC**[. Aplicación de Compensación de Potencia Reactiva](https://www.edibon.com/es/aplicacion-de-compensacion-de-potencia-reactiva) **AEL-ARPC**[. Aplicación de Compensación Automática de](https://www.edibon.com/es/aplicacion-de-compensacion-automatica-de-potencia-reactiva) [Potencia Reactiva](https://www.edibon.com/es/aplicacion-de-compensacion-automatica-de-potencia-reactiva)

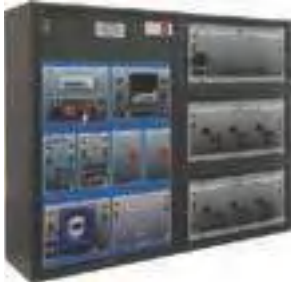

**AEL-APFC**[. Aplicación de Control Automático del Factor de](https://www.edibon.com/es/aplicacion-de-control-automatico-del-factor-de-potencia-en-circuitos-monofasicos) [Potencia en Circuitos Monofásicos](https://www.edibon.com/es/aplicacion-de-control-automatico-del-factor-de-potencia-en-circuitos-monofasicos)

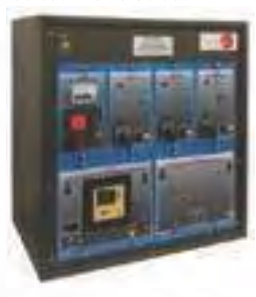

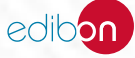

**AEL-MEPD-01**[. Aplicación de Distribución de Potencia de la](https://www.edibon.com/es/aplicacion-de-distribucion-de-potencia-de-la-marina-modular-con-scada)  [Marina Modular, con SCADA](https://www.edibon.com/es/aplicacion-de-distribucion-de-potencia-de-la-marina-modular-con-scada)

**[MPGDC](https://www.edibon.com/es/sistema-de-generacion-de-potencia-y-distribucion-en-buques-controlado-desde-computador-pc)**. Sistema de Generación de Potencia y Distribución [en Buques, Controlado desde Computador \(PC\)](https://www.edibon.com/es/sistema-de-generacion-de-potencia-y-distribucion-en-buques-controlado-desde-computador-pc)

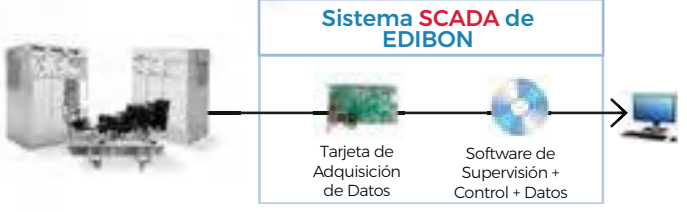

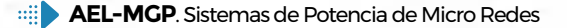

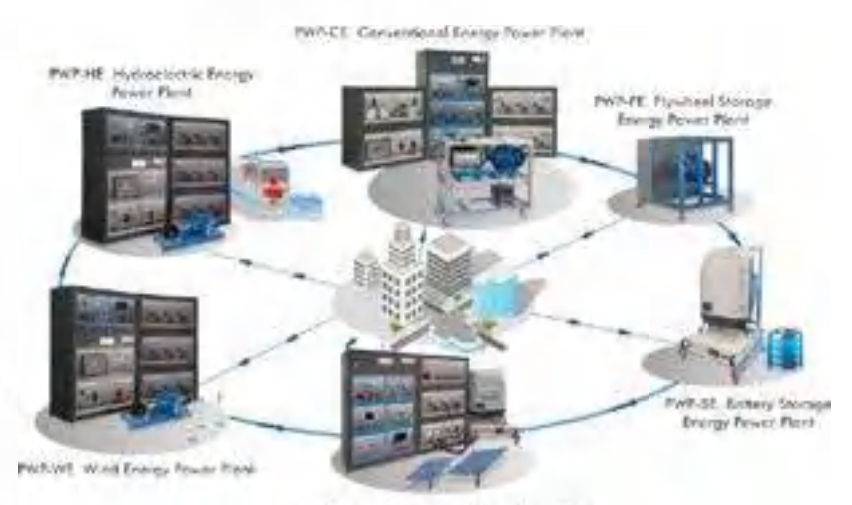

PAILPE Photographic Entrepainter Payer

*Ejemplo de configuración completa de AEL-MGP*

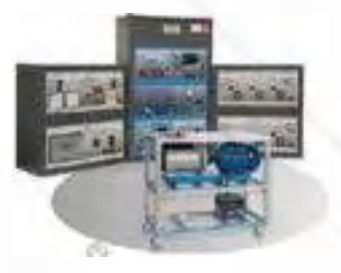

[PWP-C](https://www.edibon.com/es/planta-de-potencia-de-energia-convencional)E. [Planta de Potencia de Energía](https://www.edibon.com/es/planta-de-potencia-de-energia-convencional) [Convencional](https://www.edibon.com/es/planta-de-potencia-de-energia-convencional)

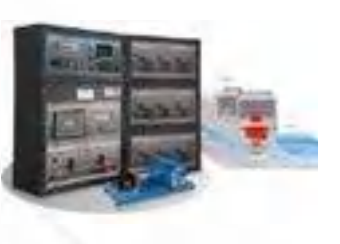

[PWP-HE.](https://www.edibon.com/es/planta-de-potencia-de-energia-hidroelectrica) [Planta de Potencia de](https://www.edibon.com/es/planta-de-potencia-de-energia-hidroelectrica) [Energía Hidroeléctrica](https://www.edibon.com/es/planta-de-potencia-de-energia-hidroelectrica)

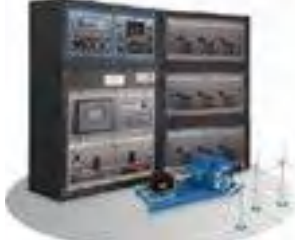

PWP-WE. [Planta de Potencia de](https://www.edibon.com/es/planta-de-potencia-de-energia-eolica) [Energía Eólica](https://www.edibon.com/es/planta-de-potencia-de-energia-eolica)

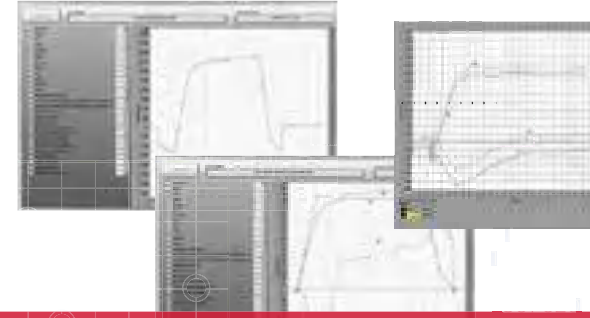

Algunas pantallas con **RESULTADOS SOFTWARE**

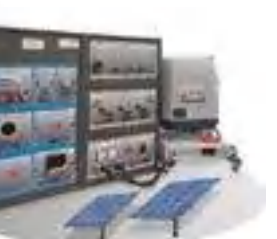

[PWP-PE](https://www.edibon.com/es/planta-de-potencia-de-energia-fotovoltaica). [Planta de Potencia de Energía](https://www.edibon.com/es/planta-de-potencia-de-energia-fotovoltaica) 

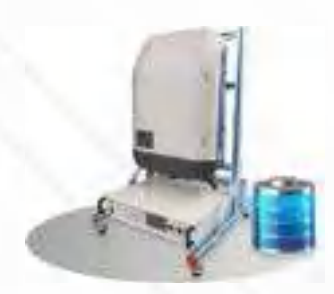

[PWP-BE.](https://www.edibon.com/es/planta-de-potencia-de-almacenamiento-de-energia-en-bateria) [Planta de Potencia de](https://www.edibon.com/es/planta-de-potencia-de-almacenamiento-de-energia-en-bateria) [Almacenamiento de Energía en Batería](https://www.edibon.com/es/planta-de-potencia-de-almacenamiento-de-energia-en-bateria)

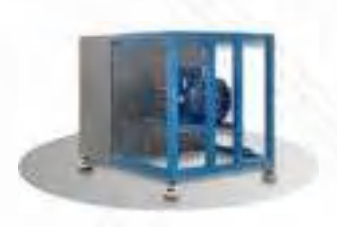

PWP-FE. [Planta de Potencia de](https://www.edibon.com/es/planta-de-potencia-de-almacenamiento-de-energia-con-disco-de-inercia)  [Almacenamiento de Energía con Disco de](https://www.edibon.com/es/planta-de-potencia-de-almacenamiento-de-energia-con-disco-de-inercia) [Inercia](https://www.edibon.com/es/planta-de-potencia-de-almacenamiento-de-energia-con-disco-de-inercia)

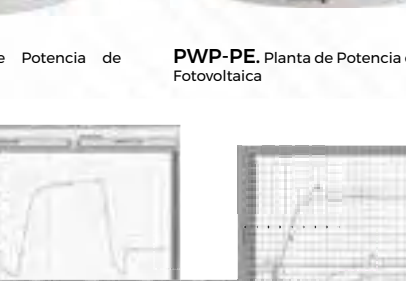

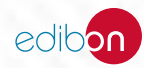

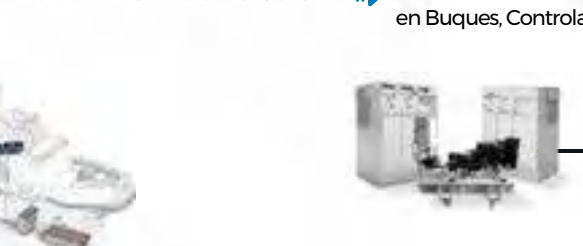

## 5.3. [ENERGÍAS RENOVABLES](https://www.edibon.com/es/energia/energias-renovables)

#### 5.3.1. [ENERGÍA SOLAR FOTOVOLTAICA](https://www.edibon.com/es/energia/energias-renovables/energia-solar-fotovoltaica)

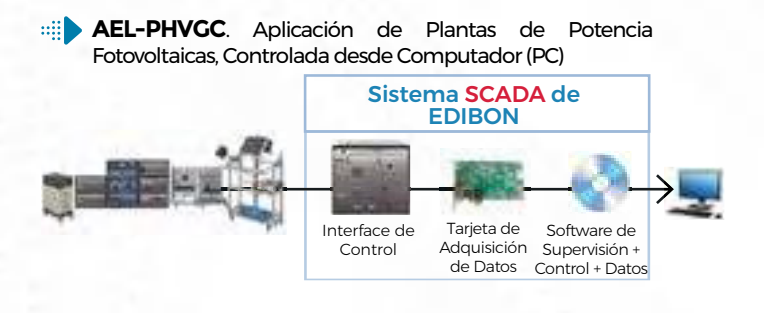

**AEL-PHIP**[. Aplicación de Sistemas Fotovoltaicos en Redes en Isla](https://www.edibon.com/es/aplicacion-de-sistemas-fotovoltaicos-en-redes-en-isla-y-en-paralelo) [y en Paralelo](https://www.edibon.com/es/aplicacion-de-sistemas-fotovoltaicos-en-redes-en-isla-y-en-paralelo)

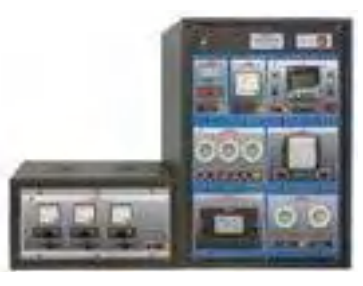

**AEL-SAPV**[. Aplicación Fotovoltaica Aislada de Red](https://www.edibon.com/es/aplicacion-fotovoltaica-aislada-de-red) **SWPC**. Aplicación de Bombeo para Redes Aisladas, [Controlado desde Computador \(PC\)](https://www.edibon.com/es/aplicacion-de-bombeo-para-redes-aisladas-controlado-desde-computador-pc)

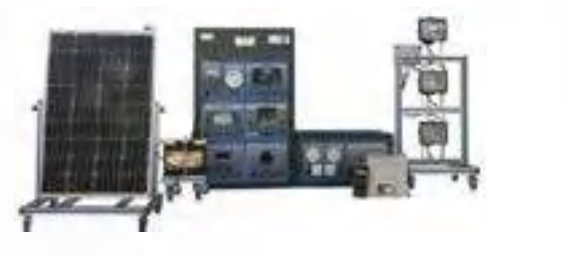

**EESFC**. Equipo de Energía Solar Fotovoltaica, Controlado [desde Computador \(PC\)](https://www.edibon.com/es/equipo-de-energia-solar-fotovoltaica-controlado-desde-computador-pc)

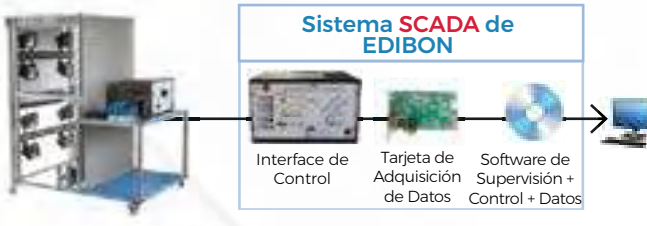

Adquisición de Datos Supervisión + Control + Datos

Sistema SCADA de EDIBON

Software de

Tarjeta de

**MINI-EESF**[. Equipo Modular de Energía Solar Fotovoltaica](https://www.edibon.com/es/equipo-modular-de-energia-solar-fotovoltaica-version-completa) [\(Versión Completa\)](https://www.edibon.com/es/equipo-modular-de-energia-solar-fotovoltaica-version-completa)

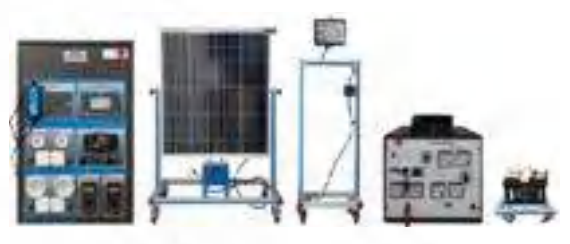

**MINI-EESF/M**. Equipo Modular de Energía Solar Fotovoltaica [\(Versión Intermedia\)](https://www.edibon.com/es/equipo-modular-de-energia-solar-fotovoltaica-version-intermedia)

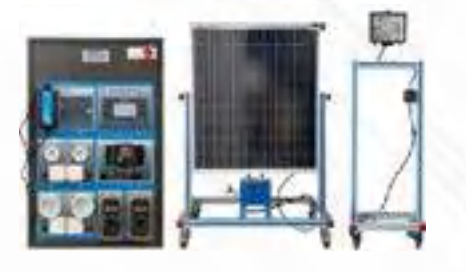

**MINI-EESF/B**[. Equipo Modular de Energía Solar Fotovoltaica](https://www.edibon.com/es/equipo-modular-de-energia-solar-fotovoltaica-version-basica) [\(Versión Básica\)](https://www.edibon.com/es/equipo-modular-de-energia-solar-fotovoltaica-version-basica)

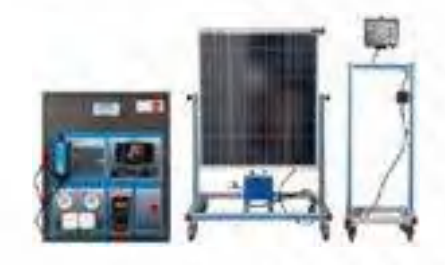

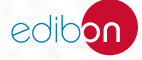

#### 5.3.2. [ENERGÍA SOLAR TÉRMICA](https://www.edibon.com/es/energia/energias-renovables/energia-solar-termica)

**EESTC**[. Equipo de Energía Solar Térmica, Controlado](https://www.edibon.com/es/equipo-de-energia-solar-termica-controlado-desde-computador-pc)  [desde Computador \(PC\)](https://www.edibon.com/es/equipo-de-energia-solar-termica-controlado-desde-computador-pc)

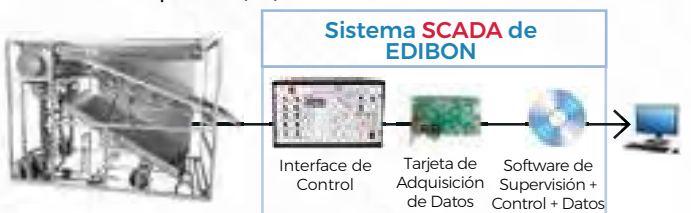

**ECESC**. Colector de Energía Solar, Controlado desde [Computador \(PC\)](https://www.edibon.com/es/colector-de-energia-solar-controlado-desde-computador-pc)

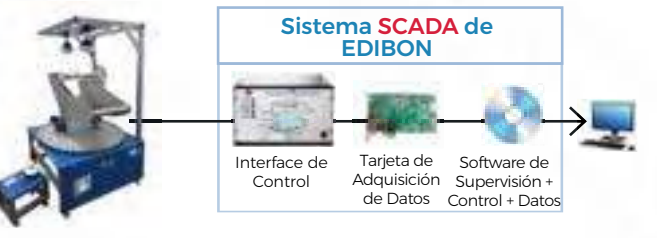

#### 5.3.3. [ENERGÍA EÓLICA](https://www.edibon.com/es/energia/energias-renovables/energia-eolica)

**[AEL-](https://www.edibon.com/es/aplicacion-de-energia-eolica-con-generador-sincrono-de-imanes-permanentes-con-scada)WPTC**[. Aplicación de Energía Eólica con Generador](https://www.edibon.com/es/aplicacion-de-energia-eolica-con-generador-sincrono-de-imanes-permanentes-con-scada)  [Síncrono de Imanes Permanentes, con SCADA](https://www.edibon.com/es/aplicacion-de-energia-eolica-con-generador-sincrono-de-imanes-permanentes-con-scada)

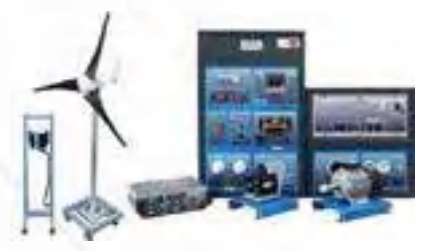

**AEL-SWT**[. Aplicación de Turbina Eólica en Redes Aisladas](https://www.edibon.com/es/aplicacion-de-turbina-eolica-en-redes-aisladas) **SWPC**[. Aplicación de Bombeo para Redes Aisladas,](https://www.edibon.com/es/aplicacion-de-bombeo-para-redes-aisladas-controlado-desde-computador-pc) 

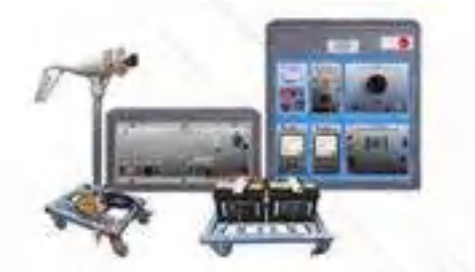

**EEEC**. Equipo de Energía Eólica, Controlado desde [Computador \(PC\)](https://www.edibon.com/es/equipo-de-energia-eolica-controlado-desde-computador-pc) Sistema SCADA de EDIBON

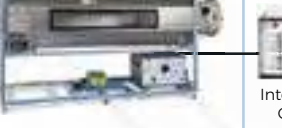

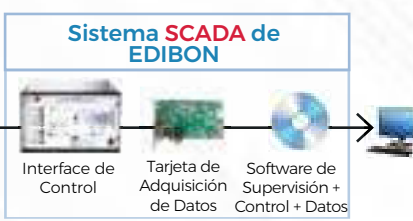

**MINI-EESTC**. Equipo Básico de Energía Solar Térmica, [Controlado desde Computador \(PC\)](https://www.edibon.com/es/equipo-basico-de-energia-solar-termica-controlado-desde-computador-pc)

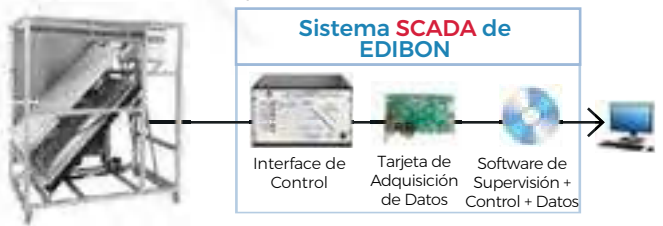

[con Generador Inducción, Controlado desde Computador](https://www.edibon.com/es/aplicacion-de-plantas-de-potencia-eolicas-con-generador-induccion-controlado-desde-computador-pc) [\(PC\)](https://www.edibon.com/es/aplicacion-de-plantas-de-potencia-eolicas-con-generador-induccion-controlado-desde-computador-pc) Sistema SCADA de EDIBON

**[AEL-WPPIC](https://www.edibon.com/es/aplicacion-de-plantas-de-potencia-eolicas-con-generador-induccion-controlado-desde-computador-pc)**[. Aplicación de Plantas de Potencia Eólicas](https://www.edibon.com/es/aplicacion-de-plantas-de-potencia-eolicas-con-generador-induccion-controlado-desde-computador-pc) 

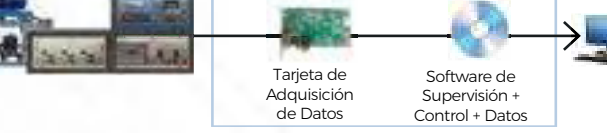

[Controlado desde Computador \(PC\)](https://www.edibon.com/es/aplicacion-de-bombeo-para-redes-aisladas-controlado-desde-computador-pc)

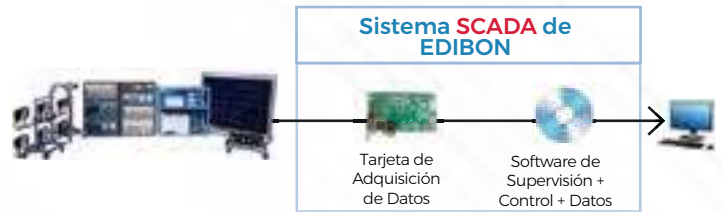

**MINI-EEEC**[. Equipo Básico de Energía Eólica, Controlado](https://www.edibon.com/es/equipo-basico-de-energia-eolica-controlado-desde-computador-pc) [desde Computador \(PC\)](https://www.edibon.com/es/equipo-basico-de-energia-eolica-controlado-desde-computador-pc)

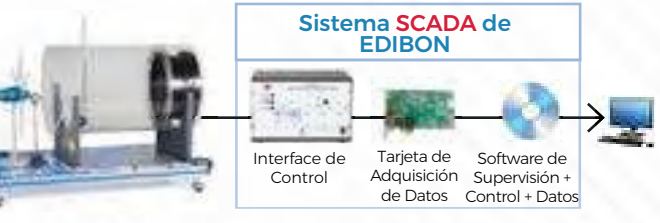

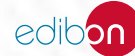

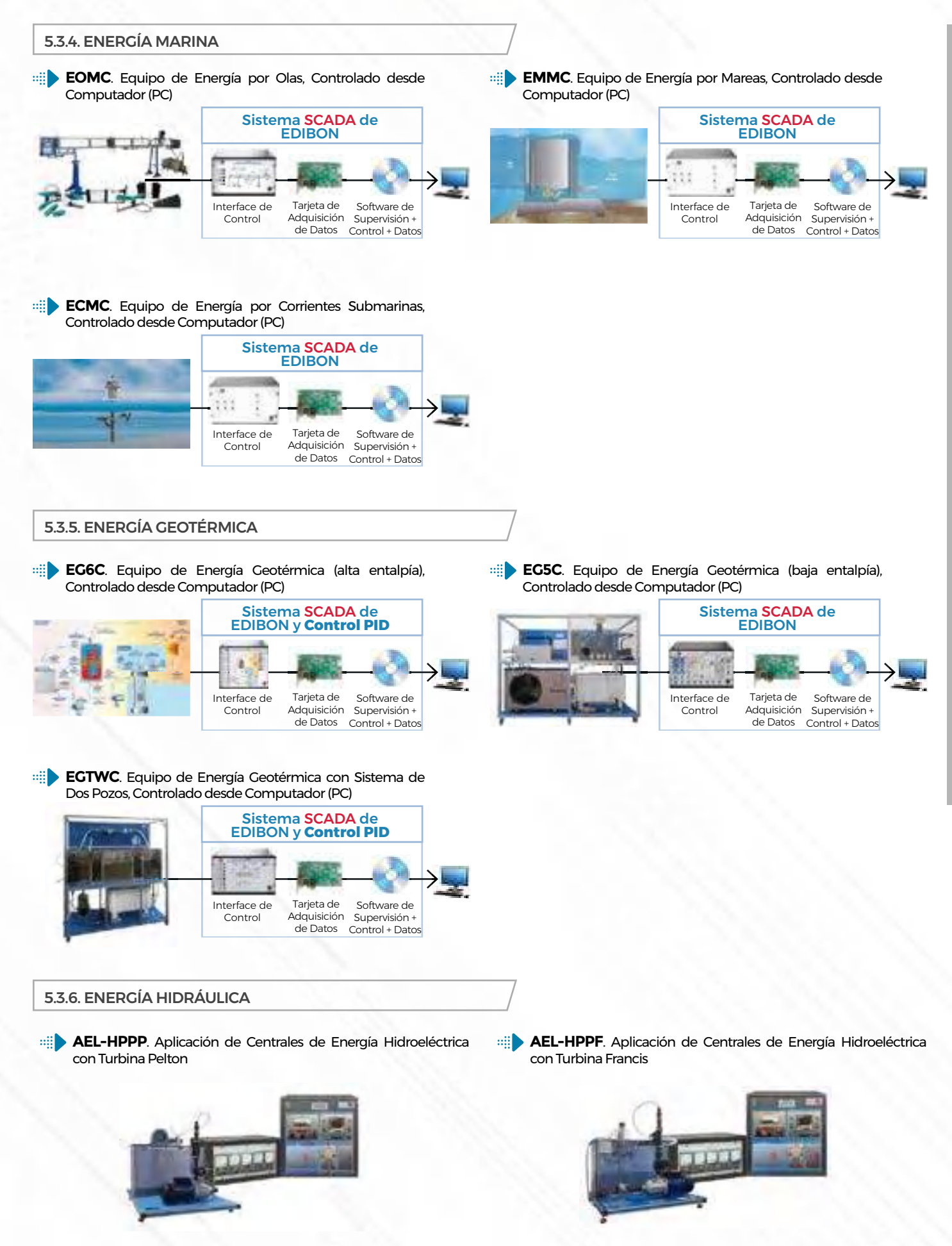

34

edibon

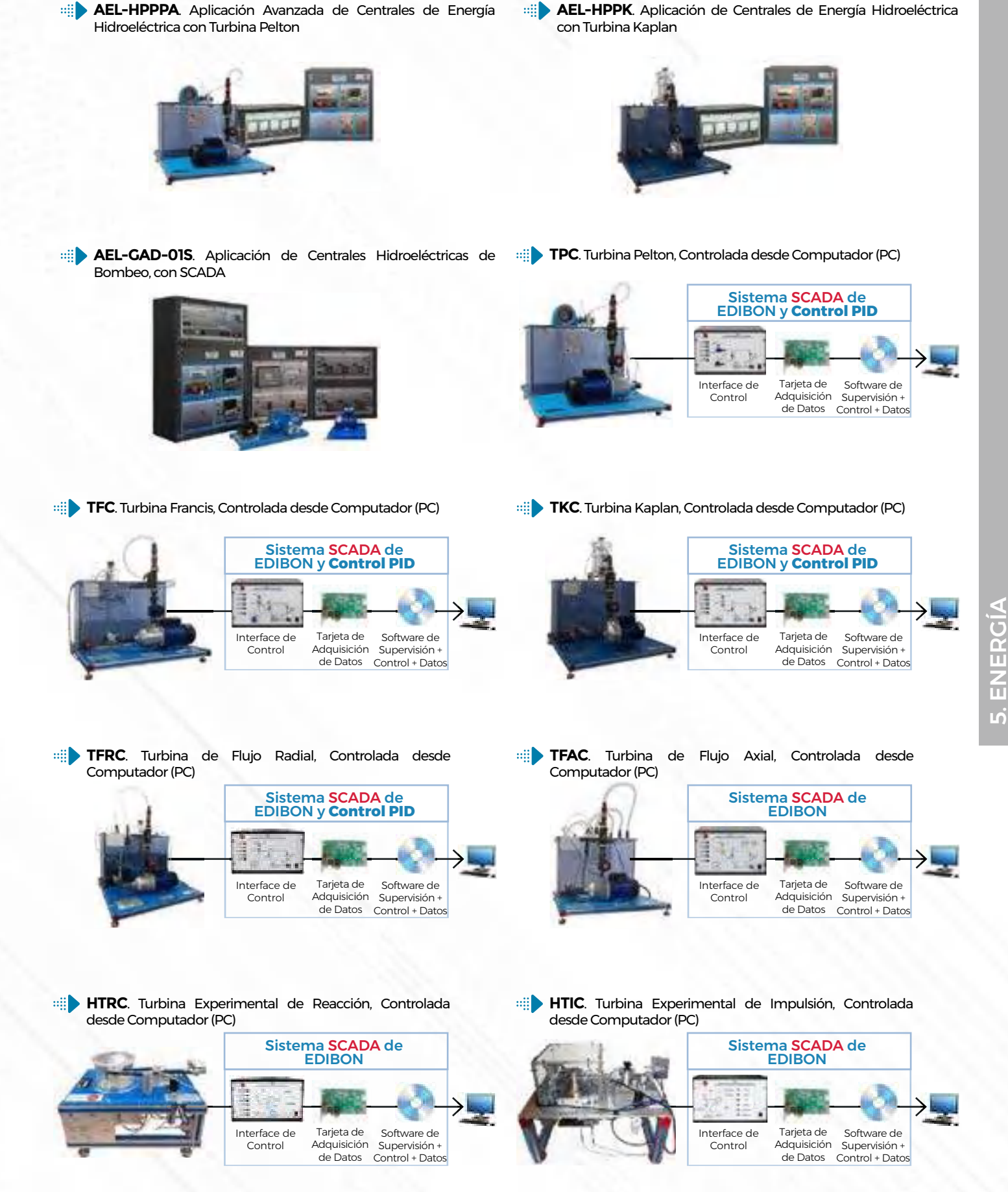

edibon

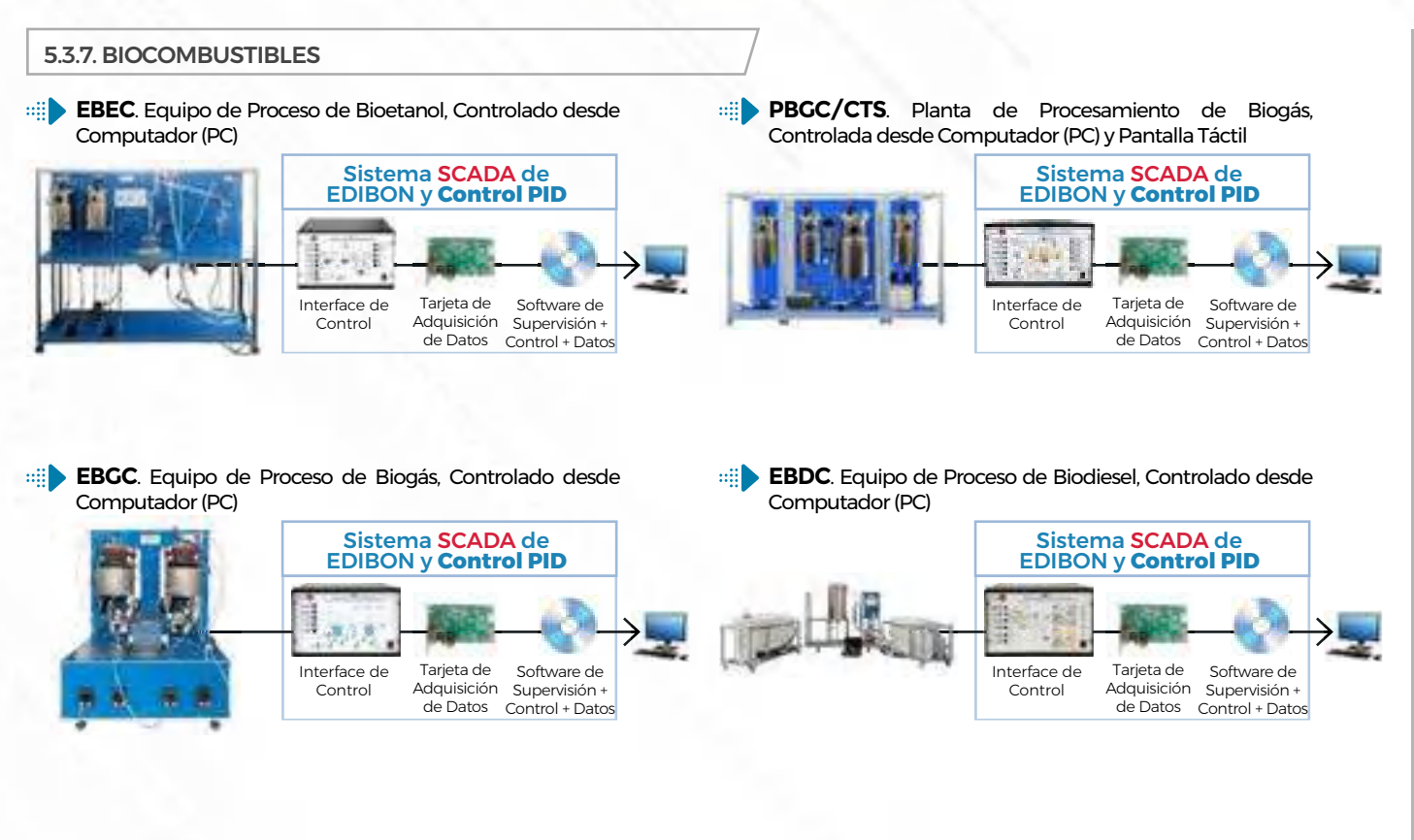

**EBMC**. Equipo de Proceso de Biomasa, Controlado desde [Computador \(PC\)](https://www.edibon.com/es/equipo-de-proceso-de-biomasa-controlado-desde-computador-pc)

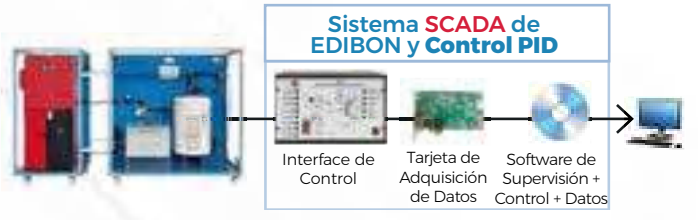

### 5.3.8. [SISTEMAS DE ACUMULACIÓN](https://www.edibon.com/es/energia/energias-renovables/sistemas-de-acumulacion)

**TCPISC**. Planta de Enfriamiento con Acumulador de Hielo, [Controlada desde Computador \(PC\)](https://www.edibon.com/es/planta-de-enfriamiento-con-acumulador-de-hielo-controlada-desde-computador-pc)

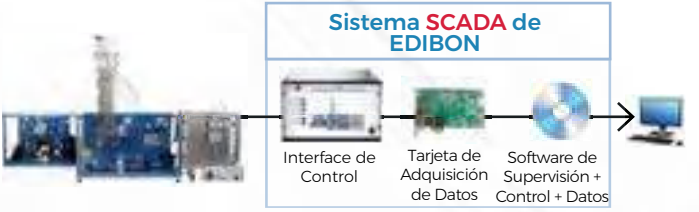

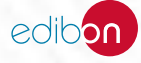

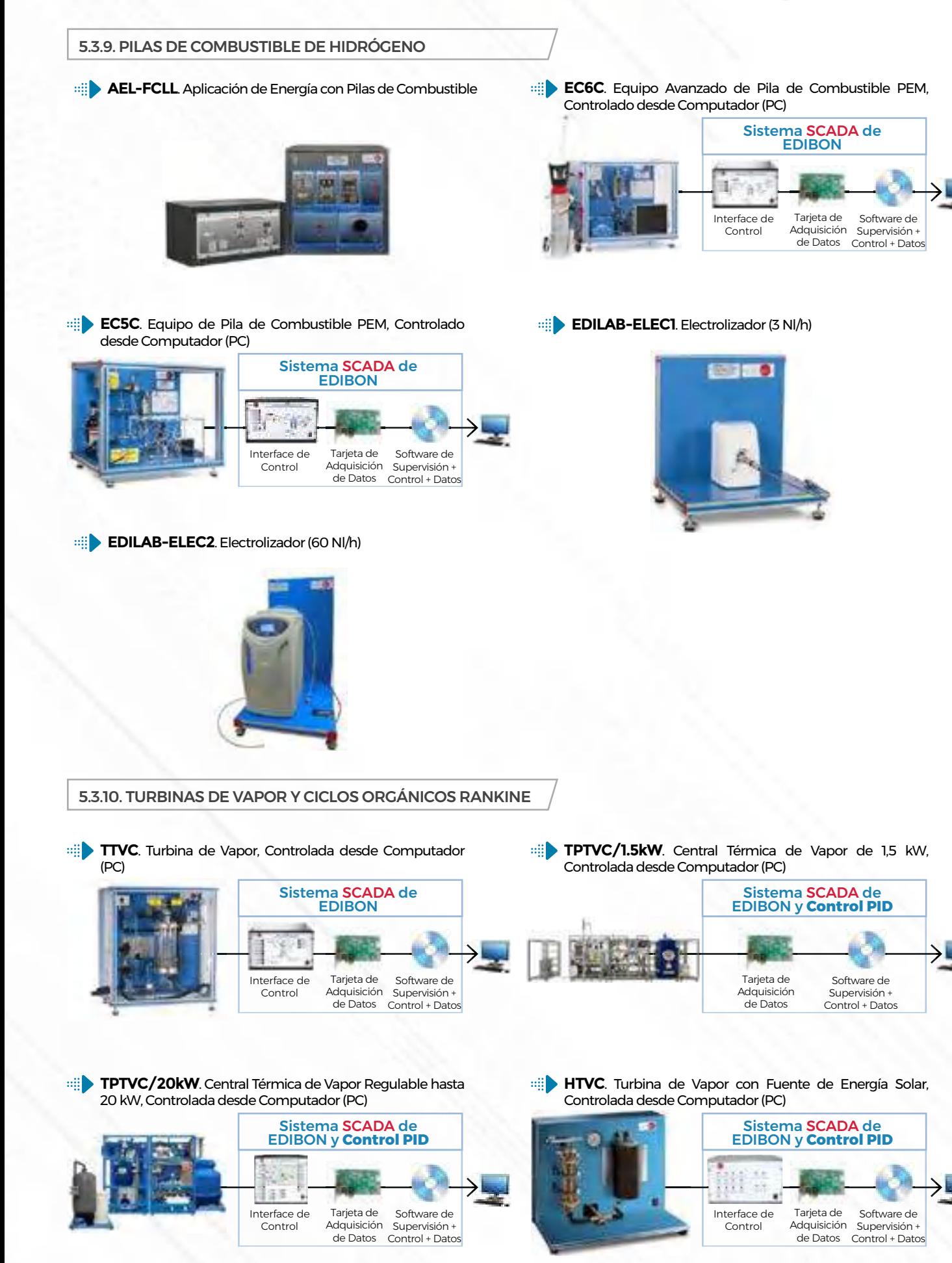

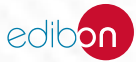

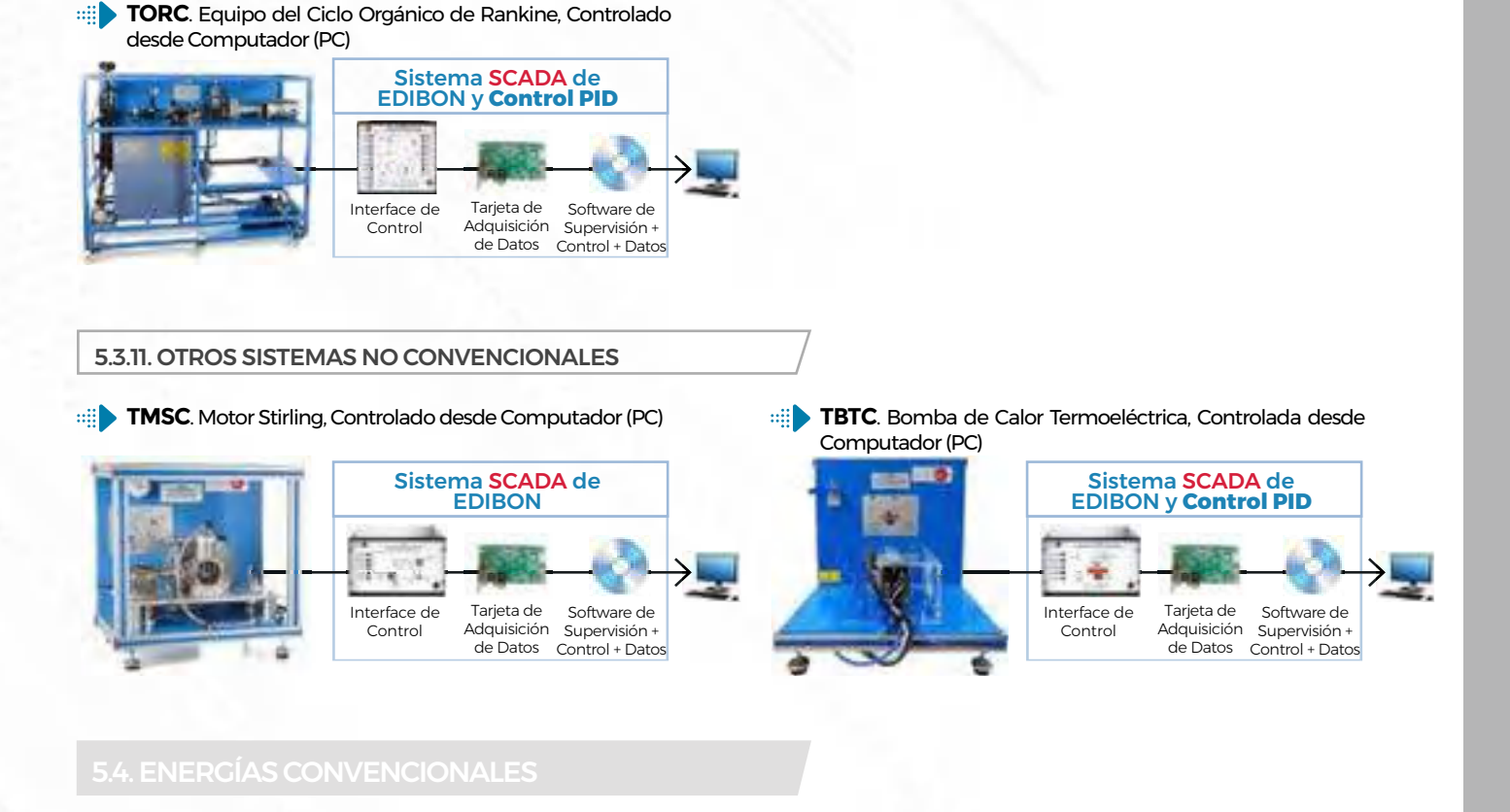

**TDEGC**. Aplicación de Grupo Diesel de Generación [Eléctrica Controlada desde Computador \(PC\)](https://www.edibon.com/es/aplicacion-de-grupo-diesel-de-generacion-electrica-controlada-desde-computador-pc)

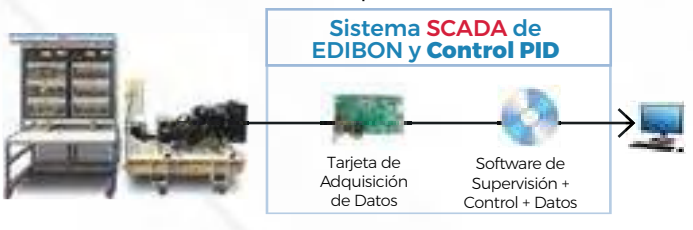

**TGDEC**[. Turbina de Gas de Dos Ejes, Controlada desde](https://www.edibon.com/es/turbina-de-gas-de-dos-ejes-controlada-desde-computador-pc)  $\blacksquare$ [Computador \(PC\)](https://www.edibon.com/es/turbina-de-gas-de-dos-ejes-controlada-desde-computador-pc)

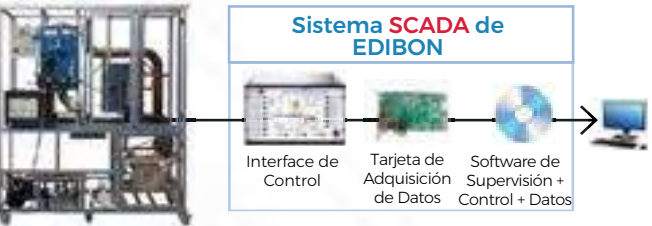

**TGDEPC**. Turbina de Gas de Dos Ejes/Motor de Reacción, [Controlada desde Computador \(PC\)](https://www.edibon.com/es/turbina-de-gas-de-dos-ejes-motor-de-reaccion-controlada-desde-computador-pc)

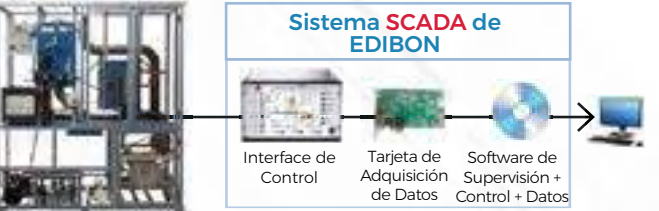

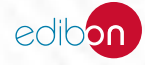

**AEL-FES**[. Aplicación de Almacenamiento de Energía con](https://www.edibon.com/es/aplicacion-de-almacenamiento-de-energia-con-flywheel)  [Flywheel](https://www.edibon.com/es/aplicacion-de-almacenamiento-de-energia-con-flywheel)

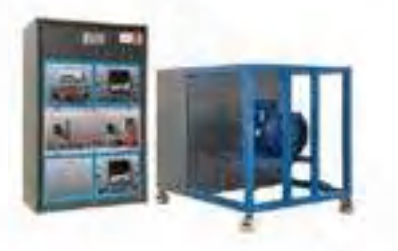

**AEL-GAD-01S**[. Aplicación de Centrales Hidroeléctricas de](https://www.edibon.com/es/aplicacion-de-centrales-hidroelectricas-de-bombeo-con-scada)  [Bombeo, con SCADA](https://www.edibon.com/es/aplicacion-de-centrales-hidroelectricas-de-bombeo-con-scada)

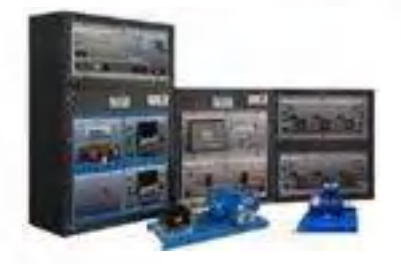

**AEL-BESTA**[. Aplicación de Test de Baterías para el](https://www.edibon.com/es/aplicacion-de-test-de-baterias-para-el-almacenamiento-de-energia)  [Almacenamiento de Energía](https://www.edibon.com/es/aplicacion-de-test-de-baterias-para-el-almacenamiento-de-energia)

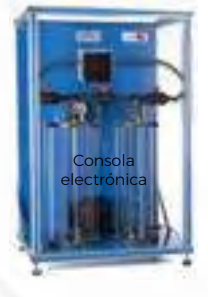

#### 5.6.2. [SISTEMAS DE PROTECCIÓN](https://www.edibon.com/es/energia/alta-tension-y-sistemas-electricos-de-proteccion/sistemas-de-proteccion)

**ERP**[. Aplicación de Relés de Protección](https://www.edibon.com/es/aplicacion-de-reles-de-proteccion) **ERP-CBM**[. Aplicación de Ciberseguridad](https://www.edibon.com/es/aplicacion-de-ciberseguridad)

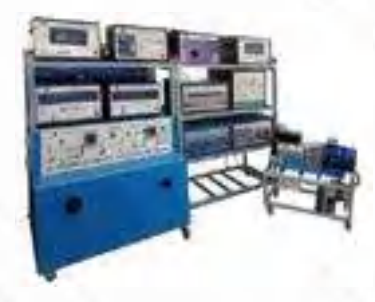

⊞D **AEL-SGSB**[. Aplicación de Almacenamiento de Energía en](https://www.edibon.com/es/aplicacion-de-almacenamiento-de-energia-en-baterias-en-redes-inteligentes) [Baterías en Redes Inteligentes](https://www.edibon.com/es/aplicacion-de-almacenamiento-de-energia-en-baterias-en-redes-inteligentes)

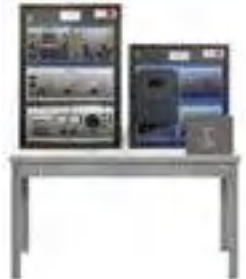

**AEL-EHVC**. Aplicación de Vehículos Híbridos y Eléctricos, [Controlada desde Computador \(PC\)](https://www.edibon.com/es/aplicacion-de-vehiculos-hibridos-y-electricos-controlada-desde-computador-pc)

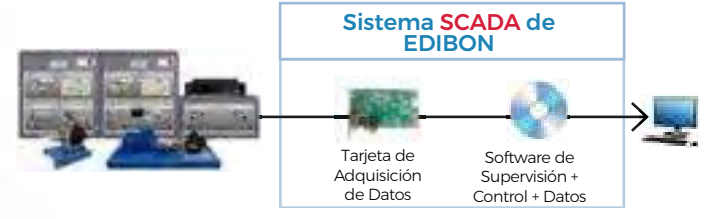

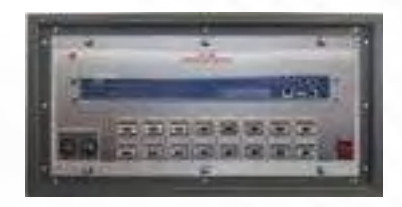

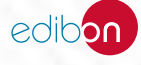

## *[5.6. ALTA TENSIÓN Y SISTEMAS ELÉCTRICOS DE PROTECCIÓN](https://www.edibon.com/es/energia/alta-tension-y-sistemas-electricos-de-proteccion)*

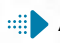

**[AEL-CT](https://www.edibon.com/es/aplicacion-de-fundamentos-del-transformador-de-corriente-para-dispositivos-de-proteccion)FP**[. Aplicación de Fundamentos del Transformador de](https://www.edibon.com/es/aplicacion-de-fundamentos-del-transformador-de-corriente-para-dispositivos-de-proteccion)  [Corriente para Dispositivos de Protección](https://www.edibon.com/es/aplicacion-de-fundamentos-del-transformador-de-corriente-para-dispositivos-de-proteccion)

**[AEL-VT](https://www.edibon.com/es/aplicacion-de-fundamentos-del-transformador-de-tension-para-dispositivos-de-proteccion)FP**[. Aplicación de Fundamentos del Transformador de](https://www.edibon.com/es/aplicacion-de-fundamentos-del-transformador-de-tension-para-dispositivos-de-proteccion) [Tensión para Dispositivos de Protección](https://www.edibon.com/es/aplicacion-de-fundamentos-del-transformador-de-tension-para-dispositivos-de-proteccion)

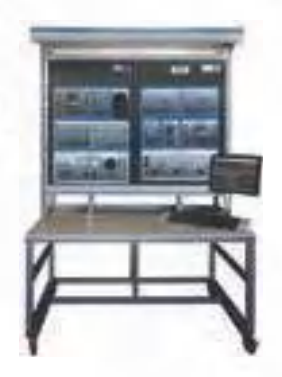

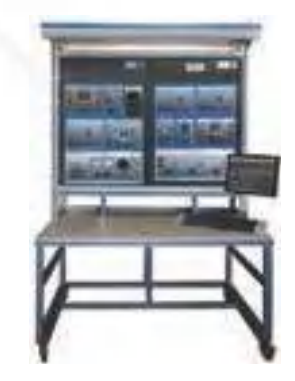

**AEL-GPRE**[. Aplicación de Relés de Protección para Generador](https://www.edibon.com/es/aplicacion-de-reles-de-proteccion-para-generador)

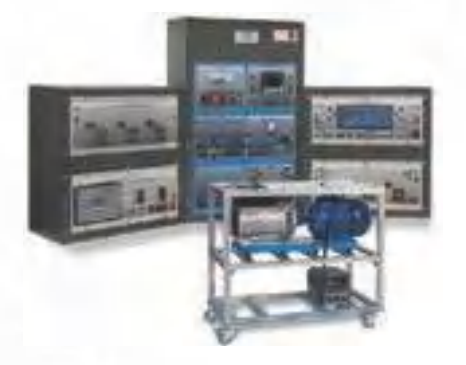

#### 5.7.3. [PRÁCTICAS DE INSTALACIONES Y MANTENIMIENTO](https://www.edibon.com/es/energia/instalaciones-y-mantenimiento/practicas-de-instalaciones-y-mantenimiento)

**MRST**. Equipo de Experimentación de Estación de Regulación [y Medida](https://www.edibon.com/es/equipo-de-experimentacion-de-estacion-de-regulacion-y-medida)

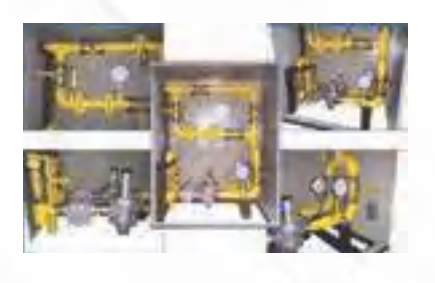

**GBT**. Equipo de Experimentación con Quemador de Gas de Tiro [Forzado](https://www.edibon.com/es/equipo-de-experimentacion-con-quemador-de-gas-de-tiro-forzado)

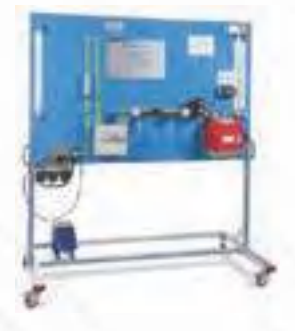

**IGHT**[. Equipo de Experimentación de Calentador de Gas](https://www.edibon.com/es/equipo-de-experimentacion-de-calentador-de-gas-instantaneo) [Instantáneo](https://www.edibon.com/es/equipo-de-experimentacion-de-calentador-de-gas-instantaneo)

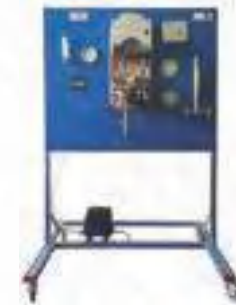

**GHST**[. Equipo de Experimentación de Suministro Doméstico de](https://www.edibon.com/es/equipo-de-experimentacion-de-suministro-domestico-de-gas) [Gas](https://www.edibon.com/es/equipo-de-experimentacion-de-suministro-domestico-de-gas)

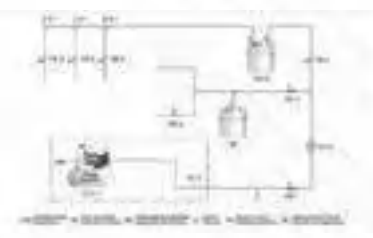

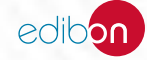

# **<sup>6</sup> MECATRÓNICA, AUTOMATIZACIÓN Y COMPUMECATRÓNICA**

- *6.1 [MECATRÓNICA](https://www.edibon.com/es/mecatronica-automatizacion-y-compumecatronica/mecatronica)*
- *6.2 [AUTOMATIZACIÓN PLC](https://www.edibon.com/es/mecatronica-automatizacion-y-compumecatronica/automatizacion-plc)*
- *6.3 [PLC COMPUMECATRÓNICA](https://www.edibon.com/es/mecatronica-automatizacion-y-compumecatronica/plc-compumecatronica)*

### 6.1. [MECATRÓNICA](https://www.edibon.com/es/mecatronica-automatizacion-y-compumecatronica/mecatronica)

#### 6.1.1. [CONTROL](https://www.edibon.com/es/mecatronica-automatizacion-y-compumecatronica/mecatronica/control/fundamentos-teorico-practicos)

#### 6.1.1.1. [FUNDAMENTOS TEÓRICO-PRÁCTICOS](https://www.edibon.com/es/mecatronica-automatizacion-y-compumecatronica/mecatronica/control/fundamentos-teorico-practicos)

**RYC/T**. Equipo Modular de Regulación y Control, Controlado desde [Computador \(PC\)](https://www.edibon.com/es/equipo-modular-de-regulacion-y-control-controlado-desde-computador-pc)

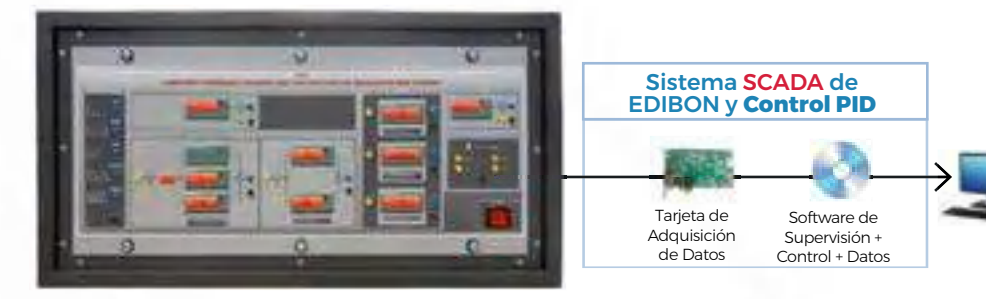

**RYC.** [Equipo para el Estudio de Regulación y Control, Controlado desde Computador \(PC\)](https://www.edibon.com/es/equipo-para-el-estudio-de-regulacion-y-control-controlado-desde-computador-pc)

#### *ELEMENTOS ADICIONALES RECOMENDADOS PARA RYC*

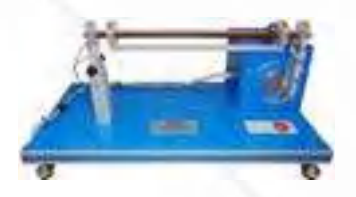

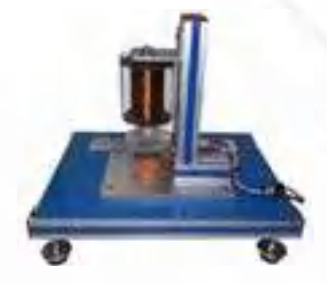

[RYC-CL](https://www.edibon.com/es/modulo-de-control-de-levitacion-magnetica)M. [Módulo de Control de](https://www.edibon.com/es/modulo-de-control-de-levitacion-magnetica) [Levitación Magnética](https://www.edibon.com/es/modulo-de-control-de-levitacion-magnetica)

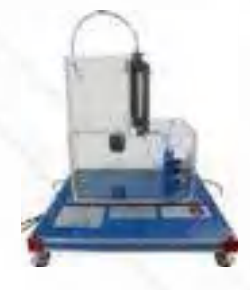

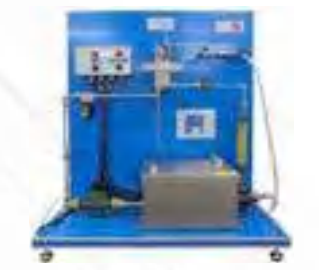

[RYC-TAG.](https://www.edibon.com/es/modulo-de-control-de-temperatura-de-un-caudal-de-agua) [Módulo de Control de](https://www.edibon.com/es/modulo-de-control-de-temperatura-de-un-caudal-de-agua) [Temperatura de un Caudal de Agua](https://www.edibon.com/es/modulo-de-control-de-temperatura-de-un-caudal-de-agua)

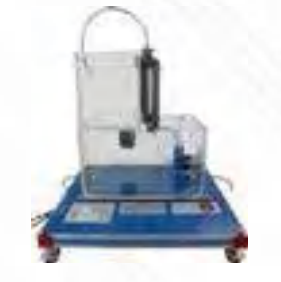

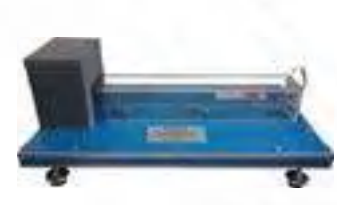

RYC-BB. [Módulo de Barra y Bola](https://www.edibon.com/es/modulo-de-barra-y-bola) RYC-SM. [Módulo de Servo- Motor DC](https://www.edibon.com/es/modulo-de-servo-motor-dc) [RYC-TAR.](https://www.edibon.com/es/modulo-de-control-de-temperatura-de-un-caudal-de-aire) [Módulo de Control de](https://www.edibon.com/es/modulo-de-control-de-temperatura-de-un-caudal-de-aire) [Temperatura de un Caudal de Aire](https://www.edibon.com/es/modulo-de-control-de-temperatura-de-un-caudal-de-aire)

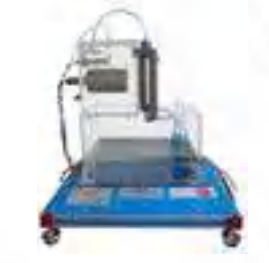

RYC-TE. [Módulo de Control de](https://www.edibon.com/es/modulo-de-control-de-temperatura) [Temperatura](https://www.edibon.com/es/modulo-de-control-de-temperatura)

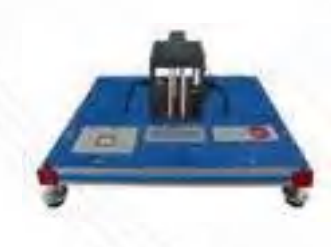

RYC-N. [Módulo de Control de Nivel](https://www.edibon.com/es/modulo-de-control-de-nivel) RYC-C. [Módulo de Control de Caudal](https://www.edibon.com/es/modulo-de-control-de-caudal) RYC-I. [Módulo de Control de](https://www.edibon.com/es/modulo-de-control-de-luminosidad) [Luminosidad](https://www.edibon.com/es/modulo-de-control-de-luminosidad)

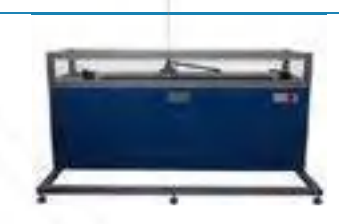

RYC-PI. [Módulo de Control de Péndulo](https://www.edibon.com/es/modulo-de-control-de-pendulo-invertido)  [invertido](https://www.edibon.com/es/modulo-de-control-de-pendulo-invertido)

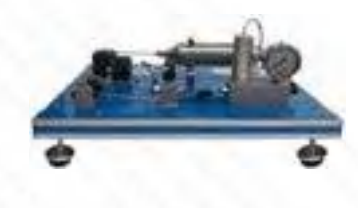

RYC-P. [Módulo de Control de Presión](https://www.edibon.com/es/modulo-de-control-de-presion)

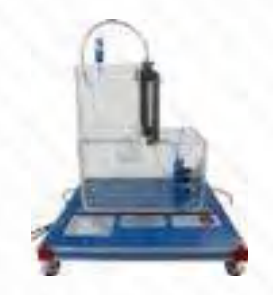
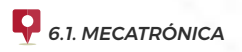

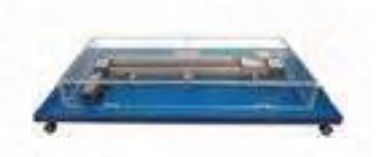

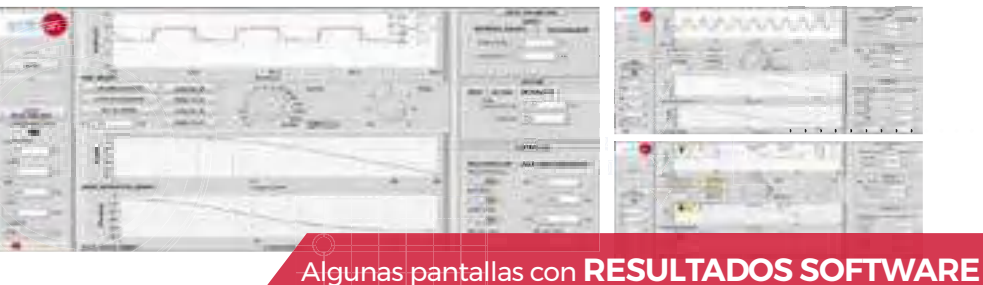

RYC-CP. [Módulo de Control de Posición](https://www.edibon.com/es/modulo-de-control-de-posicion)

**RYC/B**[. Equipo Didáctico Básico para el Estudio de Regulación](https://www.edibon.com/es/equipo-didactico-basico-para-el-estudio-de-regulacion-y-control) [y Control](https://www.edibon.com/es/equipo-didactico-basico-para-el-estudio-de-regulacion-y-control)

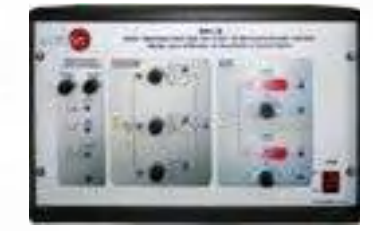

#### 6.1.1.2. [CONTROLADORES INDUSTRIALES](https://www.edibon.com/es/mecatronica-automatizacion-y-compumecatronica/mecatronica/control/controladores-industriales)

**CECI**[. Equipo para Controladores Industriales](https://www.edibon.com/es/equipo-para-controladores-industriales) **CRCI**[. Red de Controladores Industriales](https://www.edibon.com/es/red-de-controladores-industriales)

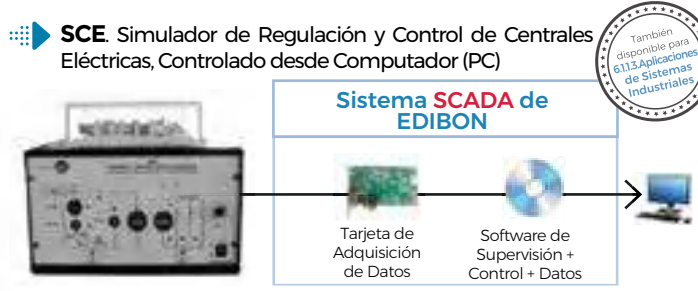

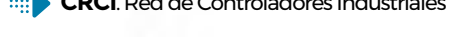

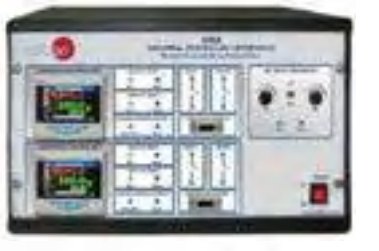

**CEAB**[. Equipo de Aplicaciones con Bus de Campo](https://www.edibon.com/es/equipo-de-aplicaciones-con-bus-de-campo)

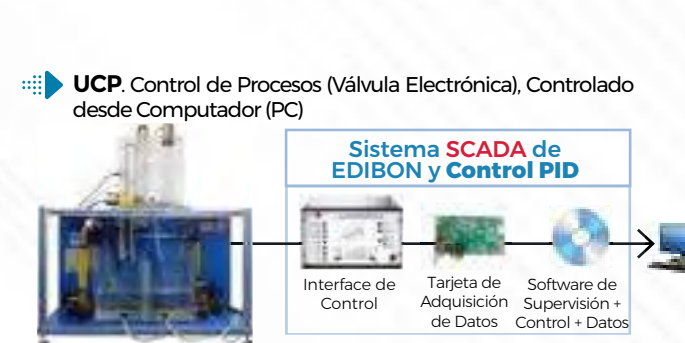

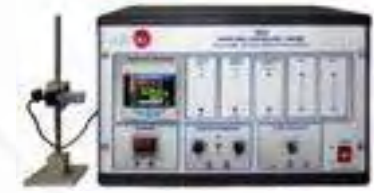

**CEAC**. Equipo para el Ajuste de Controladores, Controlado [desde Computador \(PC\)](https://www.edibon.com/es/equipo-para-el-ajuste-de-controladores-controlado-desde-computador-pc)

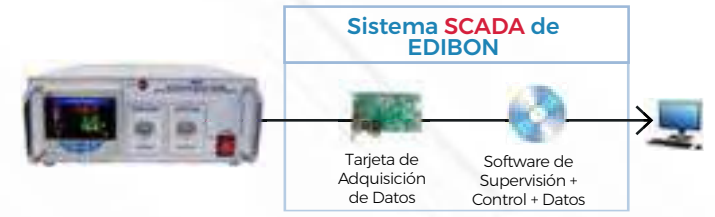

#### 6.1.1.3. [APLICACIONES DE SISTEMAS INDUSTRIALES](https://www.edibon.com/es/mecatronica-automatizacion-y-compumecatronica/mecatronica/control/aplicaciones-de-sistemas-industriales)

**CTAC**. Sistema de Tanques Acoplados, Controlado desde [Computador \(PC\)](https://www.edibon.com/es/sistema-de-tanques-acoplados-controlado-desde-computador-pc)

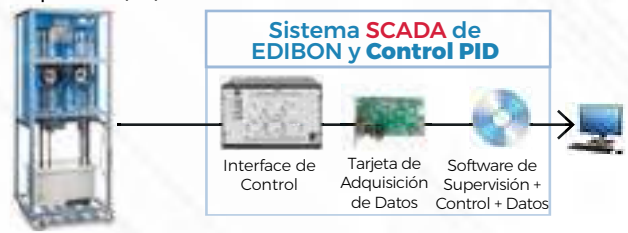

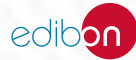

6. MECATRÓNICA, AUTOMATIZACIÓN Y COMPUMECATRÓNICA

6. MECATRÓNICA, AUTOMATIZACIÓN Y COMPUMECATRÓNICA

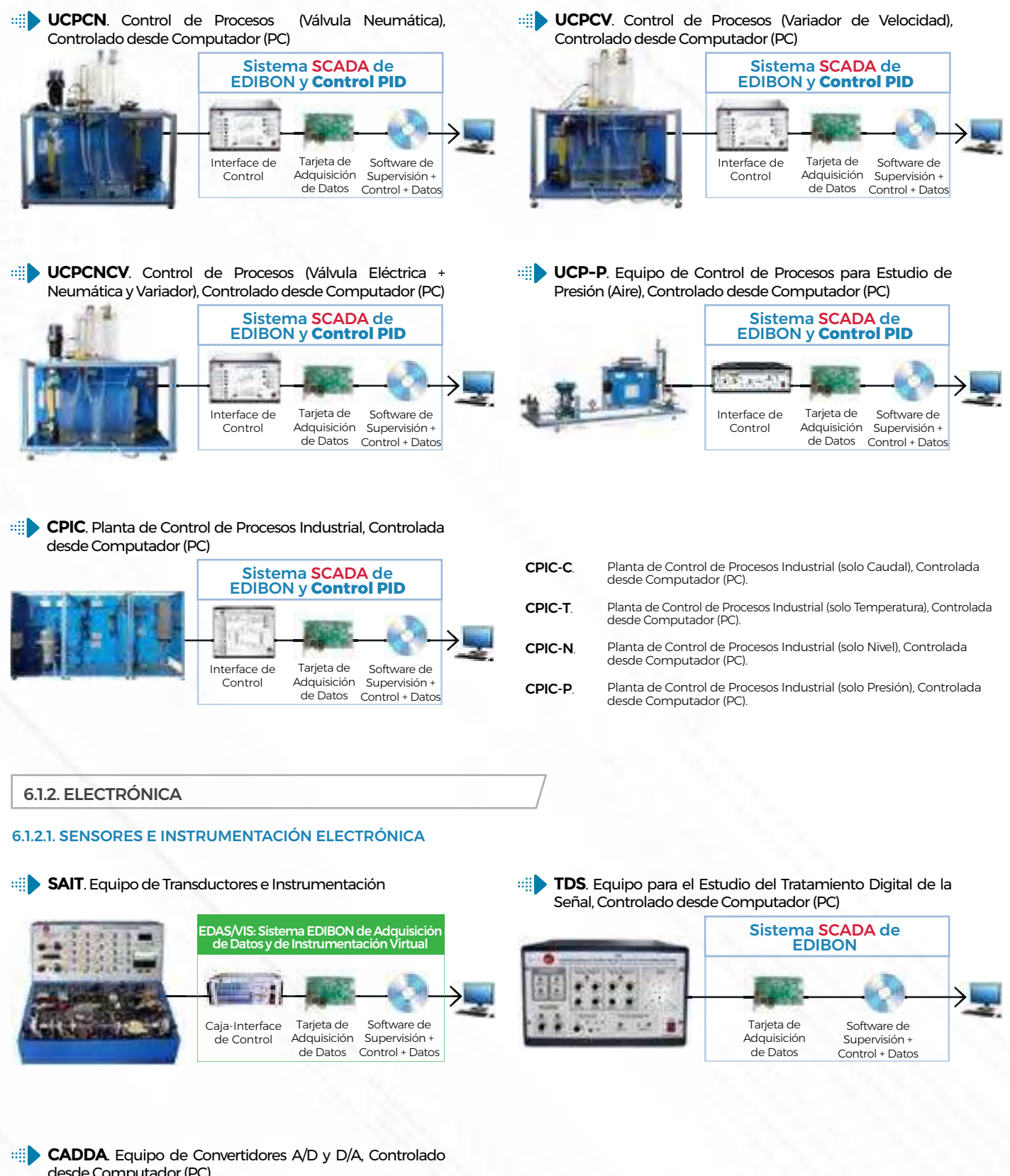

[desde Computador \(PC\)](https://www.edibon.com/es/equipo-de-convertidores-a-d-y-d-a-controlado-desde-computador-pc) Sistema SCADA de **EDIBON** ЭI Tarieta de Software de Adquisición Supervisión + de Datos Control + Datos

edibon

43

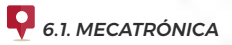

**BS**[. Sistema Modular para el Estudio de Sensores](https://www.edibon.com/es/sistema-modular-para-el-estudio-de-sensores)

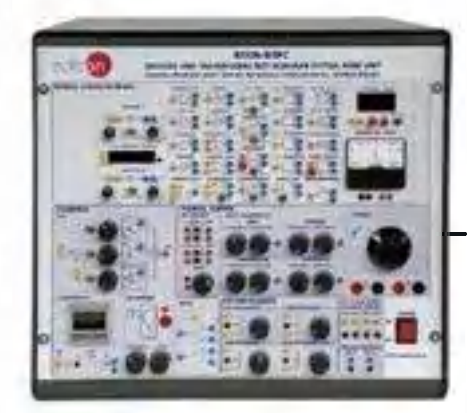

**BSPC.** [Unidad Base para BS, Controlada desde Computador \(PC\)](https://www.edibon.com/es/unidad-base-para-bs-controlada-desde-computador-pc)

*ELEMENTOS ADICIONALES RECOMENDADOS PARA BSPC* 

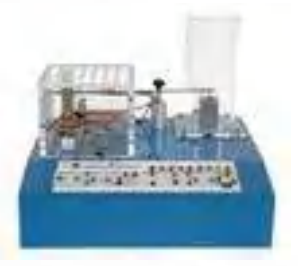

[BS1.](https://www.edibon.com/es/modulo-de-ensayos-de-vibracion-y-o-deformacion) [Módulo de Ensayos de Vibración y/o](https://www.edibon.com/es/modulo-de-ensayos-de-vibracion-y-o-deformacion)

[Deformación](https://www.edibon.com/es/modulo-de-ensayos-de-vibracion-y-o-deformacion)

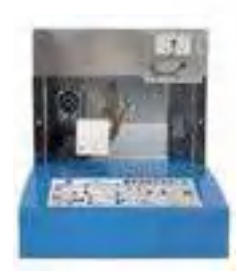

BS2. [Módulo de Ensayos de Temperatura](https://www.edibon.com/es/modulo-de-ensayos-de-temperatura) BS3. [Módulo de Ensayos de Presión](https://www.edibon.com/es/modulo-de-ensayos-de-presion) BS4. [Módulo de Ensayos de Caudal](https://www.edibon.com/es/modulo-de-ensayos-de-caudal)

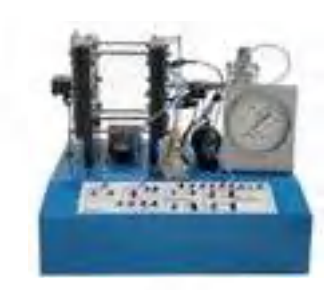

Tarjeta de Adquisición de Datos

Sistema SCADA de EDIBON

Software de Supervisión + Control + Datos

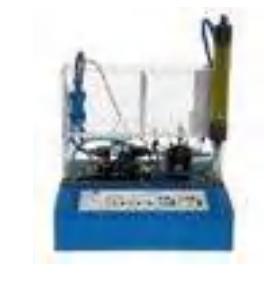

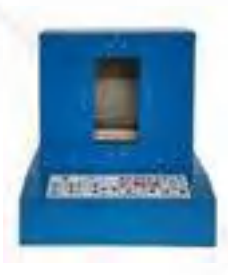

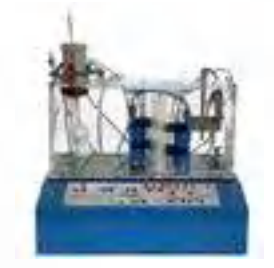

BS5. [Módulo de Ensayos de Hornos](https://www.edibon.com/es/modulo-de-ensayos-de-hornos) BS6. [Módulo de Ensayos de Nivel de](https://www.edibon.com/es/modulo-de-ensayos-de-nivel-de-liquidos) [Líquidos](https://www.edibon.com/es/modulo-de-ensayos-de-nivel-de-liquidos)

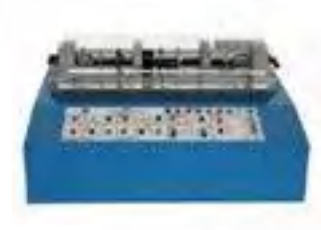

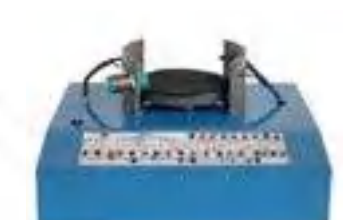

BS7. [Módulo de Ensayos de Tacómetro](https://www.edibon.com/es/modulo-de-ensayos-de-tacometro) BS8. [Módulo de Ensayos de Proximidad](https://www.edibon.com/es/modulo-de-ensayos-de-proximidad)

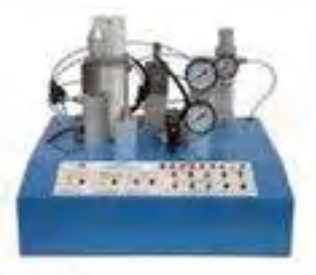

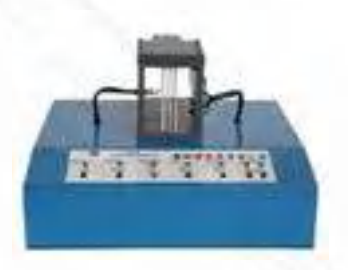

BS9. [Módulo de Ensayos de Neumática](https://www.edibon.com/es/modulo-de-ensayos-de-neumatica) BS10. [Módulo de Ensayos de Iluminación](https://www.edibon.com/es/modulo-de-ensayos-de-iluminacion)

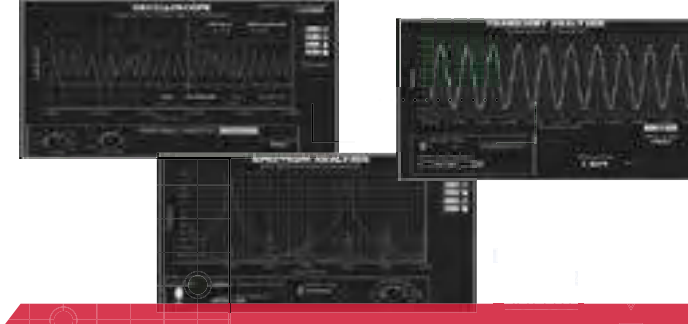

Algunas pantallas con **RESULTADOS SOFTWARE**

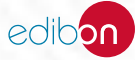

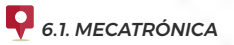

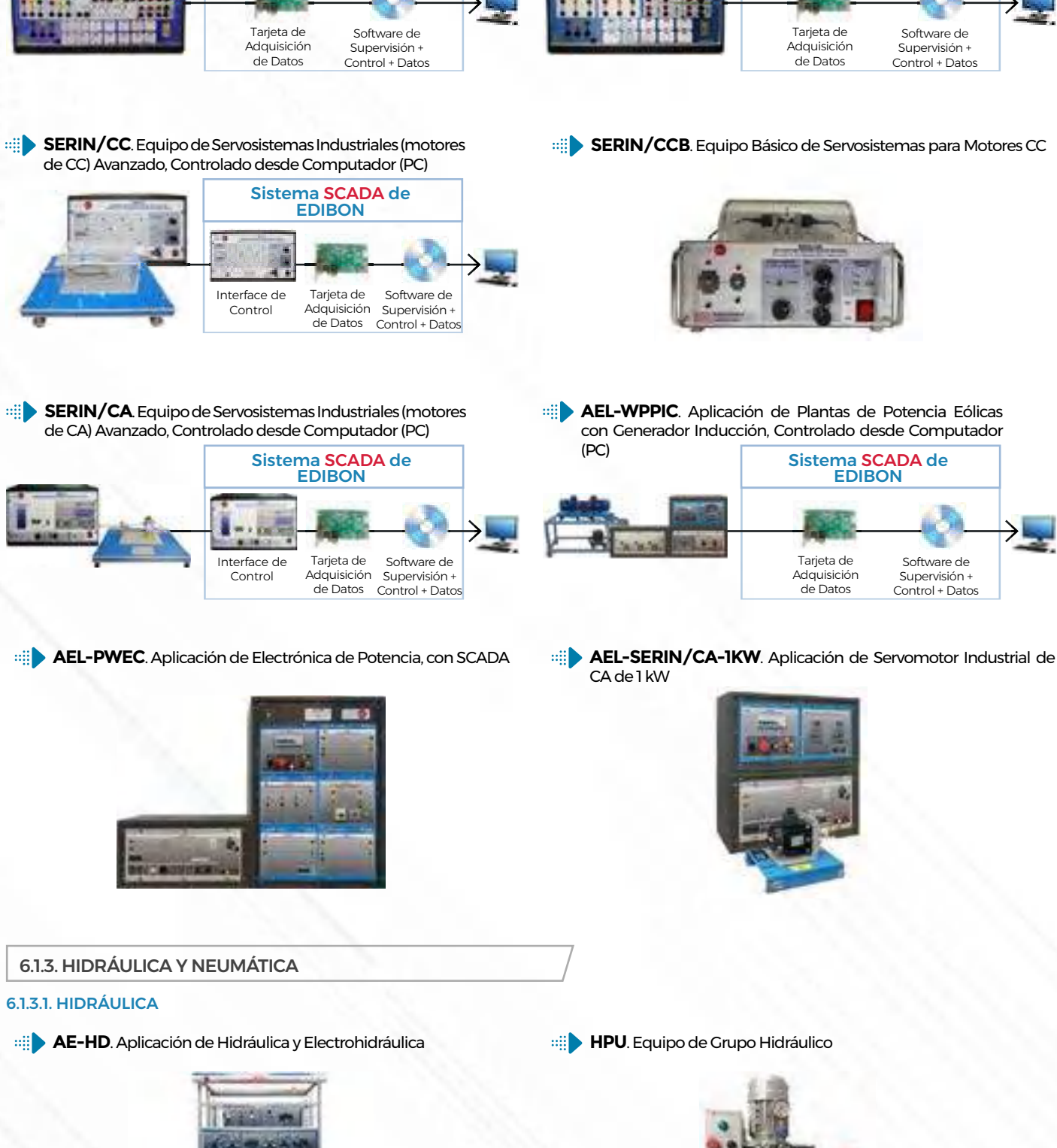

**TECNEL/B**. Equipo Básico para el Estudio de Electrónica [de Potencia \(no IGBTS\), Controlado desde Computador \(PC\)](https://www.edibon.com/es/equipo-basico-para-el-estudio-de-electronica-de-potencia-no-igbts-controlado-desde-computador-pc-convertidores-ca-cc-ca-ca) [\(Convertidores: CA/CC+CA/CA\)](https://www.edibon.com/es/equipo-basico-para-el-estudio-de-electronica-de-potencia-no-igbts-controlado-desde-computador-pc-convertidores-ca-cc-ca-ca)

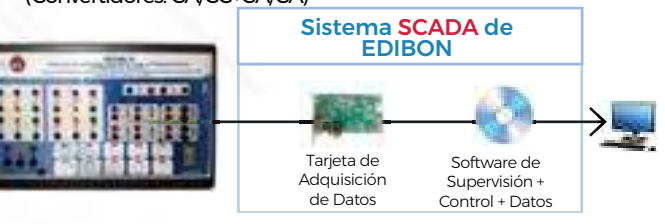

**SERIN/CCB**[. Equipo Básico de Servosistemas para Motores CC](https://www.edibon.com/es/equipo-basico-de-servosistemas-para-motores-cc)

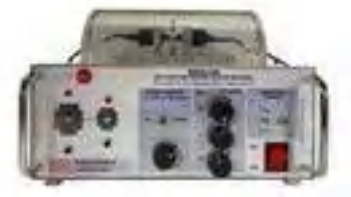

**EDIBON** 

Software de Supervisión + Control + Datos Эl

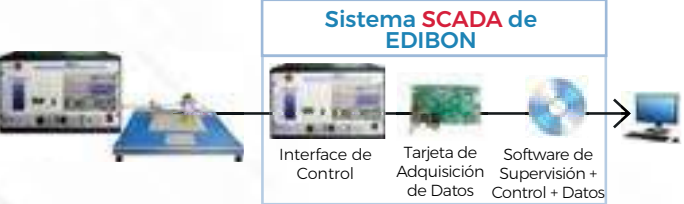

**[TECNEL](https://www.edibon.com/es/equipo-para-el-estudio-de-electronica-de-potencia-con-igbts-controlado-desde-computador-pc)**. Equipo para el estudio de Electrónica de Potencia [\(con IGBTS\), Controlado desde Computador \(PC\)](https://www.edibon.com/es/equipo-para-el-estudio-de-electronica-de-potencia-con-igbts-controlado-desde-computador-pc)

Sistema SCADA de EDIBON

6.1.3. [HIDRÁULICA Y NEUMÁTICA](https://www.edibon.com/es/mecatronica-automatizacion-y-compumecatronica/mecatronica/hidraulica-y-neumatica)

#### 6.1.3.1. [HIDRÁULICA](https://www.edibon.com/es/mecatronica-automatizacion-y-compumecatronica/mecatronica/hidraulica-y-neumatica/hidraulica)

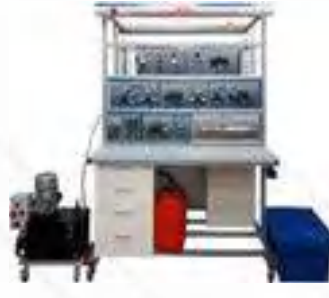

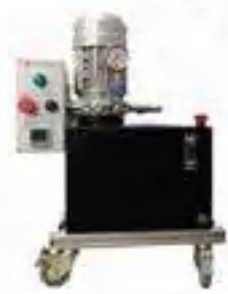

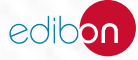

**AE-NS**[. Aplicación de Neumática y Electroneumática](https://www.edibon.com/es/aplicacion-de-neumatica-y-electroneumatica) **SAC**[. Equipo de Compresor Silencioso de Aire](https://www.edibon.com/es/equipo-de-compresor-silencioso-de-aire)

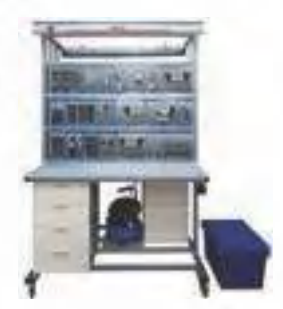

**AE-V**[. Equipo de Tecnología de Vacío](https://www.edibon.com/es/equipo-de-tecnologia-de-vacio)

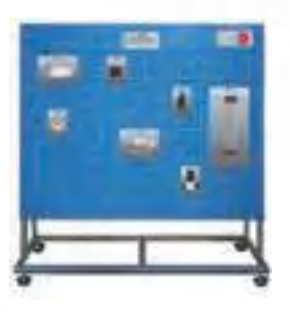

#### 6.1.4. [SOFTWARE DE MECATRÓNICA](https://www.edibon.com/es/mecatronica-automatizacion-y-compumecatronica/mecatronica/software-de-mecatronica)

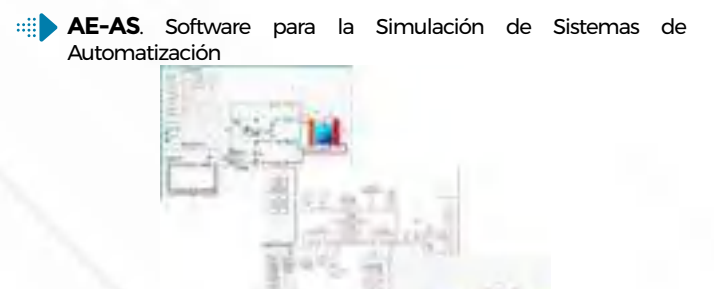

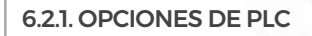

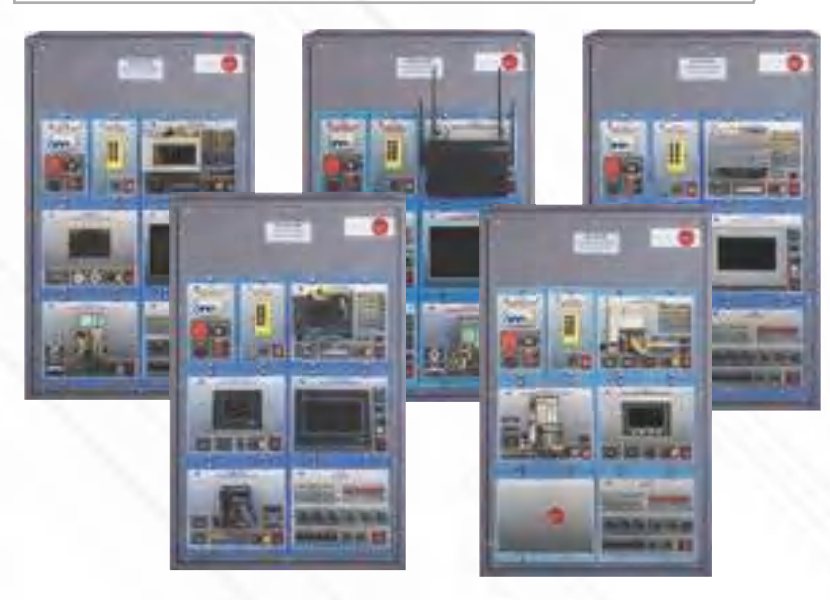

AE-PLC-PAN. [Aplicación de PLC PANASONIC.](https://www.edibon.com/es/aplicacion-de-plc-panasonic) AE-PLC-SIE. [Aplicación de PLC SIEMENS](https://www.edibon.com/es/aplicacion-de-plc-siemens). AE-PLC-AB. [Aplicación de PLC ALLEN BRADLEY](https://www.edibon.com/es/aplicacion-de-plc-allen-bradley). AE-PLC-MIT. [Aplicación de PLC MITSUBISHI](https://www.edibon.com/es/aplicacion-de-plc-mitsubishi). AE-PLC-OMR. [Aplicación de PLC OMRON.](https://www.edibon.com/es/aplicacion-de-plc-omron)

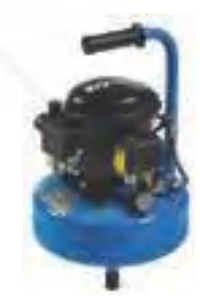

#### 6.2.2. [EMULADORES HARDWARE](https://www.edibon.com/es/mecatronica-automatizacion-y-compumecatronica/automatizacion-plc/emuladores-hardware)

#### 6.2.2.1. [SISTEMAS DE FABRICACIÓN](https://www.edibon.com/es/mecatronica-automatizacion-y-compumecatronica/automatizacion-plc/emuladores-hardware/sistemas-de-fabricacion)

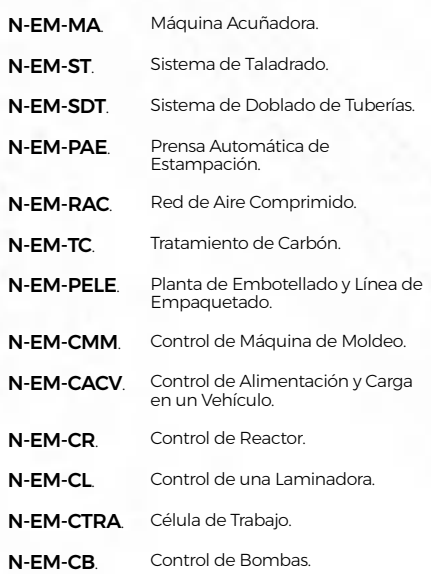

#### 6.2.2.2. [CONTROL DE NIVEL Y CAUDAL](https://www.edibon.com/es/mecatronica-automatizacion-y-compumecatronica/automatizacion-plc/emuladores-hardware/control-de-nivel-y-caudal)

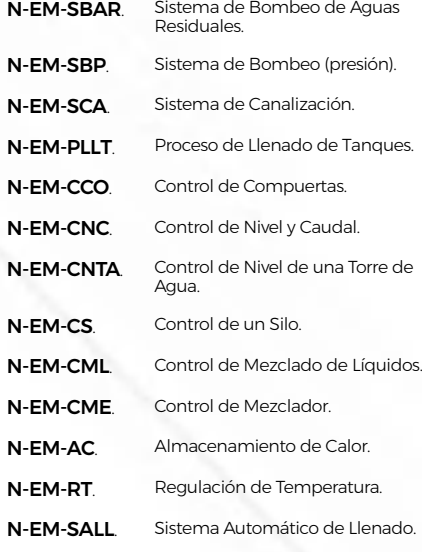

#### 6.2.2.3. [TRANSPORTE Y CLASIFICACIÓN](https://www.edibon.com/es/mecatronica-automatizacion-y-compumecatronica/automatizacion-plc/emuladores-hardware/transporte-y-clasificacion)

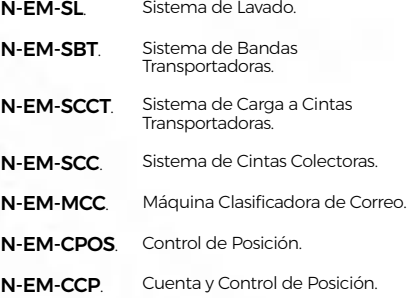

#### 6.2.2.4. [CONTROL DE MÁQUINAS ELÉCTRICAS](https://www.edibon.com/es/mecatronica-automatizacion-y-compumecatronica/automatizacion-plc/emuladores-hardware/control-de-maquinas-electricas)

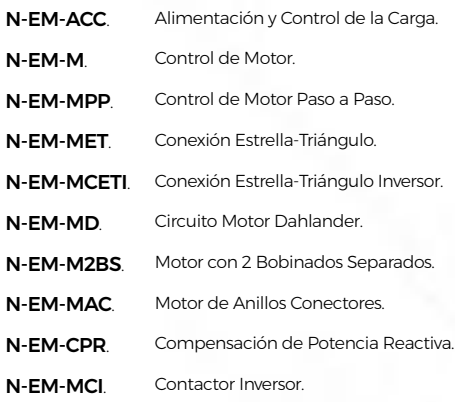

#### 6.2.2.5. [CONTROL DE TRÁFICO Y PARKING](https://www.edibon.com/es/mecatronica-automatizacion-y-compumecatronica/automatizacion-plc/emuladores-hardware/control-de-trafico-y-parking)

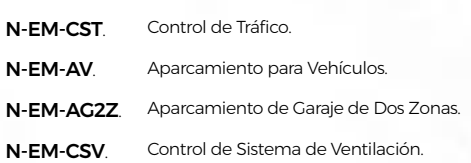

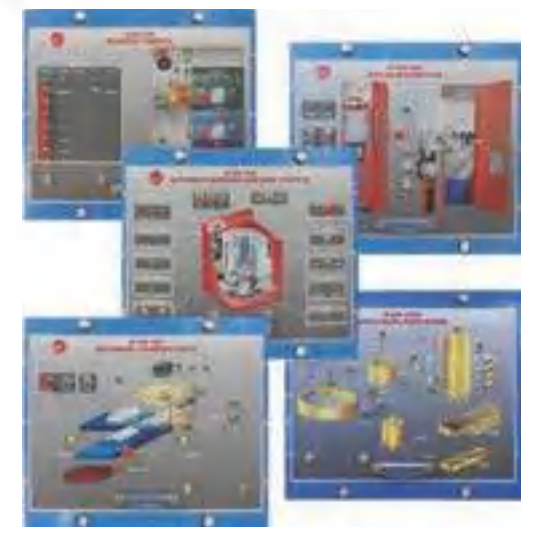

#### 6.2.2.6. [HOGAR Y OFICINA](https://www.edibon.com/es/mecatronica-automatizacion-y-compumecatronica/automatizacion-plc/emuladores-hardware/hogar-y-oficina)

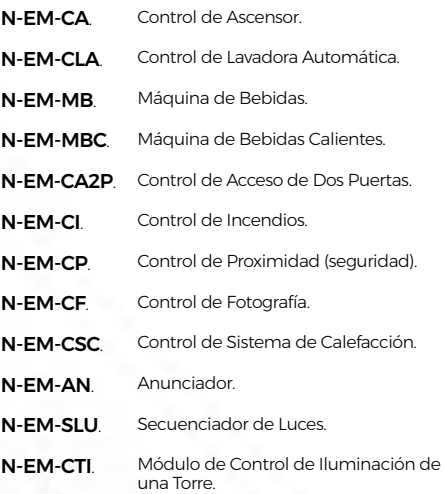

#### 6.2.3. [INSTRUMENTACIÓN Y CONTROL CON PLC](https://www.edibon.com/es/mecatronica-automatizacion-y-compumecatronica/automatizacion-plc/instrumentacion-y-control-con-plc)

**BS-PLC**[. Sistema Modular para el Estudio de Sensores con Control desde un PLC](https://www.edibon.com/es/sistema-modular-para-el-estudio-de-sensores-con-control-desde-un-plc)

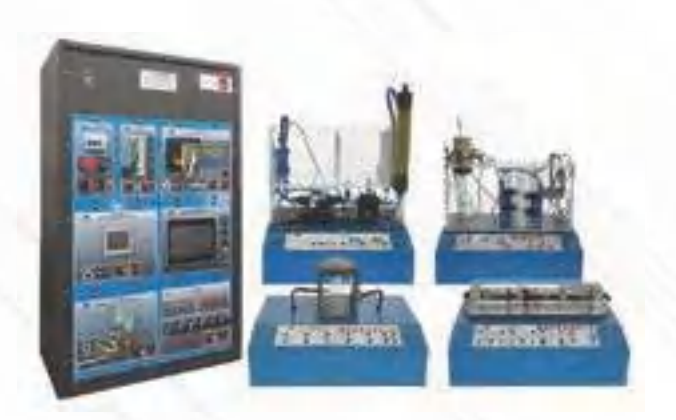

#### *Ejemplo de configuración completa de S-PL*

#### *VERSIONES DISPONIBLES*

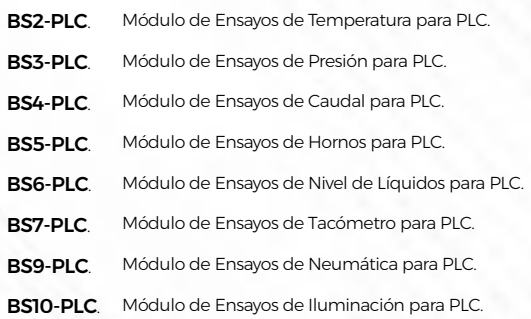

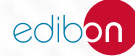

#### 6.2.4. [APLICACIONES INDUSTRIALES CON PLC](https://www.edibon.com/es/mecatronica-automatizacion-y-compumecatronica/automatizacion-plc/aplicaciones-industriales-con-plc)

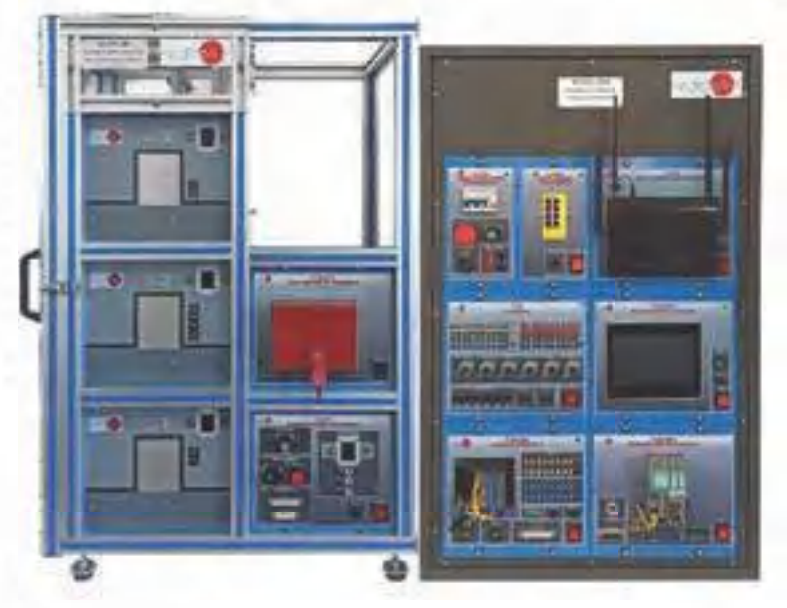

AE-PLC-SE. [Aplicación de Control de un Elevador](https://www.edibon.com/es/aplicacion-de-control-de-un-elevador).

#### 6.2.5. [APLICACIONES DE ESTACIONES DE TRABAJO CON PLC](https://www.edibon.com/es/mecatronica-automatizacion-y-compumecatronica/automatizacion-plc/aplicaciones-de-estaciones-de-trabajo-con-plc)

#### 6.2.5.1. [APLICACIONES DE ESTACIONES DE TRABAJO DE ALIMENTACIÓN DE PIEZAS](https://www.edibon.com/es/mecatronica-automatizacion-y-compumecatronica/automatizacion-plc/aplicaciones-de-estaciones-de-trabajo-con-plc/aplicaciones-de-estaciones-de-trabajo-de-alimentacion-de-piezas)

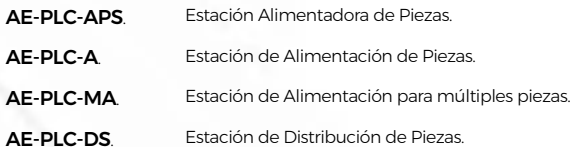

6.2.5.2. [APLICACIONES DE ESTACIONES DE TRABAJO DE PROCESOS](https://www.edibon.com/es/mecatronica-automatizacion-y-compumecatronica/automatizacion-plc/aplicaciones-de-estaciones-de-trabajo-con-plc/aplicaciones-de-estaciones-de-trabajo-de-procesos)

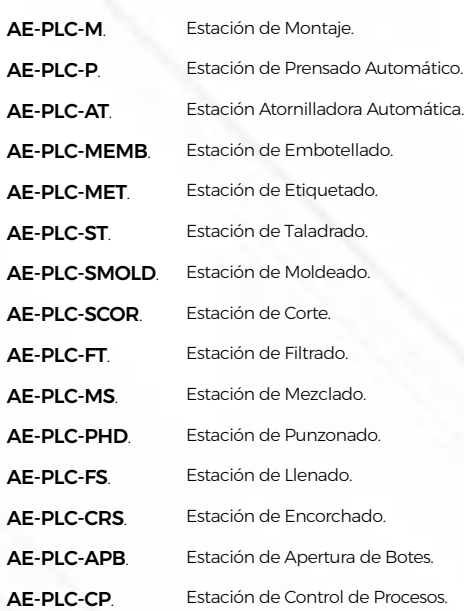

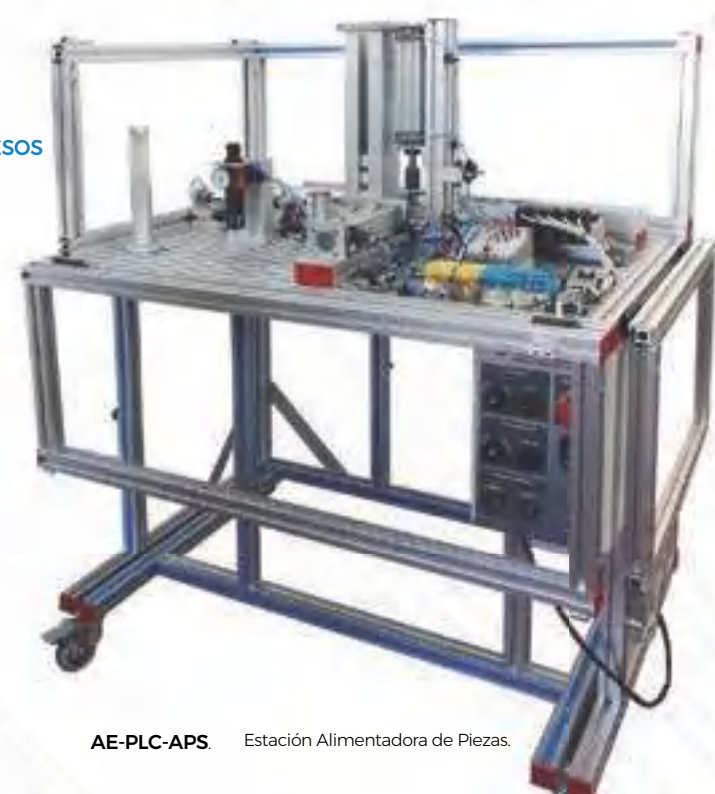

#### 6.2.5.3. [APLICACIONES DE ESTACIONES DE TRABAJO ROTATORIAS](https://www.edibon.com/es/mecatronica-automatizacion-y-compumecatronica/automatizacion-plc/aplicaciones-de-estaciones-de-trabajo-con-plc/aplicaciones-de-estaciones-de-trabajo-rotatorias)

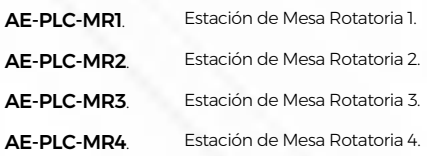

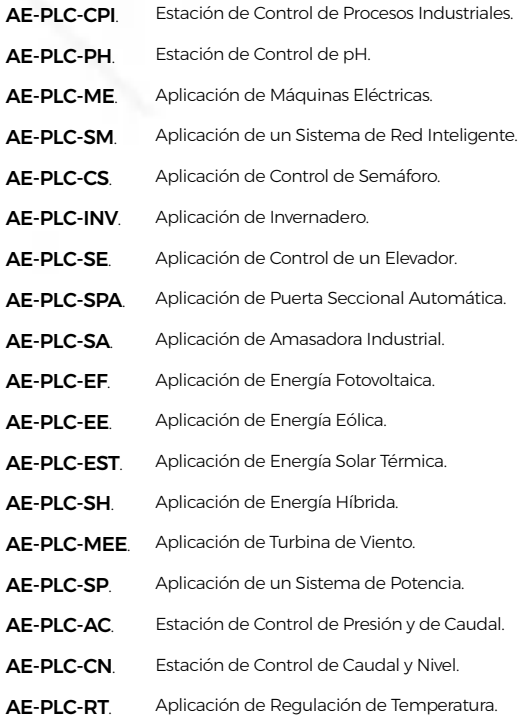

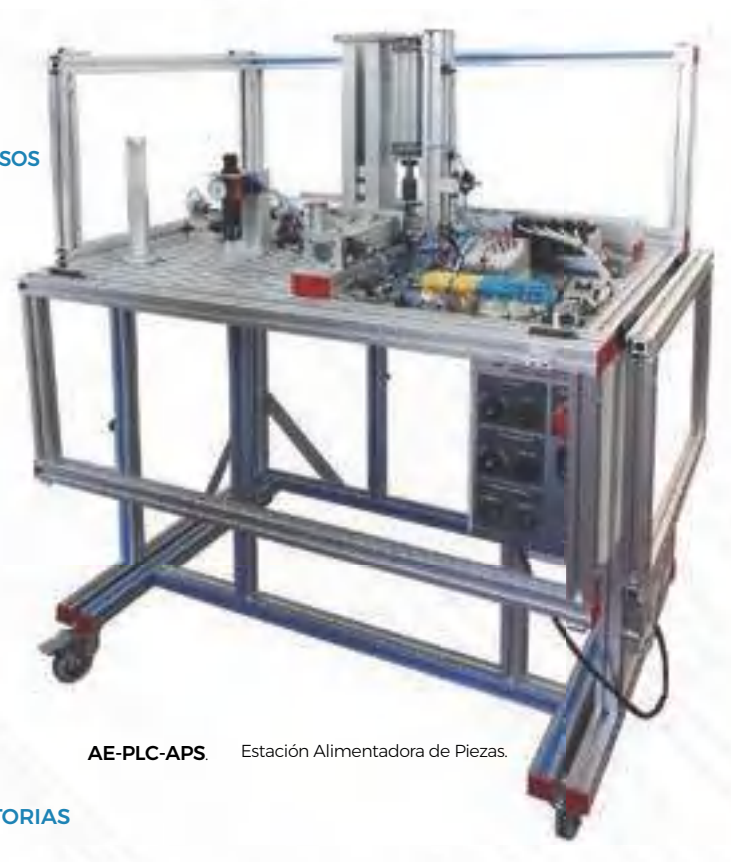

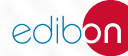

*[6.2. AUTOMATIZACIÓN PLC](https://www.edibon.com/es/mecatronica-automatizacion-y-compumecatronica/automatizacion-plc)*

# MECATRÓNICA

#### 6.2.5.4. [APLICACIONES DE ESTACIONES DE TRABAJO DE](https://www.edibon.com/es/mecatronica-automatizacion-y-compumecatronica/automatizacion-plc/aplicaciones-de-estaciones-de-trabajo-con-plc/aplicaciones-de-estaciones-de-trabajo-de-manipulacion-de-piezas)  [MANIPULACIÓN DE PIEZAS](https://www.edibon.com/es/mecatronica-automatizacion-y-compumecatronica/automatizacion-plc/aplicaciones-de-estaciones-de-trabajo-con-plc/aplicaciones-de-estaciones-de-trabajo-de-manipulacion-de-piezas)

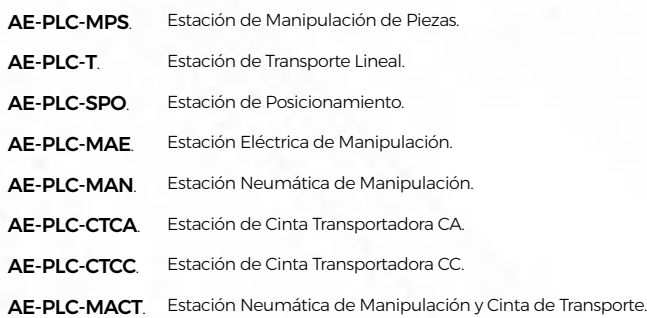

#### 6.2.5.5. [APLICACIONES DE ESTACIONES DE TRABAJO ROBÓTICAS](https://www.edibon.com/es/mecatronica-automatizacion-y-compumecatronica/automatizacion-plc/aplicaciones-de-estaciones-de-trabajo-con-plc/aplicaciones-de-estaciones-de-trabajo-roboticas)

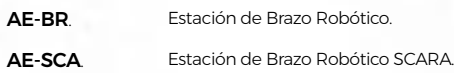

#### 6.2.5.6. [APLICACIONES DE ESTACIONES DE TRABAJO DE](https://www.edibon.com/es/mecatronica-automatizacion-y-compumecatronica/automatizacion-plc/aplicaciones-de-estaciones-de-trabajo-con-plc/aplicaciones-de-estaciones-de-trabajo-de-identificacion-de-piezas)  [IDENTIFICACIÓN DE PIEZAS](https://www.edibon.com/es/mecatronica-automatizacion-y-compumecatronica/automatizacion-plc/aplicaciones-de-estaciones-de-trabajo-con-plc/aplicaciones-de-estaciones-de-trabajo-de-identificacion-de-piezas)

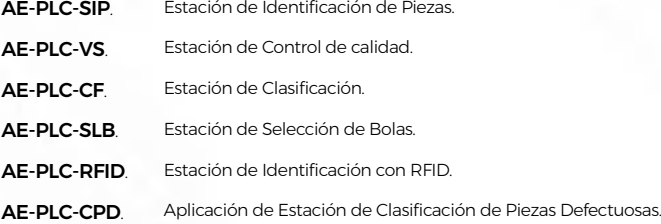

#### 6.2.6. [SISTEMAS FLEXIBLES DE FABRICACIÓN CON PLC](https://www.edibon.com/es/mecatronica-automatizacion-y-compumecatronica/automatizacion-plc/sistemas-flexibles-de-fabricacion-con-plc)

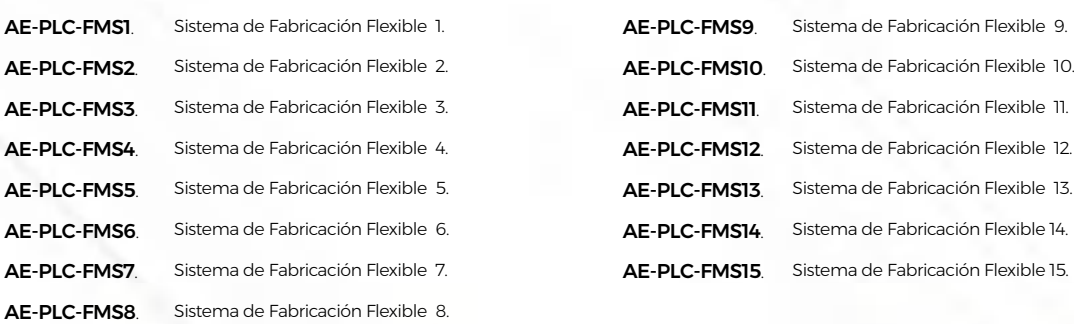

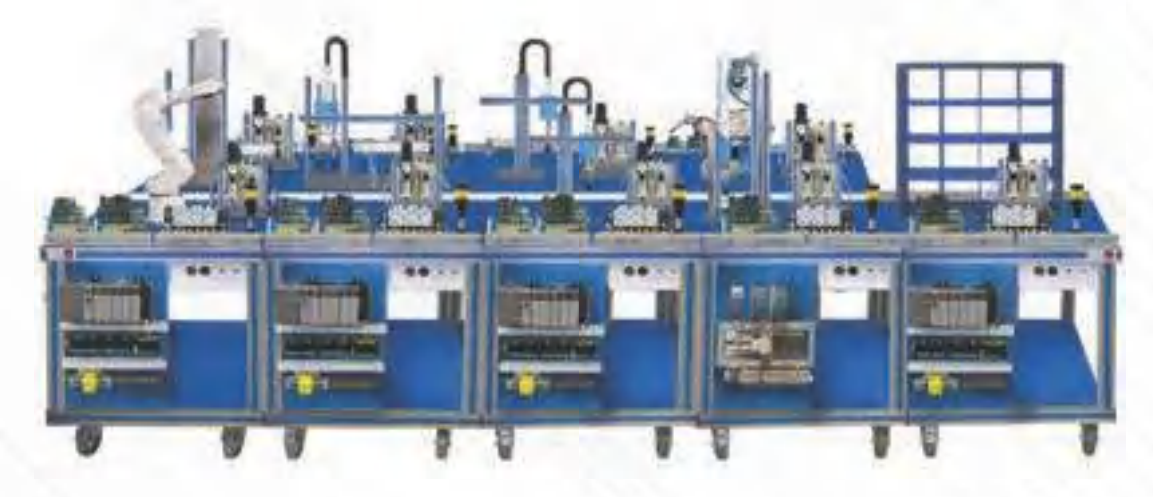

AE-PLC-FMS5. [Sistema de Fabricación Flexible 5.](https://www.edibon.com/es/sistema-de-fabricacion-flexible-5)

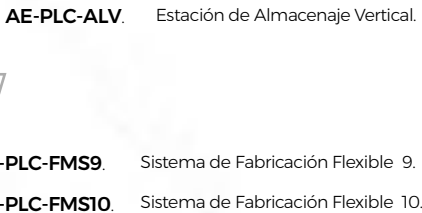

[ALMACENAMIENTO](https://www.edibon.com/es/mecatronica-automatizacion-y-compumecatronica/automatizacion-plc/aplicaciones-de-estaciones-de-trabajo-con-plc/aplicaciones-de-estaciones-de-trabajo-de-almacenamiento)

AE-PLC-AL. [Estación de Almacenaje.](https://www.edibon.com/es/estacion-de-almacenaje)

AE-PLC-ALT. [Estación de Almacenaje temporal](https://www.edibon.com/es/estacion-de-almacenaje-temporal). AE-PLC-ALB. [Estación de Almacenaje para Botes.](https://www.edibon.com/es/estacion-de-almacenaje-para-botes)

6.2.5.8. [APLICACIONES DE ESTACIONES DE TRABAJO DE](https://www.edibon.com/es/mecatronica-automatizacion-y-compumecatronica/automatizacion-plc/aplicaciones-de-estaciones-de-trabajo-con-plc/aplicaciones-de-estaciones-de-trabajo-de-almacenamiento) 

AE-PLC-MACT. [Estación Neumática de Manipulación y](https://www.edibon.com/es/estacion-neumatica-de-manipulacion-y-cinta-de-transporte)  [Cinta de Transporte.](https://www.edibon.com/es/estacion-neumatica-de-manipulacion-y-cinta-de-transporte)

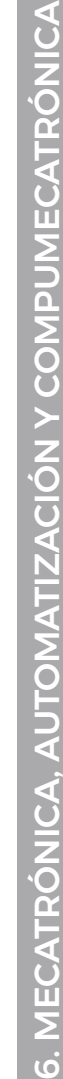

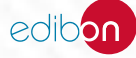

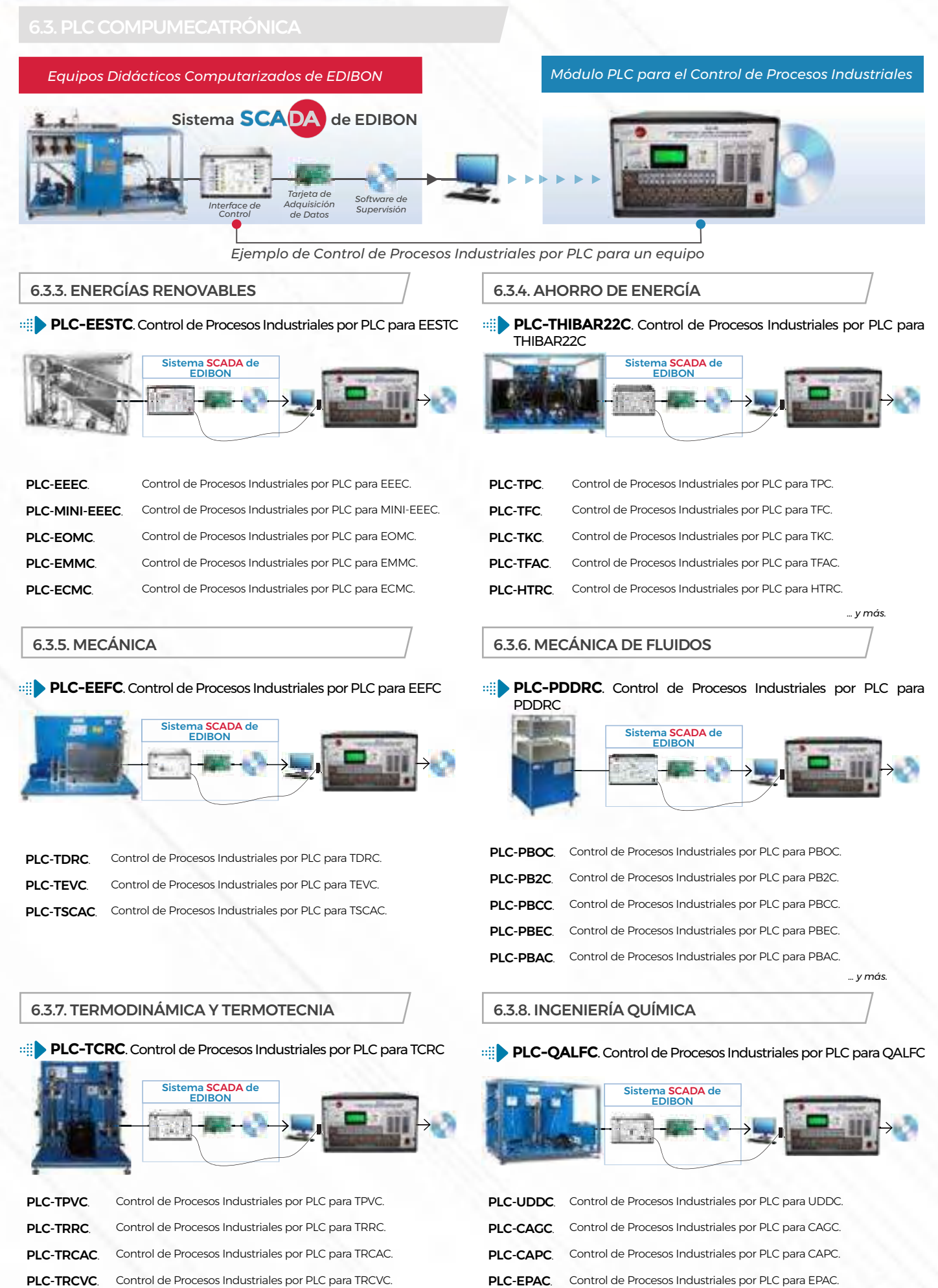

50

*Ӻ ɡ mƄȮӾ Ӻ ɡ mƄȮӾ*

edibo

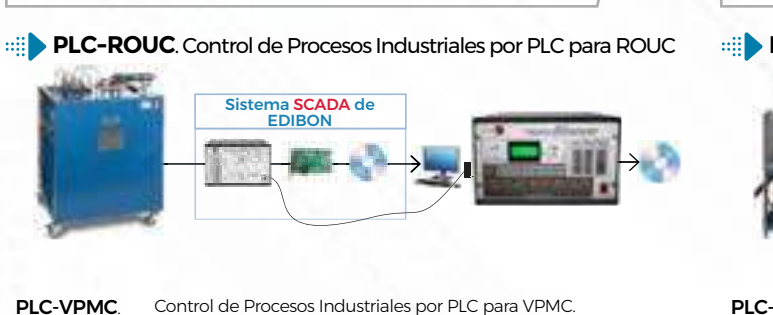

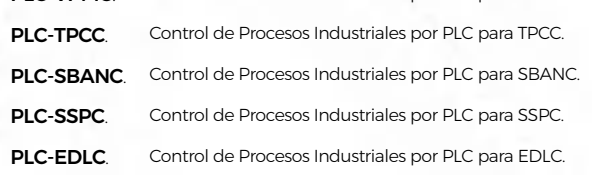

6.3.9. [TECNOLOGÍA DE ALIMENTOS Y AGUAS](https://www.edibon.com/es/mecatronica-automatizacion-y-compumecatronica/plc-compumecatronica/tecnologia-de-alimentos-y-aguas)

#### 6.3.11. [CONTROL DE PROCESOS](https://www.edibon.com/es/mecatronica-automatizacion-y-compumecatronica/plc-compumecatronica/control-de-procesos)

**[UCP-P](https://www.edibon.com/es/equipo-de-control-de-procesos-para-estudio-de-presion-aire-controlado-desde-computador-pc)**[. Equipo de Control de Procesos para Estudio de Presión](https://www.edibon.com/es/equipo-de-control-de-procesos-para-estudio-de-presion-aire-controlado-desde-computador-pc) [\(Aire\), Controlado desde Computador \(PC\)](https://www.edibon.com/es/equipo-de-control-de-procesos-para-estudio-de-presion-aire-controlado-desde-computador-pc)

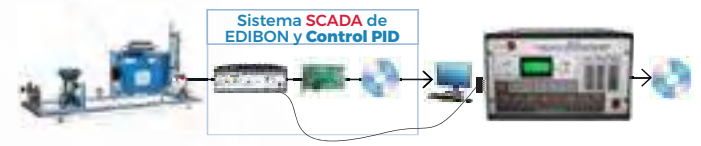

PLC-CTAC. [Control de Procesos Industriales por PLC para CTAC](https://www.edibon.com/es/control-de-procesos-industriales-por-plc-para-ctac). PLC-CPIC. [Control de Procesos Industriales por PLC para CPIC.](https://www.edibon.com/es/control-de-procesos-industriales-por-plc-para-cpic)

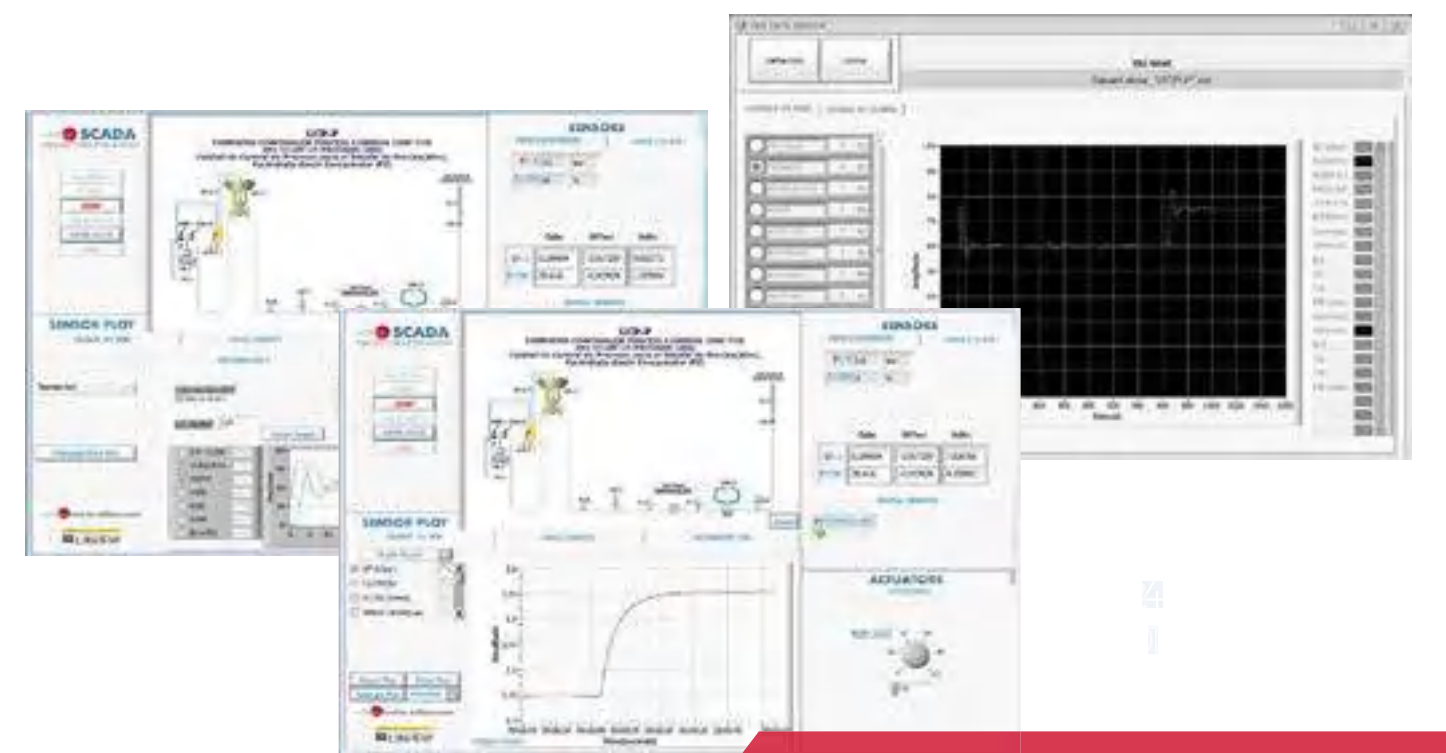

Algunas pantallas con **RESULTADOS SOFTWARE**

#### 6.3.10. [MEDIOAMBIENTE](https://www.edibon.com/es/mecatronica-automatizacion-y-compumecatronica/plc-compumecatronica/medioambiente)

#### **PLC-PDFDC**[. Control de Procesos Industriales por PLC para PDFDC](https://www.edibon.com/es/control-de-procesos-industriales-por-plc-para-pdfdc)

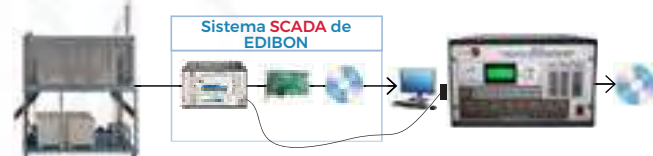

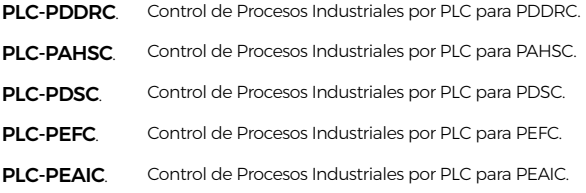

*Ӻ ɡ mƄȮӾ Ӻ ɡ mƄȮӾ*

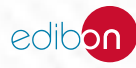

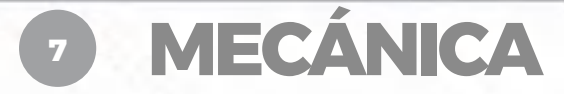

- *7.1 [INGENIERÍA MECÁNICA](https://www.edibon.com/es/mecanica/ingenieria-mecanica)*
- *7.2 [INGENIERÍA MECÁNICA DE LA AUTOMOCIÓN](https://www.edibon.com/es/mecanica/ingenieria-mecanica-de-la-automocion)*
- *7.3 [INGENIERÍA DE MATERIALES](https://www.edibon.com/es/mecanica/ingenieria-de-materiales)*
- *7.4 [INSTALACIONES Y MANTENIMIENTO](https://www.edibon.com/es/mecanica/instalaciones-y-mantenimiento)*

7.1. [INGENIERÍA MECÁNICA](https://www.edibon.com/es/mecanica/ingenieria-mecanica)

7.1.1. [KITS DE FUNDAMENTOS DE MECÁNICA](https://www.edibon.com/es/mecanica/ingenieria-mecanica/kits-de-fundamentos-de-mecanica)

**LIMEBA**[. Laboratorio Integrado de Mecánica Básica](https://www.edibon.com/es/laboratorio-integrado-de-mecanica-basica)

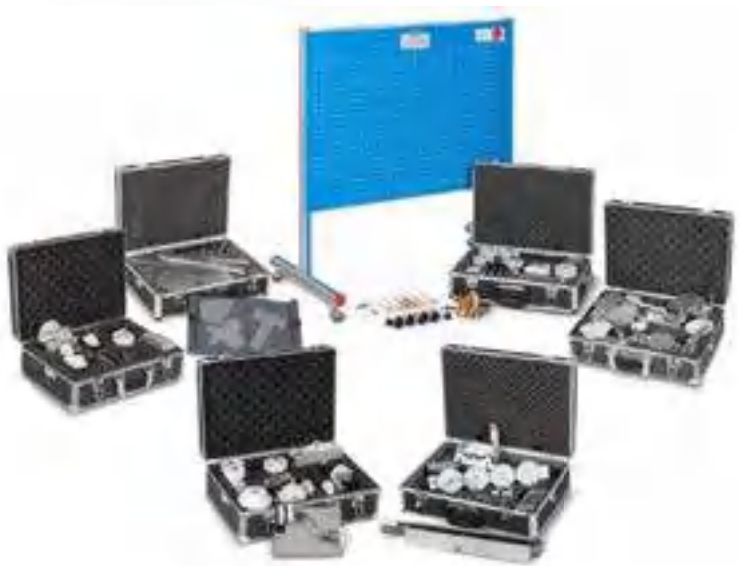

 $E$ jemplo de configuración completa de LIMEBA

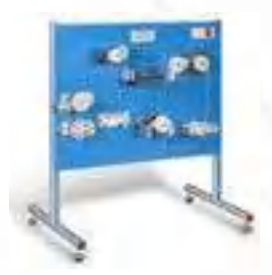

**[MECA/EC.](https://www.edibon.com/es/panel-y-maleta-de-elementos-comunes-para-limeba)** [Panel y Maleta de Elementos](https://www.edibon.com/es/panel-y-maleta-de-elementos-comunes-para-limeba)<br>[Comunes para LIMEBA](https://www.edibon.com/es/panel-y-maleta-de-elementos-comunes-para-limeba)

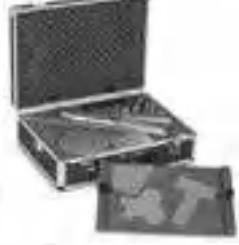

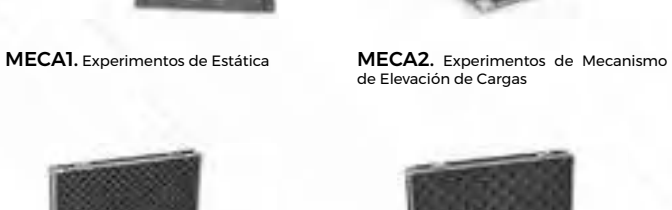

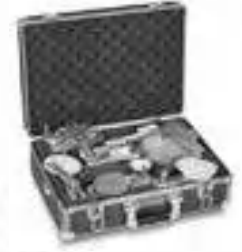

MECA4. [Experimentos de Dinámica](https://www.edibon.com/es/experimentos-de-dinamica) MECA5. [Experimentos de Fricción](https://www.edibon.com/es/experimentos-de-friccion) [MEC](https://www.edibon.com/es/experimentos-de-mecanismos-especiales)A6. [Experimentos de Mecanismos](https://www.edibon.com/es/experimentos-de-mecanismos-especiales) [Especiales](https://www.edibon.com/es/experimentos-de-mecanismos-especiales)

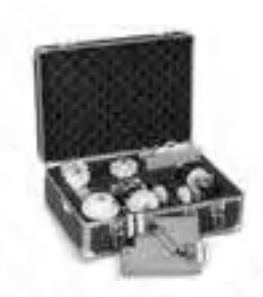

MECA3. [Experimentos de Transmisiones](https://www.edibon.com/es/experimentos-de-transmisiones)

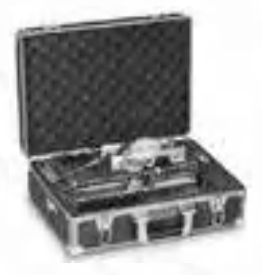

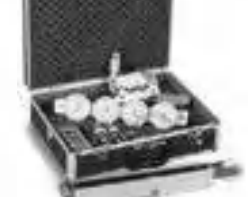

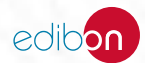

#### 7.1.2. [MÁQUINAS SIMPLES](https://www.edibon.com/es/mecanica/ingenieria-mecanica/maquinas-simples)

#### 7.1.2.1. [MECANISMOS](https://www.edibon.com/es/mecanica/ingenieria-mecanica/maquinas-simples/mecanismos)

**MBD**[. Mecanismo de Biela Deslizante](https://www.edibon.com/es/mecanismo-de-biela-deslizante) **MYE**[. Mecanismo Yugo Escocés](https://www.edibon.com/es/mecanismo-yugo-escoces)

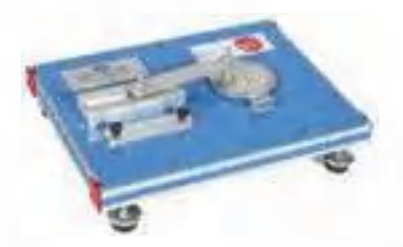

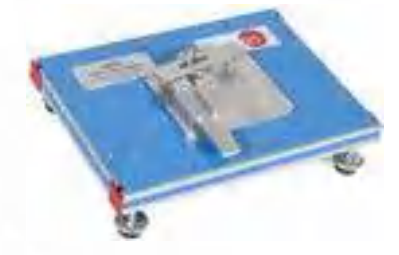

**MCA**[. Mecanismo de Cuatro Barras](https://www.edibon.com/es/mecanismo-de-cuatro-barras) **MME**. ME[. Mecanismo de Ginebra](https://www.edibon.com/es/mecanismo-de-ginebra)

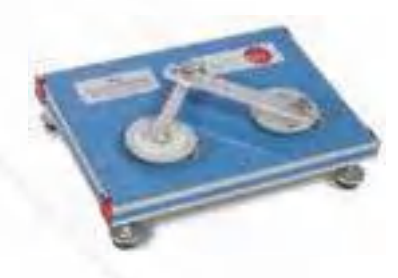

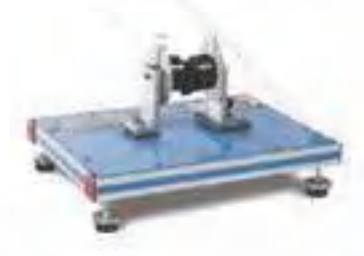

**MEX**[. Mecanismo de Leva - Seguidor](https://www.edibon.com/es/mecanismo-de-leva-seguidor) **MBI**[. Mecanismo de Biela](https://www.edibon.com/es/mecanismo-de-biela)

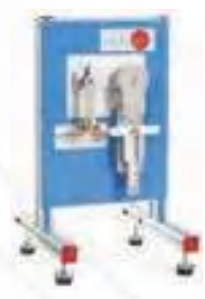

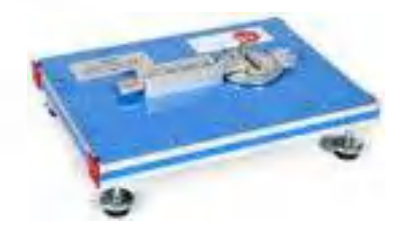

**MBM1**[. Mecanismo de Biela y Manivela](https://www.edibon.com/es/mecanismo-de-biela-y-manivela) **MBM2**[. Mecanismo de Retorno Rápido de Whitworth](https://www.edibon.com/es/mecanismo-de-retorno-rapido-de-whitworth)

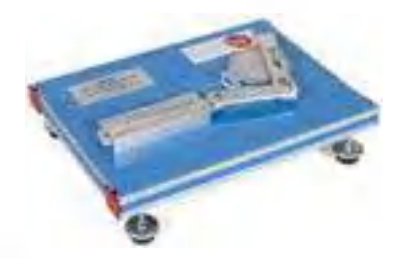

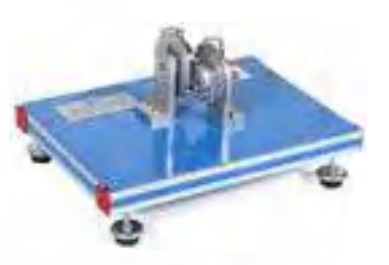

**MAC**[. Mecanismo de Acoplamiento](https://www.edibon.com/es/mecanismo-de-acoplamiento) **MUN**[. Mecanismo de Junta Universal](https://www.edibon.com/es/mecanismo-de-junta-universal)

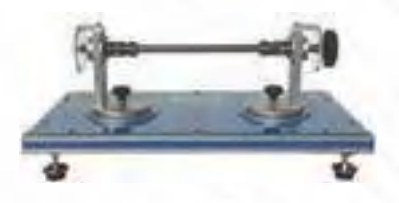

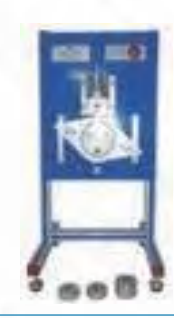

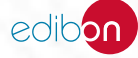

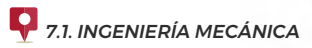

**MDA**[. Mecanismo de Dirección "Ackermann"](https://www.edibon.com/es/mecanismo-de-direccion-ackermann) **MMEL**[. Mecanismo Elevador](https://www.edibon.com/es/mecanismo-elevador)

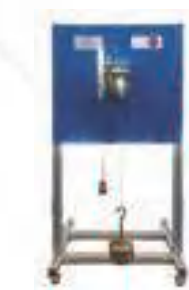

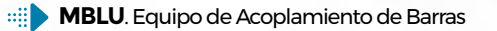

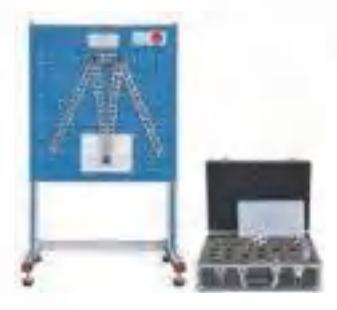

#### 7.1.2.2. [ENGRANAJES](https://www.edibon.com/es/mecanica/ingenieria-mecanica/maquinas-simples/engranajes)

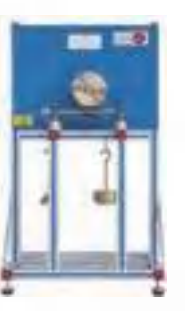

**MSDA**[. Equipo de Montaje de Transmisiones Simples](https://www.edibon.com/es/equipo-de-montaje-de-transmisiones-simples) **MCDA**[. Equipo de Montaje de Transmisiones Combinadas](https://www.edibon.com/es/equipo-de-montaje-de-transmisiones-combinadas)

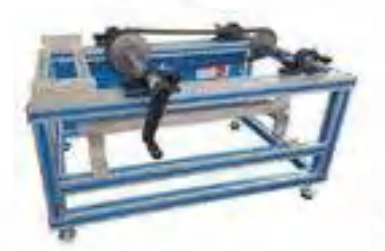

**MGTA** Equipo de Montaje de Trenes de Engranajes **MGE**[. Equipo de Generación de Engranajes](https://www.edibon.com/es/equipo-de-generacion-de-engranajes)

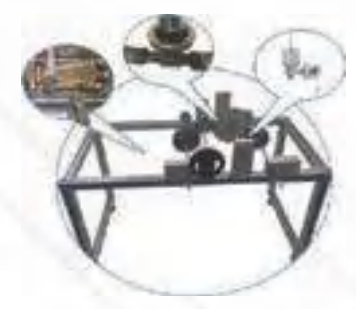

**MTSF**[. Equipo de Engranaje de Tornillo sin Fin](https://www.edibon.com/es/equipo-de-engranaje-de-tornillo-sin-fin) **MAE**[. Equipo de Aceleración en Sistemas de Engranajes](https://www.edibon.com/es/equipo-de-aceleracion-en-sistemas-de-engranajes)

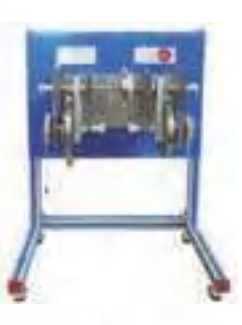

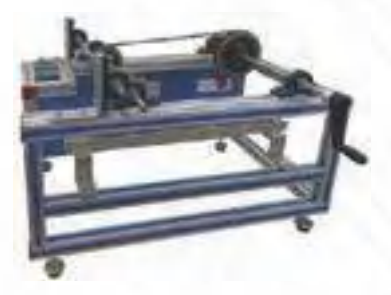

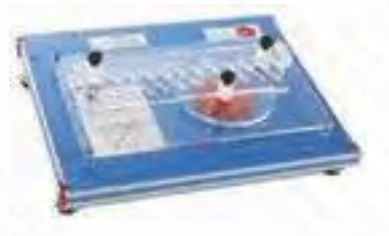

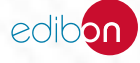

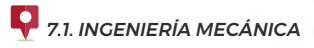

**MEE**[. Equipo Elevador con Engranajes](https://www.edibon.com/es/equipo-elevador-con-engranajes)

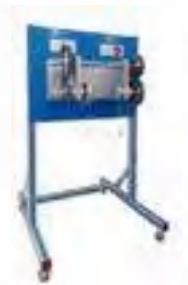

**KSGT**[. Equipo para el Estudio Cinemático de Trenes de Engranajes](https://www.edibon.com/es/equipo-para-el-estudio-cinematico-de-trenes-de-engranajes)

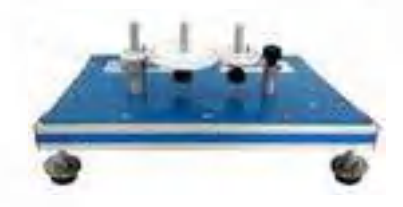

#### 7.1.3. [ESTÁTICA Y DINÁMICA](https://www.edibon.com/es/mecanica/ingenieria-mecanica/estatica-y-dinamica)

**MEMB2**. Equipo para Estudio de Equilibrio de Momentos en una [Palanca de Dos Brazos](https://www.edibon.com/es/equipo-para-estudio-de-equilibrio-de-momentos-en-una-palanca-de-dos-brazos)

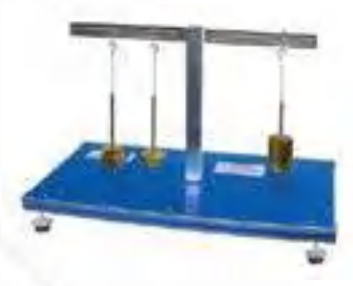

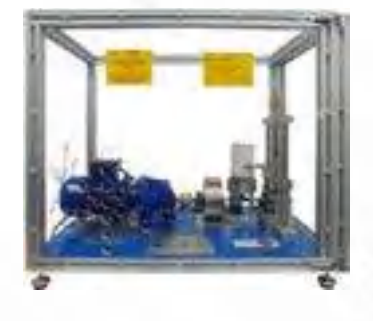

**MFCE**[. Equipo para Estudio de Fuerza Centrífuga](https://www.edibon.com/es/equipo-para-estudio-de-fuerza-centrifuga)

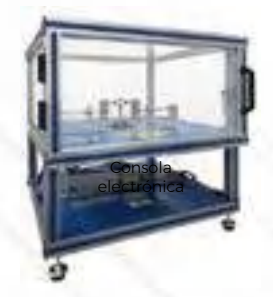

**MBMRC**[. Equipo de Balanceo de Masas Reciprocantes,](https://www.edibon.com/es/equipo-de-balanceo-de-masas-reciprocantes-controlado-desde-computador-pc)   $\Rightarrow$ [Controlado desde Computador \(PC\)](https://www.edibon.com/es/equipo-de-balanceo-de-masas-reciprocantes-controlado-desde-computador-pc)

**MESE.** Equipo Motriz para Estudio de Engranajes

**[MESE-T](https://www.edibon.com/es/estudio-de-engranajes)**. [Estudio de Engranajes](https://www.edibon.com/es/estudio-de-engranajes)

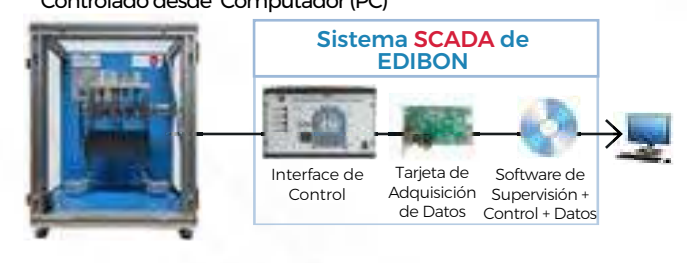

**MEAL** Equipo de Estudio y Análisis de Levas **MEAL MDFC**[. Equipo para Demostración de la Fuerza de Coriolis](https://www.edibon.com/es/equipo-para-demostracion-de-la-fuerza-de-coriolis)

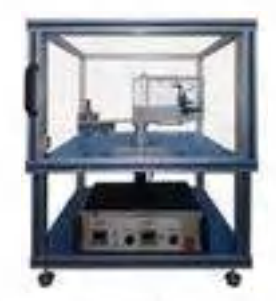

**[MGI](https://www.edibon.com/es/giroscopio).** [Giroscopio](https://www.edibon.com/es/giroscopio)

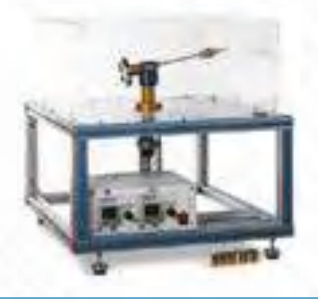

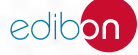

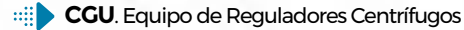

**MED**[. Equipo de Equilibrio Dinámico/Estático](https://www.edibon.com/es/equipo-de-equilibrio-dinamico-estatico)

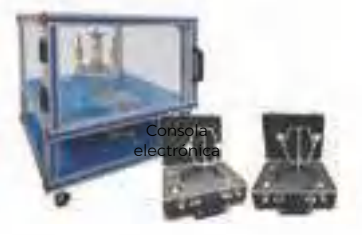

**MES**[. Equipo de Equilibrio Simple](https://www.edibon.com/es/equipo-de-equilibrio-simple) **MIF MIF**[. Equipo de Volante de Inercia](https://www.edibon.com/es/equipo-de-volante-de-inercia)

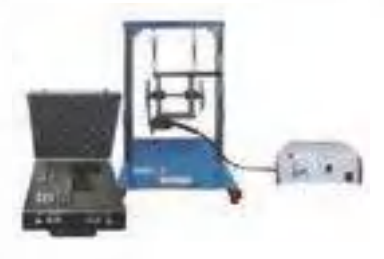

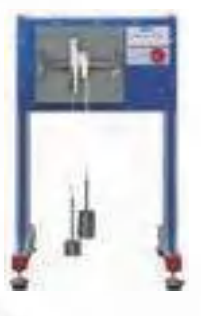

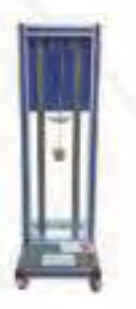

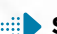

**SRI.** Equipo para Estudio del Momento de Inercia Rotacional

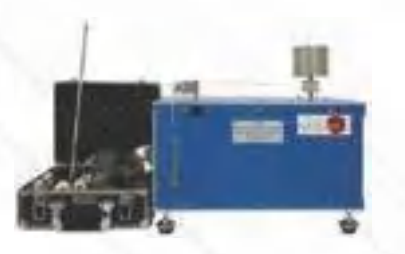

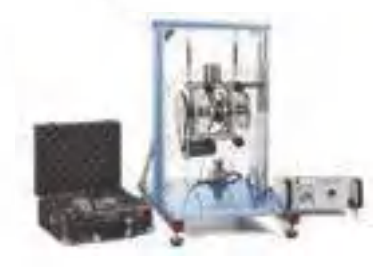

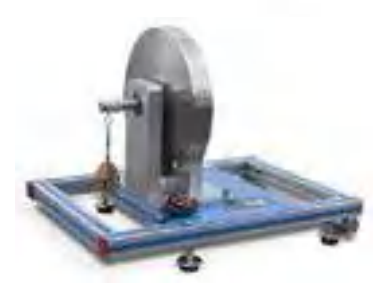

**MRYE1**[. Equipo de Rueda y Eje \(Torno\)](https://www.edibon.com/es/equipo-de-rueda-y-eje-torno) **MRYE2**[. Equipo de Rueda y Eje diferencial \(Torno Diferencial\)](https://www.edibon.com/es/equipo-de-rueda-y-eje-diferencial-torno-diferencial)

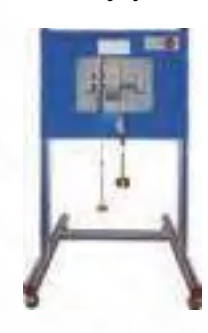

**MELH**[. Equipo para Estudio de Ley de Hooke](https://www.edibon.com/es/equipo-para-estudio-de-ley-de-hooke) **MSHU**[. Equipo de Movimiento Armónico Simple](https://www.edibon.com/es/equipo-de-movimiento-armonico-simple)

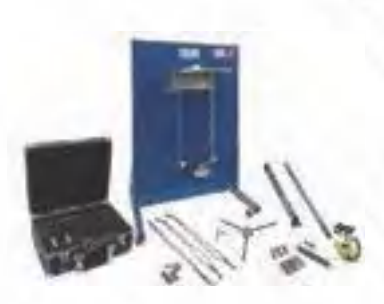

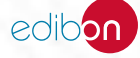

#### 7.1.4. [VIBRACIONES Y OSCILACIONES](https://www.edibon.com/es/mecanica/ingenieria-mecanica/vibraciones-y-oscilaciones)

- **MEVTC**. Equipo de Estudio de Vibraciones Torsionales, [Controlado desde Computador \(PC\)](https://www.edibon.com/es/equipo-de-estudio-de-vibraciones-torsionales-controlado-desde-computador-pc)
- Interface de Control Tarjeta de Adquisición de Datos Supervisión + Control + Datos Sistema SCADA de EDIBON Software de
- **MVRE**[. Equipo de Vibración de un Muelle en Espiral](https://www.edibon.com/es/equipo-de-vibracion-de-un-muelle-en-espiral)

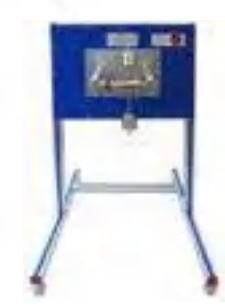

**MVL**[. Equipo de Vibraciones Libres](https://www.edibon.com/es/equipo-de-vibraciones-libres) **MVLF**[. Equipo de Vibraciones Libres y Forzadas](https://www.edibon.com/es/equipo-de-vibraciones-libres-y-forzadas)

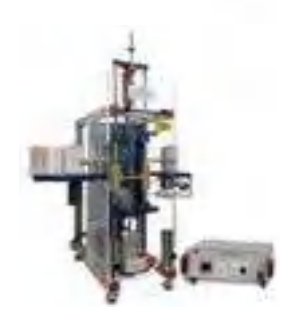

**MEVLB**[. Equipo de Estudio de Vibración Libre en Barras](https://www.edibon.com/es/equipo-de-estudio-de-vibracion-libre-en-barras) **MSHU**[. Equipo de Movimiento Armónico Simple](https://www.edibon.com/es/equipo-de-movimiento-armonico-simple)

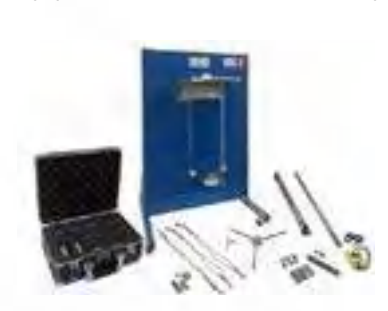

**MOT**[. Equipo de Oscilación Torsional](https://www.edibon.com/es/equipo-de-oscilacion-torsional) **MUCC**. Equipo para la Investigación de la Velocidad Crítica, [Controlado desde Computador \(PC\)](https://www.edibon.com/es/equipo-para-la-investigacion-de-la-velocidad-critica-controlado-desde-computador-pc)

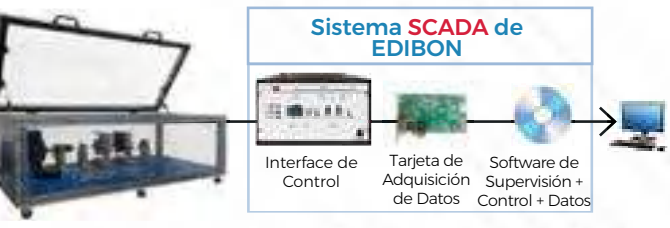

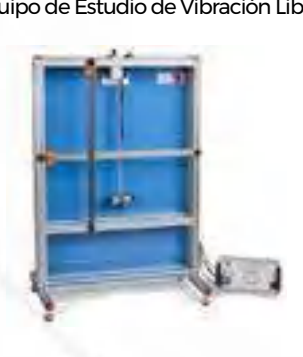

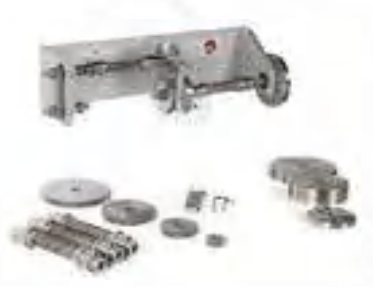

**MEER**[. Equipo de Estudio de Rotación de Ejes](https://www.edibon.com/es/equipo-de-estudio-de-rotacion-de-ejes)

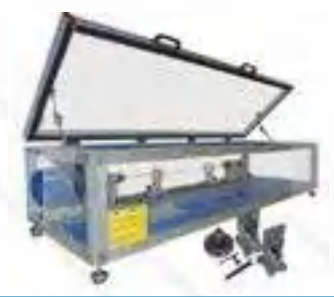

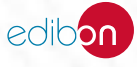

#### 7.1.5. [TRIBOLOGÍA \(FRICCIÓN, DESGASTE, LUBRICACIÓN\)](https://www.edibon.com/es/mecanica/ingenieria-mecanica/tribologia-friccion-desgaste-lubricacion)

- -
- **MPCO**. Equipo de Estudio de la Distribución de Presión en [Cojinetes](https://www.edibon.com/es/equipo-de-estudio-de-la-distribucion-de-presion-en-cojinetes)

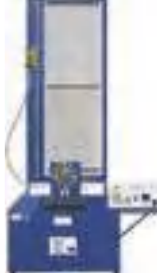

**MEMT**[. Equipo Modular de Tribología](https://www.edibon.com/es/equipo-modular-de-tribologia)

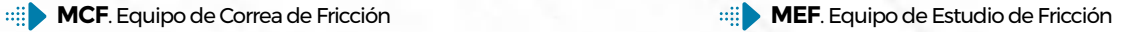

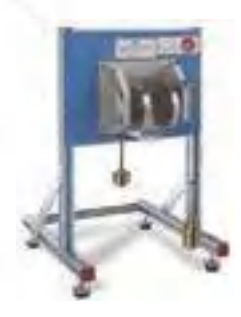

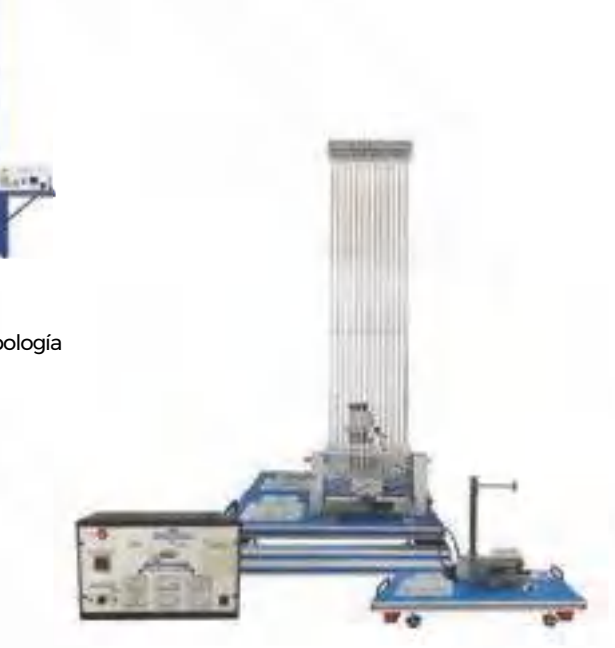

*Ejemplo de configuración completa de MEM»*

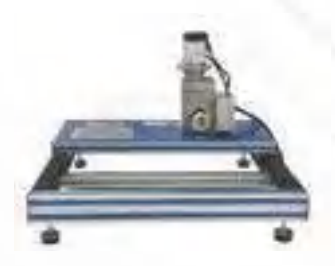

[MEMT-UB.](https://www.edibon.com/es/equipo-de-accionamiento-para-ensayos-tribologicos) [Equipo de Accionamiento](https://www.edibon.com/es/equipo-de-accionamiento-para-ensayos-tribologicos) [para Ensayos Tribológicos](https://www.edibon.com/es/equipo-de-accionamiento-para-ensayos-tribologicos)

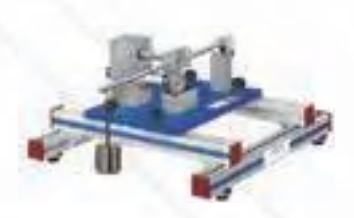

**MEMT-4.** [Rozamiento por Rodadura en](https://www.edibon.com/es/rozamiento-por-rodadura-en-ruedas)<br>[Ruedas](https://www.edibon.com/es/rozamiento-por-rodadura-en-ruedas)

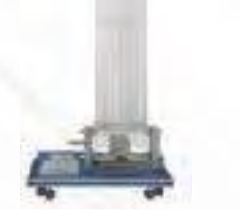

MEMT-1. [Distribución de Presión Radial](https://www.edibon.com/es/distribucion-de-presion-radial-en-un-cojinete-de-deslizamiento) [en un Cojinete de Deslizamiento](https://www.edibon.com/es/distribucion-de-presion-radial-en-un-cojinete-de-deslizamiento)

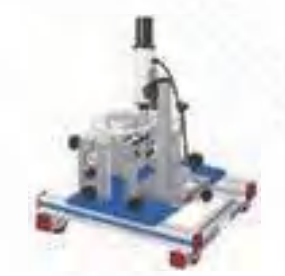

MEMT-5.[Lubricación elastohidrodinámica](https://www.edibon.com/es/lubricacion-elastohidrodinamica) [MEMT-6.](https://www.edibon.com/es/vibracion-por-friccion) [Vibración por Fricción](https://www.edibon.com/es/vibracion-por-friccion)

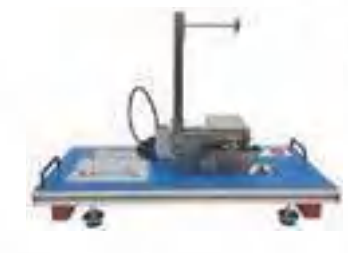

[MEMT](https://www.edibon.com/es/friccion-dinamica-de-un-cilindro-en-un-rodillo)-2. [Fricción dinámica de un](https://www.edibon.com/es/friccion-dinamica-de-un-cilindro-en-un-rodillo) [Cilindro en un Rodillo](https://www.edibon.com/es/friccion-dinamica-de-un-cilindro-en-un-rodillo)

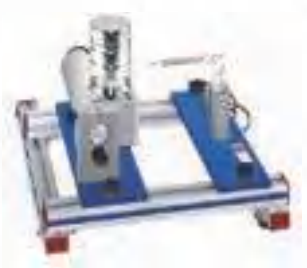

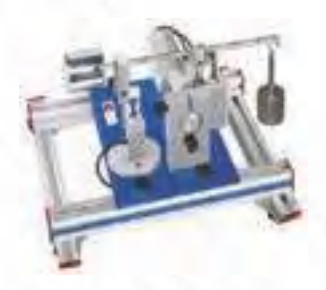

[MEMT](https://www.edibon.com/es/friccion-dinamica-de-un-perno-en-un-disco)-3. [Fricción Dinámica de un](https://www.edibon.com/es/friccion-dinamica-de-un-perno-en-un-disco)  [Perno en un Disco](https://www.edibon.com/es/friccion-dinamica-de-un-perno-en-un-disco)

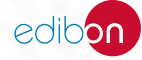

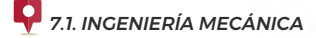

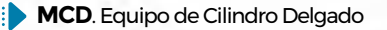

**MCD**[. Equipo de Cilindro Delgado](https://www.edibon.com/es/equipo-de-cilindro-delgado) **MBF**[. Equipo para el Estudio de Rozamiento en Cojinetes](https://www.edibon.com/es/equipo-para-el-estudio-de-rozamiento-en-cojinetes)

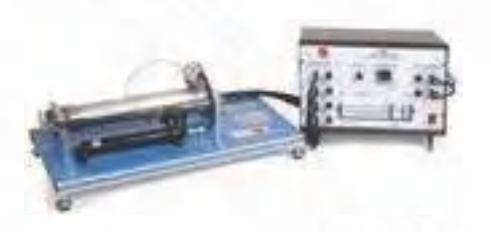

**MCF/A**[. Equipo de Correa de Fricción con Dinamómetros](https://www.edibon.com/es/equipo-de-correa-de-friccion-con-dinamometros) **MCPG**[. Equipo de Cilindro de Pared Gruesa](https://www.edibon.com/es/equipo-de-cilindro-de-pared-gruesa)

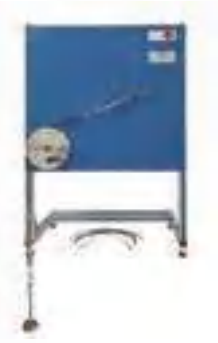

#### 7.1.6. [MECÁNICA DE ESTRUCTURAS](https://www.edibon.com/es/mecanica/ingenieria-mecanica/mecanica-de-estructuras)

**MFPG**[. Equipo de Estudio de Fuerzas en Plumas de Grúa](https://www.edibon.com/es/equipo-de-estudio-de-fuerzas-en-plumas-de-grua) **MVS**[. Equipo de Puente Colgante](https://www.edibon.com/es/equipo-de-puente-colgante)

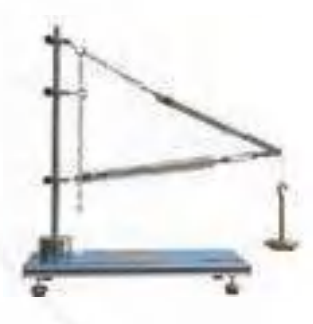

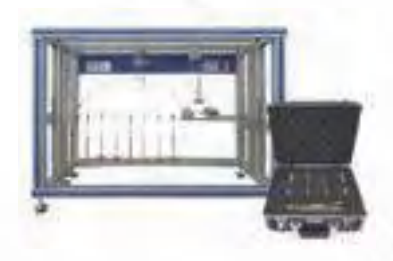

**MFBS**. Equipo para Estudio de Fuerzas en una Estructura de [Barras Simple \(Celosías Simples\)](https://www.edibon.com/es/equipo-para-estudio-de-fuerzas-en-una-estructura-de-barras-simple-celosias-simples)

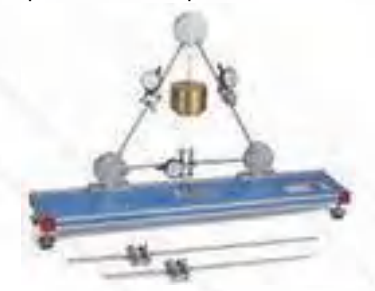

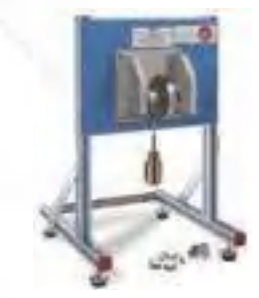

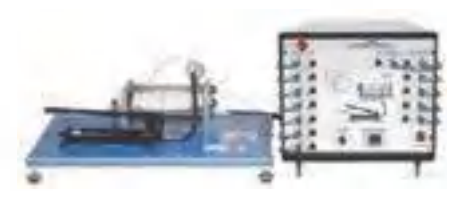

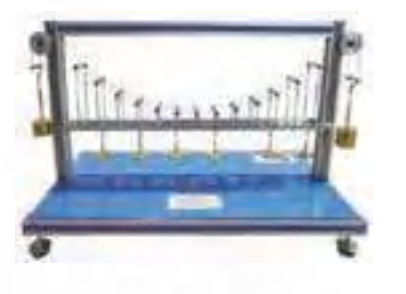

**MARP**[. Equipo de Arco Parabólico](https://www.edibon.com/es/equipo-de-arco-parabolico) **MART**[. Equipo de Arco Triarticulado](https://www.edibon.com/es/equipo-de-arco-triarticulado)

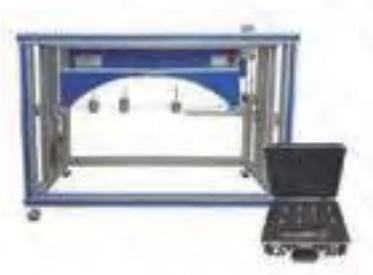

**MFCS1**[. Equipo de Estudio de Fuerzas en Diferentes Montajes de](https://www.edibon.com/es/equipo-de-estudio-de-fuerzas-en-diferentes-montajes-de-celosias-planas) [Celosías Planas](https://www.edibon.com/es/equipo-de-estudio-de-fuerzas-en-diferentes-montajes-de-celosias-planas)

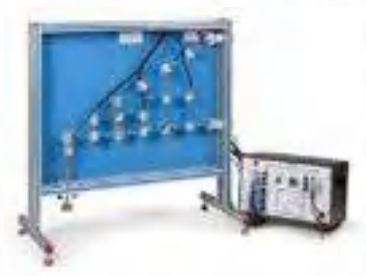

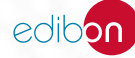

**MFCS2**[. Equipo de Estudio de Fuerzas en Celosías Hiperestáticas](https://www.edibon.com/es/equipo-de-estudio-de-fuerzas-en-celosias-hiperestaticas) **MFCS3**[. Equipo para Estudio de Deformación en Celosías](https://www.edibon.com/es/equipo-para-estudio-de-deformacion-en-celosias)

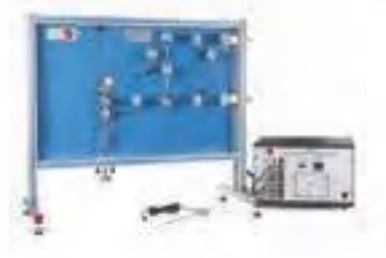

**MCPG**[. Equipo de Cilindro de Pared Gruesa](https://www.edibon.com/es/equipo-de-cilindro-de-pared-gruesa) **MEL[. Equipo de Arco Biarticulado](https://www.edibon.com/es/equipo-de-arco-biarticulado)** 

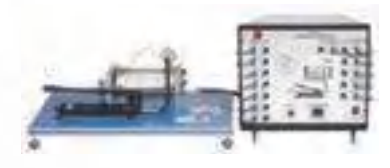

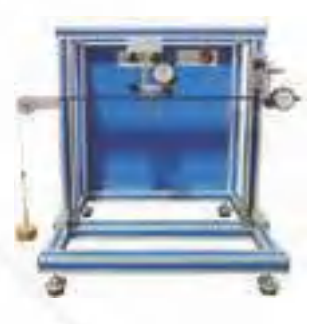

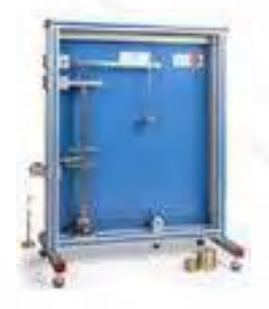

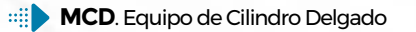

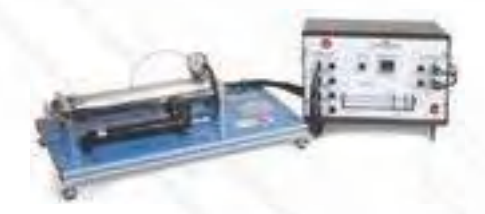

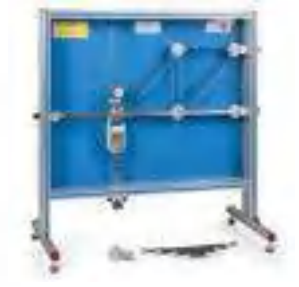

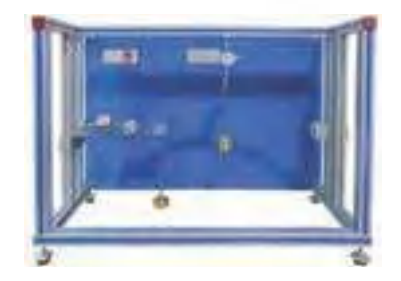

**MPO**[. Equipo de Pórtico](https://www.edibon.com/es/equipo-de-portico) **STH**[. Equipo de Hipótesis de Tensiones](https://www.edibon.com/es/equipo-de-hipotesis-de-tensiones)

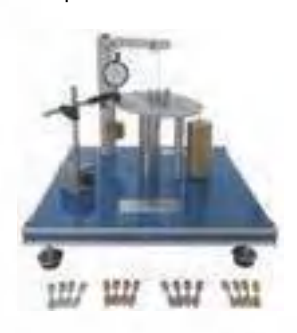

**MEPE**[. Equipo para Estudio de Problemas de Estabilidad](https://www.edibon.com/es/equipo-para-estudio-de-problemas-de-estabilidad) **MDLE**[. Equipo de Estudio de los Métodos para Determinar la](https://www.edibon.com/es/equipo-de-estudio-de-los-metodos-para-determinar-la-linea-elastica) [Línea Elástica](https://www.edibon.com/es/equipo-de-estudio-de-los-metodos-para-determinar-la-linea-elastica)

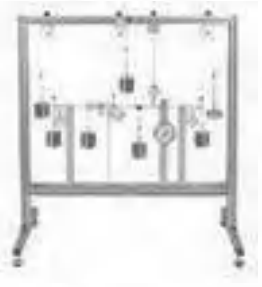

**MCD**[. Equipo de Cilindro Delgado](https://www.edibon.com/es/equipo-de-cilindro-delgado) **SSM**[. Equipo para el Estudio de Tensiones en una Membrana](https://www.edibon.com/es/equipo-para-el-estudio-de-tensiones-en-una-membrana)

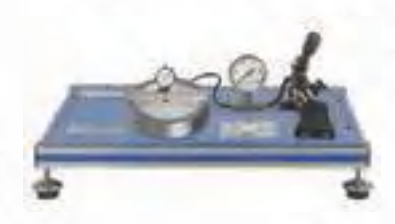

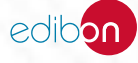

**MVV**[. Equipo de Vigas en Voladizo](https://www.edibon.com/es/equipo-de-vigas-en-voladizo) **MDB**. Equipo de Deflexión en Barras Curvas

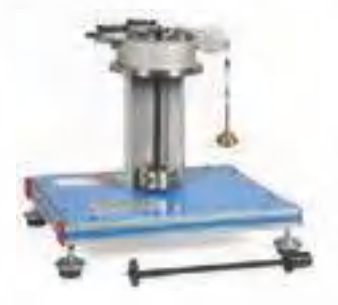

**MFV**[. Demostrador de Flecha en Vigas](https://www.edibon.com/es/demostrador-de-flecha-en-vigas) **MELT** equipo de Pandeo de Barras

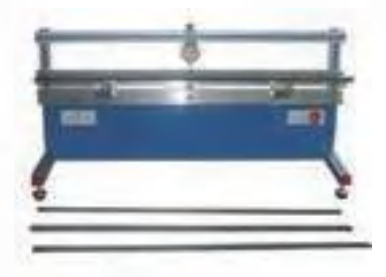

**MEBM**[. Equipo de Modos de Pandeo de Euler](https://www.edibon.com/es/equipo-de-modos-de-pandeo-de-euler) **MUP**[. Equipo Universal de Pandeo](https://www.edibon.com/es/equipo-universal-de-pandeo)

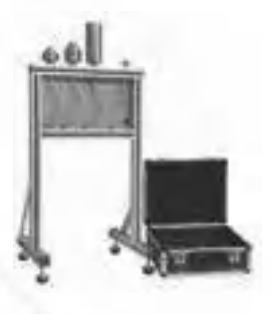

**MMF**[. Equipo de Momento Flector y Fuerza de Corte](https://www.edibon.com/es/equipo-de-momento-flector-y-fuerza-de-corte)

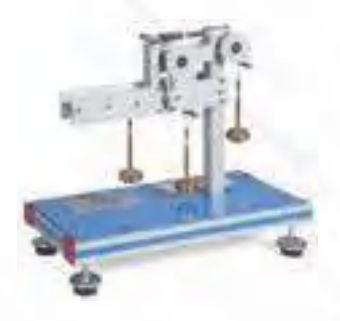

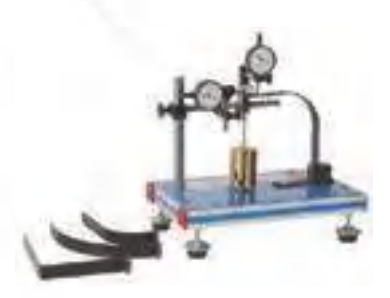

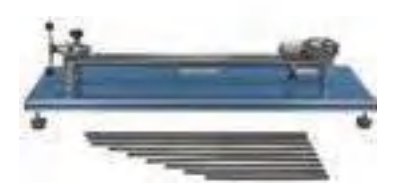

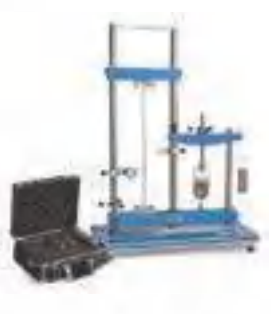

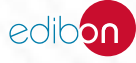

#### 7.2.1. [FRENOS Y EMBRAGUES](https://www.edibon.com/es/mecanica/ingenieria-mecanica-de-la-automocion/frenos-y-embragues)

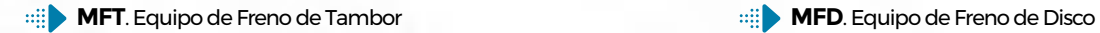

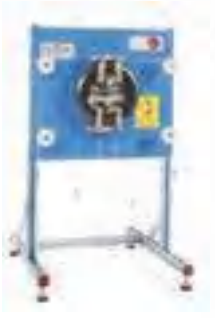

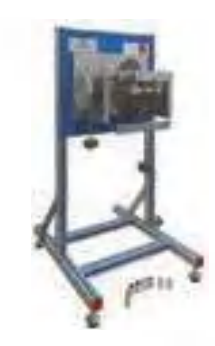

**MFF**[. Equipo de Fuerza de Frenado y Aceleración](https://www.edibon.com/es/equipo-de-fuerza-de-frenado-y-aceleracion) **MEM**[. Equipo de Embrague](https://www.edibon.com/es/equipo-de-embrague)

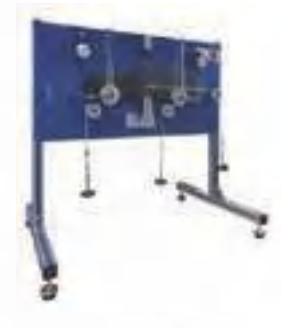

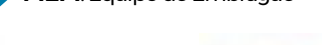

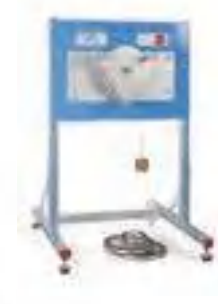

**MSH**[. Equipo Hidráulico Simple](https://www.edibon.com/es/equipo-hidraulico-simple)

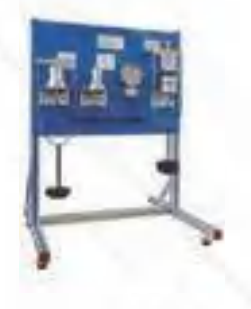

#### 7.2.2. [ENGRANAJES, DIFERENCIALES Y TRANSMISIONES](https://www.edibon.com/es/mecanica/ingenieria-mecanica-de-la-automocion/engranajes-diferenciales-y-transmisiones)

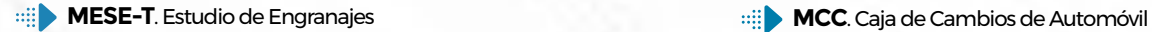

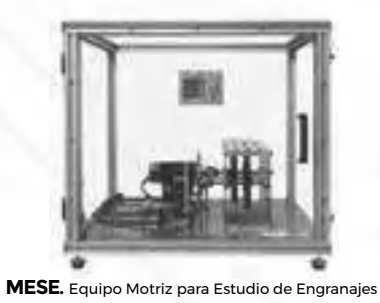

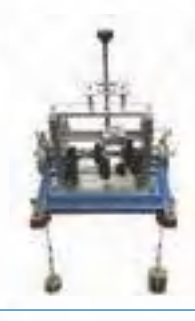

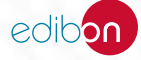

**MTE1**[. Equipo de Transmisión Epicicloidal \(1 elemento\)](https://www.edibon.com/es/equipo-de-transmision-epicicloidal-1-elemento) **MTE2**[. Equipo de Transmisión Epicicloidal \(2 elementos\)](https://www.edibon.com/es/equipo-de-transmision-epicicloidal-2-elementos)

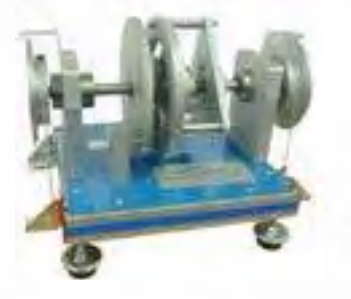

**MTE3**[. Equipo de Transmisión Epicicloidal \(3 elementos\)](https://www.edibon.com/es/equipo-de-transmision-epicicloidal-3-elementos) **MBW**[. Transmisión Automática BorgWarner](https://www.edibon.com/es/transmision-automatica-borgwarner)

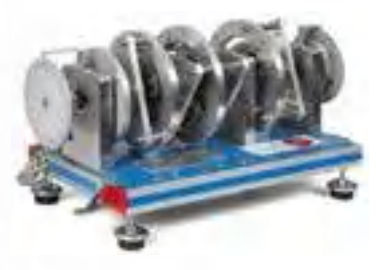

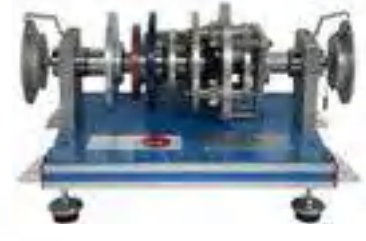

**MDC**[. Diferencial de Automóvil. Corona Dentada y Piñón](https://www.edibon.com/es/diferencial-de-automovil-corona-dentada-y-pinon) **MEC**[. Equipo para Estudio de Sobremarcha](https://www.edibon.com/es/equipo-para-estudio-de-sobremarcha)

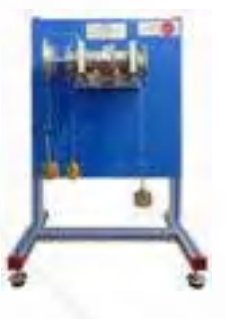

**MBMRC**[. Equipo de Balanceo de Masas Reciprocantes,](https://www.edibon.com/es/equipo-de-balanceo-de-masas-reciprocantes-controlado-desde-computador-pc)  [Controlado desde Computador \(PC\)](https://www.edibon.com/es/equipo-de-balanceo-de-masas-reciprocantes-controlado-desde-computador-pc)

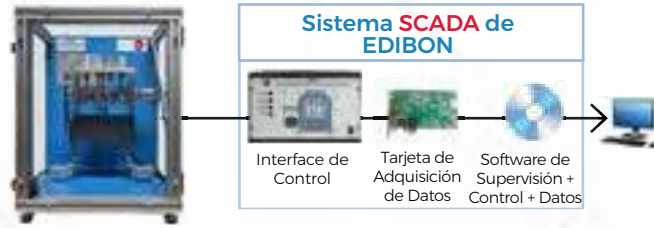

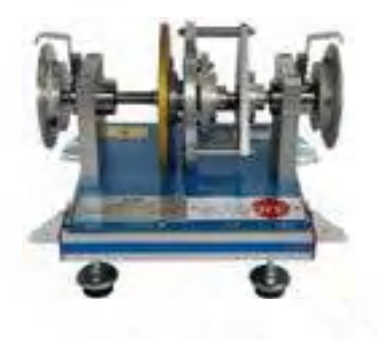

**MED**[. Equipo de Equilibrio Dinámico/Estático](https://www.edibon.com/es/equipo-de-equilibrio-dinamico-estatico)

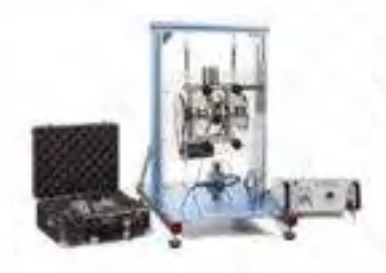

#### 7.2.3. [MOTORES](https://www.edibon.com/es/mecanica/ingenieria-mecanica-de-la-automocion/motores)

**[TB](https://www.edibon.com/es/banco-de-ensayos-para-motores-de-1-cilindro-2-2-kw-controlado-desde-computador-pc)MC3**. Banco de Ensayos para Motores de 1 Cilindro, 2,2 [kW, Controlado desde Computador \(PC\)](https://www.edibon.com/es/banco-de-ensayos-para-motores-de-1-cilindro-2-2-kw-controlado-desde-computador-pc)

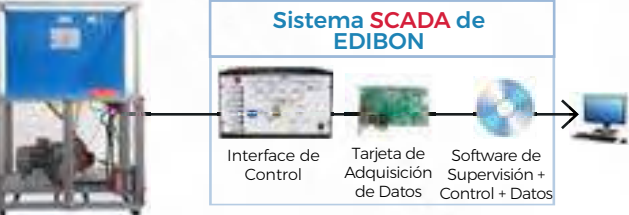

**[TB](https://www.edibon.com/es/banco-de-ensayos-para-motores-de-1-y-2-cilindros-11-kw-controlado-desde-computador-pc)MC12**. Banco de Ensayos para Motores de 1 y 2 Cilindros, [11 kW, Controlado desde Computador \(PC\)](https://www.edibon.com/es/banco-de-ensayos-para-motores-de-1-y-2-cilindros-11-kw-controlado-desde-computador-pc)

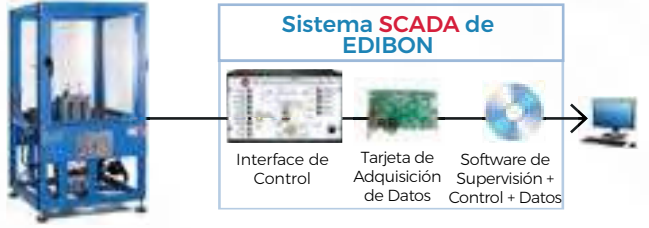

**TBMC-CG**. Calorímetro de Gases de Escape, Controlado [desde Computador \(PC\)](https://www.edibon.com/es/calorimetro-de-gases-de-escape-controlado-desde-computador-pc)

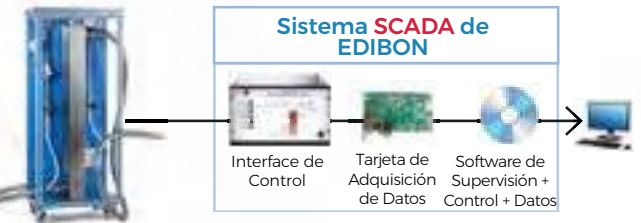

**TMHC**. Banco de Ensayos para Motor Híbrido, Controlado [desde Computador \(PC\)](https://www.edibon.com/es/banco-de-ensayos-para-motor-hibrido-controlado-desde-computador-pc)

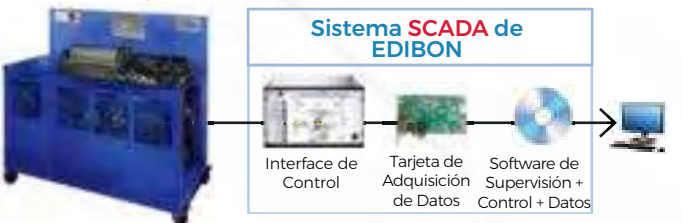

**[TB](https://www.edibon.com/es/banco-de-ensayos-para-motores-de-1-cilindro-7-5-kw-controlado-desde-computador-pc)MC8**[. Banco de Ensayos para Motores de 1 Cilindro, 7,5](https://www.edibon.com/es/banco-de-ensayos-para-motores-de-1-cilindro-7-5-kw-controlado-desde-computador-pc)   $\oplus$ [kW, Controlado desde Computador \(PC\)](https://www.edibon.com/es/banco-de-ensayos-para-motores-de-1-cilindro-7-5-kw-controlado-desde-computador-pc)

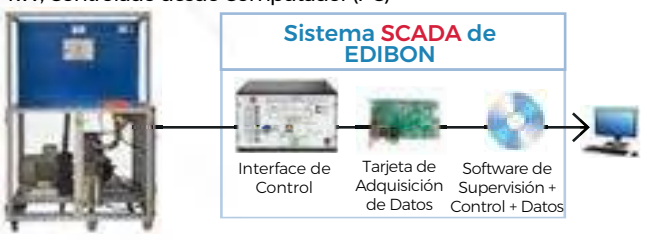

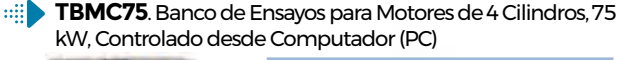

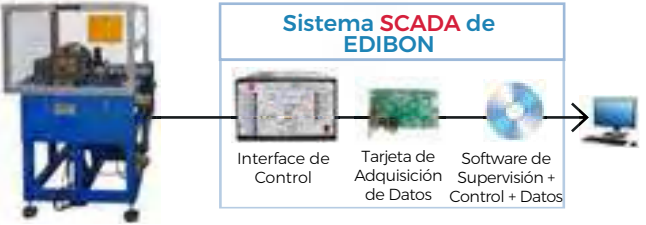

**[TBMC-AGE](https://www.edibon.com/es/analizador-de-gases-de-escape)**. [Analizador de Gases de Escape](https://www.edibon.com/es/analizador-de-gases-de-escape)

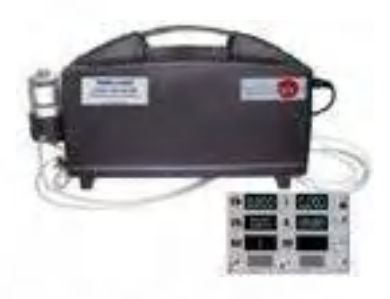

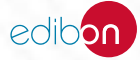

#### 7.3.1. [FOTOELASTICIDAD Y EXTENSOMETRÍA](https://www.edibon.com/es/mecanica/ingenieria-de-materiales/fotoelasticidad-y-extensometria)

**EFOC**. Equipo de Fotoelasticidad, Controlado desde [Computador \(PC\)](https://www.edibon.com/es/equipo-de-fotoelasticidad-controlado-desde-computador-pc)

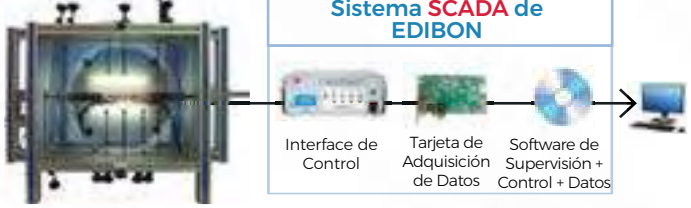

**MEGE**[. Equipo de Entrenamiento de Galgas Extensométricas](https://www.edibon.com/es/equipo-de-entrenamiento-de-galgas-extensometricas)

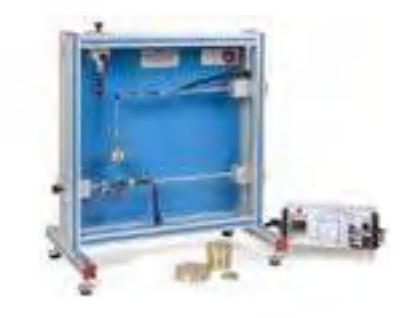

**PSD**[. Equipo de Demostración Fotoelástica de Tensiones](https://www.edibon.com/es/equipo-de-demostracion-fotoelastica-de-tensiones)

**MFGE**. Equipo para Determinación del Factor de Galgas [Extensométricas](https://www.edibon.com/es/equipo-para-determinacion-del-factor-de-galgas-extensometricas)

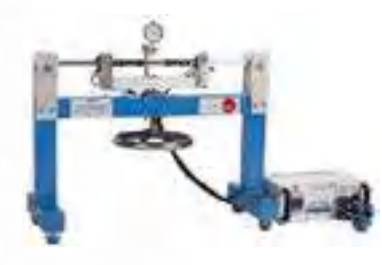

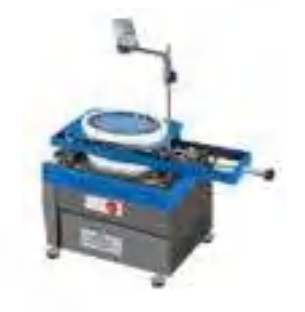

7.3.2. [ENSAYOS DE MATERIALES](https://www.edibon.com/es/mecanica/ingenieria-de-materiales/ensayos-de-materiales)

#### 7.3.2.1. [ENSAYOS MECÁNICOS](https://www.edibon.com/es/mecanica/ingenieria-de-materiales/ensayos-de-materiales/ensayos-mecanicos)

**EEU/20KN**[. Equipo de Ensayo de Materiales Universal](https://www.edibon.com/es/equipo-de-ensayo-de-materiales-universal) **EEDB**[. Equipo de Ensayo de Dureza "Brinell"](https://www.edibon.com/es/equipo-de-ensayo-de-dureza-brinell)

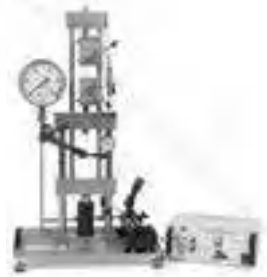

- 
- **EBVR**[. Equipo de Ensayo de Dureza "Brinell", "Vickers" y "Rockwell"](https://www.edibon.com/es/equipo-de-ensayo-de-dureza-brinell-vickers-y-rockwell) **EEFCR**[. Equipo de Ensayo de Fluencia "Creep"](https://www.edibon.com/es/equipo-de-ensayo-de-fluencia-creep)

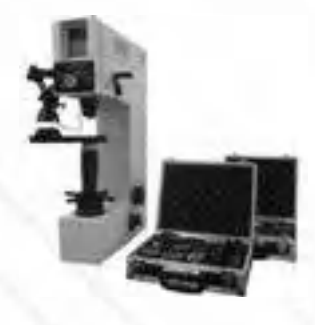

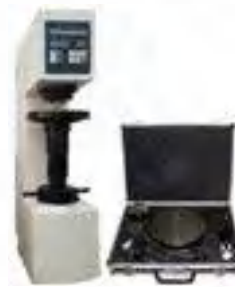

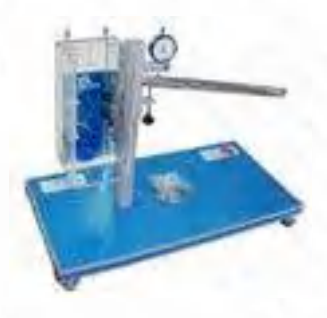

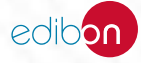

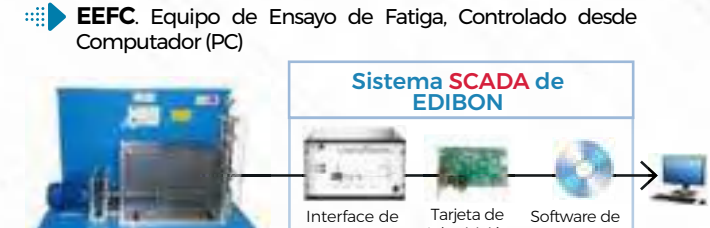

Control

Adquisición de Datos Supervisión + Control + Datos

**EEICI**[. Equipo de Ensayo de Impacto Charpy e Izod](https://www.edibon.com/es/equipo-de-ensayo-de-impacto-charpy-e-izod)

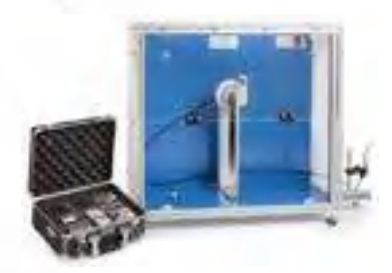

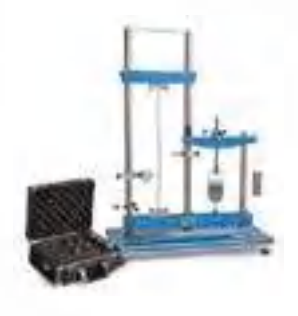

**MEBM**[. Equipo de Modos de Pandeo de Euler](https://www.edibon.com/es/equipo-de-modos-de-pandeo-de-euler) **MTP**[. Equipo de Torsión y Flexión](https://www.edibon.com/es/equipo-de-torsion-y-flexion)

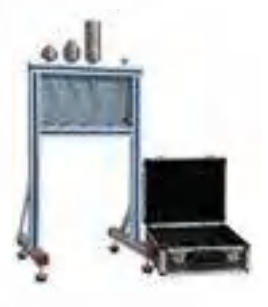

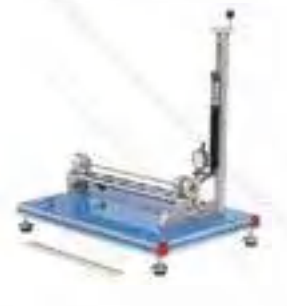

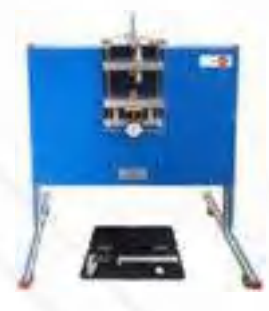

**MUP**[. Equipo Universal de Pandeo](https://www.edibon.com/es/equipo-universal-de-pandeo) **MELT**[. Equipo de Pandeo de Barras](https://www.edibon.com/es/equipo-de-pandeo-de-barras)

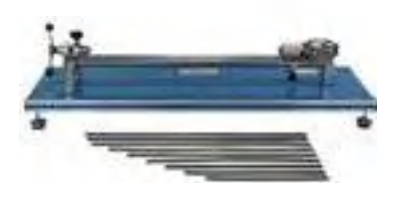

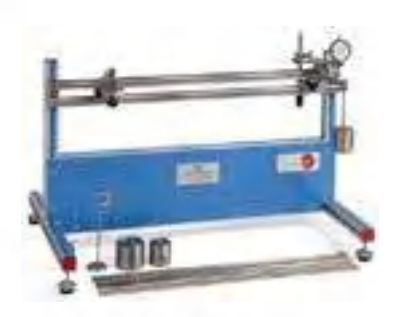

**MTB**[. Equipo de Torsión](https://www.edibon.com/es/equipo-de-torsion) **MTT**[. Equipo de Prueba de Torsión \(30Nm\)](https://www.edibon.com/es/equipo-de-prueba-de-torsion-30nm)

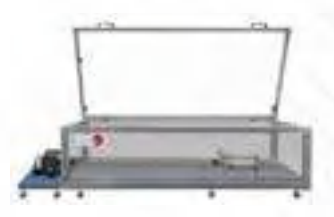

**MTTU**[. Equipo de Ensayo de Tracción](https://www.edibon.com/es/equipo-de-ensayo-de-traccion) **MDB**. Equipo de Deflexión en Barras Curvas

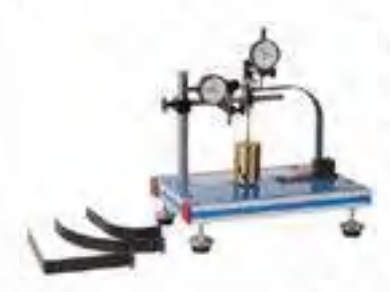

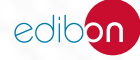

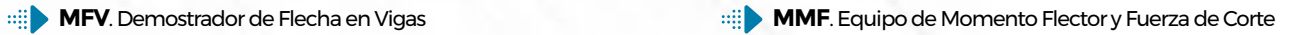

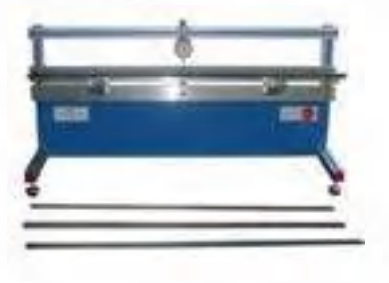

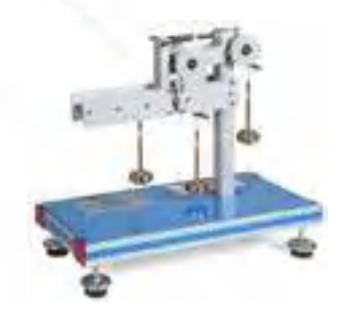

#### 7.3.2.2. [ENSAYOS ACÚSTICOS Y TÉRMICOS](https://www.edibon.com/es/mecanica/ingenieria-de-materiales/ensayos-de-materiales/ensayos-acusticos-y-termicos)

**TIAC**[. Equipo para Estudio de Impedancia Acústica/](https://www.edibon.com/es/equipo-para-estudio-de-impedancia-acustica-aislamiento-acustico-controlado-desde-computador-pc) [Aislamiento Acústico, Controlado desde Computador \(PC\)](https://www.edibon.com/es/equipo-para-estudio-de-impedancia-acustica-aislamiento-acustico-controlado-desde-computador-pc)

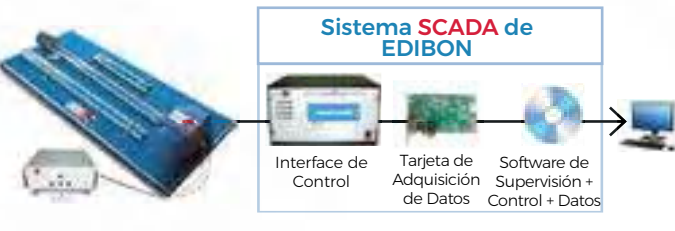

**TCMC**. Equipo de Conductividad Térmica de Materiales de [Construcción y Aislantes, Controlado desde Computador](https://www.edibon.com/es/equipo-de-conductividad-termica-de-materiales-de-construccion-y-aislantes-controlado-desde-computador-pc)

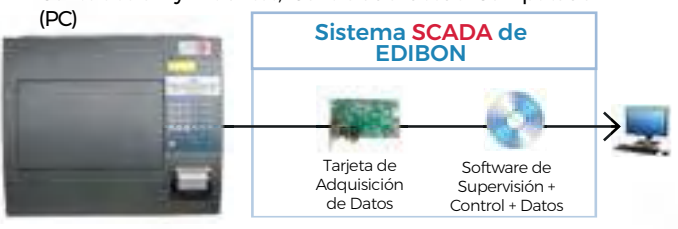

**TDRC**. Equipo de Demostración de Control de Ruidos, [Controlado desde Computador \(PC\)](https://www.edibon.com/es/equipo-de-demostracion-de-control-de-ruidos-controlado-desde-computador-pc)

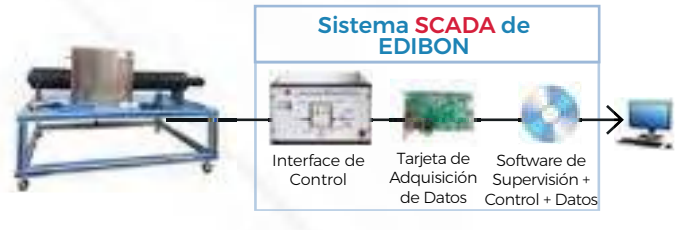

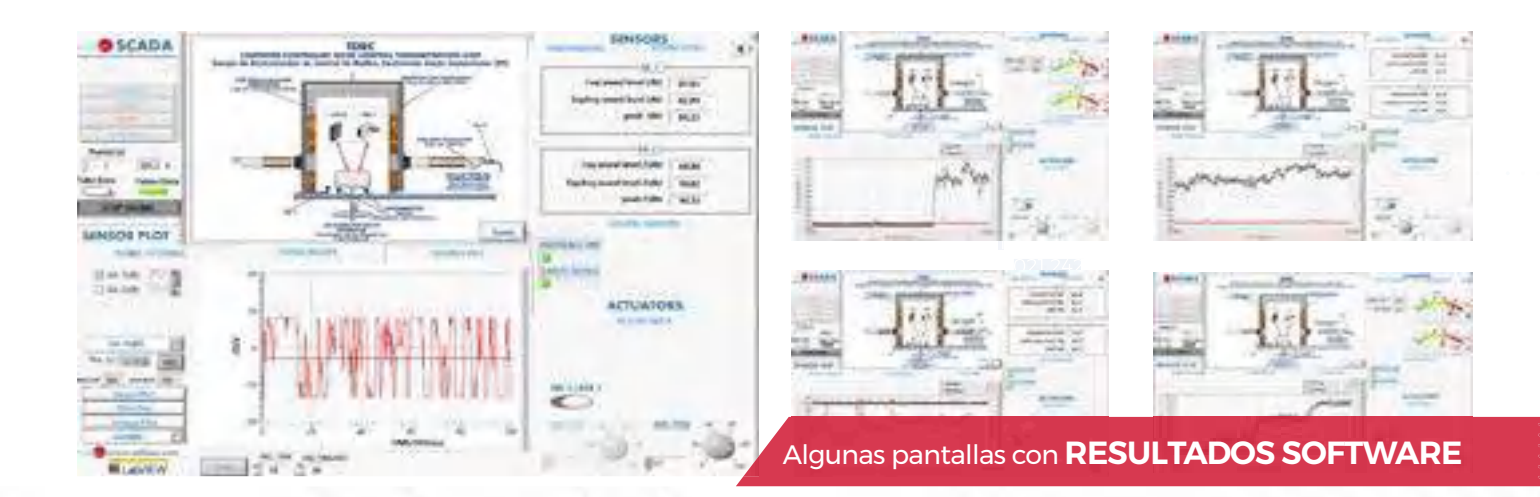

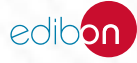

#### 7.3.3. [TÉCNICAS DE FABRICACIÓN Y MANTENIMIENTO](https://www.edibon.com/es/mecanica/ingenieria-de-materiales/tecnicas-de-fabricacion-y-mantenimiento)

#### 7.3.3.1. [FUNDICIÓN](https://www.edibon.com/es/mecanica/ingenieria-de-materiales/tecnicas-de-fabricacion-y-mantenimiento/fundicion)

**MCAM**[. Fundición: Modelo de Campana \(conjunto básico\)](https://www.edibon.com/es/fundicion-modelo-de-campana-conjunto-basico) **MCLA**[. Fundición en Clase \(conjunto entrenamiento 1\)](https://www.edibon.com/es/fundicion-en-clase-conjunto-entrenamiento-1)

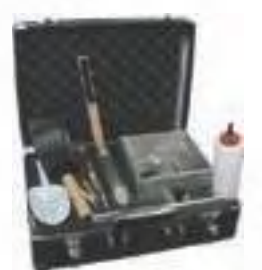

**MCEN**[. Fundición: Modelo Centrífugo \(conjunto entrenamiento 2\)](https://www.edibon.com/es/fundicion-modelo-centrifugo-conjunto-entrenamiento-2)

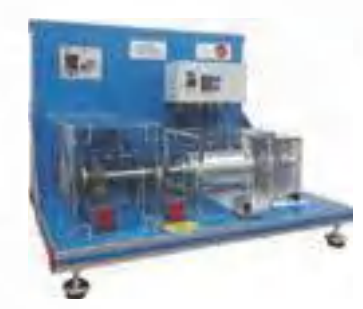

#### 7.4.1. [MODELOS SECCIONADOS](https://www.edibon.com/es/mecanica/instalaciones-y-mantenimiento/modelos-seccionados)

- **CMTM**[. Modelos Seccionados de Equipos de Transmisión de Movimiento](https://www.edibon.com/es/modelos-seccionados-de-equipos-de-transmision-de-movimiento)
- *VERSIONES DISPONIBLES*

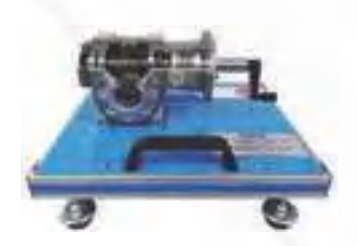

WGCM. [Equipo de Modelo Seccionado](https://www.edibon.com/es/equipo-de-modelo-seccionado-de-una-transmision-de-tornillo-sin-fin) [de una Transmisión de Tornillo Sin Fin](https://www.edibon.com/es/equipo-de-modelo-seccionado-de-una-transmision-de-tornillo-sin-fin)

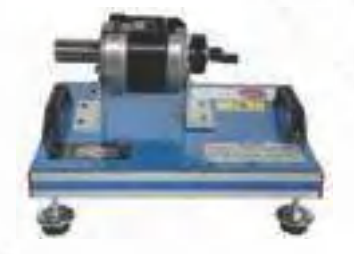

[PGCM.](https://www.edibon.com/es/equipo-de-modelo-seccionado-de-un-tren-planetario) [Equipo de Modelo Seccionado](https://www.edibon.com/es/equipo-de-modelo-seccionado-de-un-tren-planetario) [de un Tren Planetario](https://www.edibon.com/es/equipo-de-modelo-seccionado-de-un-tren-planetario)

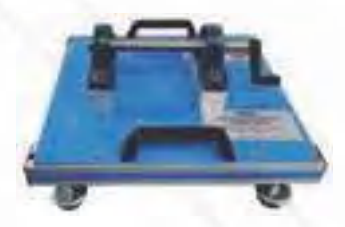

[BCM.](https://www.edibon.com/es/equipo-de-modelo-seccionado-de-un-cojinete) [Equipo de Modelo Seccionado de](https://www.edibon.com/es/equipo-de-modelo-seccionado-de-un-cojinete) [un Cojinete](https://www.edibon.com/es/equipo-de-modelo-seccionado-de-un-cojinete)

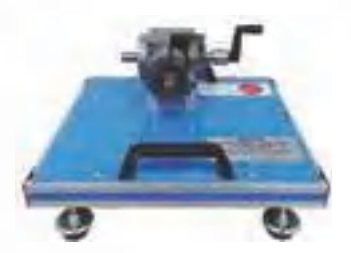

[MGCM.](https://www.edibon.com/es/equipo-de-modelo-seccionado-de-una-transmision-conica) [Equipo de Modelo Seccionado](https://www.edibon.com/es/equipo-de-modelo-seccionado-de-una-transmision-conica) [de una Transmisión Cónica](https://www.edibon.com/es/equipo-de-modelo-seccionado-de-una-transmision-conica)

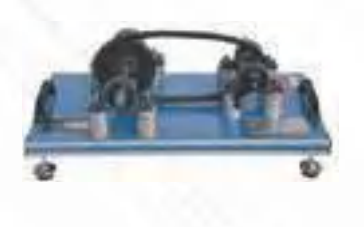

BDCM. [Equipo de Modelo Seccionado](https://www.edibon.com/es/equipo-de-modelo-seccionado-de-una-transmision-variable-de-correa-trapezoidal) [de una Transmisión Variable de Correa](https://www.edibon.com/es/equipo-de-modelo-seccionado-de-una-transmision-variable-de-correa-trapezoidal) [Trapezoidal](https://www.edibon.com/es/equipo-de-modelo-seccionado-de-una-transmision-variable-de-correa-trapezoidal)

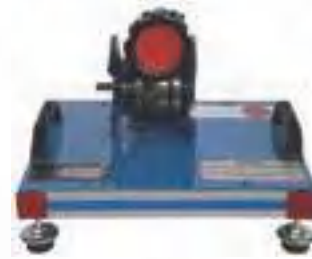

SGCM. [Equipo de Modelo Seccionado](https://www.edibon.com/es/equipo-de-modelo-seccionado-de-una-transmision-con-engranajes-rectos) [de una Transmisión con Engranajes Rectos](https://www.edibon.com/es/equipo-de-modelo-seccionado-de-una-transmision-con-engranajes-rectos)

CGCM. [Equipo de Modelo Seccionado](https://www.edibon.com/es/equipo-de-modelo-seccionado-de-un-engranaje-de-regulacion) [de un Engranaje de Regulación](https://www.edibon.com/es/equipo-de-modelo-seccionado-de-un-engranaje-de-regulacion)

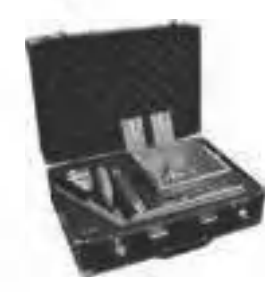

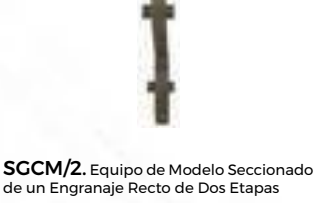

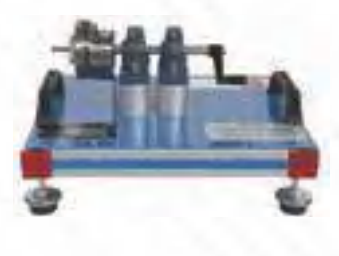

DCCM. [Equipo de Modelo Seccionado](https://www.edibon.com/es/equipo-de-modelo-seccionado-de-un-embrague-de-discos-multiples)  [de un Embrague de Discos Múltiples](https://www.edibon.com/es/equipo-de-modelo-seccionado-de-un-embrague-de-discos-multiples)

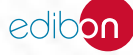

#### 7.4.2. [MODELOS DESMONTABLES](https://www.edibon.com/es/mecanica/instalaciones-y-mantenimiento/modelos-desmontables)

**SJBA**[. Equipo de Montaje de Árbol con Cojinetes de Deslizamiento](https://www.edibon.com/es/equipo-de-montaje-de-arbol-con-cojinetes-de-deslizamiento)  $\Box$  HJBA[. Equipo de Montaje de Cojinete de Deslizamiento](https://www.edibon.com/es/equipo-de-montaje-de-cojinete-de-deslizamiento-hidrodinamico)

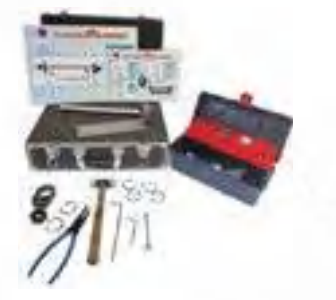

**SGA**[. Equipo de Montaje de Transmisión con Engranajes Rectos](https://www.edibon.com/es/equipo-de-montaje-de-transmision-con-engranajes-rectos) **CGA**[. Equipo de Montaje de un Engranaje Combinado](https://www.edibon.com/es/equipo-de-montaje-de-un-engranaje-combinado)

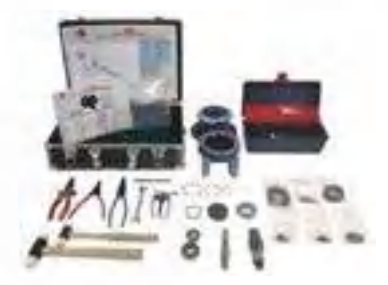

[Hidrodinámico](https://www.edibon.com/es/equipo-de-montaje-de-cojinete-de-deslizamiento-hidrodinamico)

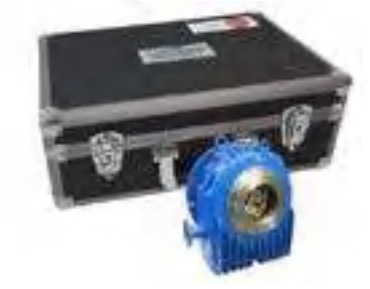

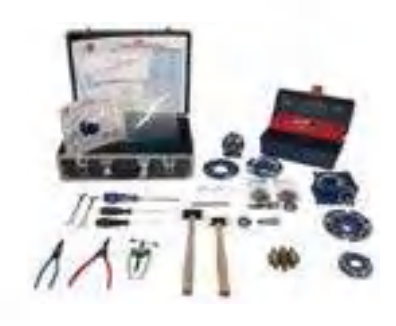

7.4.3. [PRÁCTICAS DE INSTALACIONES Y MANTENIMIENTO](https://www.edibon.com/es/mecanica/instalaciones-y-mantenimiento/practicas-de-instalaciones-y-mantenimiento)

**ADSG**. Equipo de Alineación de Accionamientos, Árboles y [Engranajes](https://www.edibon.com/es/equipo-de-alineacion-de-accionamientos-arboles-y-engranajes)

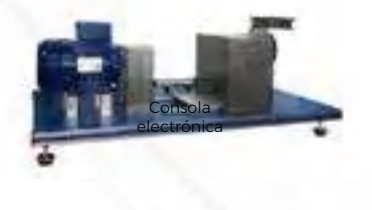

**MDUC**[. Equipo de Diagnóstico de Máquinas, Controlado](https://www.edibon.com/es/equipo-de-diagnostico-de-maquinas-controlado-desde-computador-pc) [desde Computador \(PC\)](https://www.edibon.com/es/equipo-de-diagnostico-de-maquinas-controlado-desde-computador-pc)

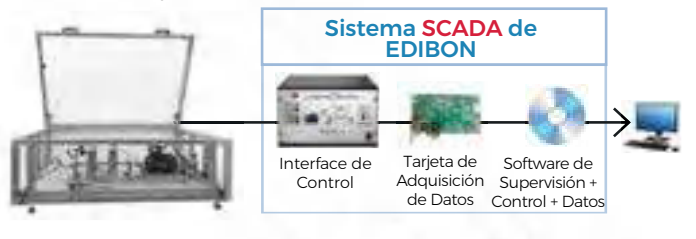

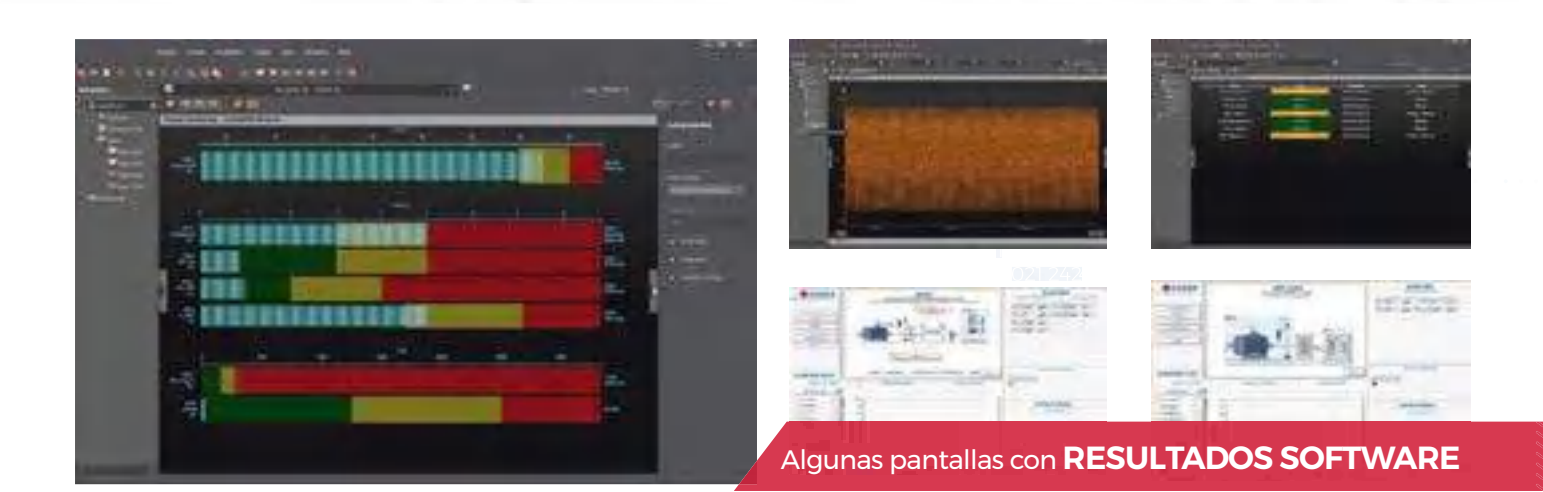

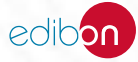

7.4.3. [PRÁCTICAS DE INSTALACIONES Y MANTENIMIENTO](https://www.edibon.com/es/mecanica/instalaciones-y-mantenimiento/practicas-de-instalaciones-y-mantenimiento)

**MDU**[. Diagnóstico de Máquinas](https://www.edibon.com/es/diagnostico-de-maquinas)

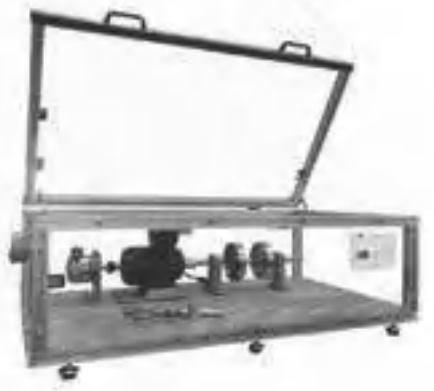

**MDU-UB.** Unidad Base de MDU

*ELEMENTOS REQUERIDOS PARA MDU-UB (se requiere: "mdu-ssc". del resto de elementos, adicionalmente, requerido solo uno):*

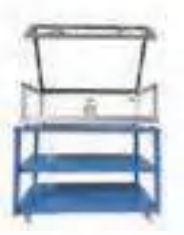

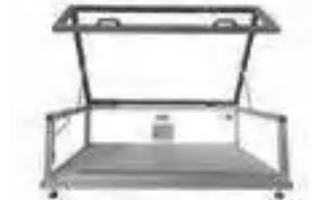

[MDU-MLB.](https://www.edibon.com/es/estructura-movil-para-mdu) [Estructura móvil para MDU](https://www.edibon.com/es/estructura-movil-para-mdu) MDU-SM. [Estructura de Sobremesa](https://www.edibon.com/es/estructura-de-sobremesa-para-mdu) [para MDU](https://www.edibon.com/es/estructura-de-sobremesa-para-mdu)

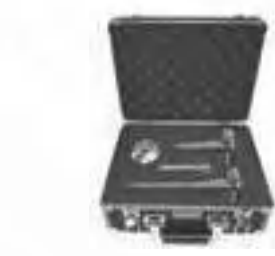

[MDU-SES.](https://www.edibon.com/es/set-de-arbol-elastico) [Set de Árbol Elástico](https://www.edibon.com/es/set-de-arbol-elastico) [MDU-SRS.](https://www.edibon.com/es/set-de-arboles-con-fisura) [Set de Árboles con Fisura](https://www.edibon.com/es/set-de-arboles-con-fisura) MDU-SRBF. [Set de Defectos en](https://www.edibon.com/es/set-de-defectos-en-rodamientos)

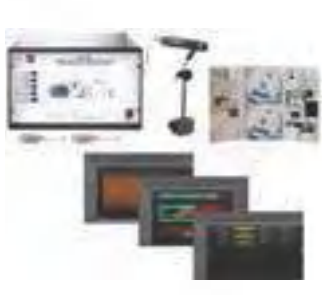

[MDU-SS](https://www.edibon.com/es/software-sensores-y-control-para-equipo-mdu)C. [Software, Sensores y Control](https://www.edibon.com/es/software-sensores-y-control-para-equipo-mdu) [para equipo MDU](https://www.edibon.com/es/software-sensores-y-control-para-equipo-mdu)

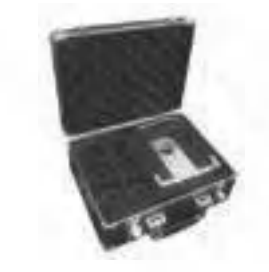

[Rodamientos](https://www.edibon.com/es/set-de-defectos-en-rodamientos)

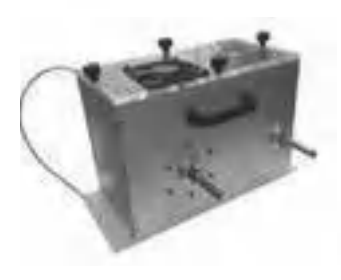

[MDU-BLU.](https://www.edibon.com/es/equipo-de-frenado-y-carga) [Equipo de Frenado y Carga](https://www.edibon.com/es/equipo-de-frenado-y-carga)

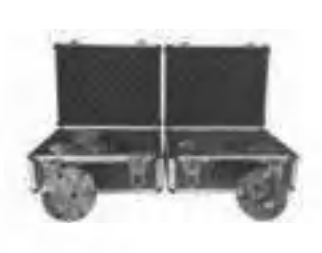

[MDU-SCO.](https://www.edibon.com/es/set-de-acoplamientos) [Set de Acoplamientos](https://www.edibon.com/es/set-de-acoplamientos)

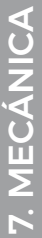

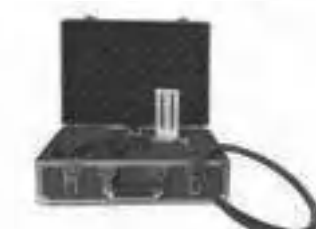

MDU-SBD. [Set de Transmisión por](https://www.edibon.com/es/set-de-transmision-por-correa) [Correa](https://www.edibon.com/es/set-de-transmision-por-correa)

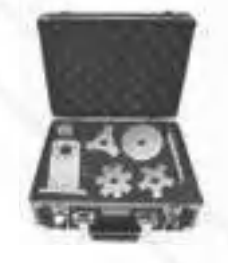

[MDU-S](https://www.edibon.com/es/set-de-vibraciones-en-soplantes-para-mdu)SVF. [Set de Vibraciones en](https://www.edibon.com/es/set-de-vibraciones-en-soplantes-para-mdu) [Soplantes para MDU](https://www.edibon.com/es/set-de-vibraciones-en-soplantes-para-mdu)

[MDU-SSDG.](https://www.edibon.com/es/set-de-defectos-en-engranajes) [Set de Defectos en](https://www.edibon.com/es/set-de-defectos-en-engranajes) [Engranajes](https://www.edibon.com/es/set-de-defectos-en-engranajes)

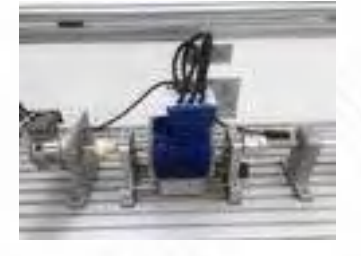

MDU-SEV. [Set de Vibraciones](https://www.edibon.com/es/set-de-vibraciones-electromecanicas) [Electromecánicas](https://www.edibon.com/es/set-de-vibraciones-electromecanicas)

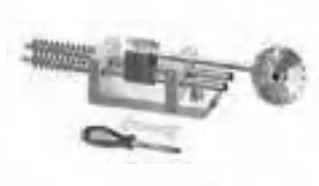

[MDU-](https://www.edibon.com/es/set-de-mecanismo-de-biela-y-manivela)SCM. [Set de Mecanismo de Biela](https://www.edibon.com/es/set-de-mecanismo-de-biela-y-manivela) [y Manivela](https://www.edibon.com/es/set-de-mecanismo-de-biela-y-manivela)

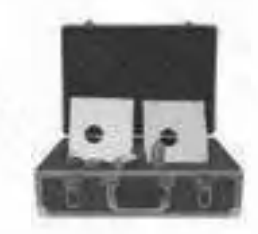

[MDU-SD](https://www.edibon.com/es/sensores-de-desplazamiento-para-equipo-mdu). [Sensores de Desplazamiento](https://www.edibon.com/es/sensores-de-desplazamiento-para-equipo-mdu) [para Equipo MDU](https://www.edibon.com/es/sensores-de-desplazamiento-para-equipo-mdu)

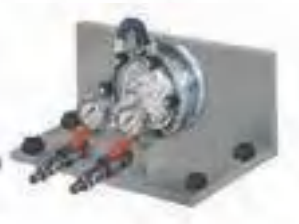

[MDU-SSCP.](https://www.edibon.com/es/set-de-cavitacion-en-bombas) [Set de Cavitación en](https://www.edibon.com/es/set-de-cavitacion-en-bombas)  [Bombas](https://www.edibon.com/es/set-de-cavitacion-en-bombas)

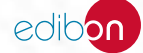

**[VMSC](https://www.edibon.com/es/equipo-para-el-estudio-de-vibraciones-en-soportes-de-maquinas-controlado-desde-computador-pc)**. Equipo para el Estudio de Vibraciones en Soportes [de Máquinas, Controlado desde Computador \(PC\)](https://www.edibon.com/es/equipo-para-el-estudio-de-vibraciones-en-soportes-de-maquinas-controlado-desde-computador-pc)

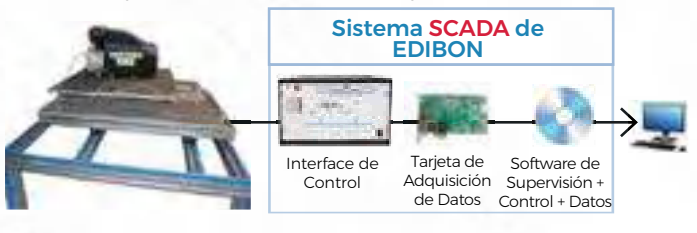

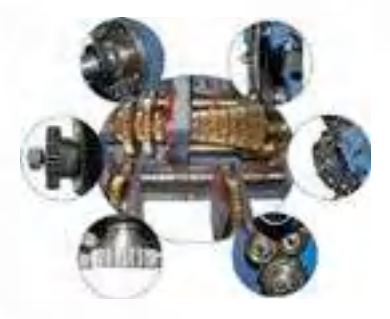

**RGT**[. Equipo de Entrenamiento de Aparejos](https://www.edibon.com/es/equipo-de-entrenamiento-de-aparejos)

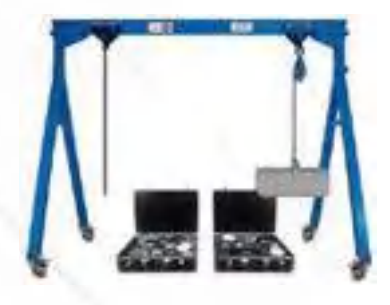

**MSCT**[. Equipo para Comprobación de Uniones Roscadas](https://www.edibon.com/es/equipo-para-comprobacion-de-uniones-roscadas)

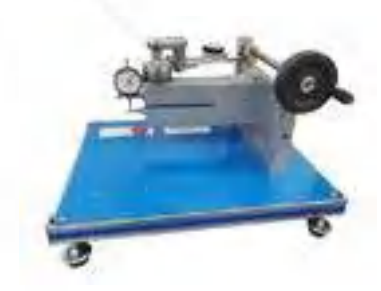

**MSLG**[. Equipo para el Estudio de un Engranaje para Tornos](https://www.edibon.com/es/equipo-para-el-estudio-de-un-engranaje-para-tornos) **MDSU**[. Equipo Básico de Sistemas de Accionamiento Mecánico](https://www.edibon.com/es/equipo-basico-de-sistemas-de-accionamiento-mecanico)

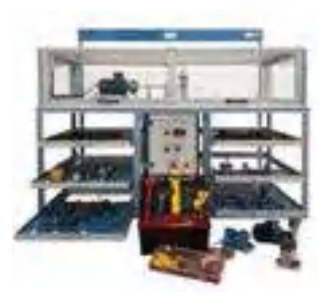

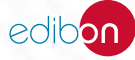

### **<sup>8</sup> MECÁNICA DE FLUIDOS**

- *8.1 [LABORATORIO MODULAR DE MECÁNICA DE FLUIDOS](https://www.edibon.com/es/mecanica-de-fluidos/laboratorio-modular-de-mecanica-de-fluidos)*
- *8.2 [MEDICIÓN](https://www.edibon.com/es/mecanica-de-fluidos/medicion)*
- *8.3 [HIDROSTÁTICA](https://www.edibon.com/es/mecanica-de-fluidos/hidrostatica)*
- *8.4 [VISUALIZACIÓN DE FLUJO](https://www.edibon.com/es/mecanica-de-fluidos/visualizacion-de-flujo)*
- *8.5 [CANALES HIDRÁULICOS](https://www.edibon.com/es/mecanica-de-fluidos/canales-hidraulicos)*
- *8.6 [AERODINÁMICA](https://www.edibon.com/es/mecanica-de-fluidos/aerodinamica)*
- *8.7 [MÁQUINAS DE FLUIDO](https://www.edibon.com/es/mecanica-de-fluidos/maquinas-de-fluido)*
- *8.8 [CONDUCCIÓN DE FLUIDOS](https://www.edibon.com/es/mecanica-de-fluidos/conduccion-de-fluidos)*
- *8.9 [INSTALACIONES Y MANTENIMIENTO](https://www.edibon.com/es/mecanica-de-fluidos/instalaciones-y-mantenimiento)*

#### 8.1. [LABORATORIO MODULAR DE MECÁNICA DE FLUIDOS](https://www.edibon.com/es/mecanica-de-fluidos/laboratorio-modular-de-mecanica-de-fluidos)

#### 8.1.1. [UNIDADES BASE](https://www.edibon.com/es/mecanica-de-fluidos/laboratorio-modular-de-mecanica-de-fluidos/unidades-base)

**LIFLUBA**[. Laboratorio Integrado de Mecánica de Fluidos Básica](https://www.edibon.com/es/laboratorio-integrado-de-mecanica-de-fluidos-basica)

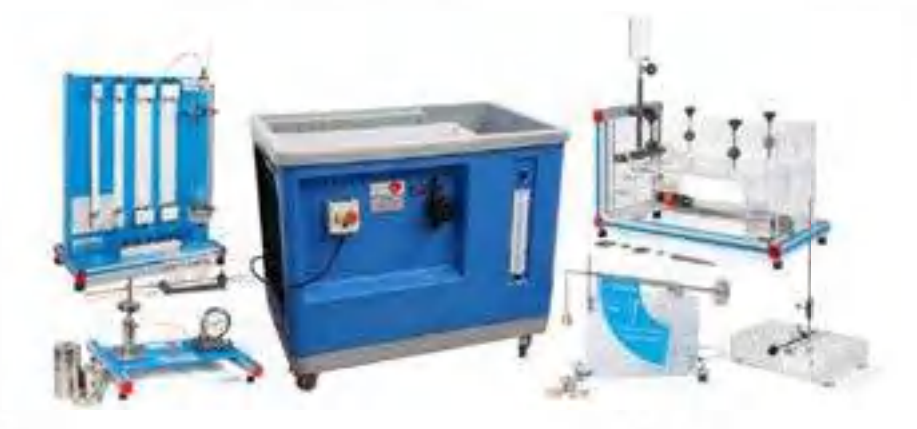

 $E$ jemplo de configuración completa de LIFLUBA

#### *EQUIPOS DISPONIBLES*

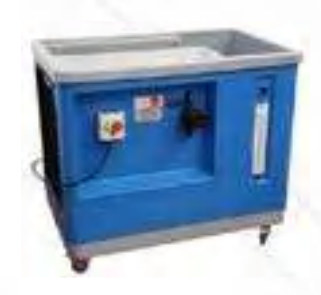

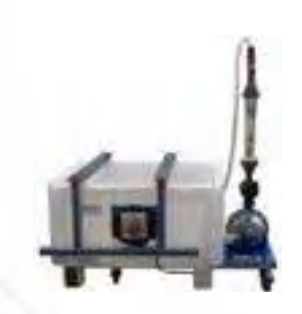

[FME00.](https://www.edibon.com/es/banco-hidraulico) [Banco Hidráulico](https://www.edibon.com/es/banco-hidraulico) [FME](https://www.edibon.com/es/grupo-de-alimentacion-hidraulica-basico)00/B. [Grupo de Alimentación](https://www.edibon.com/es/grupo-de-alimentacion-hidraulica-basico) [Hidráulica Básico](https://www.edibon.com/es/grupo-de-alimentacion-hidraulica-basico)

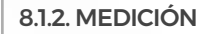

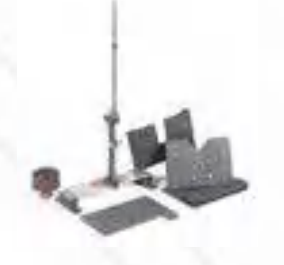

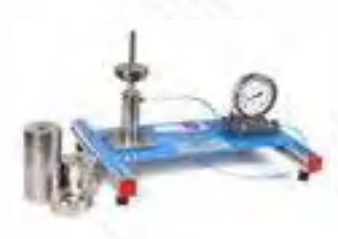

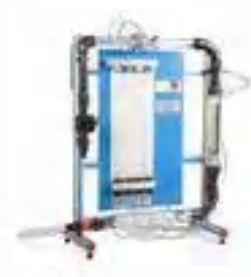

[FME02.](https://www.edibon.com/es/flujo-por-vertederos) [Flujo por Vertederos](https://www.edibon.com/es/flujo-por-vertederos) FME10. [Calibrador de Manómetros](https://www.edibon.com/es/calibrador-de-manometros) [FME1](https://www.edibon.com/es/demostracion-de-sistemas-de-medidas-de-flujo)8. [Demostración de Sistemas de](https://www.edibon.com/es/demostracion-de-sistemas-de-medidas-de-flujo) [Medidas de Flujo](https://www.edibon.com/es/demostracion-de-sistemas-de-medidas-de-flujo)

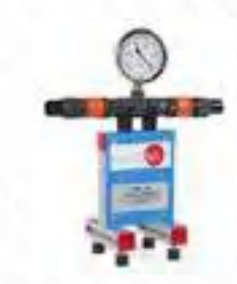

[FME26.](https://www.edibon.com/es/sistema-de-medida-de-depresion-vacuometro) [Sistema de Medida de](https://www.edibon.com/es/sistema-de-medida-de-depresion-vacuometro)  [Depresión \(vacuómetro\)](https://www.edibon.com/es/sistema-de-medida-de-depresion-vacuometro)

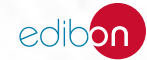

*[8.1. LABORATORIO MODULAR DE MECÁNICA DE FLUIDOS](https://www.edibon.com/es/mecanica-de-fluidos/laboratorio-modular-de-mecanica-de-fluidos)*

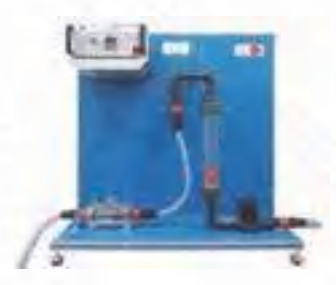

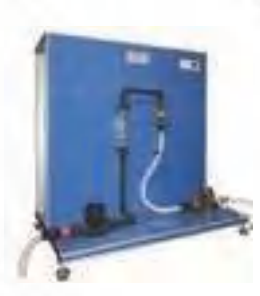

FME30. [Caudalímetro Transparente](https://www.edibon.com/es/caudalimetro-transparente-tipo-vortex) [tipo Vortex](https://www.edibon.com/es/caudalimetro-transparente-tipo-vortex)

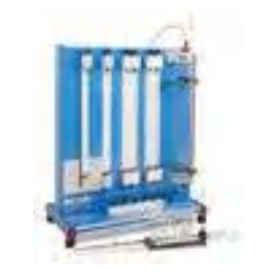

FME30/I. [Caudalímetro Tipo Vortex](https://www.edibon.com/es/caudalimetro-tipo-vortex) FME32. [Tubo de Pitot Estático](https://www.edibon.com/es/tubo-de-pitot-estatico) FME34. Estática de Fluidos y FME34.<br>[Manometría](https://www.edibon.com/es/estatica-de-fluidos-y-manometria)

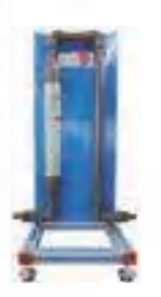

[FME36.](https://www.edibon.com/es/rotametro) [Rotámetro](https://www.edibon.com/es/rotametro) **[BDAS](https://www.edibon.com/es/sistema-de-adquisicion-de-datos-y-sensores)**. [Sistema de Adquisición de Datos](https://www.edibon.com/es/sistema-de-adquisicion-de-datos-y-sensores) [y Sensores](https://www.edibon.com/es/sistema-de-adquisicion-de-datos-y-sensores)

#### 8.1.3. [HIDROSTÁTICA](https://www.edibon.com/es/mecanica-de-fluidos/laboratorio-modular-de-mecanica-de-fluidos/hidrostatica)

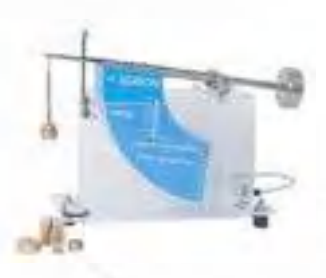

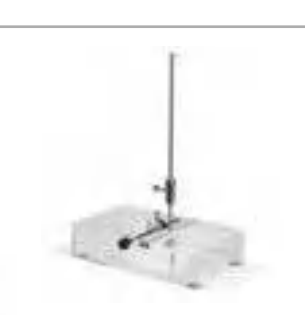

FME08. Presión sobre Superficies FME11. [Demostración de Altura](https://www.edibon.com/es/demostracion-de-altura-metacentrica) FME11. D<br>[Metacéntrica](https://www.edibon.com/es/demostracion-de-altura-metacentrica)

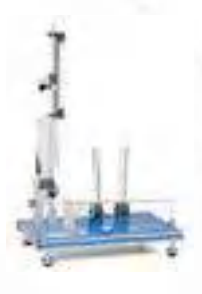

FME33. [Demostración del Principio de](https://www.edibon.com/es/demostracion-del-principio-de-pascal) [Pascal](https://www.edibon.com/es/demostracion-del-principio-de-pascal)

8.1.4. [HIDRODINÁMICA](https://www.edibon.com/es/mecanica-de-fluidos/laboratorio-modular-de-mecanica-de-fluidos/hidrodinamica)

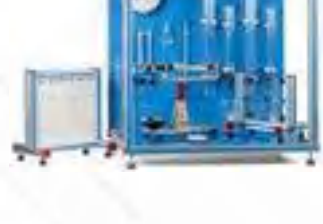

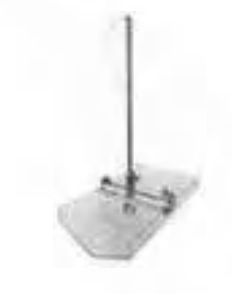

**FME11-A.** [Demostración de Altura](https://www.edibon.com/es/demostracion-de-altura-metacentrica-de-un-cuerpo-flotante-en-forma-de-v)<br>[Metacéntrica de un Cuerpo Flotante en Forma](https://www.edibon.com/es/demostracion-de-altura-metacentrica-de-un-cuerpo-flotante-en-forma-de-v)<br>[de "V"](https://www.edibon.com/es/demostracion-de-altura-metacentrica-de-un-cuerpo-flotante-en-forma-de-v)

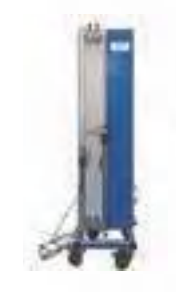

FME35. [Propiedades de los Fluidos](https://www.edibon.com/es/propiedades-de-los-fluidos) [BDAS](https://www.edibon.com/es/sistema-de-adquisicion-de-datos-y-sensores). [Sistema de Adquisición de Datos](https://www.edibon.com/es/sistema-de-adquisicion-de-datos-y-sensores) [y Sensores](https://www.edibon.com/es/sistema-de-adquisicion-de-datos-y-sensores)

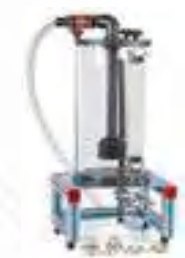

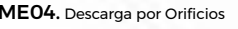

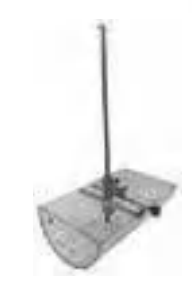

[Forma de "U"](https://www.edibon.com/es/demostracion-de-altura-metacentrica-de-un-cuerpo-flotante-en-forma-de-u)

FME11-B. [Demostración de Altura](https://www.edibon.com/es/demostracion-de-altura-metacentrica-de-un-cuerpo-flotante-en-forma-de-u)  [Metacéntrica de un Cuerpo Flotante en](https://www.edibon.com/es/demostracion-de-altura-metacentrica-de-un-cuerpo-flotante-en-forma-de-u) 

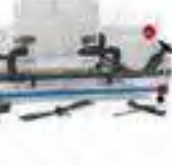

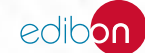

FME01. [Impacto de Chorro sobre](https://www.edibon.com/es/impacto-de-chorro-sobre-superficies) Superficies

FME03. [Demostración del Teorema de](https://www.edibon.com/es/demostracion-del-teorema-de-bernoulli) [Bernoulli](https://www.edibon.com/es/demostracion-del-teorema-de-bernoulli)

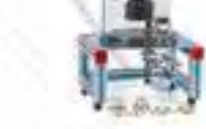

73

#### *[8.1. LABORATORIO MODULAR DE MECÁNICA DE FLUIDOS](https://www.edibon.com/es/mecanica-de-fluidos/laboratorio-modular-de-mecanica-de-fluidos)*

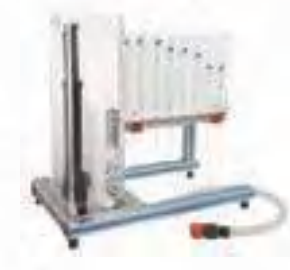

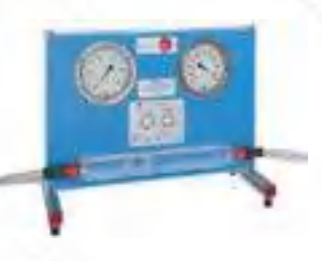

**FME17.** Equipo de Chorro y Oríficio **FME19.** [Demostración de Cavitación](https://www.edibon.com/es/demostracion-de-cavitacion) **FME22.** [Equipo de Venturi, Bernoulli y](https://www.edibon.com/es/equipo-de-venturi-bernoulli-y-cavitacion) [Cavitación](https://www.edibon.com/es/equipo-de-venturi-bernoulli-y-cavitacion) compositación cavitación cavitación de Cavitación cavitación cavitación cavitación cavitación cavi

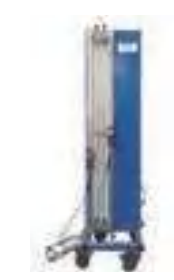

[BDAS](https://www.edibon.com/es/sistema-de-adquisicion-de-datos-y-sensores). [Sistema de Adquisición de Datos](https://www.edibon.com/es/sistema-de-adquisicion-de-datos-y-sensores)  [y Sensores](https://www.edibon.com/es/sistema-de-adquisicion-de-datos-y-sensores)

#### 8.1.5. [VISUALIZACIÓN DE FLUJO](https://www.edibon.com/es/mecanica-de-fluidos/laboratorio-modular-de-mecanica-de-fluidos/visualizacion-de-flujo)

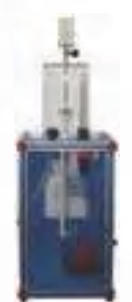

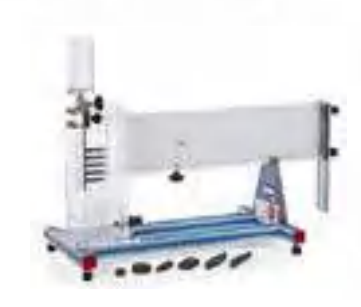

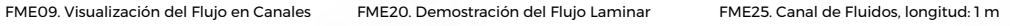

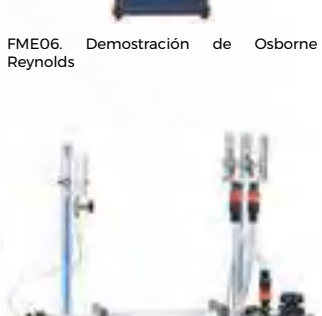

[FME31. Demostración de Osborne](https://www.edibon.com/es/demostracion-de-osborne-reynolds-horizontal) [Reynolds Horizontal](https://www.edibon.com/es/demostracion-de-osborne-reynolds-horizontal)

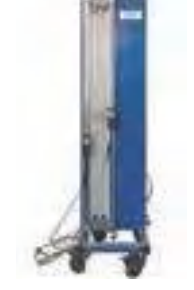

[BDAS. Sistema de Adquisición de Datos y Sensores](https://www.edibon.com/es/sistema-de-adquisicion-de-datos-y-sensores)

#### 8.1.6. [MÁQUINAS HIDRÁULICAS: BOMBAS](https://www.edibon.com/es/mecanica-de-fluidos/laboratorio-modular-de-mecanica-de-fluidos/maquinas-hidraulicas-bombas)

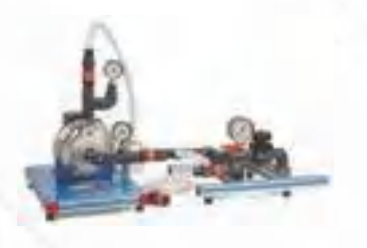

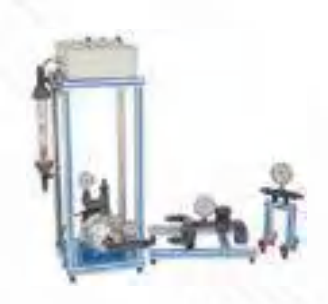

FME12. [Bombas Serie/Paralelo](https://www.edibon.com/es/bombas-serie-paralelo) FME13. [Características de Bombas](https://www.edibon.com/es/caracteristicas-de-bombas-centrifugas) [Centrífugas](https://www.edibon.com/es/caracteristicas-de-bombas-centrifugas)

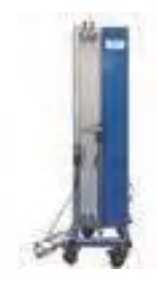

[BDAS](https://www.edibon.com/es/sistema-de-adquisicion-de-datos-y-sensores). [Sistema de Adquisición de Datos](https://www.edibon.com/es/sistema-de-adquisicion-de-datos-y-sensores) [y Sensores](https://www.edibon.com/es/sistema-de-adquisicion-de-datos-y-sensores)

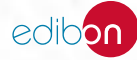

*[8.1. LABORATORIO MODULAR DE MECÁNICA DE FLUIDOS](https://www.edibon.com/es/mecanica-de-fluidos/laboratorio-modular-de-mecanica-de-fluidos)*

#### 8.1.7. [MÁQUINAS HIDRÁULICAS: TURBINAS](https://www.edibon.com/es/mecanica-de-fluidos/laboratorio-modular-de-mecanica-de-fluidos/maquinas-hidraulicas-turbinas)

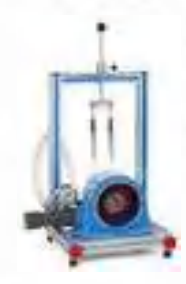

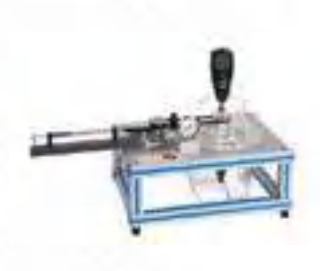

[FME16.](https://www.edibon.com/es/turbina-pelton) [Turbina Pelton](https://www.edibon.com/es/turbina-pelton) FME21. [Turbina de Flujo Radial](https://www.edibon.com/es/turbina-de-flujo-radial) FME27. [Turbina de Flujo Axial](https://www.edibon.com/es/turbina-de-flujo-axial) [FME28.](https://www.edibon.com/es/turbina-francis) [Turbina Francis](https://www.edibon.com/es/turbina-francis)

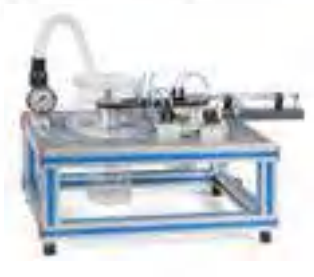

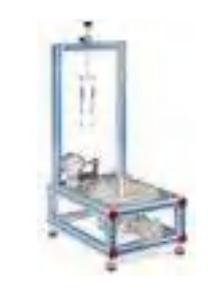

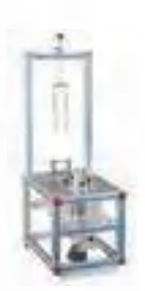

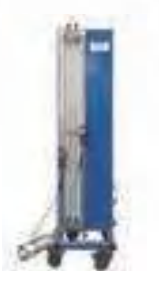

[FME29.](https://www.edibon.com/es/turbina-kaplan) [Turbina Kaplan](https://www.edibon.com/es/turbina-kaplan) [BDAS](https://www.edibon.com/es/sistema-de-adquisicion-de-datos-y-sensores). [Sistema de Adquisición de Datos](https://www.edibon.com/es/sistema-de-adquisicion-de-datos-y-sensores) [y Sensores](https://www.edibon.com/es/sistema-de-adquisicion-de-datos-y-sensores)

#### 8.1.8. [CONDUCCIONES HIDRÁULICAS](https://www.edibon.com/es/mecanica-de-fluidos/laboratorio-modular-de-mecanica-de-fluidos/conducciones-hidraulicas)

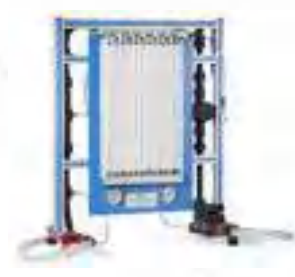

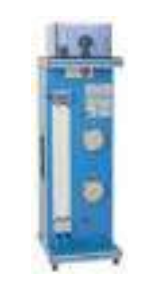

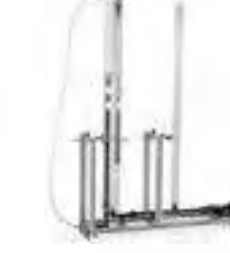

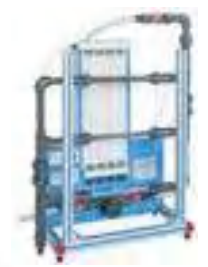

FME05. [Pérdidas de Carga Locales](https://www.edibon.com/es/perdidas-de-carga-locales) FME07. [Pérdidas de Carga en Tuberías](https://www.edibon.com/es/perdidas-de-carga-en-tuberias) [FME15.](https://www.edibon.com/es/ariete-hidraulico) [Ariete Hidráulico](https://www.edibon.com/es/ariete-hidraulico) FME23. [Equipo de Mallas en Tuberías](https://www.edibon.com/es/equipo-de-mallas-en-tuberias-basico)  [Básico](https://www.edibon.com/es/equipo-de-mallas-en-tuberias-basico)

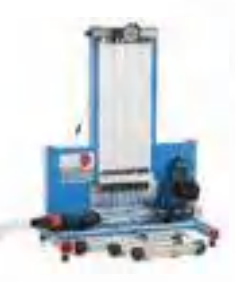

FME24. [Equipo para el Estudio de](https://www.edibon.com/es/equipo-para-el-estudio-de-lechos-porosos-en-tubos-de-venturi-ecuacion-de-darcy)  [Lechos Porosos en Tubos de Venturi](https://www.edibon.com/es/equipo-para-el-estudio-de-lechos-porosos-en-tubos-de-venturi-ecuacion-de-darcy) [\(Ecuación de Darcy\)](https://www.edibon.com/es/equipo-para-el-estudio-de-lechos-porosos-en-tubos-de-venturi-ecuacion-de-darcy)

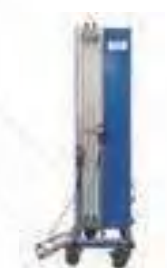

[BDAS](https://www.edibon.com/es/sistema-de-adquisicion-de-datos-y-sensores). [Sistema de Adquisición de Datos](https://www.edibon.com/es/sistema-de-adquisicion-de-datos-y-sensores)  [y Sensores](https://www.edibon.com/es/sistema-de-adquisicion-de-datos-y-sensores)

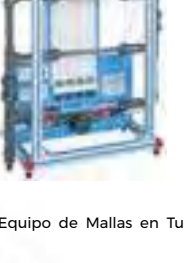

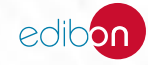

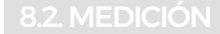

**FMDU**[. Equipo de Demostración de Medidores de Caudal](https://www.edibon.com/es/equipo-de-demostracion-de-medidores-de-caudal) **HEMP**[. Equipo de Medición de Presión](https://www.edibon.com/es/equipo-de-medicion-de-presion)

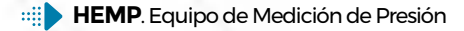

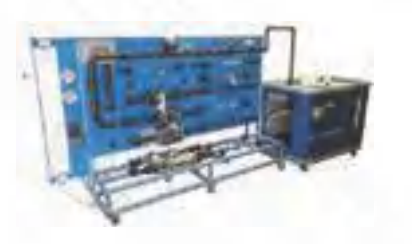

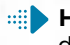

**HVB**[. Equipo de Viscosímetro de Caída de Bola y Determinación](https://www.edibon.com/es/equipo-de-viscosimetro-de-caida-de-bola-y-determinacion-del-coeficiente-de-resistencia)  del Coeficiente de Resistencia

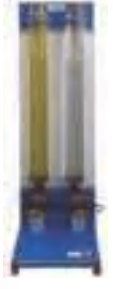

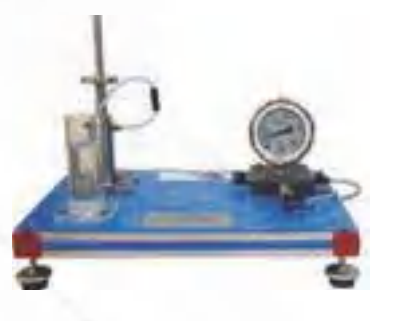

**HMM**[. Manómetros & Multimanómetros \(varios tipos\):](https://www.edibon.com/es/manometros-multimanometros-varios-tipos)

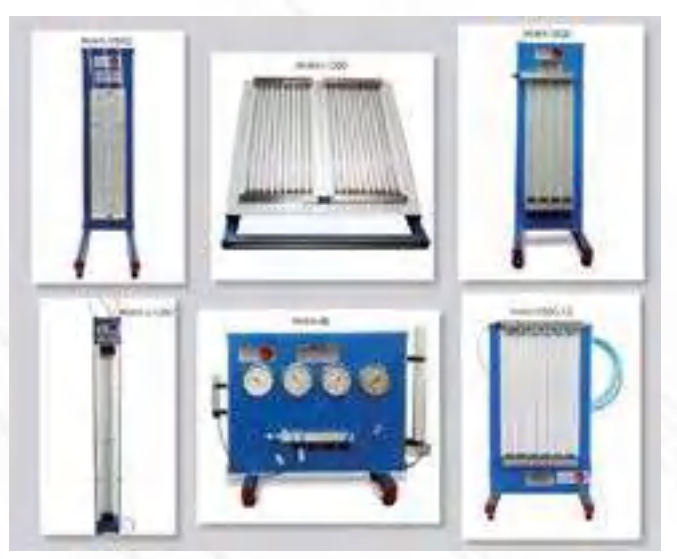

*Ejemplo de configuración completa de NMM*

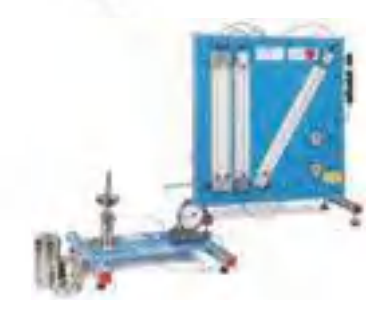

**HCMP**[. Calibrador de Manómetros de Precisión](https://www.edibon.com/es/calibrador-de-manometros-de-precision)

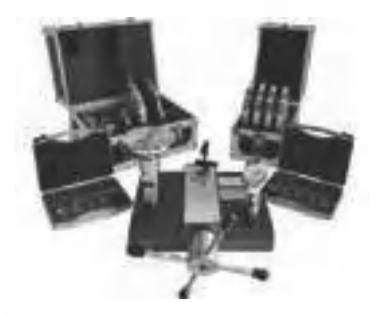

**TMCP**[. Equipo de Medida y Calibración de Presión](https://www.edibon.com/es/equipo-de-medida-y-calibracion-de-presion) **SCSP**[. Sistema de Calibración de Sensores de Presión](https://www.edibon.com/es/sistema-de-calibracion-de-sensores-de-presion)

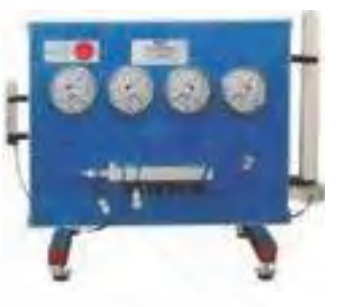

## 8. MECÁNICA DE FLUIDOS 8. MECÁNICA DE FLUIDOS

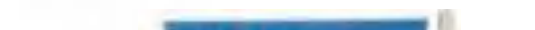

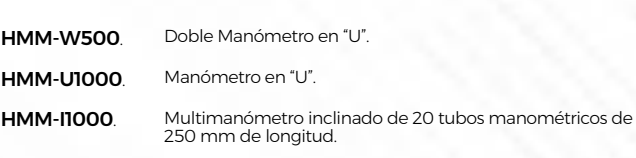

*VERSIONES DISPONIBLES* 

HMM-V500. [Multimanómetro, en posición vertical, de 8 tubos](https://www.edibon.com/es/multimanometro-en-posicion-vertical-de-8-tubos-manometricos-de-500-mm-de-longitud)  [manométricos de 500 mm de longitud](https://www.edibon.com/es/multimanometro-en-posicion-vertical-de-8-tubos-manometricos-de-500-mm-de-longitud). HMM-V500-12. [Multimanómetro, en posición vertical, de 12 tubos](https://www.edibon.com/es/multimanometro-en-posicion-vertical-de-12-tubos-manometricos-de-500-mm-de-longitud)  [manométricos de 500 mm de longitud](https://www.edibon.com/es/multimanometro-en-posicion-vertical-de-12-tubos-manometricos-de-500-mm-de-longitud).

HMM-4B. [Equipo de 4 Manómetros tipo Bourdon](https://www.edibon.com/es/equipo-de-4-manometros-tipo-bourdon).

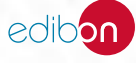

- 
- **BHI**[. Banco Hidrostático y Propiedades de Fluidos](https://www.edibon.com/es/banco-hidrostatico-y-propiedades-de-fluidos) **USSB**[. Equipo para el estudio de la Estabilidad en Buques](https://www.edibon.com/es/equipo-para-el-estudio-de-la-estabilidad-en-buques)

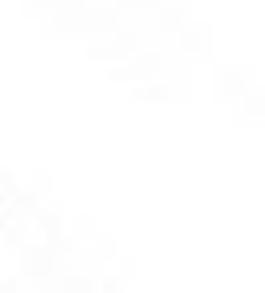

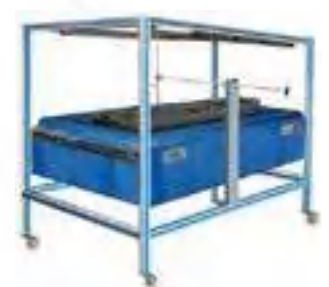

**UVF**[. Equipo de Visualización de Flujo por Burbujas de Hidrógeno](https://www.edibon.com/es/equipo-de-visualizacion-de-flujo-por-burbujas-de-hidrogeno) **LFA**[. Equipo de Visualización y Análisis de Flujo Laminar](https://www.edibon.com/es/equipo-de-visualizacion-y-analisis-de-flujo-laminar)

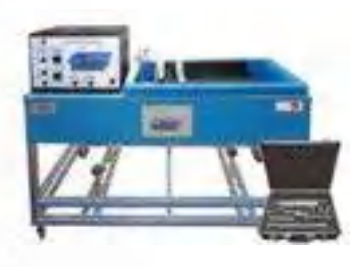

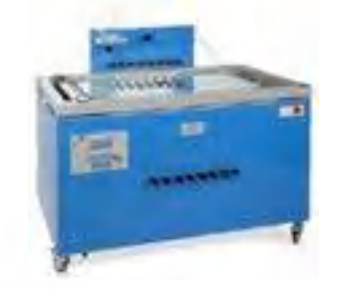

**TAVF180/100**[. Túnel Aerodinámico para la Visualización de Flujo](https://www.edibon.com/es/tunel-aerodinamico-para-la-visualizacion-de-flujo) **[WF](https://www.edibon.com/es/equipo-para-el-estudio-de-los-principios-de-flujo-de-agua-controlado-desde-computador-pc)PC**[. Equipo para el Estudio de los Principios de Flujo de](https://www.edibon.com/es/equipo-para-el-estudio-de-los-principios-de-flujo-de-agua-controlado-desde-computador-pc) 

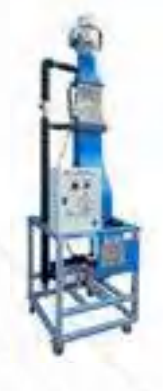

[Agua, Controlado desde Computador \(PC\)](https://www.edibon.com/es/equipo-para-el-estudio-de-los-principios-de-flujo-de-agua-controlado-desde-computador-pc)

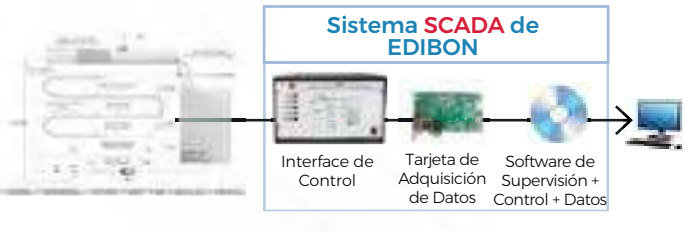

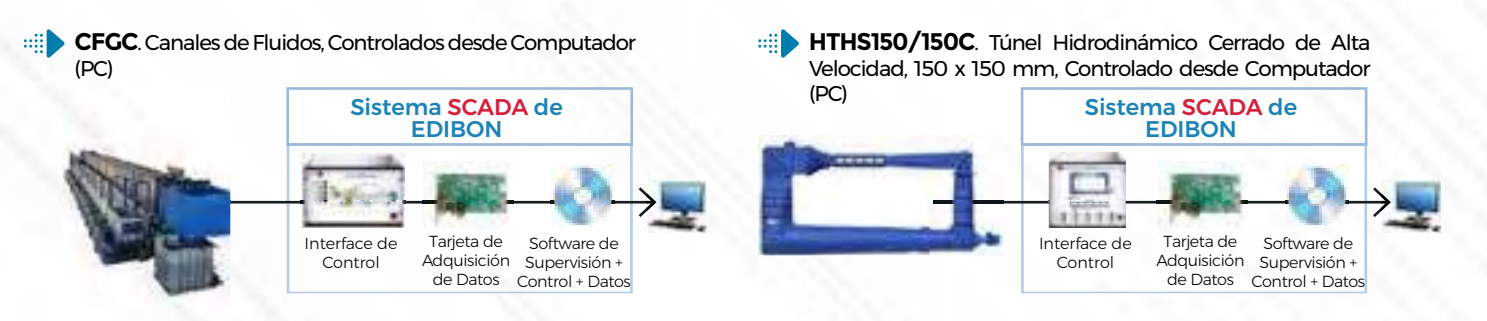

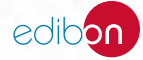
*[8.5. CANALES HIDRÁULICOS](https://www.edibon.com/es/mecanica-de-fluidos/canales-hidraulicos)*

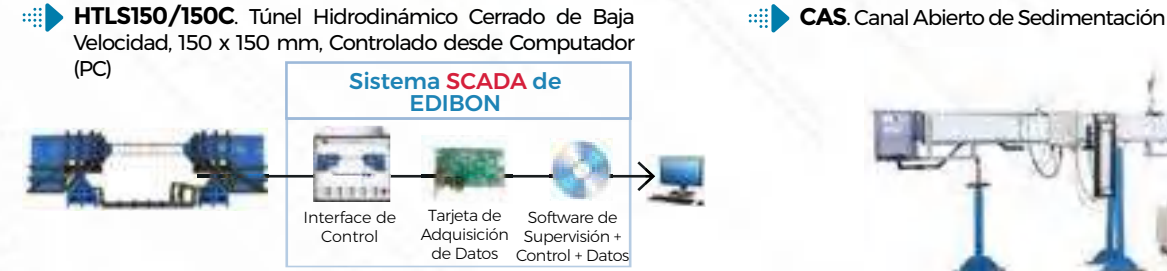

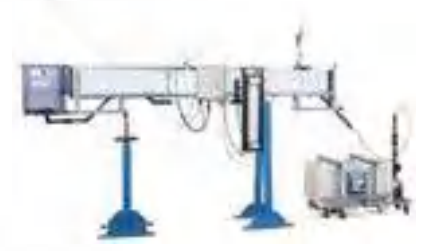

**HVFLM-4**[. Equipo de Visualización de Flujo y Lecho Móvil](https://www.edibon.com/es/equipo-de-visualizacion-de-flujo-y-lecho-movil-seccion-de-trabajo-4000x610-mm) [\(sección de trabajo: 4000x610 mm\)](https://www.edibon.com/es/equipo-de-visualizacion-de-flujo-y-lecho-movil-seccion-de-trabajo-4000x610-mm)

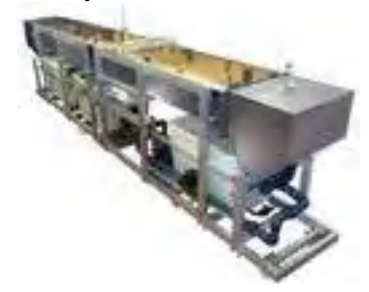

**HVFLM-2**. Equipo de Visualización de Flujo y Lecho Móvil [\(sección de trabajo: 2000x610 mm\)](https://www.edibon.com/es/equipo-de-visualizacion-de-flujo-y-lecho-movil-seccion-de-trabajo-2000x610-mm)

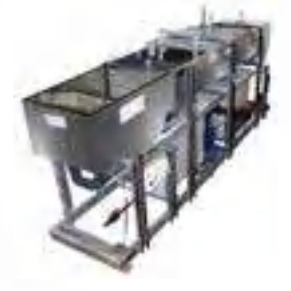

**[WF](https://www.edibon.com/es/equipo-para-el-estudio-de-los-principios-de-flujo-de-agua-controlado-desde-computador-pc)PC**. Equipo para el Estudio de los Principios de Flujo de [Agua, Controlado desde Computador \(PC\)](https://www.edibon.com/es/equipo-para-el-estudio-de-los-principios-de-flujo-de-agua-controlado-desde-computador-pc)

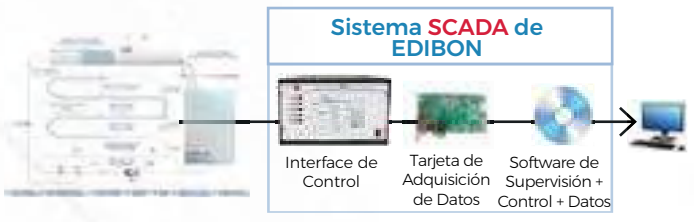

# 8.6. [AERODINÁMICA](https://www.edibon.com/es/mecanica-de-fluidos/aerodinamica)

**TAS25/100C**[. Túnel de Viento Supersónico, Controlado](https://www.edibon.com/es/tunel-de-viento-supersonico-controlado-desde-computador-pc)  [desde Computador \(PC\)](https://www.edibon.com/es/tunel-de-viento-supersonico-controlado-desde-computador-pc)

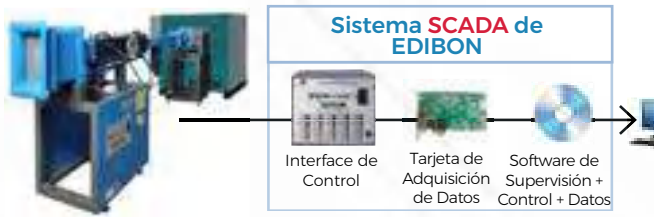

**TAS25/100C-3B**[. Túnel de Viento Supersónico \(3](https://www.edibon.com/es/tunel-de-viento-supersonico-3-soplantes-controlado-desde-computador-pc)  [Soplantes\), Controlado desde Computador \(PC\)](https://www.edibon.com/es/tunel-de-viento-supersonico-3-soplantes-controlado-desde-computador-pc) Sistema SCADA de EDIBON

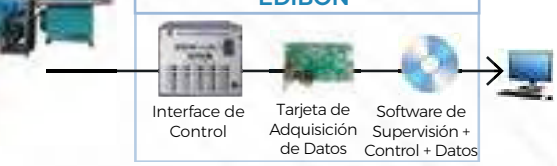

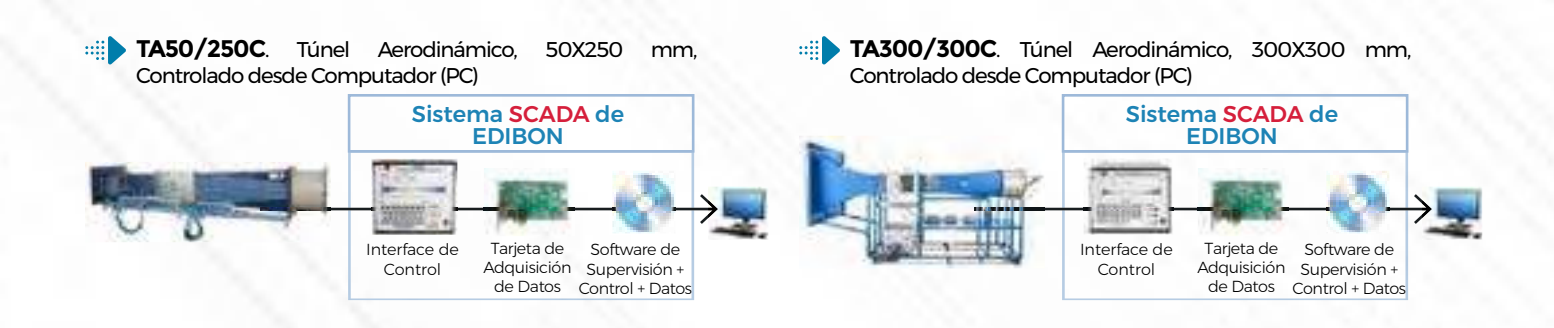

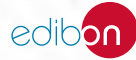

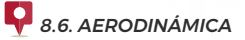

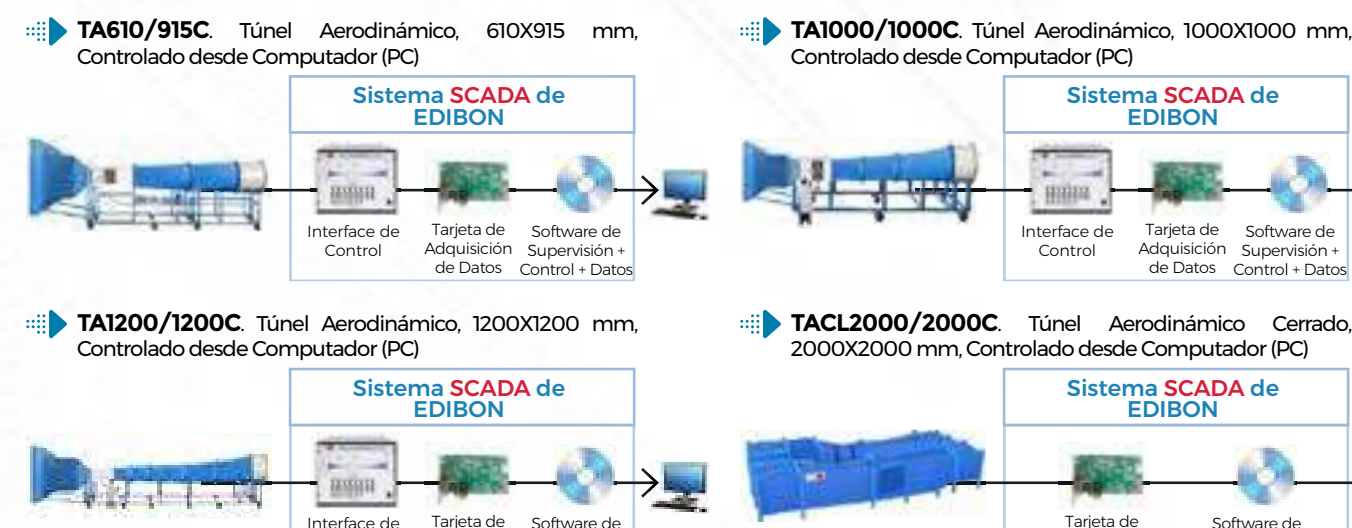

**TAVF180/100**[. Túnel Aerodinámico para la Visualización de Flujo](https://www.edibon.com/es/tunel-aerodinamico-para-la-visualizacion-de-flujo) **TADV225/450**[. Túnel Aerodinámico de Demostración de Vuelo](https://www.edibon.com/es/tunel-aerodinamico-de-demostracion-de-vuelo)

Adquisición

de Datos Control + Datos

Supervisión +

Contro

**ATBB**[. Banco de Ensayos Aerodinámicos](https://www.edibon.com/es/banco-de-ensayos-aerodinamicos)

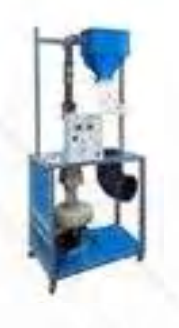

### 8.7.1. [BOMBAS](https://www.edibon.com/es/mecanica-de-fluidos/maquinas-de-fluido/bombas)

**[PB](https://www.edibon.com/es/banco-de-pruebas-de-multibombas-4-tipos-de-bombas-controlado-desde-computador-pc)OC**. Banco de Pruebas de Multibombas (4 tipos de [bombas\), Controlado desde Computador \(PC\)](https://www.edibon.com/es/banco-de-pruebas-de-multibombas-4-tipos-de-bombas-controlado-desde-computador-pc)

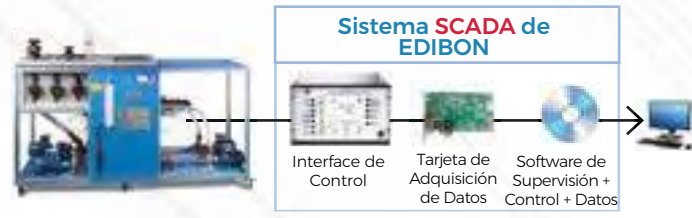

- **[PB](https://www.edibon.com/es/banco-de-pruebas-de-multibombas-2-tipos-de-bombas-controlado-desde-computador-pc)2C**. Banco de Pruebas de Multibombas (2 tipos de [bombas\), Controlado desde Computador \(PC\)](https://www.edibon.com/es/banco-de-pruebas-de-multibombas-2-tipos-de-bombas-controlado-desde-computador-pc)
	- Interface de Contro Tarieta de Adquisición Supervisión + de Datos Control + Datos Sistema SCADA de EDIBON Software de

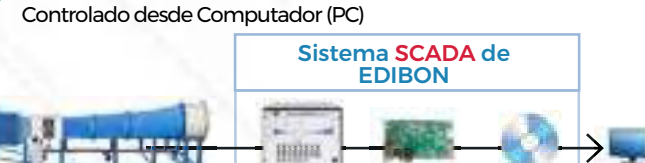

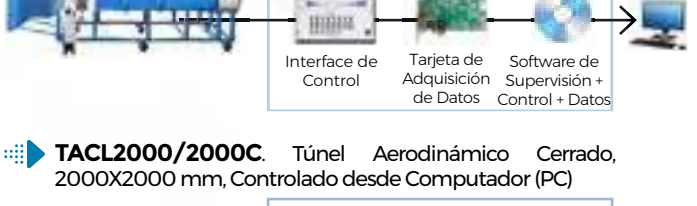

Sistema SCADA de **EDIBON** 

> Software de Supervisión + Control + Datos

Tarieta de Adquisición de Datos

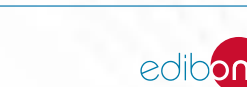

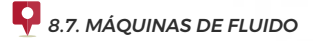

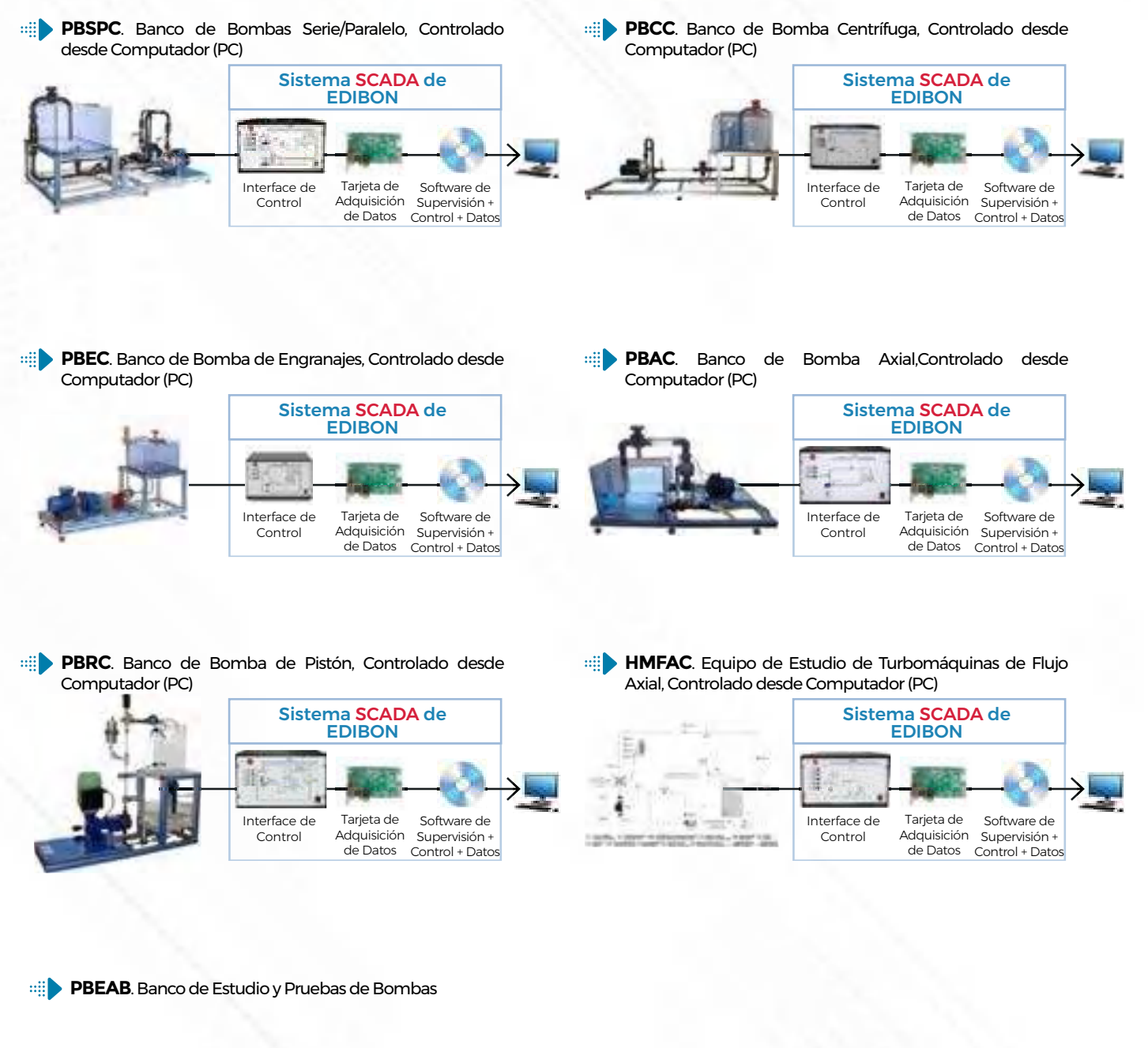

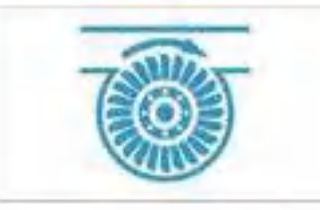

8. MECÁNICA DE FLUIDOS 8. MECÁNICA DE FLUIDOS

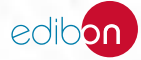

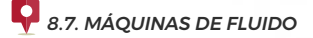

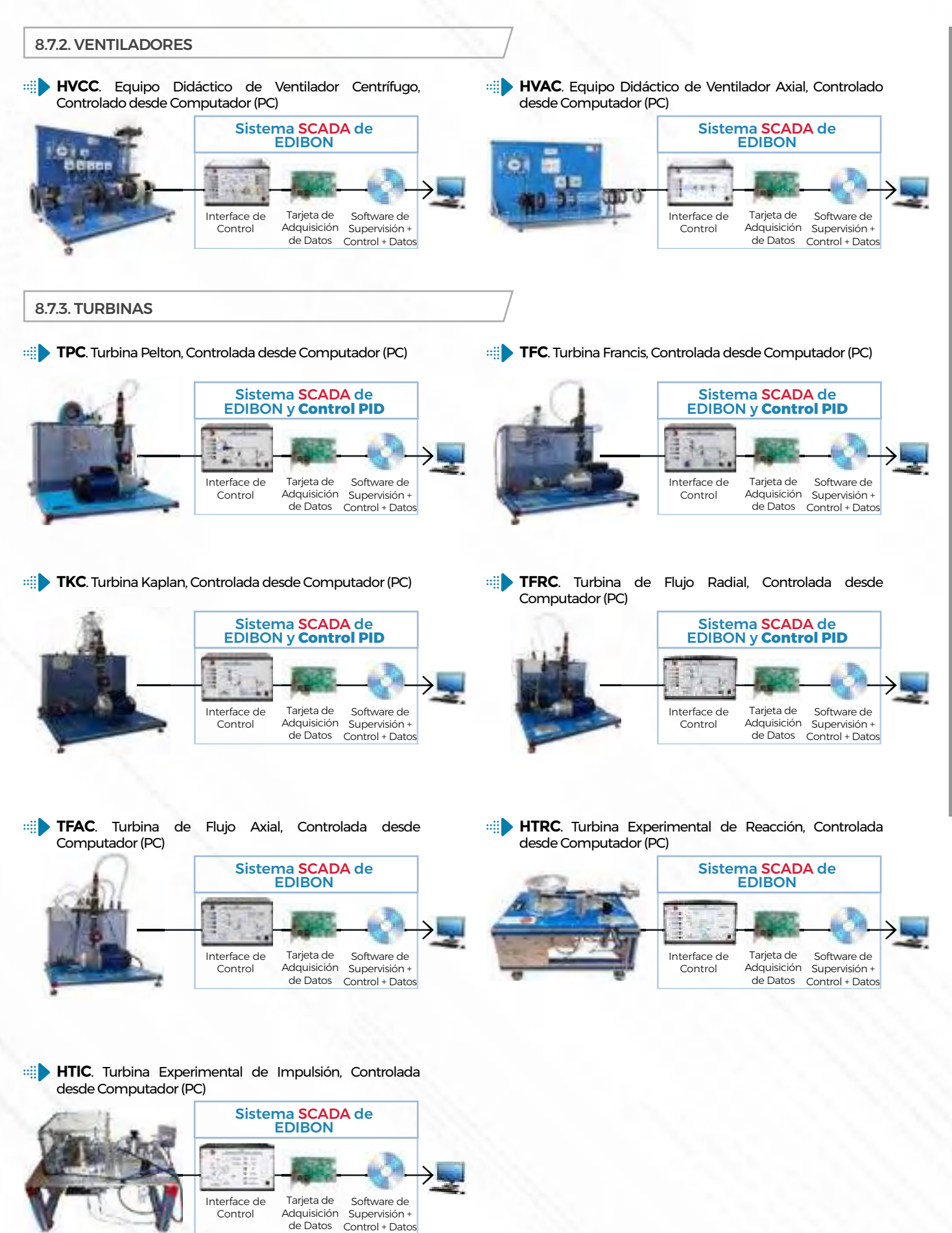

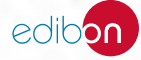

*[8.7. MÁQUINAS DE FLUIDO](https://www.edibon.com/es/mecanica-de-fluidos/maquinas-de-fluido)*

**HTMC**[. Equipo Modular de Turbinas Hidráulicas, Controlado desde Computador \(PC\)](https://www.edibon.com/es/equipo-modular-de-turbinas-hidraulicas-controlado-desde-computador-pc)

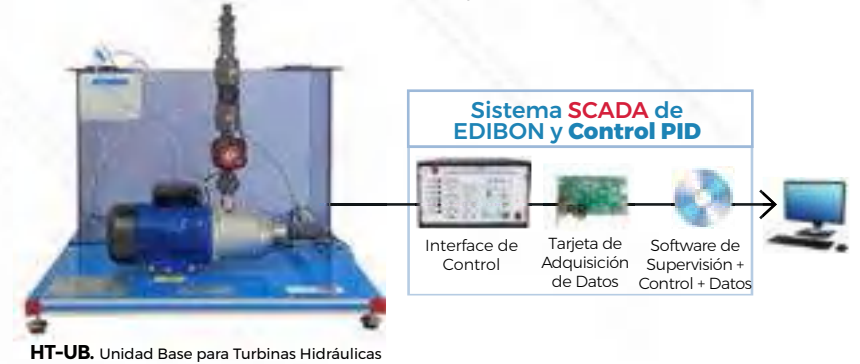

*ELEMENTOS REQUERIDOS PARA NT-UB (requiere al menos una turbina ht-p, ht-f, ht-fa, ht-fr, ht-k y al menos uno de los frenos (fem, pb)):*

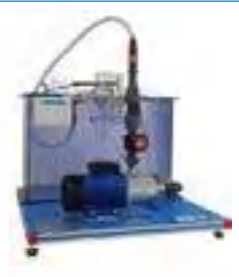

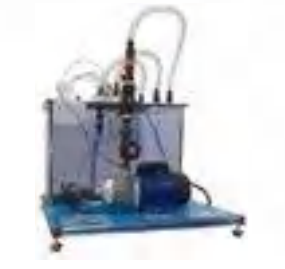

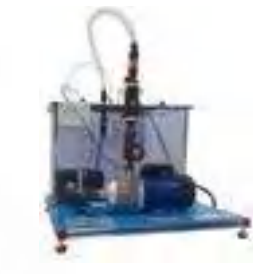

HT-F. [Modelo de Turbina Francis](https://www.edibon.com/es/modelo-de-turbina-francis) HT-FA. [Modelo de Turbina de Flujo Axial](https://www.edibon.com/es/modelo-de-turbina-de-flujo-axial) HT-FR. [Modelo de Turbina de Flujo](https://www.edibon.com/es/modelo-de-turbina-de-flujo-radial) [Radial](https://www.edibon.com/es/modelo-de-turbina-de-flujo-radial)

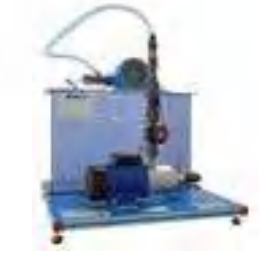

HT-P. [Modelo de Turbina Pelton](https://www.edibon.com/es/modelo-de-turbina-pelton)

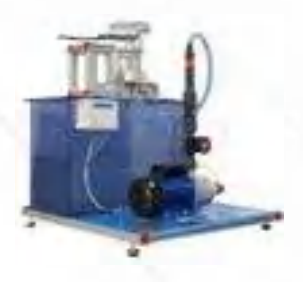

HT-K. [Modelo de Turbina Kaplan](https://www.edibon.com/es/modelo-de-turbina-kaplan)

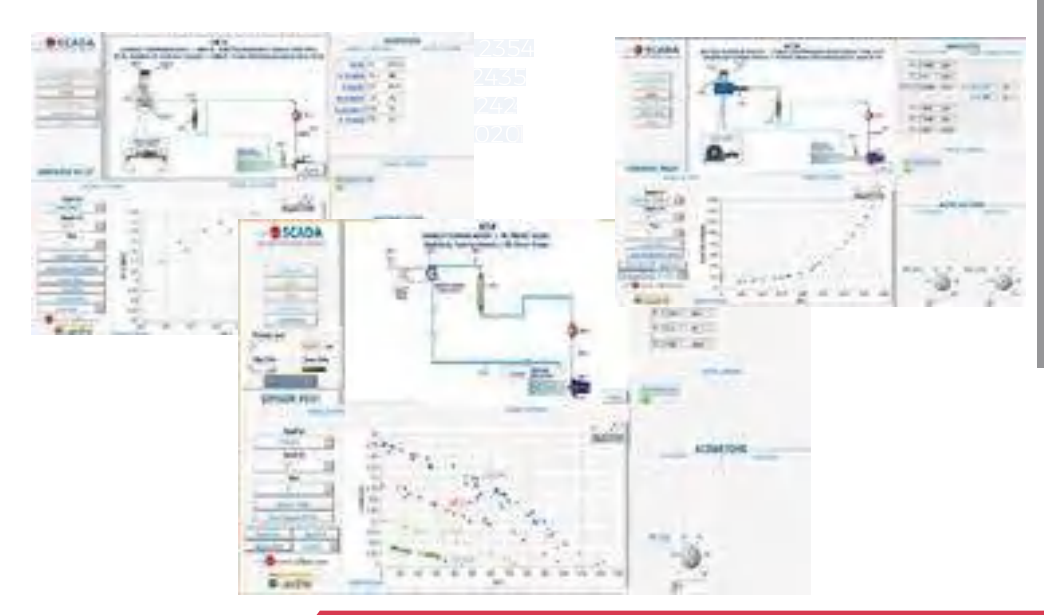

Algunas pantallas con **RESULTADOS SOFTWARE**

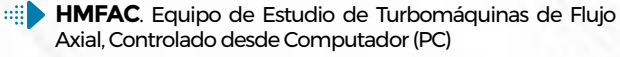

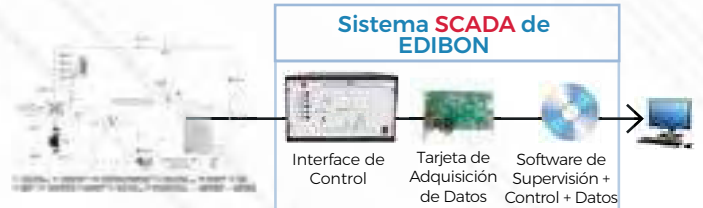

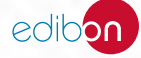

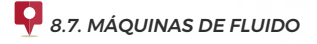

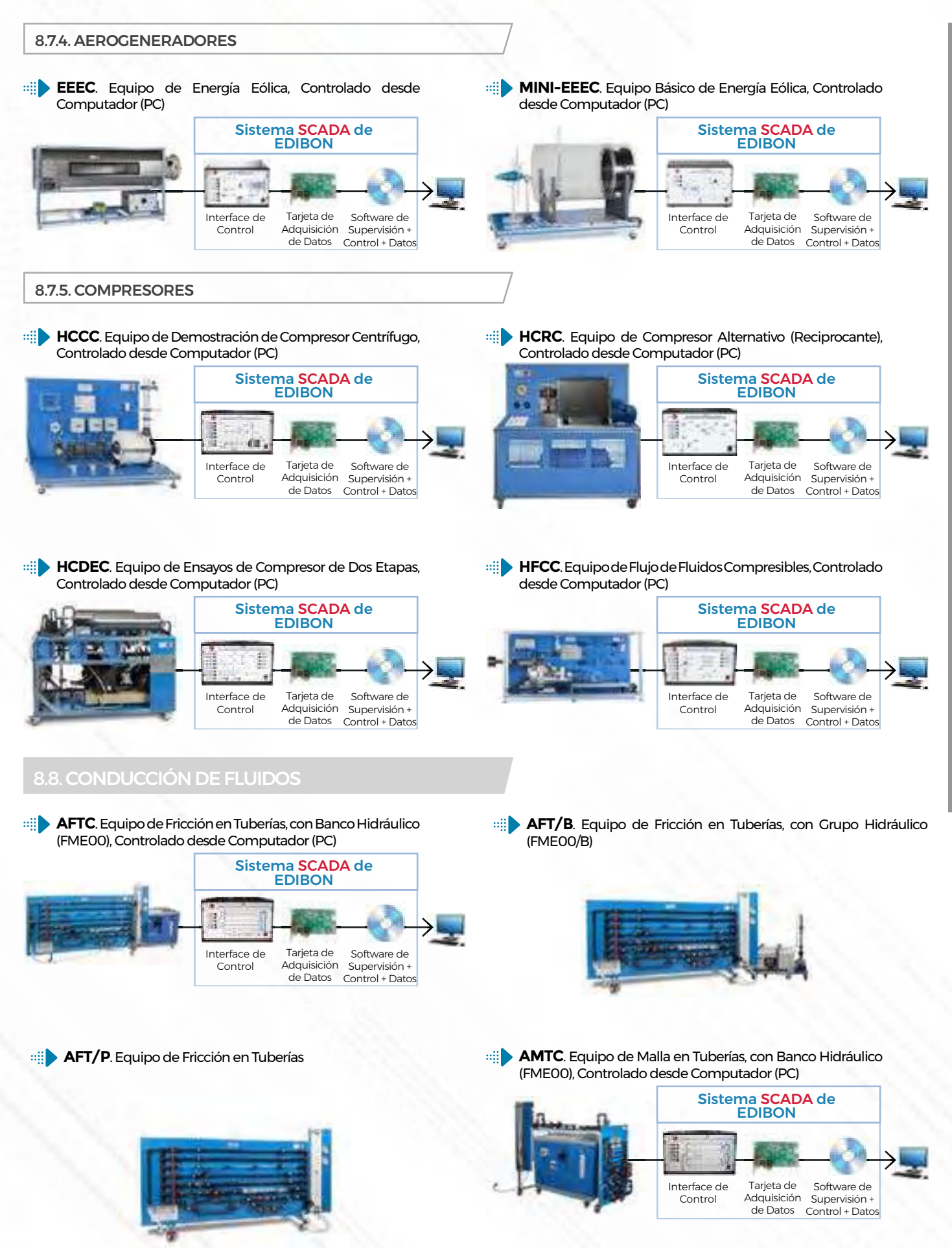

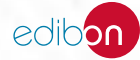

⊞D **AMT/B**[. Equipo de Malla en Tuberías, con Grupo Hidráulico](https://www.edibon.com/es/equipo-de-malla-en-tuberias-con-grupo-hidraulico-fme00-b)  [\(FME00/B\)](https://www.edibon.com/es/equipo-de-malla-en-tuberias-con-grupo-hidraulico-fme00-b)

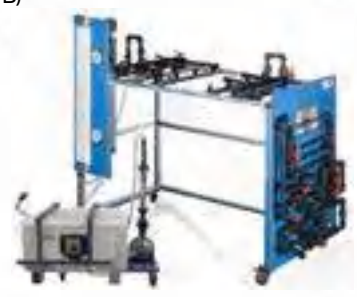

**AMT/P**[. Equipo de Malla en Tuberías](https://www.edibon.com/es/equipo-de-malla-en-tuberias)

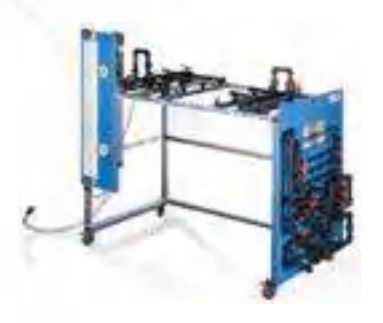

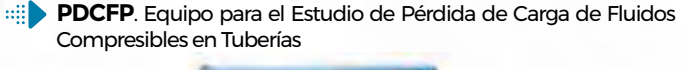

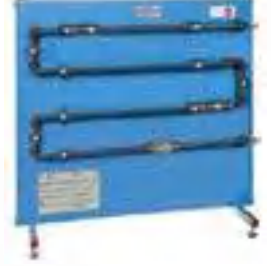

**HFCC**. Equipo de Flujo de Fluidos Compresibles, Controlado [desde Computador \(PC\)](https://www.edibon.com/es/equipo-de-flujo-de-fluidos-compresibles-controlado-desde-computador-pc)

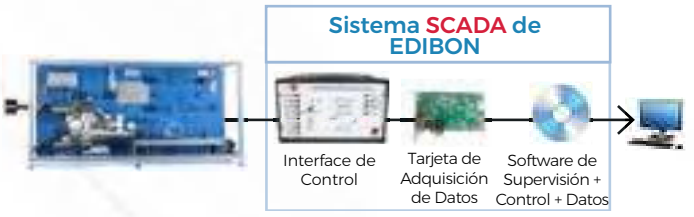

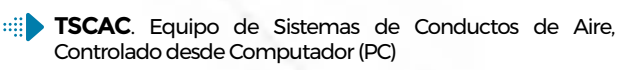

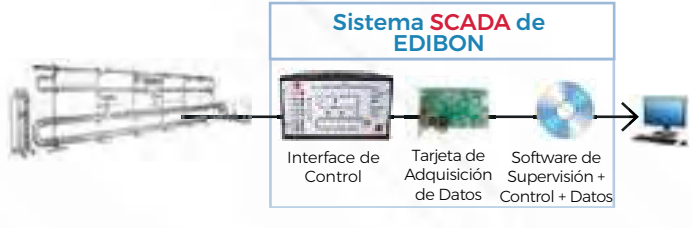

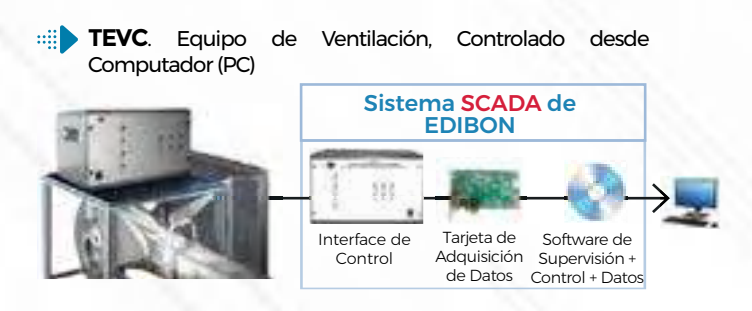

**EGAC**[. Equipo de Golpe de Ariete, Controlado desde](https://www.edibon.com/es/equipo-de-golpe-de-ariete-controlado-desde-computador-pc) [Computador \(PC\)](https://www.edibon.com/es/equipo-de-golpe-de-ariete-controlado-desde-computador-pc)

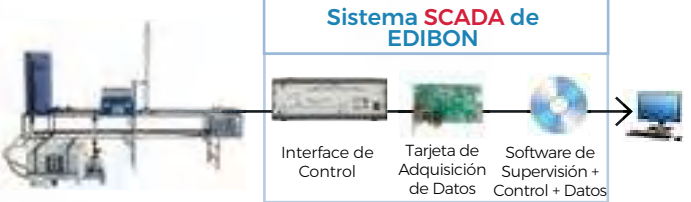

**PDDRC**. Equipo de Procesos de Desagüe no Estacionarios [en Depósitos de Almacenamiento, Controlado desde](https://www.edibon.com/es/equipo-de-procesos-de-desague-no-estacionarios-en-depositos-de-almacenamiento-controlado-desde-computador-pc) [Computador \(PC\)](https://www.edibon.com/es/equipo-de-procesos-de-desague-no-estacionarios-en-depositos-de-almacenamiento-controlado-desde-computador-pc)

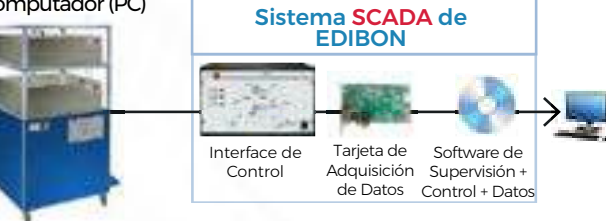

**HECA**[. Equipo para Estudio del Caudal de Aire](https://www.edibon.com/es/equipo-para-estudio-del-caudal-de-aire)

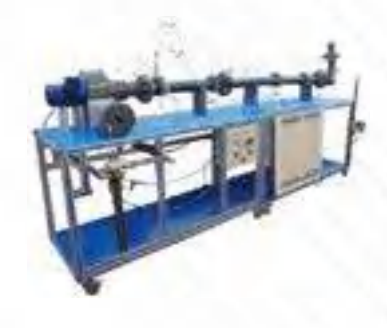

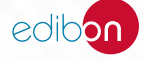

### 8.9.1. [MODELOS SECCIONADOS](https://www.edibon.com/es/mecanica-de-fluidos/instalaciones-y-mantenimiento/modelos-seccionados)

**ANVCM**. Equipo de Modelo Seccionado de una Válvula de Aguja [de Paso Angular](https://www.edibon.com/es/equipo-de-modelo-seccionado-de-una-valvula-de-aguja-de-paso-angular)

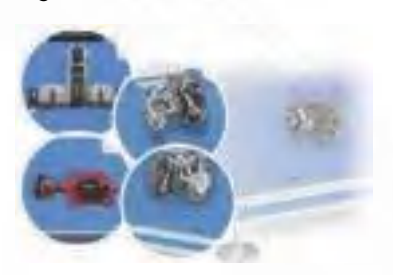

**LNVCM**. Equipo de Modelo Seccionado de una Válvula de [Retención de Pistón](https://www.edibon.com/es/equipo-de-modelo-seccionado-de-una-valvula-de-retencion-de-piston)

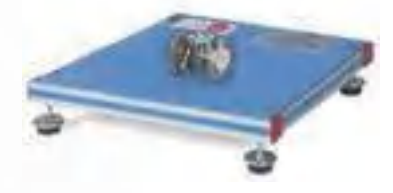

**PMFCM**. Equipo de Modelo Seccionado de un Filtro de Malla [para Tubería](https://www.edibon.com/es/equipo-de-modelo-seccionado-de-un-filtro-de-malla-para-tuberia)

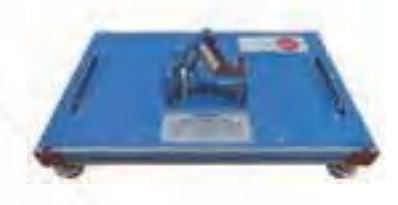

**UHCM**[. Equipo de Modelo Seccionado de Hidrante Subterráneo](https://www.edibon.com/es/equipo-de-modelo-seccionado-de-hidrante-subterraneo) **WMCM**[. Equipo de Modelo Seccionado de un Contador de Agua](https://www.edibon.com/es/equipo-de-modelo-seccionado-de-un-contador-de-agua)

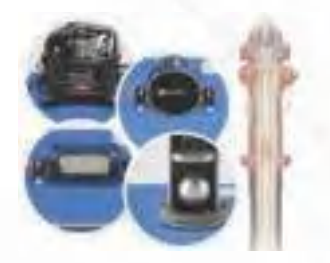

**CPCM**[. Equipo de Modelo Seccionado de una Bomba Centrifuga](https://www.edibon.com/es/equipo-de-modelo-seccionado-de-una-bomba-centrifuga) (i) GPCM[. Equipo de Modelo Seccionado de una Bomba de](https://www.edibon.com/es/equipo-de-modelo-seccionado-de-una-bomba-de-engranajes)

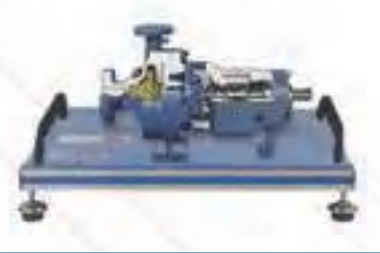

**BVCM**[. Equipo de Modelo Seccionado de una Válvula de Bola](https://www.edibon.com/es/equipo-de-modelo-seccionado-de-una-valvula-de-bola)

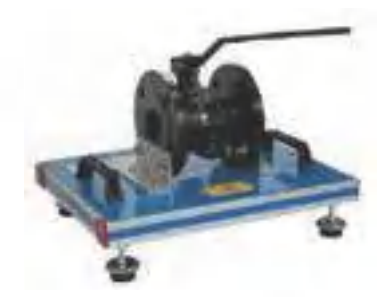

**NBVCM**[. Equipo de Modelo Seccionado de una Válvula de](https://www.edibon.com/es/equipo-de-modelo-seccionado-de-una-valvula-de-mariposa) [Mariposa](https://www.edibon.com/es/equipo-de-modelo-seccionado-de-una-valvula-de-mariposa)

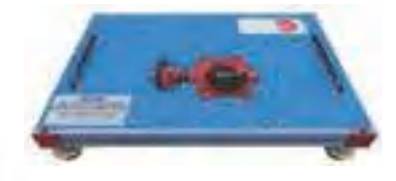

**SNVCM**[. Equipo de Modelo Seccionado de una Válvula de Aguja](https://www.edibon.com/es/equipo-de-modelo-seccionado-de-una-valvula-de-aguja-de-paso-recto) [de Paso Recto](https://www.edibon.com/es/equipo-de-modelo-seccionado-de-una-valvula-de-aguja-de-paso-recto)

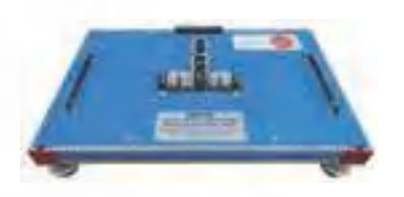

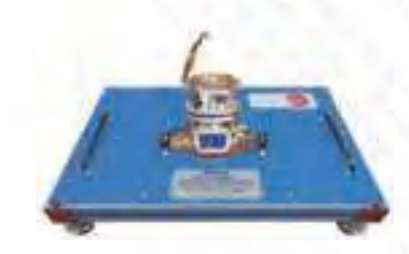

[Engranajes](https://www.edibon.com/es/equipo-de-modelo-seccionado-de-una-bomba-de-engranajes)

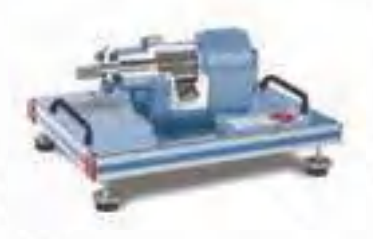

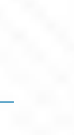

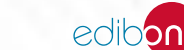

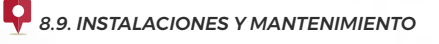

**PPCM**[. Equipo de Modelo Seccionado de una Bomba de Pistón](https://www.edibon.com/es/equipo-de-modelo-seccionado-de-una-bomba-de-piston)

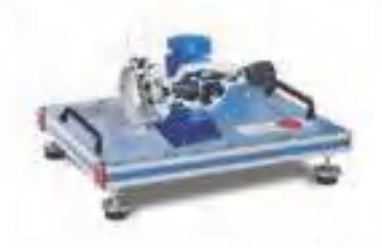

### 8.9.2. [MODELOS DESMONTABLES](https://www.edibon.com/es/mecanica-de-fluidos/instalaciones-y-mantenimiento/modelos-desmontables)

**ASV**[. Equipo de Montaje de una Válvula de Cierre](https://www.edibon.com/es/equipo-de-montaje-de-una-valvula-de-cierre) **AMCV**[. Equipo de Montaje de una Válvula de Control Motorizada](https://www.edibon.com/es/equipo-de-montaje-de-una-valvula-de-control-motorizada)

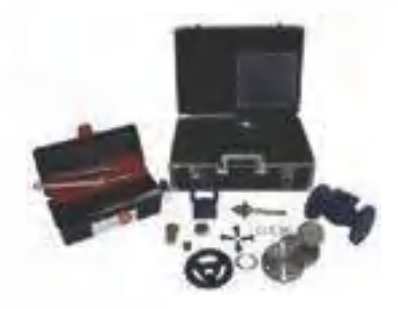

**ACPV**[. Equipo de Montaje de una Válvula de Control Neumática](https://www.edibon.com/es/equipo-de-montaje-de-una-valvula-de-control-neumatica)

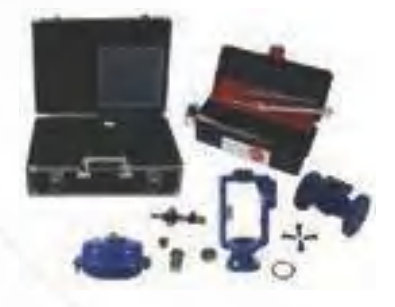

**AMP**[. Montaje y Mantenimiento de Bombas](https://www.edibon.com/es/montaje-y-mantenimiento-de-bombas)

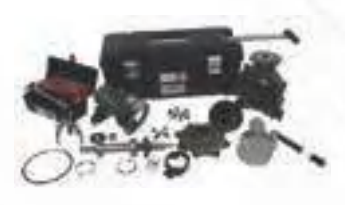

AMCP. [Equipo de Montaje y](https://www.edibon.com/es/equipo-de-montaje-y-mantenimiento-de-una-bomba-centrifuga) [Mantenimiento de una Bomba Centrífuga](https://www.edibon.com/es/equipo-de-montaje-y-mantenimiento-de-una-bomba-centrifuga)

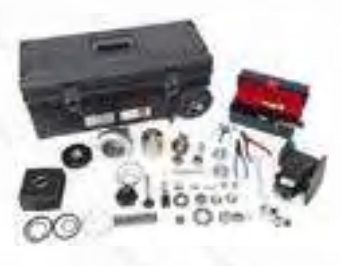

AMPP. [Equipo de Montaje y](https://www.edibon.com/es/equipo-de-montaje-y-mantenimiento-de-una-bomba-de-embolo) [Mantenimiento de una Bomba de Émbolo](https://www.edibon.com/es/equipo-de-montaje-y-mantenimiento-de-una-bomba-de-embolo)

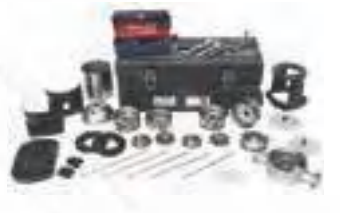

AMMCP. [Equipo de Montaje y](https://www.edibon.com/es/equipo-de-montaje-y-mantenimiento-de-una-bomba-centrifuga-multietapa)  [Mantenimiento de una Bomba Centrífuga](https://www.edibon.com/es/equipo-de-montaje-y-mantenimiento-de-una-bomba-centrifuga-multietapa) [Multietapa](https://www.edibon.com/es/equipo-de-montaje-y-mantenimiento-de-una-bomba-centrifuga-multietapa)

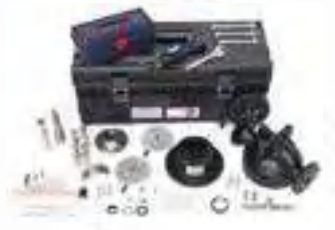

AMLCP. [Equipo de Montaje y](https://www.edibon.com/es/equipo-de-montaje-y-mantenimiento-de-una-bomba-centrifuga-en-linea) [Mantenimiento de una Bomba Centrífuga](https://www.edibon.com/es/equipo-de-montaje-y-mantenimiento-de-una-bomba-centrifuga-en-linea) [en línea](https://www.edibon.com/es/equipo-de-montaje-y-mantenimiento-de-una-bomba-centrifuga-en-linea)

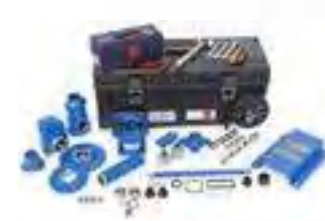

AMSP. [Equipo de Montaje y](https://www.edibon.com/es/equipo-de-montaje-y-mantenimiento-de-una-bomba-de-tornillo) [Mantenimiento de una Bomba de Tornillo](https://www.edibon.com/es/equipo-de-montaje-y-mantenimiento-de-una-bomba-de-tornillo)

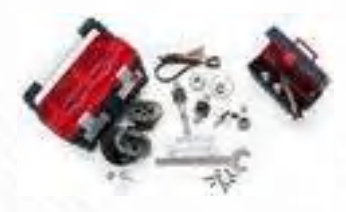

AMGP. [Equipo de Montaje y](https://www.edibon.com/es/equipo-de-montaje-y-mantenimiento-de-una-bomba-de-engranajes) [Mantenimiento de una Bomba de](https://www.edibon.com/es/equipo-de-montaje-y-mantenimiento-de-una-bomba-de-engranajes) [Engranajes](https://www.edibon.com/es/equipo-de-montaje-y-mantenimiento-de-una-bomba-de-engranajes)

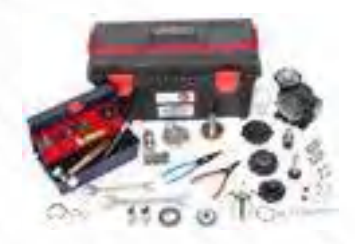

AMDP. Equipo de Montaje y<br>Mantenimiento de una Bomba de [Mantenimiento de una Bomba de](https://www.edibon.com/es/equipo-de-montaje-y-mantenimiento-de-una-bomba-de-diafragma)  [Diafragma](https://www.edibon.com/es/equipo-de-montaje-y-mantenimiento-de-una-bomba-de-diafragma)

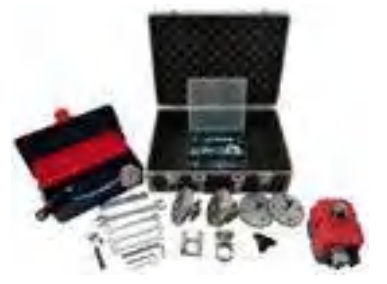

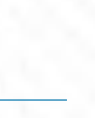

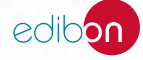

### 8.9.3. [PRÁCTICAS DE INSTALACIONES Y MANTENIMIENTO](https://www.edibon.com/es/mecanica-de-fluidos/instalaciones-y-mantenimiento/practicas-de-instalaciones-y-mantenimiento)

**PVFA**[. Equipo de Montaje de Tuberías, Válvulas y Accesorios](https://www.edibon.com/es/equipo-de-montaje-de-tuberias-valvulas-y-accesorios) **BFPT**[. Equipo de Entrenamiento de Dispositivos Antirretorno](https://www.edibon.com/es/equipo-de-entrenamiento-de-dispositivos-antirretorno)

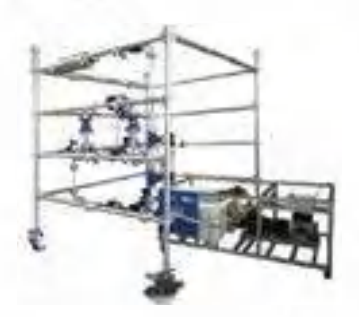

**TEV3V**. Equipo de Entrenamiento de Válvula Mezcladora de 3 [vías](https://www.edibon.com/es/equipo-de-entrenamiento-de-valvula-mezcladora-de-3-vias)

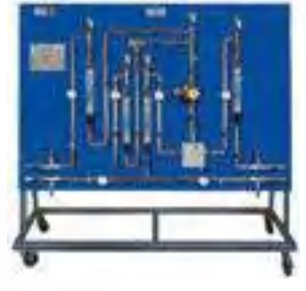

**TEIS**[. Equipo de Entrenamiento de Accesorios Sanitarios](https://www.edibon.com/es/equipo-de-entrenamiento-de-accesorios-sanitarios) **TIAP**[. Equipo de Instalación de Agua Potable](https://www.edibon.com/es/equipo-de-instalacion-de-agua-potable)

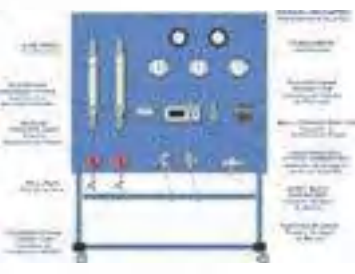

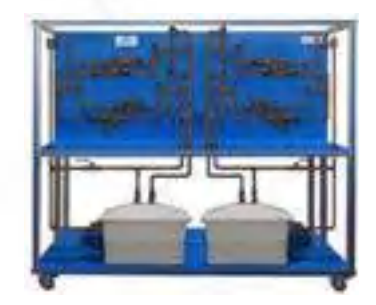

**TEV4V**[. Equipo de Entrenamiento de Válvula Mezcladora de 4](https://www.edibon.com/es/equipo-de-entrenamiento-de-valvula-mezcladora-de-4-vias) [vías](https://www.edibon.com/es/equipo-de-entrenamiento-de-valvula-mezcladora-de-4-vias)

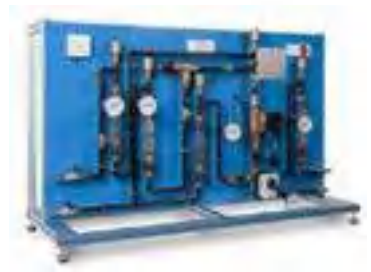

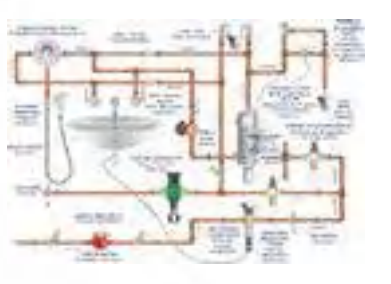

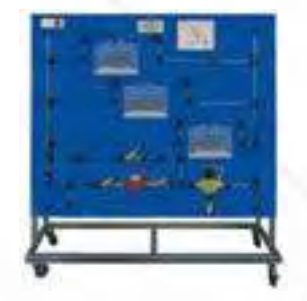

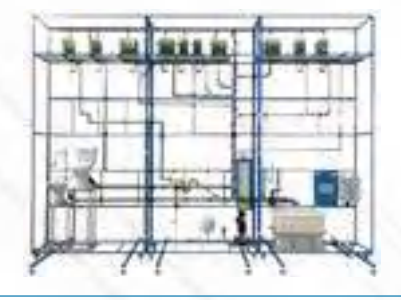

**TPAP**[. Equipo de Protecciones en Instalaciones de Agua Potable](https://www.edibon.com/es/equipo-de-protecciones-en-instalaciones-de-agua-potable) **TELT**[. Equipo para Estudio de Sistemas de Limpieza de Tuberías](https://www.edibon.com/es/equipo-para-estudio-de-sistemas-de-limpieza-de-tuberias)

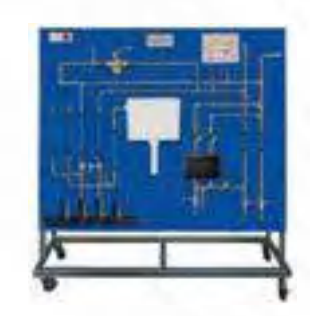

**TSID**[. Equipo de Instalaciones de Desagüe](https://www.edibon.com/es/equipo-de-instalaciones-de-desague) **PEDDRC**. Equipo de Procesos de Desagüe no Estacionarios [en Depósitos de Almacenamiento, Controlado desde](https://www.edibon.com/es/equipo-de-procesos-de-desague-no-estacionarios-en-depositos-de-almacenamiento-controlado-desde-computador-pc) [Computador \(PC\)](https://www.edibon.com/es/equipo-de-procesos-de-desague-no-estacionarios-en-depositos-de-almacenamiento-controlado-desde-computador-pc)

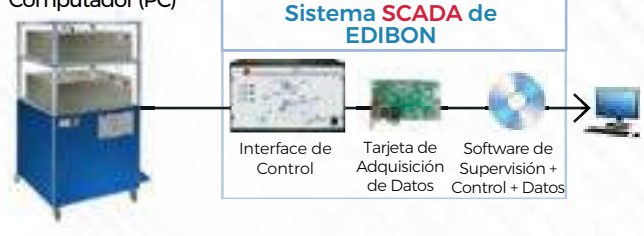

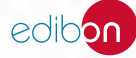

# **<sup>9</sup> TERMODINÁMICA Y TERMOTECNIA**

- *9.1 [FUNDAMENTOS Y CONCEPTOS BÁSICOS DE TERMODINÁMICA](https://www.edibon.com/es/termodinamica-y-termotecnia/fundamentos-y-conceptos-basicos-de-termodinamica) 9.6 [TRANSFERENCIA DE CALOR](https://www.edibon.com/es/termodinamica-y-termotecnia/transferencia-de-calor)*
- *9.2 [VENTILACIÓN, CALEFACCIÓN, AIRE ACONDICIONADO Y AGUA](https://www.edibon.com/es/termodinamica-y-termotecnia/ventilacion-calefaccion-aire-acondicionado-y-agua-caliente-sanitaria)  [CALIENTE SANITARIA](https://www.edibon.com/es/termodinamica-y-termotecnia/ventilacion-calefaccion-aire-acondicionado-y-agua-caliente-sanitaria)*
- *9.3 [BOMBAS DE CALOR](https://www.edibon.com/es/termodinamica-y-termotecnia/bombas-de-calor)*
- *9.4 [REFRIGERACIÓN](https://www.edibon.com/es/termodinamica-y-termotecnia/refrigeracion)*
- *9.5 [CONDUCCIONES HIDRÁULICAS TÉRMICAS](https://www.edibon.com/es/termodinamica-y-termotecnia/conducciones-hidraulicas-termicas)*
- 
- *9.7 [INTERCAMBIADORES DE CALOR](https://www.edibon.com/es/termodinamica-y-termotecnia/intercambiadores-de-calor)*
- *9.8 [MÁQUINAS TÉRMICAS](https://www.edibon.com/es/termodinamica-y-termotecnia/maquinas-termicas)*
- *9.9 [MOTORES DE COMBUSTIÓN INTERNA](https://www.edibon.com/es/termodinamica-y-termotecnia/motores-de-combustion-interna)*
- *9.10 [INSTALACIONES Y MANTENIMIENTO](https://www.edibon.com/es/termodinamica-y-termotecnia/instalaciones-y-mantenimiento)*

# 9.1. [FUNDAMENTOS Y CONCEPTOS BÁSICOS DE TERMODINÁMICA](https://www.edibon.com/es/termodinamica-y-termotecnia/fundamentos-y-conceptos-basicos-de-termodinamica)

**TVCC**. Equipo de Combustión de Laboratorio, Controlado [desde Computador \(PC\)](https://www.edibon.com/es/equipo-de-combustion-de-laboratorio-controlado-desde-computador-pc)

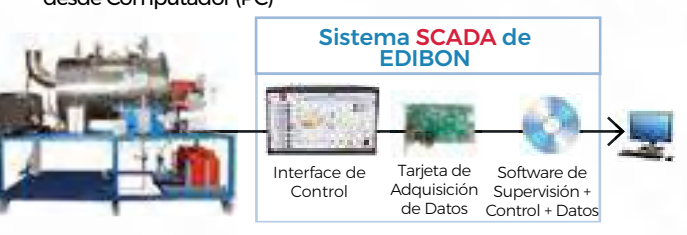

ö

**TEDT**[. Equipo de Prácticas de Expansión Térmica](https://www.edibon.com/es/equipo-de-practicas-de-expansion-termica)

**TBCF**[. Bomba Calorimétrica](https://www.edibon.com/es/bomba-calorimetrica)

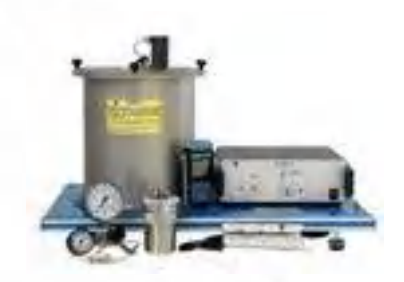

**[TE](https://www.edibon.com/es/equipo-de-procesos-de-expansion-de-un-gas-perfecto-controlado-desde-computador-pc)PGC**[. Equipo de Procesos de Expansión de un Gas](https://www.edibon.com/es/equipo-de-procesos-de-expansion-de-un-gas-perfecto-controlado-desde-computador-pc)  [Perfecto, Controlado desde Computador \(PC\)](https://www.edibon.com/es/equipo-de-procesos-de-expansion-de-un-gas-perfecto-controlado-desde-computador-pc)

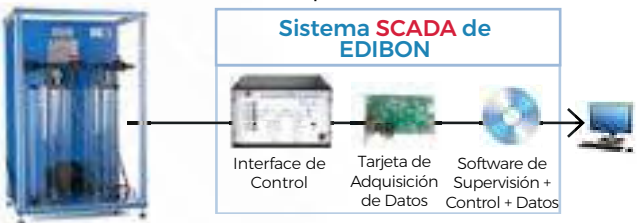

**TCESC**[. Calorímetro de Estrangulamiento y Separación,](https://www.edibon.com/es/calorimetro-de-estrangulamiento-y-separacion-controlado-desde-computador-pc)  **HELE** [Controlado desde Computador \(PC\)](https://www.edibon.com/es/calorimetro-de-estrangulamiento-y-separacion-controlado-desde-computador-pc)

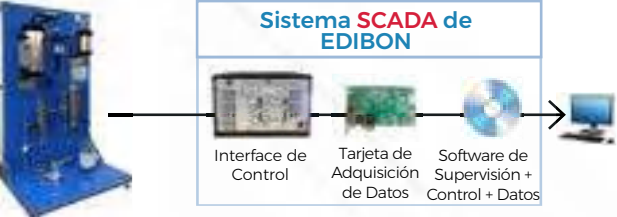

**TMTC**. Equipo de Medidas de Temperatura, Controlado [desde Computador \(PC\)](https://www.edibon.com/es/equipo-de-medidas-de-temperatura-controlado-desde-computador-pc)

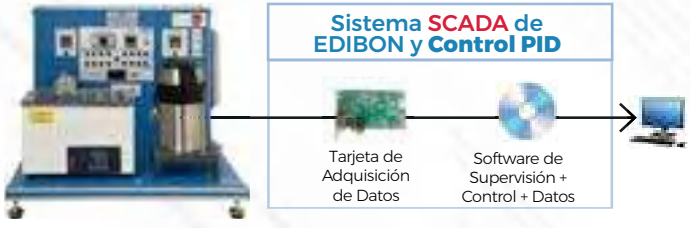

**TECMC**[. Equipo de Caldera de Marcet, Controlado desde](https://www.edibon.com/es/equipo-de-caldera-de-marcet-controlado-desde-computador-pc) [Computador \(PC\)](https://www.edibon.com/es/equipo-de-caldera-de-marcet-controlado-desde-computador-pc)

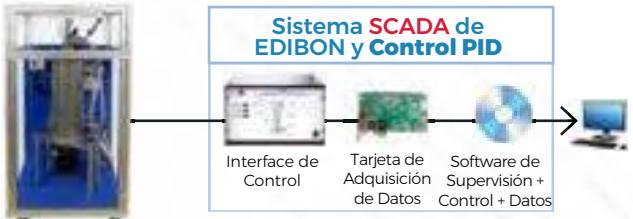

**TEMT**[. Equipo de Entrenamiento para Medidas de Temperatura](https://www.edibon.com/es/equipo-de-entrenamiento-para-medidas-de-temperatura)

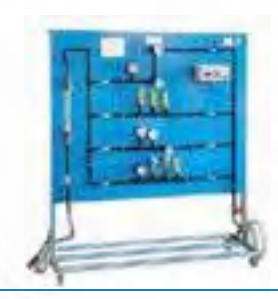

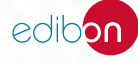

*[9.1. FUNDAMENTOS Y CONCEPTOS BÁSICOS DE TERMODINÁMICA](https://www.edibon.com/es/termodinamica-y-termotecnia/fundamentos-y-conceptos-basicos-de-termodinamica)*

**TRLC**[. Equipo de Bucles de Reciclado, Controlado desde](https://www.edibon.com/es/equipo-de-bucles-de-reciclado-controlado-desde-computador-pc) [Computador \(PC\)](https://www.edibon.com/es/equipo-de-bucles-de-reciclado-controlado-desde-computador-pc)

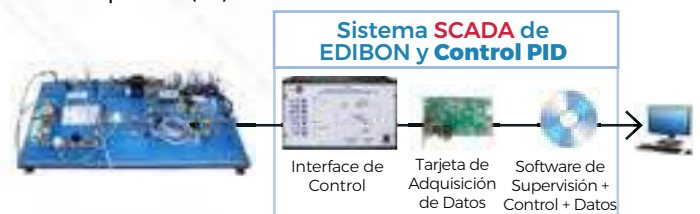

**TMHA**[. Equipo de Medición de la Humedad del Aire](https://www.edibon.com/es/equipo-de-medicion-de-la-humedad-del-aire)

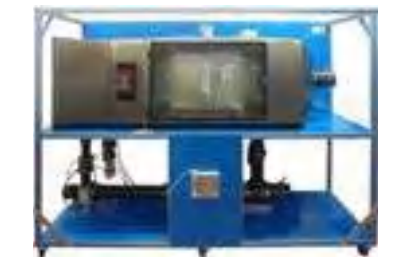

**TVPLC**. Equipo de Estabilidad y Propagación de Llama, [Controlado desde Computador \(PC\)](https://www.edibon.com/es/equipo-de-estabilidad-y-propagacion-de-llama-controlado-desde-computador-pc)

Interface de Control

**[TLBGC](https://www.edibon.com/es/equipo-de-las-leyes-de-los-gases-leyes-de-boyle-y-gay-lussac-controlado-desde-computador-pc)**. Equipo de las Leyes de los Gases (Leyes de Boyle y [Gay-Lussac\), Controlado desde Computador \(PC\)](https://www.edibon.com/es/equipo-de-las-leyes-de-los-gases-leyes-de-boyle-y-gay-lussac-controlado-desde-computador-pc)

> Interface de Control

×

**TSPC**. Equipo de Presión de Saturación, Controlado desde

[Computador \(PC\)](https://www.edibon.com/es/equipo-de-presion-de-saturacion-controlado-desde-computador-pc)

 $\sim$ 

Tarjeta de

Tarjeta de Adquisición de Datos

Sistema SCADA de EDIBON

Sistema SCADA de EDIBON y **Control PID**

Adquisición Supervisión + de Datos Control + Datos

Software de

Software de Supervisión + Control + Datos

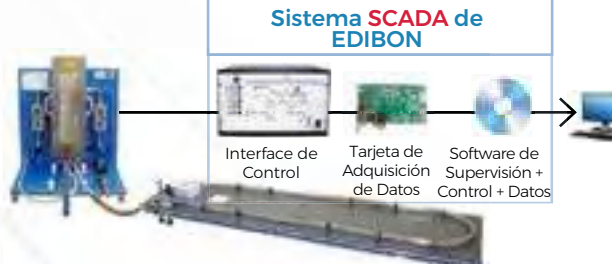

曲 **[TF](https://www.edibon.com/es/equipo-de-comprobacion-del-rendimiento-de-toberas-controlado-desde-computador-pc)TC**[. Equipo de Comprobación del Rendimiento de](https://www.edibon.com/es/equipo-de-comprobacion-del-rendimiento-de-toberas-controlado-desde-computador-pc)  [Toberas, Controlado desde Computador \(PC\)](https://www.edibon.com/es/equipo-de-comprobacion-del-rendimiento-de-toberas-controlado-desde-computador-pc)

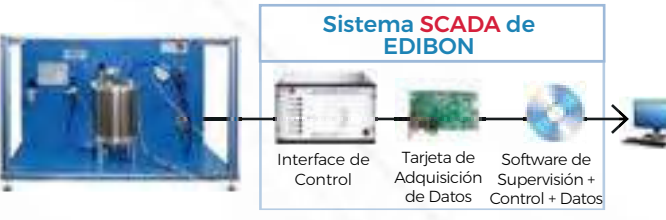

**HFCC**[. Equipo de Flujo de Fluidos Compresibles, Controlado](https://www.edibon.com/es/equipo-de-flujo-de-fluidos-compresibles-controlado-desde-computador-pc) [desde Computador \(PC\)](https://www.edibon.com/es/equipo-de-flujo-de-fluidos-compresibles-controlado-desde-computador-pc)

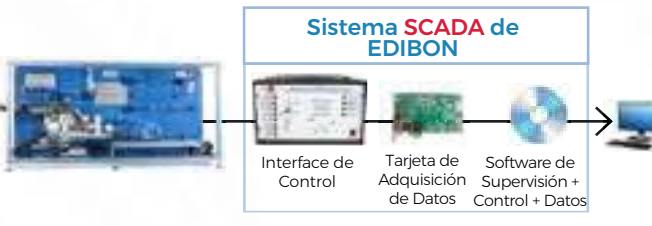

**TPT**[. Equipo de Distribución de Presión en Toberas](https://www.edibon.com/es/equipo-de-distribucion-de-presion-en-toberas)

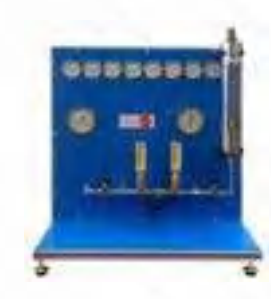

**[EACC](https://www.edibon.com/es/equipo-didactico-de-produccion-de-agua-caliente-y-calefaccion-controlado-desde-computador-pc)**[. Equipo Didáctico de Producción de Agua Caliente y](https://www.edibon.com/es/equipo-didactico-de-produccion-de-agua-caliente-y-calefaccion-controlado-desde-computador-pc)  **EBMC**[. Equipo de Proceso de Biomasa, Controlado desde](https://www.edibon.com/es/equipo-de-proceso-de-biomasa-controlado-desde-computador-pc) [Calefacción, Controlado desde Computador \(PC\)](https://www.edibon.com/es/equipo-didactico-de-produccion-de-agua-caliente-y-calefaccion-controlado-desde-computador-pc) [Computador \(PC\)](https://www.edibon.com/es/equipo-de-proceso-de-biomasa-controlado-desde-computador-pc) Sistema SCADA de Sistema SCADA de EDIBON y **Control PID** EDIBON y **Control PID** E w Interface de Tarieta de Software de Interface de Tarieta de Software de Control Adquisición Supervisión + Control Adquisición Supervisión + de Datos Control + Datos de Datos Control + Datos

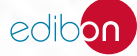

**[TEHSC](https://www.edibon.com/es/equipo-de-estudio-de-la-eficiencia-en-un-sistema-de-calefaccion-controlado-desde-computador-pc)**. Equipo de Estudio de la Eficiencia en un Sistema [de Calefacción, Controlado desde Computador \(PC\)](https://www.edibon.com/es/equipo-de-estudio-de-la-eficiencia-en-un-sistema-de-calefaccion-controlado-desde-computador-pc)

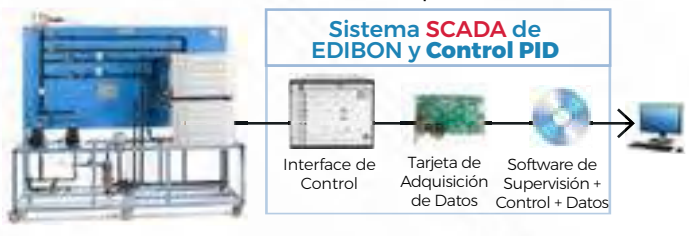

**HPSE**. Bomba de Calor para Distintas Fuentes e Intercambiadores [de Calor](https://www.edibon.com/es/bomba-de-calor-para-distintas-fuentes-e-intercambiadores-de-calor)

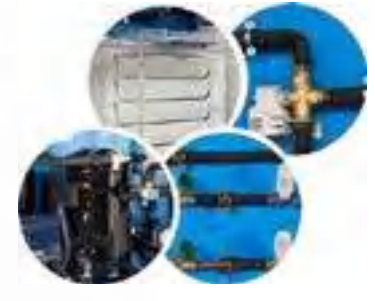

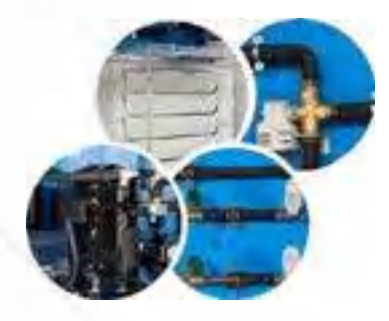

**TARC**. Equipo de Aire Acondicionado (Recirculación), [Controlado desde Computador \(PC\)](https://www.edibon.com/es/equipo-de-aire-acondicionado-recirculacion-controlado-desde-computador-pc)

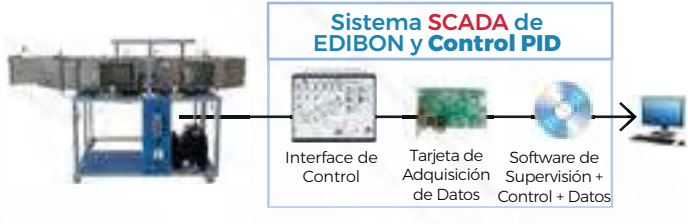

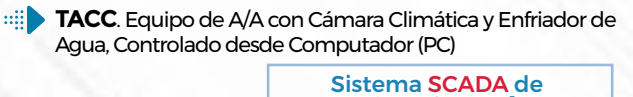

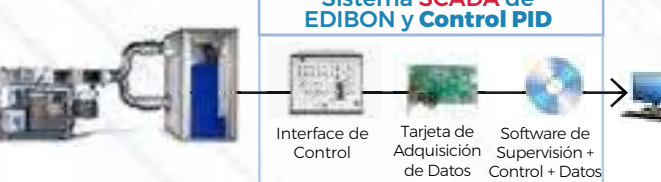

**WHT**[. Equipo de Entrenamiento de Calentadores de Agua](https://www.edibon.com/es/equipo-de-entrenamiento-de-calentadores-de-agua)

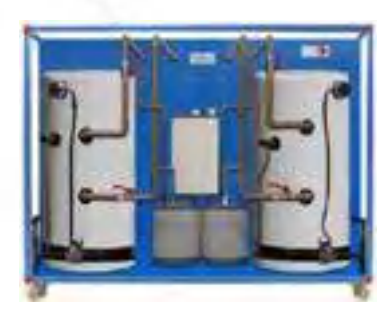

**UHHS**[. Suelo Radiante y/o Fuente de Calor para Bomba de Calor](https://www.edibon.com/es/suelo-radiante-y-o-fuente-de-calor-para-bomba-de-calor)

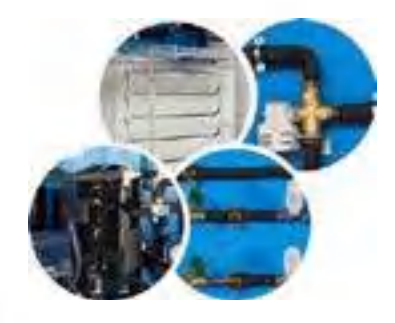

**FHAH**[. Calefacción de Aire y/o Intercambiador de Aire](https://www.edibon.com/es/calefaccion-de-aire-y-o-intercambiador-de-aire) **TAAC**[. Equipo de Aire Acondicionado de Laboratorio,](https://www.edibon.com/es/equipo-de-aire-acondicionado-de-laboratorio-controlado-desde-computador-pc)  [Controlado desde Computador \(PC\)](https://www.edibon.com/es/equipo-de-aire-acondicionado-de-laboratorio-controlado-desde-computador-pc)

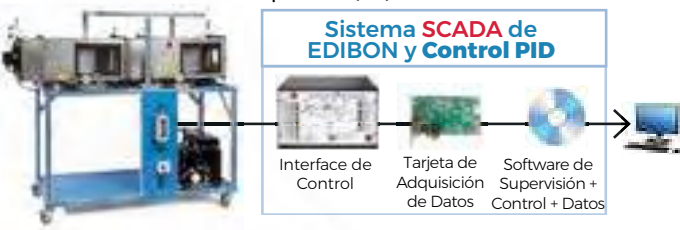

**TAAUC**[. Equipo de Aire Acondicionado del Automóvil,](https://www.edibon.com/es/equipo-de-aire-acondicionado-del-automovil-controlado-desde-computador-pc)  [Controlado desde Computador \(PC\)](https://www.edibon.com/es/equipo-de-aire-acondicionado-del-automovil-controlado-desde-computador-pc)

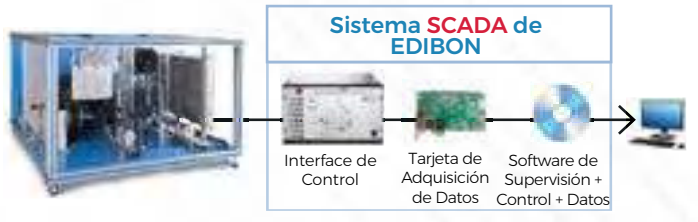

**TSAC**. Equipo de Aire Acondicionado con Cámara [Climática, Controlado desde Computador \(PC\)](https://www.edibon.com/es/equipo-de-aire-acondicionado-con-camara-climatica-controlado-desde-computador-pc) Sistema SCADA de EDIBON y **Control PID**

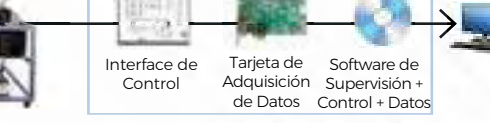

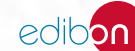

**TSCAC**. Equipo de Sistemas de Conductos de Aire, [Controlado desde Computador \(PC\)](https://www.edibon.com/es/equipo-de-sistemas-de-conductos-de-aire-controlado-desde-computador-pc)

| Sistema SCADA de<br><b>EDIBON</b> |            |                                                                      |  |
|-----------------------------------|------------|----------------------------------------------------------------------|--|
|                                   |            |                                                                      |  |
| Interface de<br>Control           | Tarjeta de | Software de<br>Adquisición Supervisión +<br>de Datos Control + Datos |  |

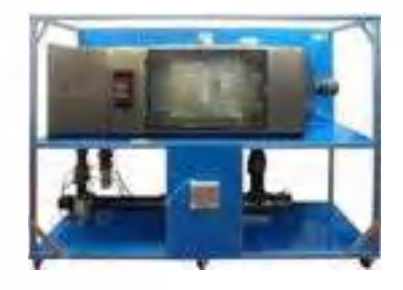

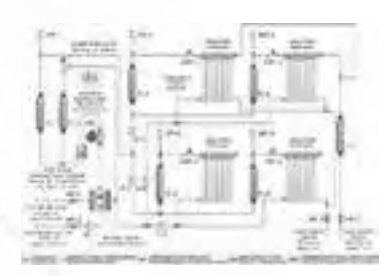

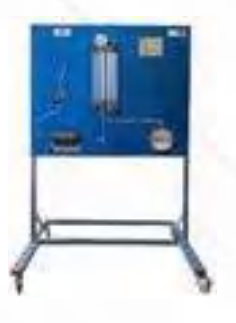

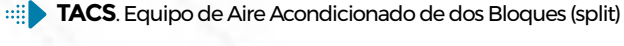

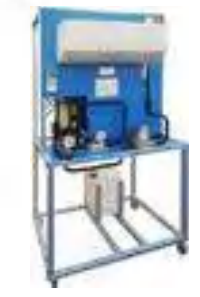

**TMHA**[. Equipo de Medición de la Humedad del Aire](https://www.edibon.com/es/equipo-de-medicion-de-la-humedad-del-aire) **THBT**[. Equipo de Entrenamiento para el Equilibrado Hidráulico](https://www.edibon.com/es/equipo-de-entrenamiento-para-el-equilibrado-hidraulico-de-radiadores) [de Radiadores](https://www.edibon.com/es/equipo-de-entrenamiento-para-el-equilibrado-hidraulico-de-radiadores)

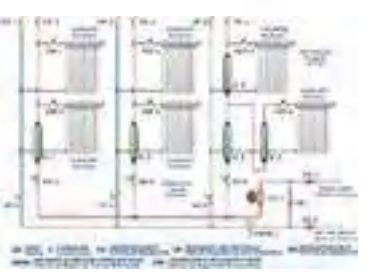

**THST**[. Equipo de Entrenamiento de Calefacción](https://www.edibon.com/es/equipo-de-entrenamiento-de-calefaccion) **TCPT**[. Equipo de Entrenamiento de Bombas Circulatorias](https://www.edibon.com/es/equipo-de-entrenamiento-de-bombas-circulatorias)

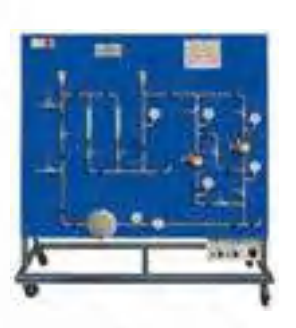

**TEVT**[. Equipo de Entrenamiento de Vaso de Expansión](https://www.edibon.com/es/equipo-de-entrenamiento-de-vaso-de-expansion) **TPVST**[. Equipo de Entrenamiento de Depósito a Presión y](https://www.edibon.com/es/equipo-de-entrenamiento-de-deposito-a-presion-y-elementos-de-seguridad) [Elementos de Seguridad](https://www.edibon.com/es/equipo-de-entrenamiento-de-deposito-a-presion-y-elementos-de-seguridad)

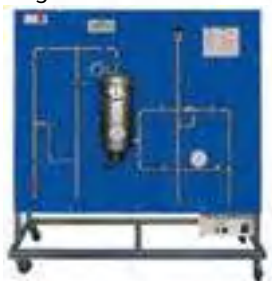

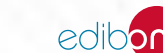

**THIBAR22C**[. Bomba de Calor + Aire Acondicionado +](https://www.edibon.com/es/bomba-de-calor-aire-acondicionado-refrigeracion-reversible-con-2-cond-y-2-evap-agua-aire-controlado-desde-computador-pc)  [Refrigeración Reversible con 2 cond y 2 evap \(Agua/Aire\),](https://www.edibon.com/es/bomba-de-calor-aire-acondicionado-refrigeracion-reversible-con-2-cond-y-2-evap-agua-aire-controlado-desde-computador-pc)  [Controlado desde Computador \(PC\)](https://www.edibon.com/es/bomba-de-calor-aire-acondicionado-refrigeracion-reversible-con-2-cond-y-2-evap-agua-aire-controlado-desde-computador-pc)

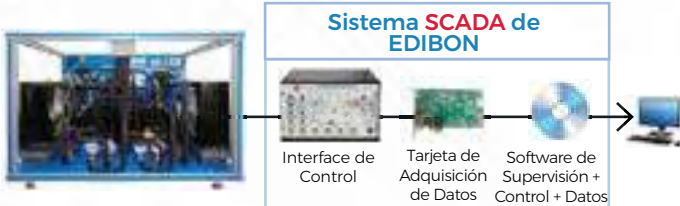

**THAR22C**. Bomba de Calor + Aire Acondicionado + [Refrigeración con 2 cond y 2 evap \(Agua/Aire\), Controlado](https://www.edibon.com/es/bomba-de-calor-aire-acondicionado-refrigeracion-con-2-cond-y-2-evap-agua-aire-controlado-desde-computador-pc)  [desde Computador \(PC\)](https://www.edibon.com/es/bomba-de-calor-aire-acondicionado-refrigeracion-con-2-cond-y-2-evap-agua-aire-controlado-desde-computador-pc)

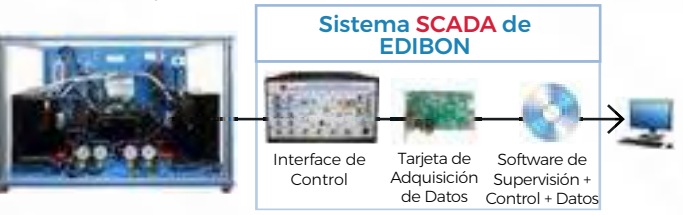

**THIBAR44C**. Bomba de Calor + Aire Acondicionado + [Refrigeración Reversible con 4 cond y 4 evap \(Agua/Aire\),](https://www.edibon.com/es/bomba-de-calor-aire-acondicionado-refrigeracion-reversible-con-4-cond-y-4-evap-agua-aire-controlado-desde-computador-pc) [Controlado desde Computador \(PC\)](https://www.edibon.com/es/bomba-de-calor-aire-acondicionado-refrigeracion-reversible-con-4-cond-y-4-evap-agua-aire-controlado-desde-computador-pc)

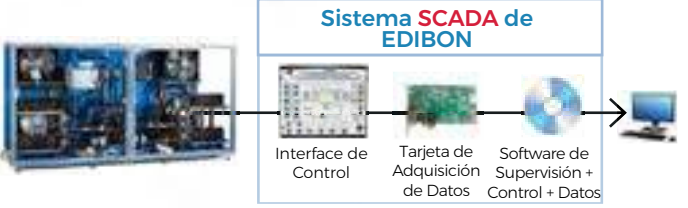

**HPSE**[. Bomba de Calor para Distintas Fuentes e Intercambiadores](https://www.edibon.com/es/bomba-de-calor-para-distintas-fuentes-e-intercambiadores-de-calor)  [de Calor](https://www.edibon.com/es/bomba-de-calor-para-distintas-fuentes-e-intercambiadores-de-calor)

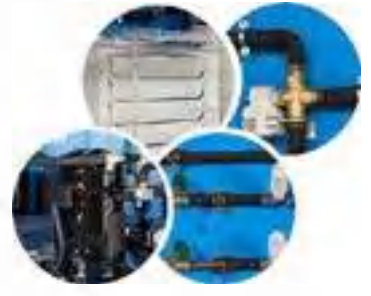

**FHAH**[. Calefacción de Aire y/o Intercambiador de Aire](https://www.edibon.com/es/calefaccion-de-aire-y-o-intercambiador-de-aire)

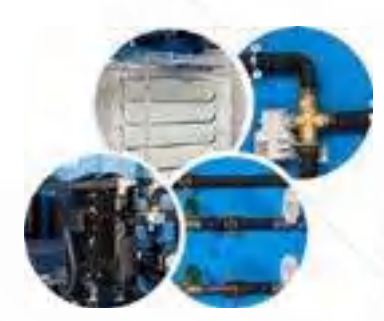

**UHHS**[. Suelo Radiante y/o Fuente de Calor para Bomba de Calor](https://www.edibon.com/es/suelo-radiante-y-o-fuente-de-calor-para-bomba-de-calor)

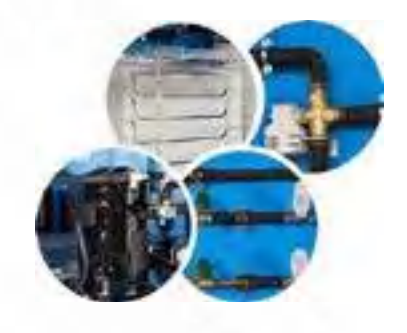

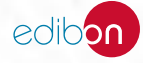

## 9.4. [REFRIGERACIÓN](https://www.edibon.com/es/termodinamica-y-termotecnia/refrigeracion)

**TTEC**. Torre de Enfriamiento de Sobremesa, Controlada [desde Computador \(PC\)](https://www.edibon.com/es/torre-de-enfriamiento-de-sobremesa-controlada-desde-computador-pc) Interface de Control Tarjeta de Adquisición Supervisión + Sistema SCADA de EDIBON y **Control PID** Software de

de Datos Control + Datos

**TRAC**. Equipo de Refrigeración por Absorción, Controlado [desde Computador \(PC\)](https://www.edibon.com/es/equipo-de-refrigeracion-por-absorcion-controlado-desde-computador-pc)

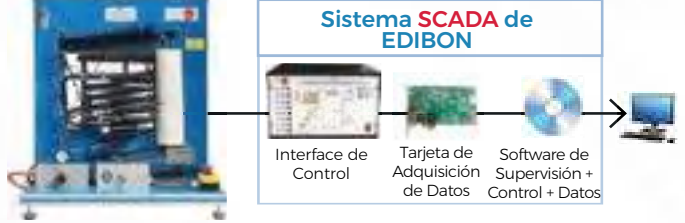

**TPVC**. Equipo de Refrigeración de Tubo Vórtice, Controlado [desde Computador \(PC\)](https://www.edibon.com/es/equipo-de-refrigeracion-de-tubo-vortice-controlado-desde-computador-pc)

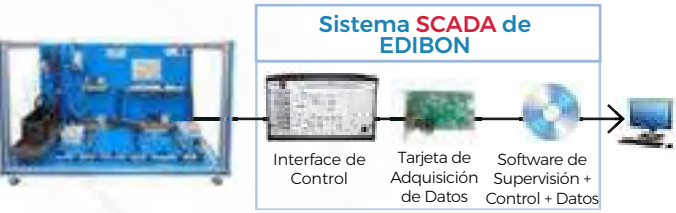

**TSCR**. Equipo de Circuito de Refrigeración por Compresión [Sencillo](https://www.edibon.com/es/equipo-de-circuito-de-refrigeracion-por-compresion-sencillo)

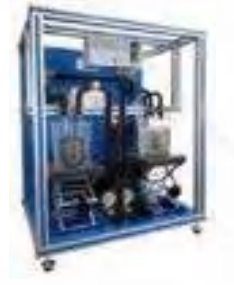

**THIBAR44C**. Bomba de Calor + Aire Acondicionado + [Refrigeración Reversible con 4 cond y 4 evap \(Agua/Aire\),](https://www.edibon.com/es/bomba-de-calor-aire-acondicionado-refrigeracion-reversible-con-4-cond-y-4-evap-agua-aire-controlado-desde-computador-pc)  [Controlado desde Computador \(PC\)](https://www.edibon.com/es/bomba-de-calor-aire-acondicionado-refrigeracion-reversible-con-4-cond-y-4-evap-agua-aire-controlado-desde-computador-pc)

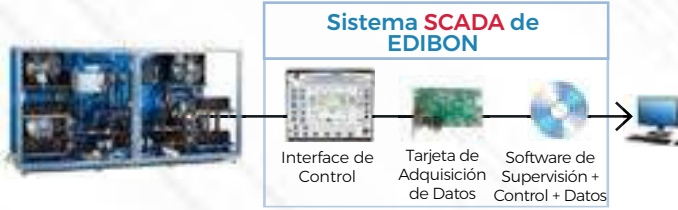

**Billis TCRC**[. Equipo de Demostración del Ciclo de Refrigeración,](https://www.edibon.com/es/equipo-de-demostracion-del-ciclo-de-refrigeracion-controlado-desde-computador-pc)  [Controlado desde Computador \(PC\)](https://www.edibon.com/es/equipo-de-demostracion-del-ciclo-de-refrigeracion-controlado-desde-computador-pc)

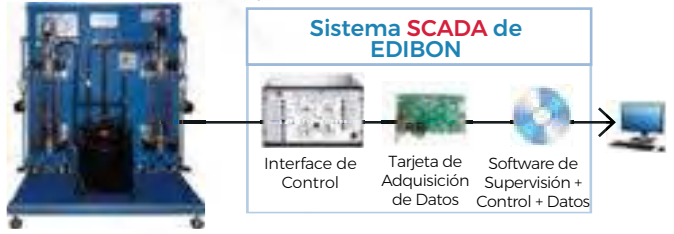

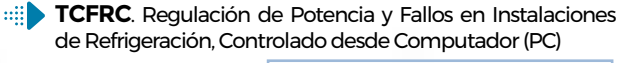

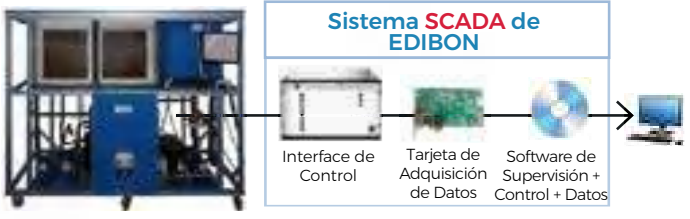

**TBTC**[. Bomba de Calor Termoeléctrica, Controlada desde](https://www.edibon.com/es/bomba-de-calor-termoelectrica-controlada-desde-computador-pc) [Computador \(PC\)](https://www.edibon.com/es/bomba-de-calor-termoelectrica-controlada-desde-computador-pc)

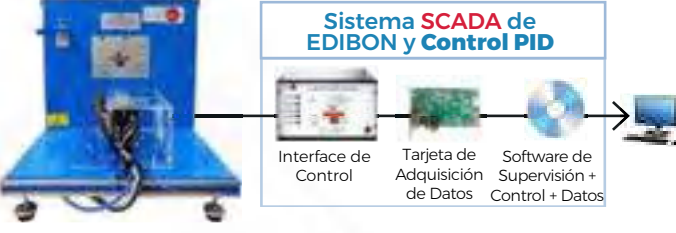

**THIBAR22C**. Bomba de Calor + Aire Acondicionado + [Refrigeración Reversible con 2 cond y 2 evap \(Agua/Aire\),](https://www.edibon.com/es/bomba-de-calor-aire-acondicionado-refrigeracion-reversible-con-2-cond-y-2-evap-agua-aire-controlado-desde-computador-pc) [Controlado desde Computador \(PC\)](https://www.edibon.com/es/bomba-de-calor-aire-acondicionado-refrigeracion-reversible-con-2-cond-y-2-evap-agua-aire-controlado-desde-computador-pc)

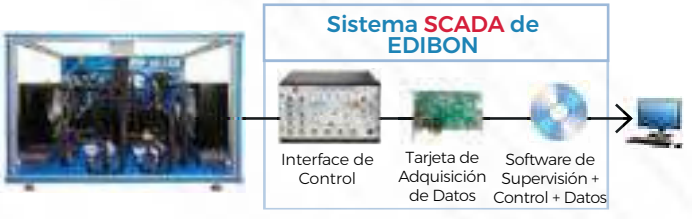

**THAR22C**. Bomba de Calor + Aire Acondicionado + [Refrigeración con 2 cond y 2 evap \(Agua/Aire\), Controlado](https://www.edibon.com/es/bomba-de-calor-aire-acondicionado-refrigeracion-con-2-cond-y-2-evap-agua-aire-controlado-desde-computador-pc) [desde Computador \(PC\)](https://www.edibon.com/es/bomba-de-calor-aire-acondicionado-refrigeracion-con-2-cond-y-2-evap-agua-aire-controlado-desde-computador-pc)

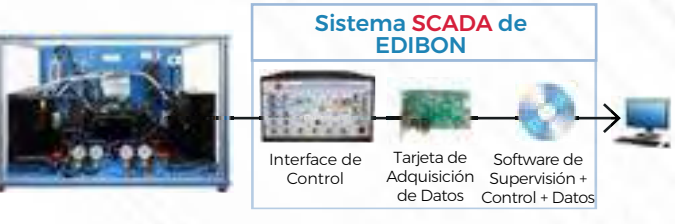

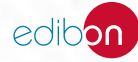

 $\mathbb{R}$ 

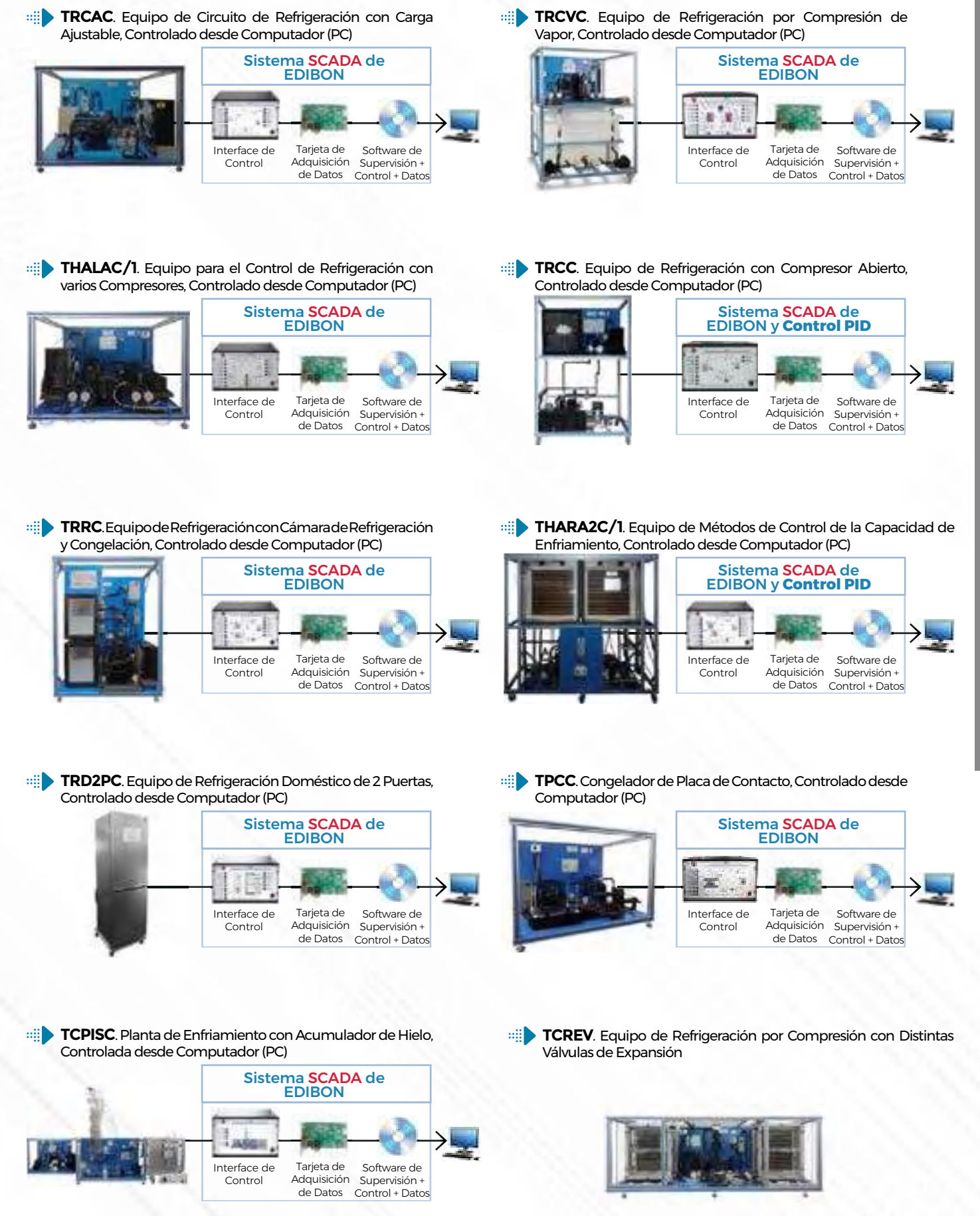

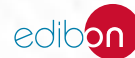

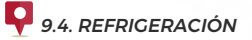

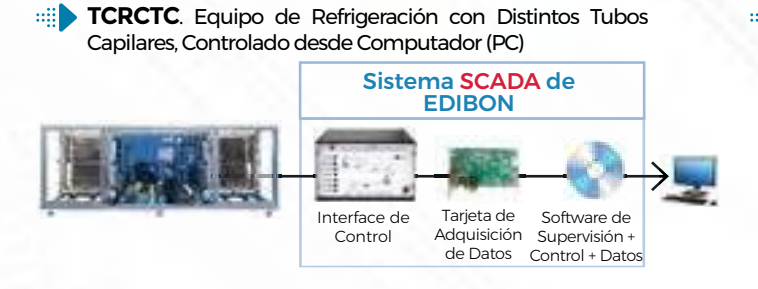

**[TS](https://www.edibon.com/es/equipo-de-refrigeracion-por-compresion-de-dos-etapas-controlado-desde-computador-pc)CC**. Equipo de Refrigeración por Compresión de Dos [Etapas, Controlado desde Computador \(PC\)](https://www.edibon.com/es/equipo-de-refrigeracion-por-compresion-de-dos-etapas-controlado-desde-computador-pc)

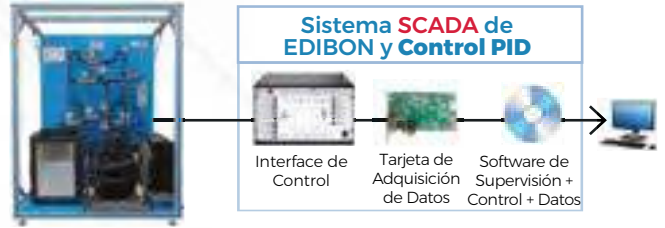

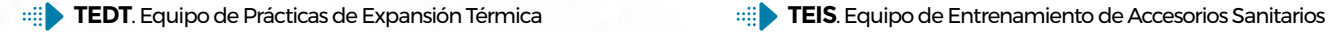

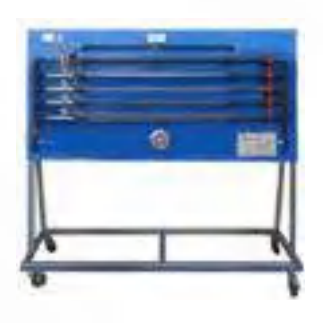

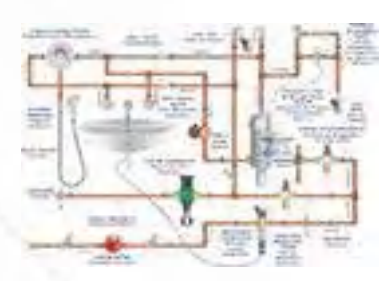

**TELT**[. Equipo para Estudio de Sistemas de Limpieza de Tuberías](https://www.edibon.com/es/equipo-para-estudio-de-sistemas-de-limpieza-de-tuberias) **TSID**[. Equipo de Instalaciones de Desagüe](https://www.edibon.com/es/equipo-de-instalaciones-de-desague)

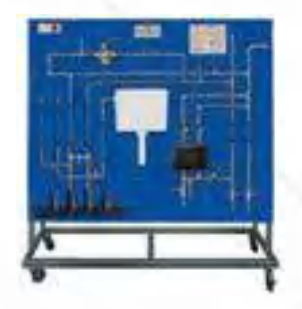

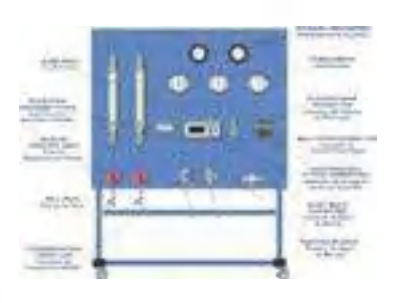

**TIAP**[. Equipo de Instalación de Agua Potable](https://www.edibon.com/es/equipo-de-instalacion-de-agua-potable) **TPAP**[. Equipo de Protecciones en Instalaciones de Agua Potable](https://www.edibon.com/es/equipo-de-protecciones-en-instalaciones-de-agua-potable)

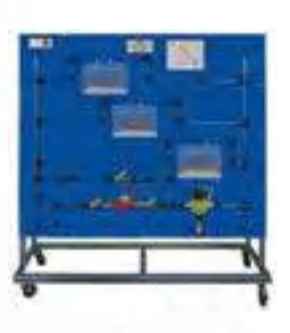

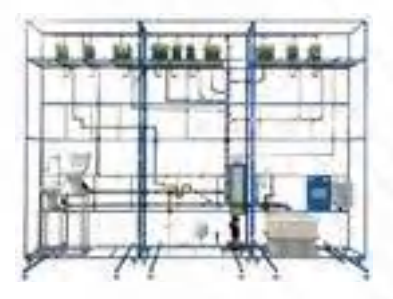

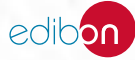

**TSTCC**[. Serie para el Estudio de la Transferencia de Calor, Controlado desde Computador \(PC\)](https://www.edibon.com/es/serie-para-el-estudio-de-la-transferencia-de-calor-controlado-desde-computador-pc)

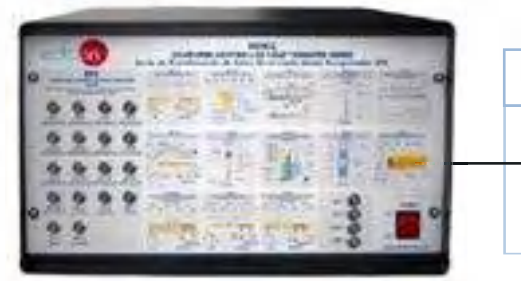

**TSTCC/CIB.** [Caja-Interface de Control para TSTCC](https://www.edibon.com/es/caja-interface-de-control-para-tstcc-comun-para-todos-los-modulos-tipo-txc)  [\(Común para todos los módulos tipo "TXC"\)](https://www.edibon.com/es/caja-interface-de-control-para-tstcc-comun-para-todos-los-modulos-tipo-txc)

### **ELEMENTOS REQUERIDOS PARA TSTCC/CIB** (requerido al menos uno):

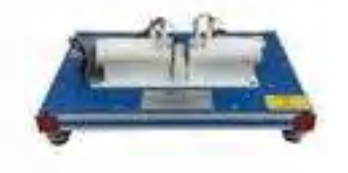

[TXC/CL](https://www.edibon.com/es/modulo-de-conduccion-de-calor-lineal-para-tstcc). [Módulo de Conducción de](https://www.edibon.com/es/modulo-de-conduccion-de-calor-lineal-para-tstcc) [Calor Lineal para TSTCC](https://www.edibon.com/es/modulo-de-conduccion-de-calor-lineal-para-tstcc)

**TXC/SE.** [Módulo de Transferencia de](https://www.edibon.com/es/modulo-de-transferencia-de-calor-en-superficie-extendida-para-tstcc)<br>Calor en Superficie Extendida para TSTCC

**INSOLIA DE MONTANTE** 

TXC/FF. [Módulo de Transferencia de](https://www.edibon.com/es/modulo-de-transferencia-de-calor-por-conveccion-libre-y-forzada-para-tstcc) [Calor por Convección Libre y Forzada para](https://www.edibon.com/es/modulo-de-transferencia-de-calor-por-conveccion-libre-y-forzada-para-tstcc)

TXC/TI. [Módulo de Transferencia de](https://www.edibon.com/es/modulo-de-transferencia-de-calor-por-material-aislante-para-tstcc) [Calor por Material Aislante para TSTCC](https://www.edibon.com/es/modulo-de-transferencia-de-calor-por-material-aislante-para-tstcc)

**[TSTCC](https://www.edibon.com/es/modulo-de-transferencia-de-calor-por-conveccion-libre-y-forzada-para-tstcc)** 

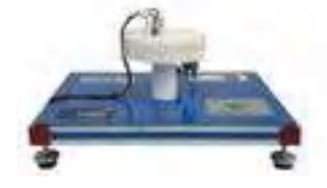

[TXC/CR](https://www.edibon.com/es/modulo-de-conduccion-de-calor-radial-para-tstcc). [Módulo de Conducción de](https://www.edibon.com/es/modulo-de-conduccion-de-calor-radial-para-tstcc) [Calor Radial para TSTCC](https://www.edibon.com/es/modulo-de-conduccion-de-calor-radial-para-tstcc)

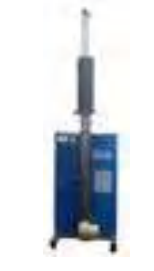

TXC/ER. [Módulo de Errores de Radiación](https://www.edibon.com/es/modulo-de-errores-de-radiacion-en-medidas-de-temperatura-para-tstcc) [en Medidas de Temperatura para TSTCC](https://www.edibon.com/es/modulo-de-errores-de-radiacion-en-medidas-de-temperatura-para-tstcc)

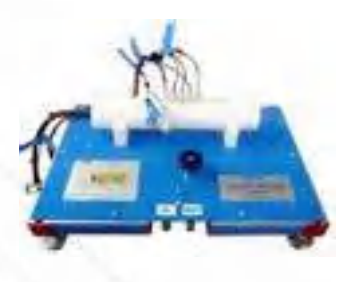

[TXC/TE.](https://www.edibon.com/es/modulo-de-transferencia-de-calor-de-tres-ejes-para-tstcc) [Módulo de Transferencia de](https://www.edibon.com/es/modulo-de-transferencia-de-calor-de-tres-ejes-para-tstcc)  [Calor de Tres Ejes para TSTCC](https://www.edibon.com/es/modulo-de-transferencia-de-calor-de-tres-ejes-para-tstcc)

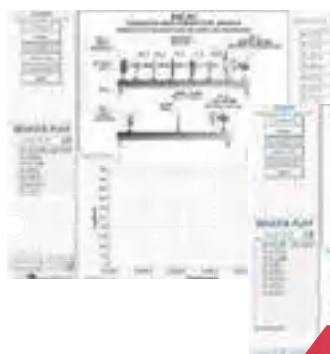

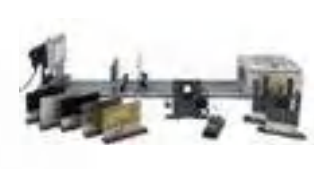

Tarjeta de Adquisición de Datos

Sistema SCADA de EDIBON y **Control PID**

Software de Supervisión + Control + Datos

[TXC/RC.](https://www.edibon.com/es/modulo-de-transferencia-de-calor-por-radiacion-para-tstcc) [Módulo de Transferencia de](https://www.edibon.com/es/modulo-de-transferencia-de-calor-por-radiacion-para-tstcc) [Calor por Radiación para TSTCC](https://www.edibon.com/es/modulo-de-transferencia-de-calor-por-radiacion-para-tstcc)

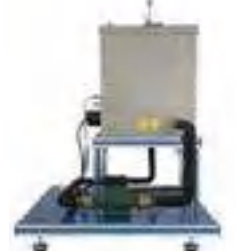

TXC/EI. [Módulo de Transferencia de](https://www.edibon.com/es/modulo-de-transferencia-de-calor-en-estado-no-estacionario-para-tstcc) [Calor en Estado no Estacionario para](https://www.edibon.com/es/modulo-de-transferencia-de-calor-en-estado-no-estacionario-para-tstcc) [TSTCC](https://www.edibon.com/es/modulo-de-transferencia-de-calor-en-estado-no-estacionario-para-tstcc)

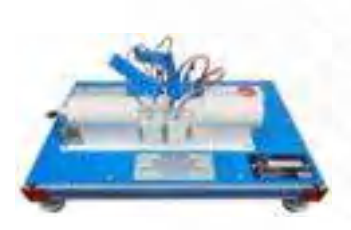

[TXC/MM.](https://www.edibon.com/es/modulo-de-transferencia-de-calor-metal-a-metal-para-tstcc) [Módulo de Transferencia de](https://www.edibon.com/es/modulo-de-transferencia-de-calor-metal-a-metal-para-tstcc) [Calor \(Metal a Metal\) para TSTCC](https://www.edibon.com/es/modulo-de-transferencia-de-calor-metal-a-metal-para-tstcc)

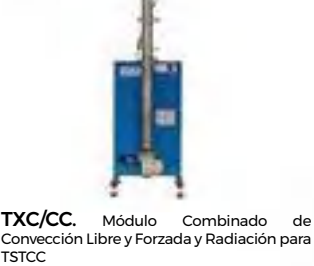

[TXC/LG.](https://www.edibon.com/es/modulo-de-conductividad-termica-de-liquidos-y-gases-para-tstcc) [Módulo de Conductividad](https://www.edibon.com/es/modulo-de-conductividad-termica-de-liquidos-y-gases-para-tstcc)  [Térmica de Líquidos y Gases para TSTCC](https://www.edibon.com/es/modulo-de-conductividad-termica-de-liquidos-y-gases-para-tstcc)

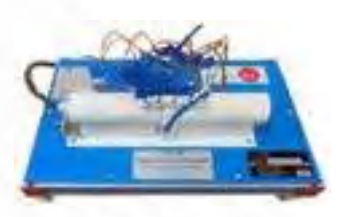

[TXC/TC.](https://www.edibon.com/es/modulo-de-transferencia-de-calor-por-ceramica-para-tstcc) [Módulo de Transferencia de](https://www.edibon.com/es/modulo-de-transferencia-de-calor-por-ceramica-para-tstcc)  [Calor por Cerámica para TSTCC](https://www.edibon.com/es/modulo-de-transferencia-de-calor-por-ceramica-para-tstcc)

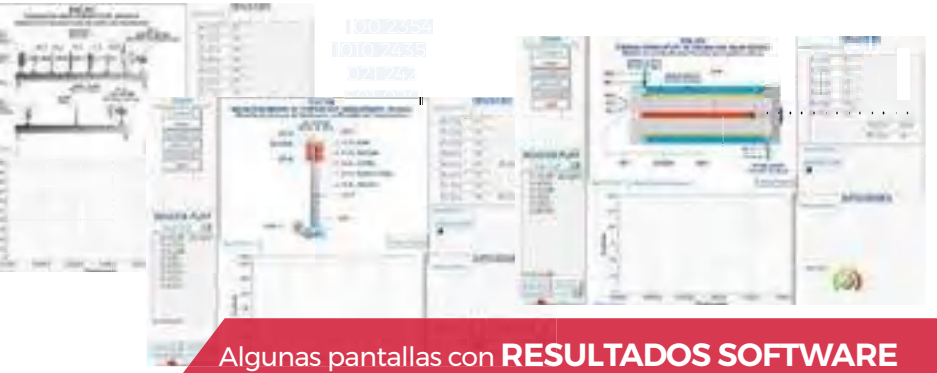

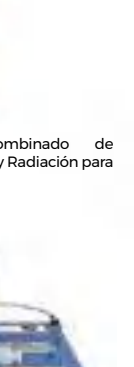

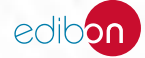

96

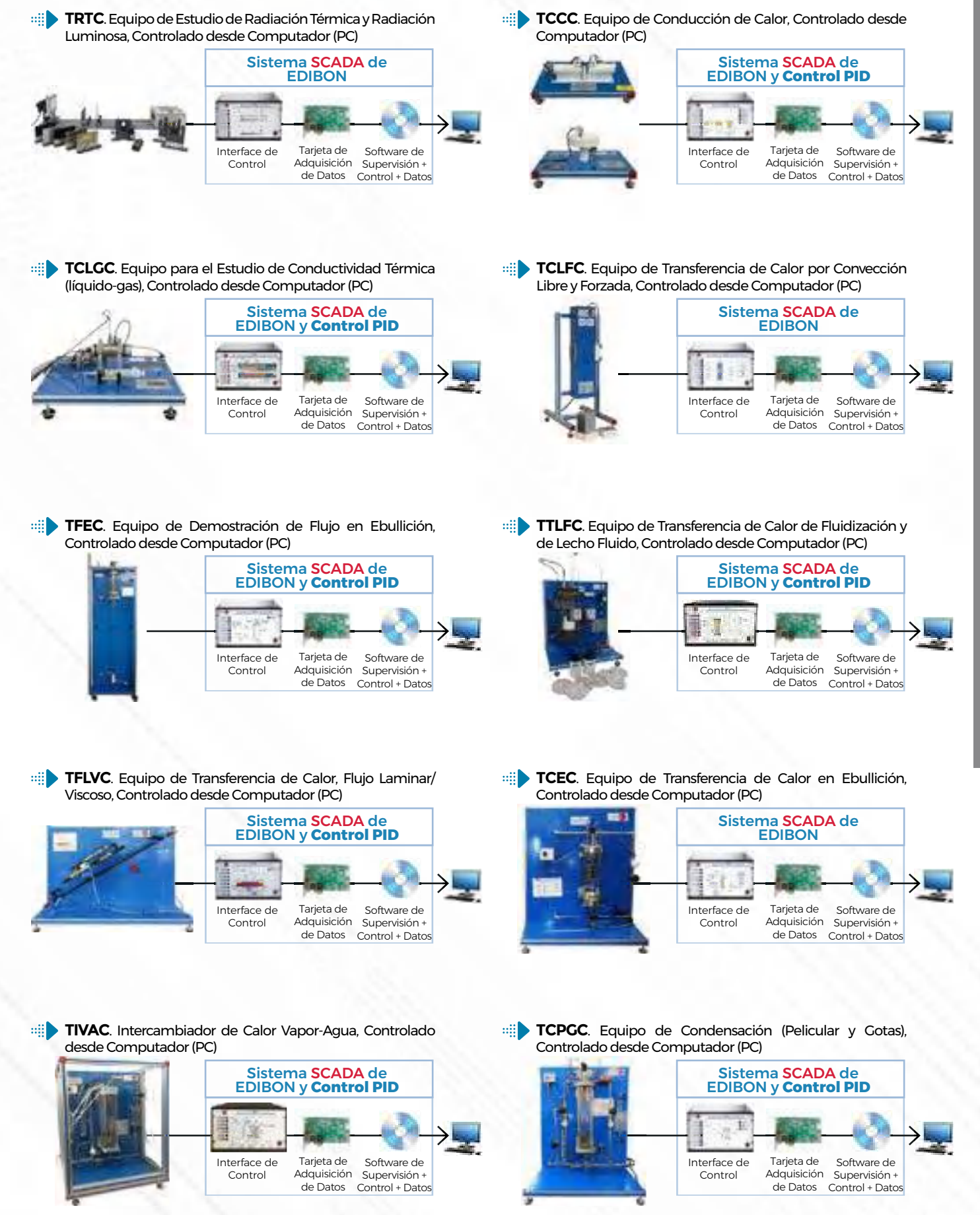

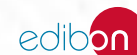

**TICC**[. Sistema de Entrenamiento de Intercambiadores de Calor, Controlado desde Computador \(PC\)](https://www.edibon.com/es/sistema-de-entrenamiento-de-intercambiadores-de-calor-controlado-desde-computador-pc)

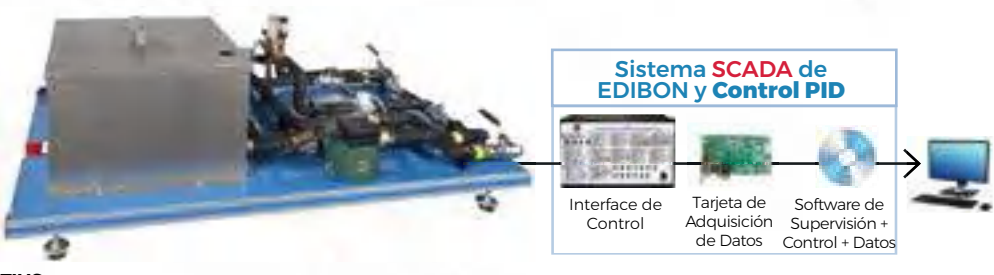

**TIUS.** [Unidad Base y de Servicio \(Común para todos](https://www.edibon.com/es/unidad-base-y-de-servicio-comun-para-todos-los-intercambiadores-de-calor-disponibles-tipo-ti)  [los Intercambiadores de Calor disponibles tipo "TI"\)](https://www.edibon.com/es/unidad-base-y-de-servicio-comun-para-todos-los-intercambiadores-de-calor-disponibles-tipo-ti)

*ELEMENTOS REQUERIDOS PARA TIUS (requerido al menos uno):*

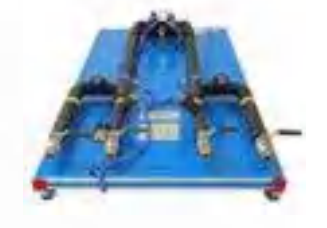

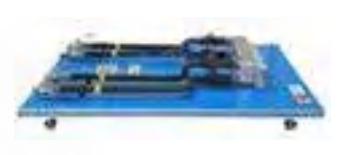

[TITC.](https://www.edibon.com/es/intercambiador-de-calor-de-tubos-concentricos-para-ticc) [Intercambiador de Calor de Tubos](https://www.edibon.com/es/intercambiador-de-calor-de-tubos-concentricos-para-ticc) [Concéntricos para TICC](https://www.edibon.com/es/intercambiador-de-calor-de-tubos-concentricos-para-ticc)

TITCA. [Intercambiador de Calor de](https://www.edibon.com/es/intercambiador-de-calor-de-tubos-concentricos-ampliado-para-ticc) [Tubos Concéntricos Ampliado para TICC](https://www.edibon.com/es/intercambiador-de-calor-de-tubos-concentricos-ampliado-para-ticc)

[TIP](https://www.edibon.com/es/intercambiador-de-calor-de-placas-para-ticc)L. [Intercambiador de Calor de Placas](https://www.edibon.com/es/intercambiador-de-calor-de-placas-para-ticc) [para TICC](https://www.edibon.com/es/intercambiador-de-calor-de-placas-para-ticc)

[TIPLA.](https://www.edibon.com/es/intercambiador-de-calor-de-placas-ampliado-para-ticc) [Intercambiador de Calor de](https://www.edibon.com/es/intercambiador-de-calor-de-placas-ampliado-para-ticc)  [Placas Ampliado para TICC](https://www.edibon.com/es/intercambiador-de-calor-de-placas-ampliado-para-ticc)

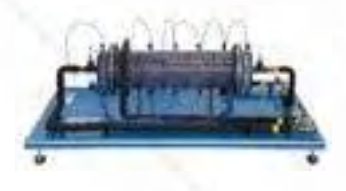

[TICT.](https://www.edibon.com/es/intercambiador-de-calor-de-carcasa-y-tubo-para-ticc) [Intercambiador de Calor de Carcasa](https://www.edibon.com/es/intercambiador-de-calor-de-carcasa-y-tubo-para-ticc) [y Tubo para TICC](https://www.edibon.com/es/intercambiador-de-calor-de-carcasa-y-tubo-para-ticc)

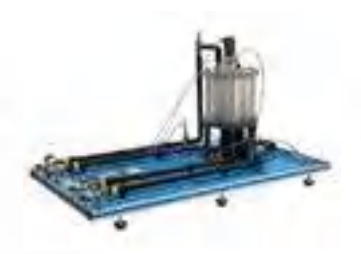

[TIVE.](https://www.edibon.com/es/intercambiador-de-calor-de-vasija-encamisada-para-ticc) [Intercambiador de Calor de Vasija](https://www.edibon.com/es/intercambiador-de-calor-de-vasija-encamisada-para-ticc) [Encamisada para TICC](https://www.edibon.com/es/intercambiador-de-calor-de-vasija-encamisada-para-ticc)

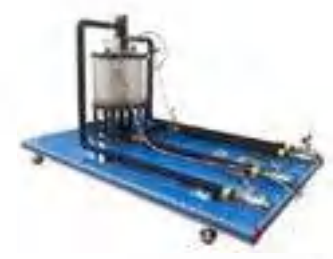

TIVS. [Intercambiador de Calor de Vasija](https://www.edibon.com/es/intercambiador-de-calor-de-vasija-con-serpentin-para-ticc) [con Serpentín para TICC](https://www.edibon.com/es/intercambiador-de-calor-de-vasija-con-serpentin-para-ticc)

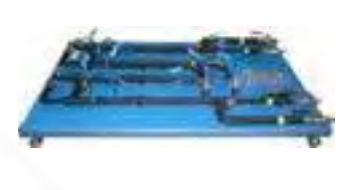

[TIFT.](https://www.edibon.com/es/intercambiador-de-calor-de-flujos-turbulentos-para-ticc) [Intercambiador de Calor de Flujos](https://www.edibon.com/es/intercambiador-de-calor-de-flujos-turbulentos-para-ticc)  [Turbulentos para TICC](https://www.edibon.com/es/intercambiador-de-calor-de-flujos-turbulentos-para-ticc)

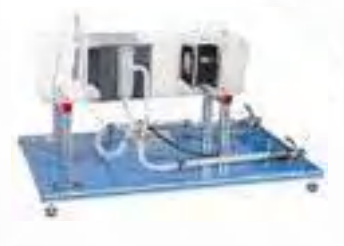

[TICF.](https://www.edibon.com/es/intercambiador-de-calor-de-flujos-cruzados-para-ticc) [Intercambiador de Calor de Flujos](https://www.edibon.com/es/intercambiador-de-calor-de-flujos-cruzados-para-ticc)  [Cruzados para TICC](https://www.edibon.com/es/intercambiador-de-calor-de-flujos-cruzados-para-ticc)

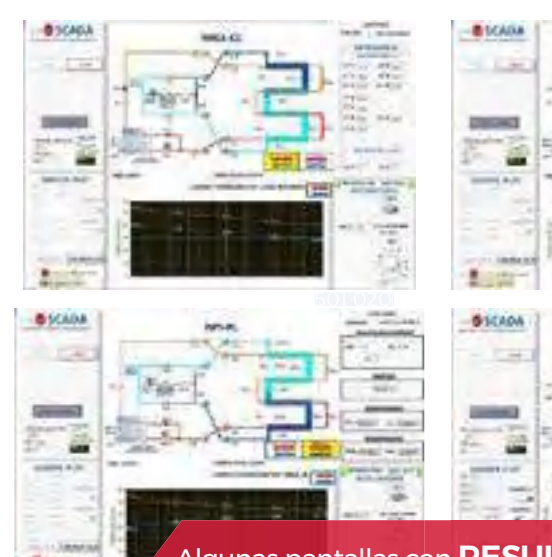

inc.

Algunas pantallas con **RESULTADOS SOFTWARE**

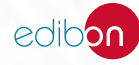

**TICC/SS**[. Equipo Básico de Intercambiadores de Calor Controlado desde Computador \(PC\)](https://www.edibon.com/es/equipo-basico-de-intercambiadores-de-calor-controlado-desde-computador-pc)

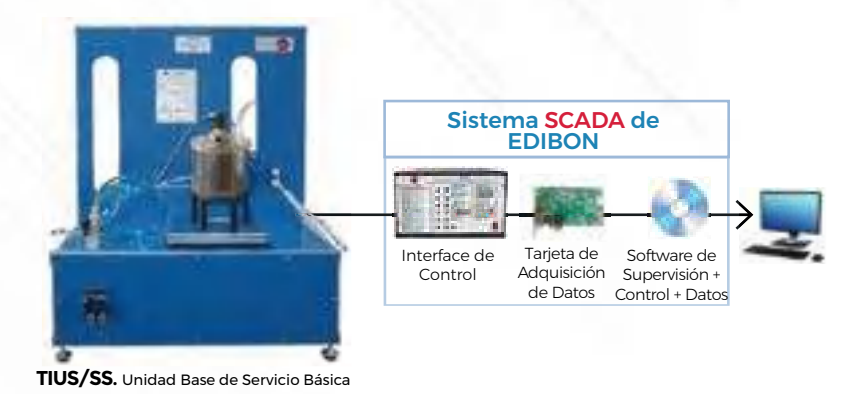

*ELEMENTOS REQUERIDOS PARA TIUSԊSS (requerido al menos uno):*

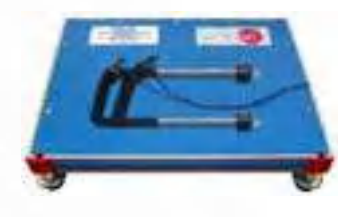

[TITC/SS.](https://www.edibon.com/es/intercambiador-de-calor-basico-de-tubos-concentricos) [Intercambiador de calor Básico](https://www.edibon.com/es/intercambiador-de-calor-basico-de-tubos-concentricos)  [de Tubos Concéntricos](https://www.edibon.com/es/intercambiador-de-calor-basico-de-tubos-concentricos)

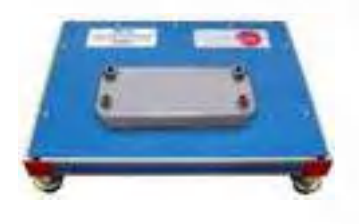

[TIPL](https://www.edibon.com/es/intercambiador-de-calor-basico-de-placas)/SS. [Intercambiador de Calor](https://www.edibon.com/es/intercambiador-de-calor-basico-de-placas) [Básico de Placas](https://www.edibon.com/es/intercambiador-de-calor-basico-de-placas)

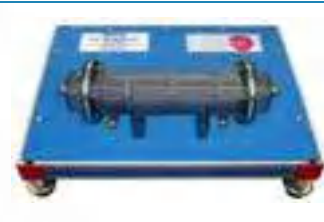

[TICT/SS.](https://www.edibon.com/es/intercambiador-de-calor-basico-de-carcasa-y-tubos) [Intercambiador de Calor](https://www.edibon.com/es/intercambiador-de-calor-basico-de-carcasa-y-tubos) [Básico de Carcasa y Tubos](https://www.edibon.com/es/intercambiador-de-calor-basico-de-carcasa-y-tubos)

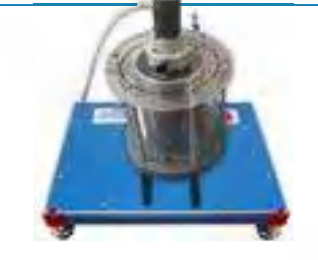

TIVES/SS. [Intercambiador de Calor](https://www.edibon.com/es/intercambiador-de-calor-basico-de-tanque-agitado-con-doble-camisa-y-serpentin)  [Básico de Tanque Agitado con Doble](https://www.edibon.com/es/intercambiador-de-calor-basico-de-tanque-agitado-con-doble-camisa-y-serpentin)  [Camisa y Serpentín](https://www.edibon.com/es/intercambiador-de-calor-basico-de-tanque-agitado-con-doble-camisa-y-serpentin)

**TIFCC**. Intercambiador de Calor de Flujos Cruzados, [Controlado desde Computador \(PC\)](https://www.edibon.com/es/intercambiador-de-calor-de-flujos-cruzados-controlado-desde-computador-pc)

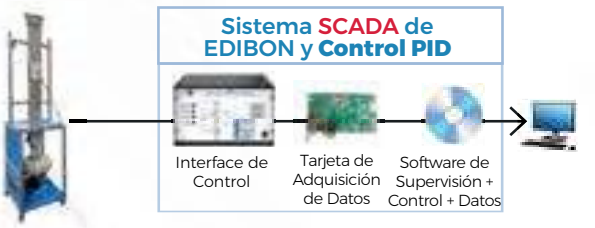

**[TF](https://www.edibon.com/es/equipo-de-transferencia-de-calor-flujo-laminar-viscoso-controlado-desde-computador-pc)LVC**. Equipo de Transferencia de Calor, Flujo Laminar/ [Viscoso, Controlado desde Computador \(PC\)](https://www.edibon.com/es/equipo-de-transferencia-de-calor-flujo-laminar-viscoso-controlado-desde-computador-pc)

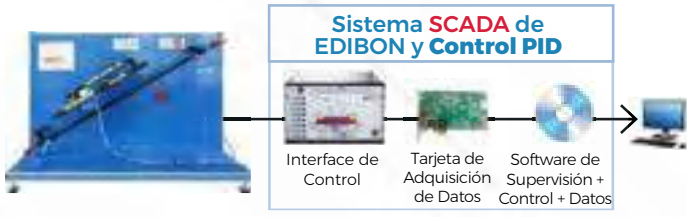

**TCPGC**. Equipo de Condensación (Pelicular y Gotas), [Controlado desde Computador \(PC\)](https://www.edibon.com/es/equipo-de-condensacion-pelicular-y-gotas-controlado-desde-computador-pc)

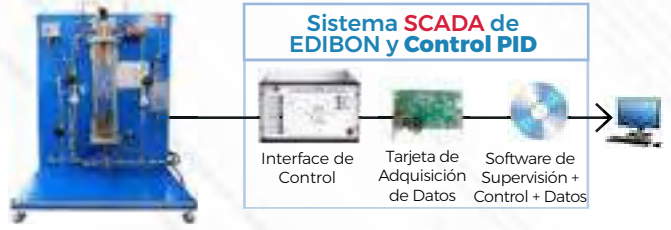

**TIAAC**[. Intercambiador de Calor Agua-Aire, Controlado](https://www.edibon.com/es/intercambiador-de-calor-agua-aire-controlado-desde-computador-pc) [desde Computador \(PC\)](https://www.edibon.com/es/intercambiador-de-calor-agua-aire-controlado-desde-computador-pc)

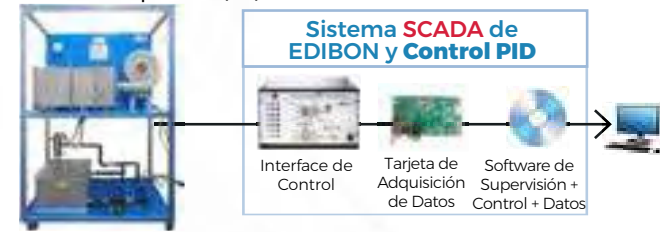

**THER**[. Equipo de Intercambiadores de Calor en Refrigeración](https://www.edibon.com/es/equipo-de-intercambiadores-de-calor-en-refrigeracion)

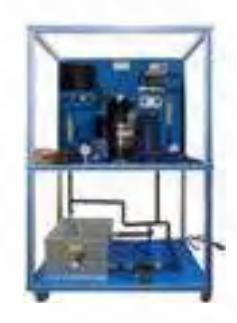

**TIVAC**[. Intercambiador de Calor Vapor-Agua, Controlado](https://www.edibon.com/es/intercambiador-de-calor-vapor-agua-controlado-desde-computador-pc) [desde Computador \(PC\)](https://www.edibon.com/es/intercambiador-de-calor-vapor-agua-controlado-desde-computador-pc)

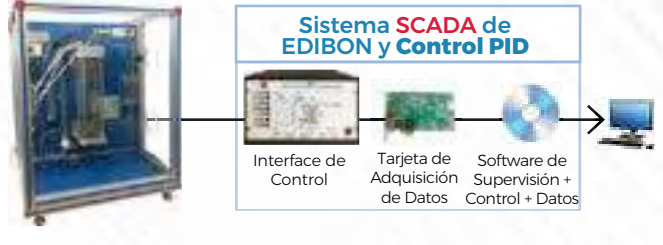

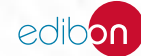

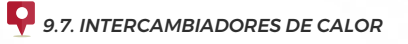

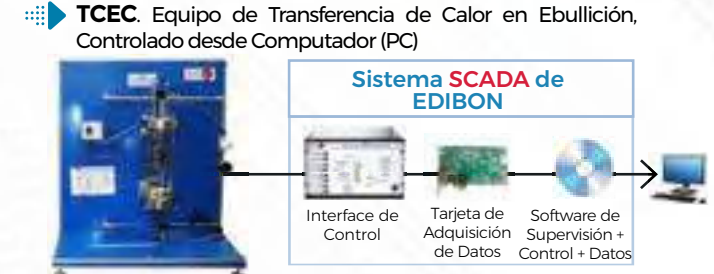

**[TTLFC](https://www.edibon.com/es/equipo-de-transferencia-de-calor-de-fluidizacion-y-de-lecho-fluido-controlado-desde-computador-pc)**. Equipo de Transferencia de Calor de Fluidización y [de Lecho Fluido, Controlado desde Computador \(PC\)](https://www.edibon.com/es/equipo-de-transferencia-de-calor-de-fluidizacion-y-de-lecho-fluido-controlado-desde-computador-pc)

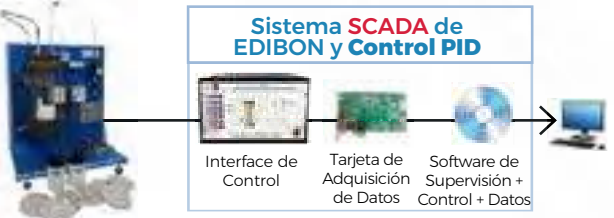

 $\mathbb{R}$ **TGDEC**[. Turbina de Gas de Dos Ejes, Controlada desde](https://www.edibon.com/es/turbina-de-gas-de-dos-ejes-controlada-desde-computador-pc)  [Computador \(PC\)](https://www.edibon.com/es/turbina-de-gas-de-dos-ejes-controlada-desde-computador-pc)

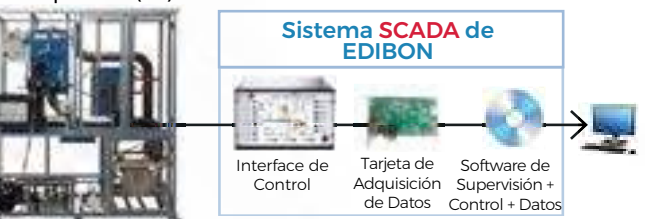

**TGFAC**[. Turbina de Gas de Flujo Axial/ Motor de Reacción,](https://www.edibon.com/es/turbina-de-gas-de-flujo-axial-motor-de-reaccion-controlada-desde-computador-pc)  **HELE** [Controlada desde Computador \(PC\)](https://www.edibon.com/es/turbina-de-gas-de-flujo-axial-motor-de-reaccion-controlada-desde-computador-pc)

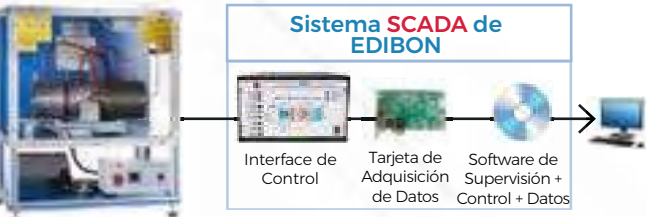

**TSMEC**. Equipo de Motor de Vapor y Conversión de Energía [Controlado desde Computador \(PC\)](https://www.edibon.com/es/equipo-de-motor-de-vapor-y-conversion-de-energia-controlado-desde-computador-pc)

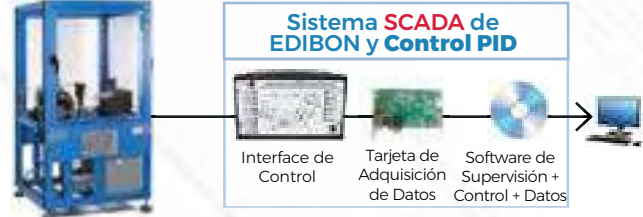

**TFEC**. Equipo de Demostración de Flujo en Ebullición, [Controlado desde Computador \(PC\)](https://www.edibon.com/es/equipo-de-demostracion-de-flujo-en-ebullicion-controlado-desde-computador-pc)

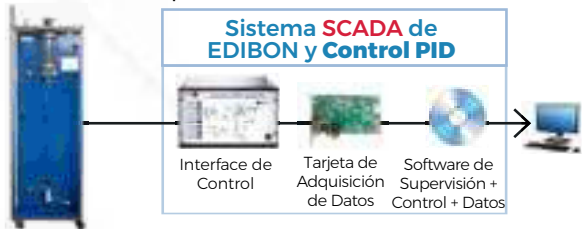

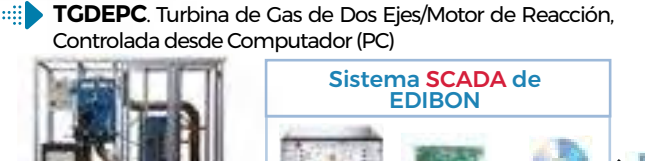

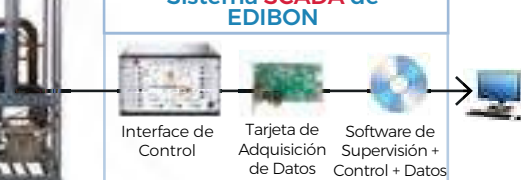

**HTVC**[. Turbina de Vapor con Fuente de Energía Solar,](https://www.edibon.com/es/turbina-de-vapor-con-fuente-de-energia-solar-controlada-desde-computador-pc)  [Controlada desde Computador \(PC\)](https://www.edibon.com/es/turbina-de-vapor-con-fuente-de-energia-solar-controlada-desde-computador-pc)

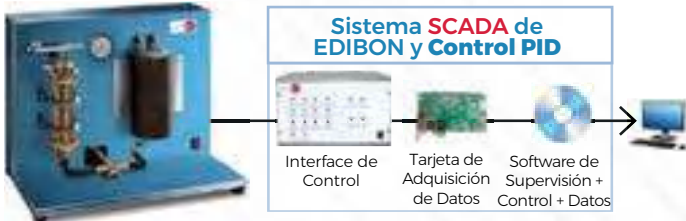

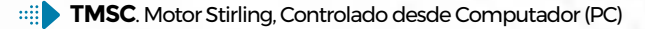

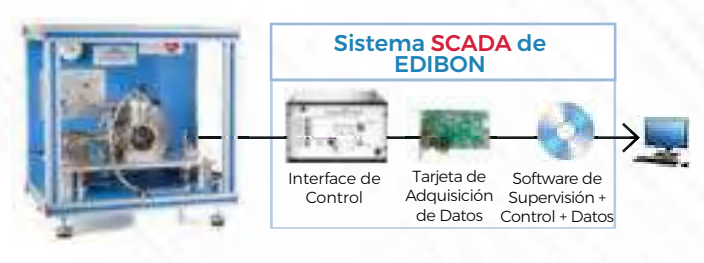

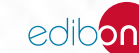

*[9.8. MÁQUINAS TÉRMICAS](https://www.edibon.com/es/termodinamica-y-termotecnia/maquinas-termicas)*

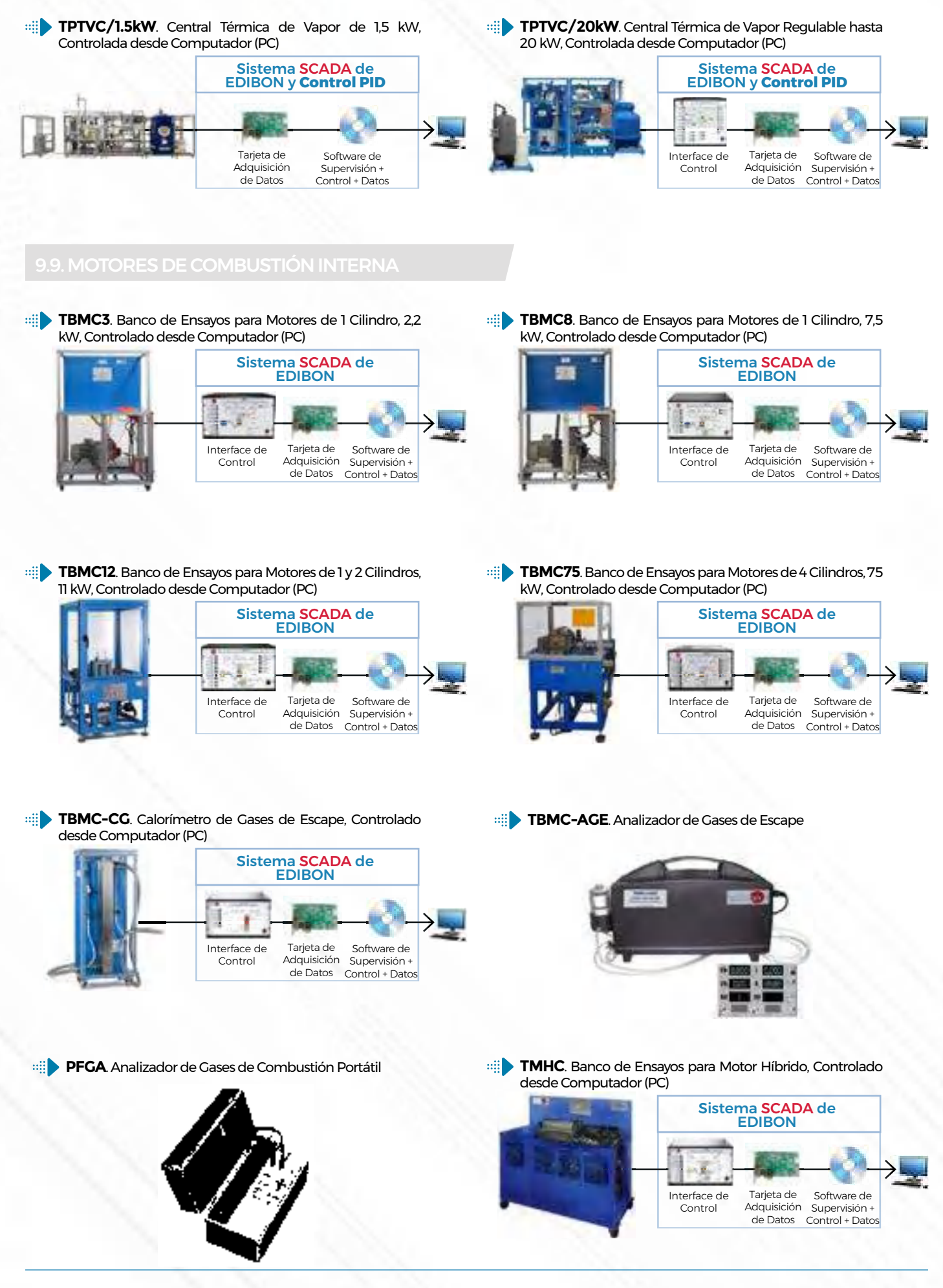

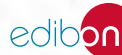

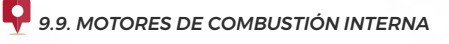

[Controlada desde Computador \(PC\)](https://www.edibon.com/es/turbina-de-gas-de-flujo-axial-motor-de-reaccion-controlada-desde-computador-pc) Interface de Control Tarjeta de Adquisición de Datos Supervisión + Control + Datos Sistema SCADA de EDIBON Software de

**TGFAC**. Turbina de Gas de Flujo Axial/Motor de Reacción,

## 9.10.1. [MODELOS SECCIONADOS](https://www.edibon.com/es/termodinamica-y-termotecnia/instalaciones-y-mantenimiento/modelos-seccionados)

**DFCM**[. Equipo de Modelo Seccionado de un Filtro Secador](https://www.edibon.com/es/equipo-de-modelo-seccionado-de-un-filtro-secador) **GMCM**[. Equipo de Modelo Seccionado de un Contador de Gas](https://www.edibon.com/es/equipo-de-modelo-seccionado-de-un-contador-de-gas)

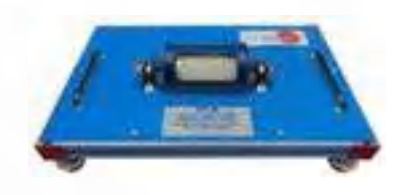

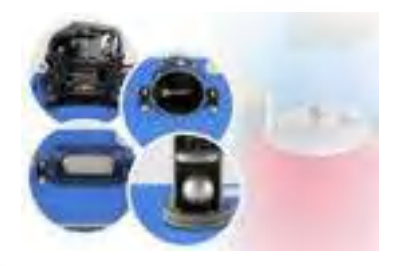

**HCCM**. Equipo de Modelo Seccionado de un Compresor de [Refrigerante Hermético](https://www.edibon.com/es/equipo-de-modelo-seccionado-de-un-compresor-de-refrigerante-hermetico)

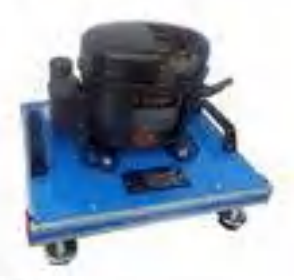

**LSCM**[. Equipo de Modelo Seccionado de un Separador de](https://www.edibon.com/es/equipo-de-modelo-seccionado-de-un-separador-de-liquidos)  [Líquidos](https://www.edibon.com/es/equipo-de-modelo-seccionado-de-un-separador-de-liquidos)

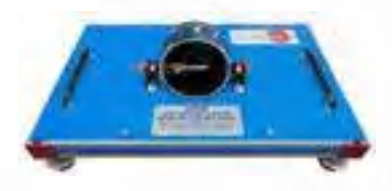

**SCCM**. Equipo de Modelo Seccionado de un Compresor de [Refrigerante Semihermético](https://www.edibon.com/es/equipo-de-modelo-seccionado-de-un-compresor-de-refrigerante-semihermetico)

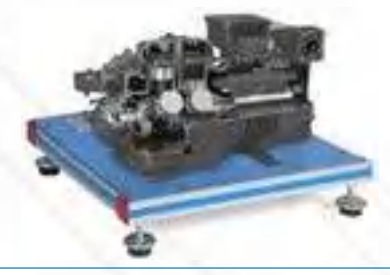

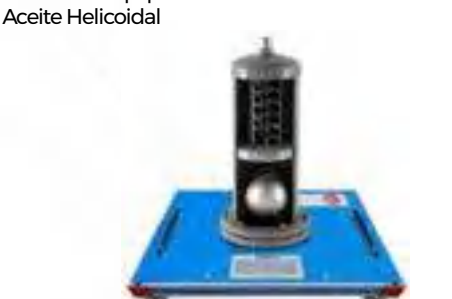

**HOSCM**[. Equipo de Modelo Seccionado de un Separador de](https://www.edibon.com/es/equipo-de-modelo-seccionado-de-un-separador-de-aceite-helicoidal)

**OCCM**[. Equipo de Modelo Seccionado de un Compresor de](https://www.edibon.com/es/equipo-de-modelo-seccionado-de-un-compresor-de-refrigerante-abierto) [Refrigerante Abierto](https://www.edibon.com/es/equipo-de-modelo-seccionado-de-un-compresor-de-refrigerante-abierto)

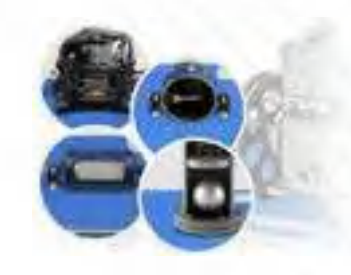

**SHICM**[. Equipo de Modelo Seccionado de un Visor de Líquidos](https://www.edibon.com/es/equipo-de-modelo-seccionado-de-un-visor-de-liquidos-con-indicador-de-humedad) [con Indicador de Humedad](https://www.edibon.com/es/equipo-de-modelo-seccionado-de-un-visor-de-liquidos-con-indicador-de-humedad)

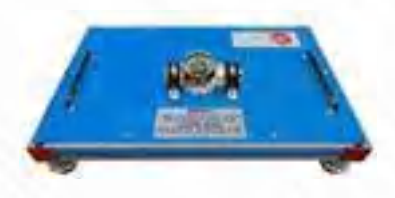

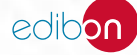

### 9.10.3. [PRÁCTICAS DE INSTALACIONES Y MANTENIMIENTO](https://www.edibon.com/es/termodinamica-y-termotecnia/instalaciones-y-mantenimiento/practicas-de-instalaciones-y-mantenimiento)

**TIR**[. Equipo de Introducción a la Refrigeración](https://www.edibon.com/es/equipo-de-introduccion-a-la-refrigeracion) **TEMT**[. Equipo de Entrenamiento para Medidas de Temperatura](https://www.edibon.com/es/equipo-de-entrenamiento-para-medidas-de-temperatura)

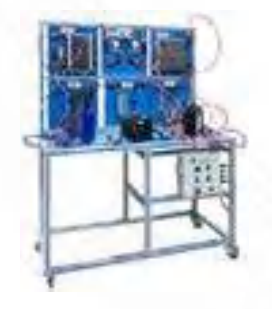

**TAMR**. Equipo de Montaje y Mantenimiento en Instalaciones de [Refrigeración](https://www.edibon.com/es/equipo-de-montaje-y-mantenimiento-en-instalaciones-de-refrigeracion)

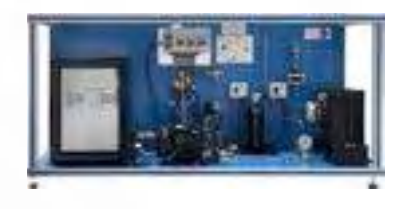

**[TR](https://www.edibon.com/es/equipo-modular-de-refrigeracion-y-aire-acondicionado-controlado-desde-computador-pc)AMC**. Equipo Modular de Refrigeración y Aire [Acondicionado Controlado desde Computador \(PC\)](https://www.edibon.com/es/equipo-modular-de-refrigeracion-y-aire-acondicionado-controlado-desde-computador-pc)

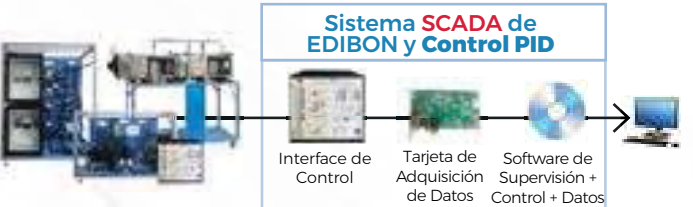

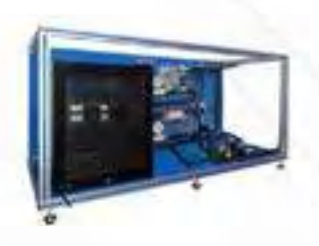

TRAMC/1. [Modelo de Refrigerador](https://www.edibon.com/es/modelo-de-refrigerador-domestico) [Doméstico](https://www.edibon.com/es/modelo-de-refrigerador-domestico)

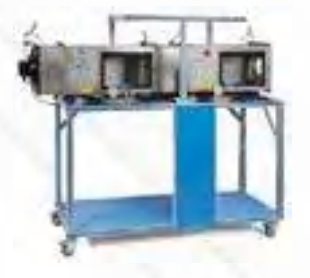

TRAMC/3. [Modelo de Instalación](https://www.edibon.com/es/modelo-de-instalacion-de-aire-acondicionado-simple-para-refrigeracion-de-espacios) [de Aire Acondicionado Simple para](https://www.edibon.com/es/modelo-de-instalacion-de-aire-acondicionado-simple-para-refrigeracion-de-espacios) [Refrigeración de Espacios](https://www.edibon.com/es/modelo-de-instalacion-de-aire-acondicionado-simple-para-refrigeracion-de-espacios)

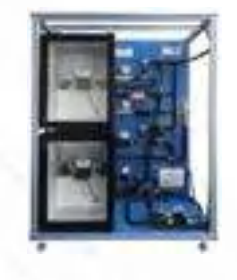

**TRAMC/2.** [Modelo de Instalación](https://www.edibon.com/es/modelo-de-instalacion-frigorifica-con-etapa-de-refrigeracion-y-congelacion)<br>Frigorífica con Etapa de Refrigeración y<br>[Congelación](https://www.edibon.com/es/modelo-de-instalacion-frigorifica-con-etapa-de-refrigeracion-y-congelacion)

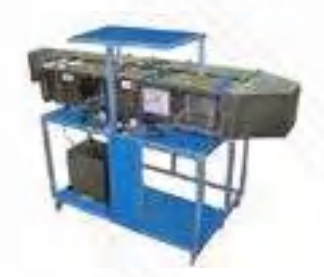

TRAMC/4. [Modelo de Climatización](https://www.edibon.com/es/modelo-de-climatizacion-completo) **[Completo](https://www.edibon.com/es/modelo-de-climatizacion-completo)** 

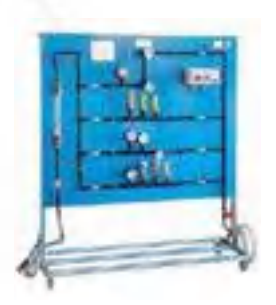

**[TCFRC](https://www.edibon.com/es/regulacion-de-potencia-y-fallos-en-instalaciones-de-refrigeracion-controlado-desde-computador-pc)**. Regulación de Potencia y Fallos en Instalaciones [de Refrigeración, Controlado desde Computador \(PC\)](https://www.edibon.com/es/regulacion-de-potencia-y-fallos-en-instalaciones-de-refrigeracion-controlado-desde-computador-pc)

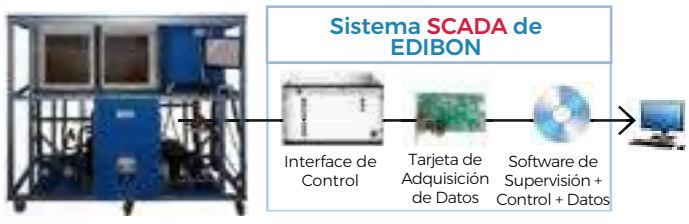

**BC** ×. **BURGEON** 

Algunas pantallas con **RESULTADOS SOFTWARE**

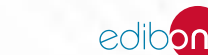

1010 2435 0021 2424 2501 0201

> Ë alis.

**MRST**. Equipo de Experimentación de Estación de Regulación [y Medida](https://www.edibon.com/es/equipo-de-experimentacion-de-estacion-de-regulacion-y-medida)

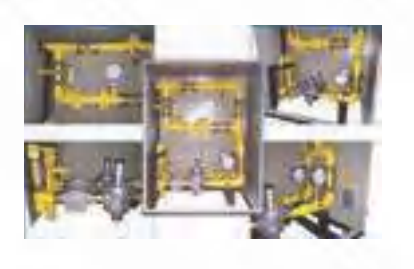

**GBT**[. Equipo de Experimentación con Quemador de Gas de Tiro](https://www.edibon.com/es/equipo-de-experimentacion-con-quemador-de-gas-de-tiro-forzado)  [Forzado](https://www.edibon.com/es/equipo-de-experimentacion-con-quemador-de-gas-de-tiro-forzado)

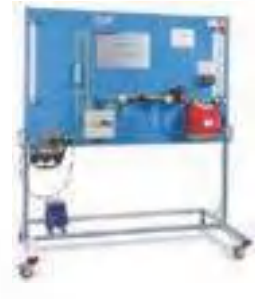

**GHST**[. Equipo de Experimentación de Suministro Doméstico de](https://www.edibon.com/es/equipo-de-experimentacion-de-suministro-domestico-de-gas)

**IGHT**[. Equipo de Experimentación de Calentador de Gas](https://www.edibon.com/es/equipo-de-experimentacion-de-calentador-de-gas-instantaneo)

[Instantáneo](https://www.edibon.com/es/equipo-de-experimentacion-de-calentador-de-gas-instantaneo)

[Gas](https://www.edibon.com/es/equipo-de-experimentacion-de-suministro-domestico-de-gas)

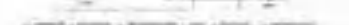

**TEIR**. Equipo de Instalaciones Eléctricas en Sistemas de [Refrigeración](https://www.edibon.com/es/equipo-de-instalaciones-electricas-en-sistemas-de-refrigeracion)

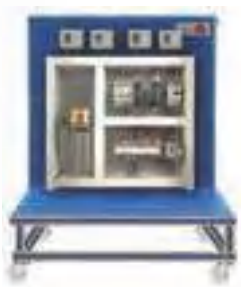

**TEFA**. Equipo de Fallos Eléctricos en Instalaciones de Aire [Acondicionado](https://www.edibon.com/es/equipo-de-fallos-electricos-en-instalaciones-de-aire-acondicionado)

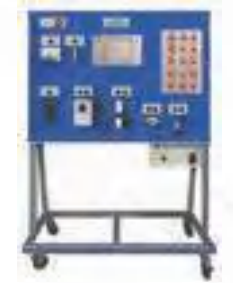

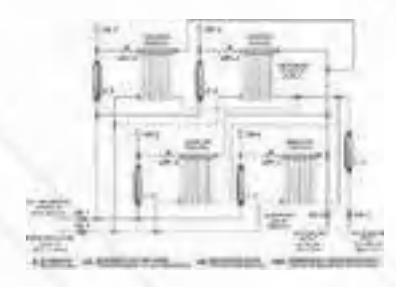

**TECR**[. Equipo de Conexión Eléctrica de Compresores de](https://www.edibon.com/es/equipo-de-conexion-electrica-de-compresores-de-refrigerante) [Refrigerante](https://www.edibon.com/es/equipo-de-conexion-electrica-de-compresores-de-refrigerante)

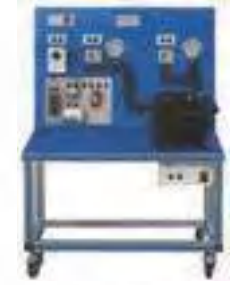

**THBT**[. Equipo de Entrenamiento para el Equilibrado Hidráulico](https://www.edibon.com/es/equipo-de-entrenamiento-para-el-equilibrado-hidraulico-de-radiadores)

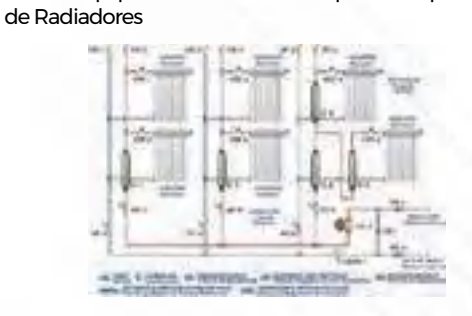

**RT**[. Equipo de Entrenamiento con Radiadores](https://www.edibon.com/es/equipo-de-entrenamiento-con-radiadores) **THST**[. Equipo de Entrenamiento de Calefacción](https://www.edibon.com/es/equipo-de-entrenamiento-de-calefaccion)

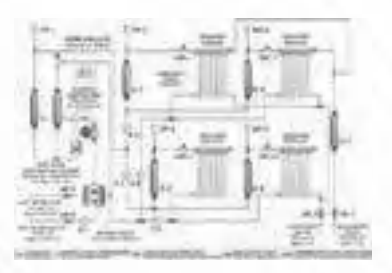

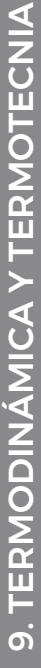

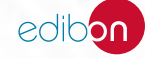

**TEV3V**. Equipo de Entrenamiento de Válvula Mezcladora de 3 [vías](https://www.edibon.com/es/equipo-de-entrenamiento-de-valvula-mezcladora-de-3-vias)

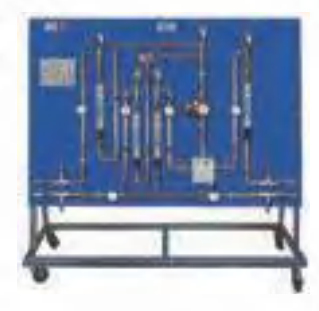

**TEIS**[. Equipo de Entrenamiento de Accesorios Sanitarios](https://www.edibon.com/es/equipo-de-entrenamiento-de-accesorios-sanitarios) **TIAP**[. Equipo de Instalación de Agua Potable](https://www.edibon.com/es/equipo-de-instalacion-de-agua-potable)

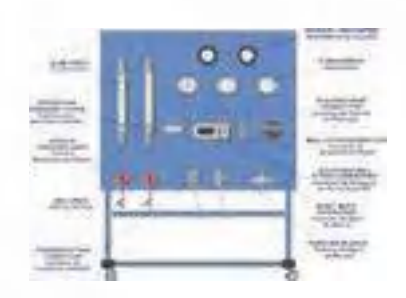

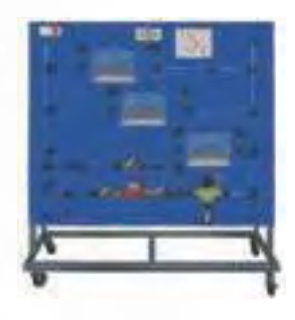

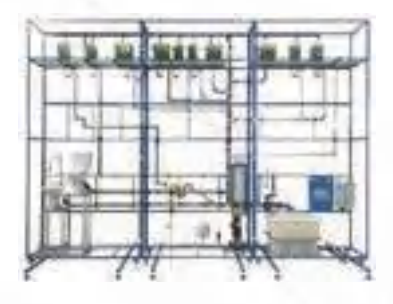

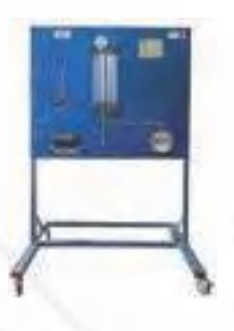

**TEV4V**[. Equipo de Entrenamiento de Válvula Mezcladora de 4](https://www.edibon.com/es/equipo-de-entrenamiento-de-valvula-mezcladora-de-4-vias) [vías](https://www.edibon.com/es/equipo-de-entrenamiento-de-valvula-mezcladora-de-4-vias)

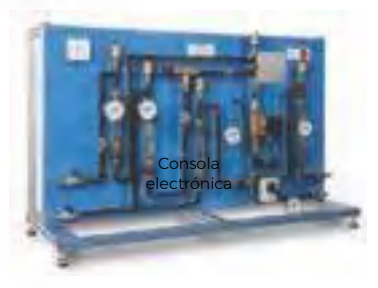

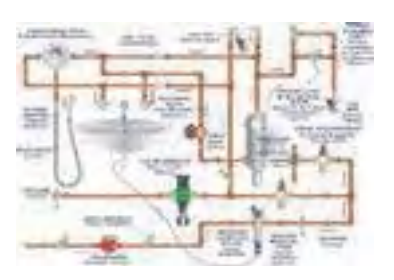

**TPAP**[. Equipo de Protecciones en Instalaciones de Agua Potable](https://www.edibon.com/es/equipo-de-protecciones-en-instalaciones-de-agua-potable) **TELT**[. Equipo para Estudio de Sistemas de Limpieza de Tuberías](https://www.edibon.com/es/equipo-para-estudio-de-sistemas-de-limpieza-de-tuberias)

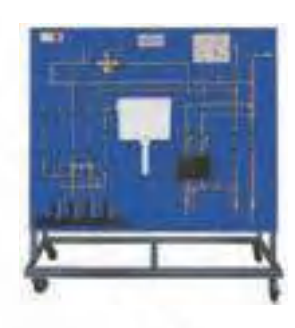

**TSID**[. Equipo de Instalaciones de Desagüe](https://www.edibon.com/es/equipo-de-instalaciones-de-desague) **TCPT**[. Equipo de Entrenamiento de Bombas Circulatorias](https://www.edibon.com/es/equipo-de-entrenamiento-de-bombas-circulatorias)

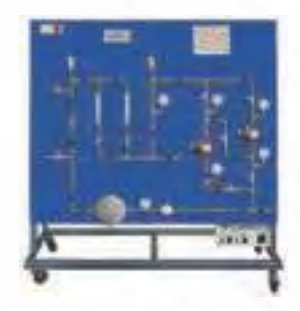

**TEVT**[. Equipo de Entrenamiento de Vaso de Expansión](https://www.edibon.com/es/equipo-de-entrenamiento-de-vaso-de-expansion) **TPVST**[. Equipo de Entrenamiento de Depósito a Presión y](https://www.edibon.com/es/equipo-de-entrenamiento-de-deposito-a-presion-y-elementos-de-seguridad) [Elementos de Seguridad](https://www.edibon.com/es/equipo-de-entrenamiento-de-deposito-a-presion-y-elementos-de-seguridad)

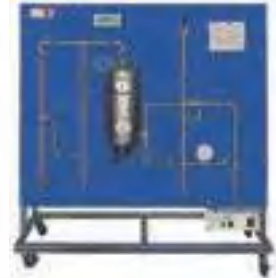

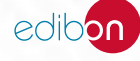

# **<sup>10</sup> CONTROL DE PROCESOS**

- *10.1 [FUNDAMENTOS TEÓRICO PRÁCTICOS](https://www.edibon.com/es/control-de-procesos/fundamentos-teorico-practicos)*
- *10.2 [CONTROLADORES Y COMUNICACIONES INDUSTRIALES](https://www.edibon.com/es/control-de-procesos/controladores-y-comunicaciones-industriales)*
- *10.3 [APLICACIONES Y SISTEMAS INDUSTRIALES](https://www.edibon.com/es/control-de-procesos/aplicaciones-y-sistemas-industriales)*

**RYC/T**[. Equipo Modular de Regulación y Control, Controlado desde Computador \(PC\)](https://www.edibon.com/es/equipo-modular-de-regulacion-y-control-controlado-desde-computador-pc)

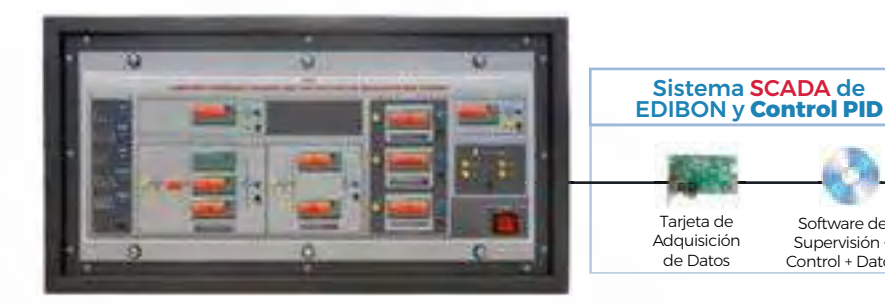

**RYC.** [Equipo para el Estudio de Regulación y Control, Controlado desde Computador \(PC\)](https://www.edibon.com/es/equipo-para-el-estudio-de-regulacion-y-control-controlado-desde-computador-pc)

### *ELEMENTOS ADICIONALES RECOMENDADOS PARA RYC*

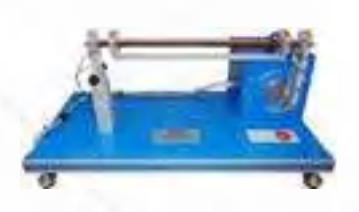

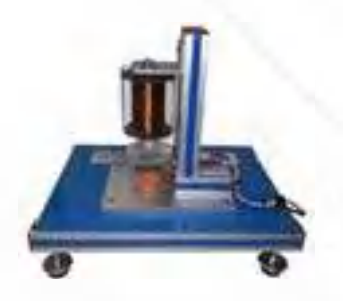

[RYC-CL](https://www.edibon.com/es/modulo-de-control-de-levitacion-magnetica)M. [Módulo de Control de](https://www.edibon.com/es/modulo-de-control-de-levitacion-magnetica) [Levitación Magnética](https://www.edibon.com/es/modulo-de-control-de-levitacion-magnetica)

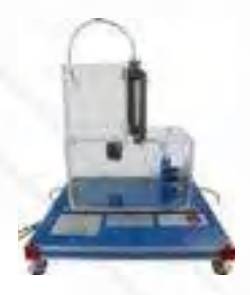

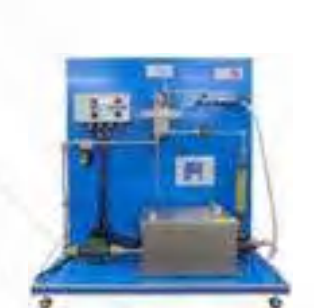

[RYC-TAG.](https://www.edibon.com/es/modulo-de-control-de-temperatura-de-un-caudal-de-agua) [Módulo de Control de](https://www.edibon.com/es/modulo-de-control-de-temperatura-de-un-caudal-de-agua) [Temperatura de un Caudal de Agua](https://www.edibon.com/es/modulo-de-control-de-temperatura-de-un-caudal-de-agua)

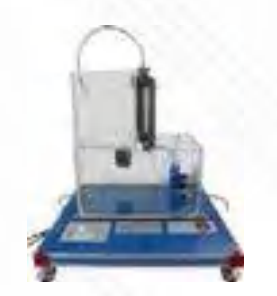

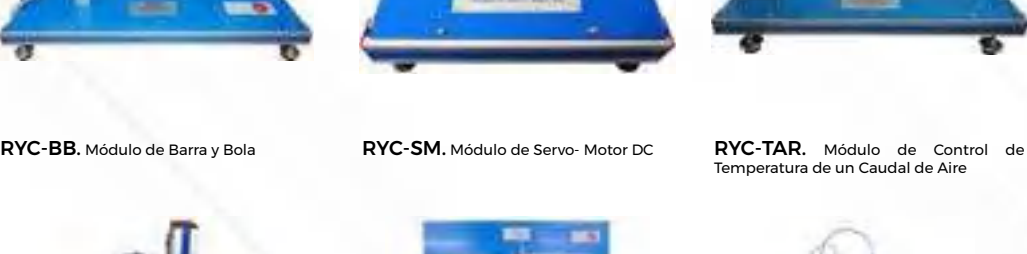

Software de Supervisión + Control + Datos

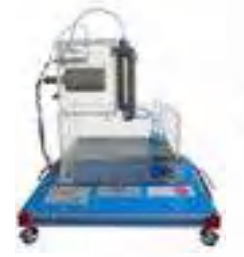

RYC-TE. [Módulo de Control de](https://www.edibon.com/es/modulo-de-control-de-temperatura) [Temperatura](https://www.edibon.com/es/modulo-de-control-de-temperatura)

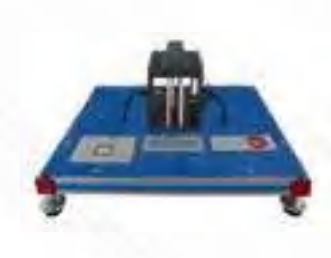

RYC-N. [Módulo de Control de Nivel](https://www.edibon.com/es/modulo-de-control-de-nivel) RYC-C. [Módulo de Control de Caudal](https://www.edibon.com/es/modulo-de-control-de-caudal) RYC-I. [Módulo de Control de](https://www.edibon.com/es/modulo-de-control-de-luminosidad) [Luminosidad](https://www.edibon.com/es/modulo-de-control-de-luminosidad)

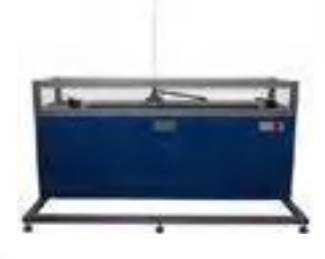

RYC-PI. [Módulo de Control de Péndulo](https://www.edibon.com/es/modulo-de-control-de-pendulo-invertido)  [invertido](https://www.edibon.com/es/modulo-de-control-de-pendulo-invertido)

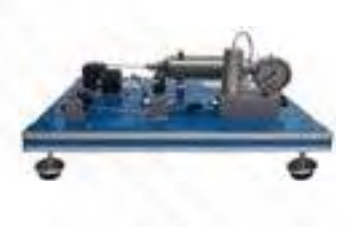

RYC-P. [Módulo de Control de Presión](https://www.edibon.com/es/modulo-de-control-de-presion)

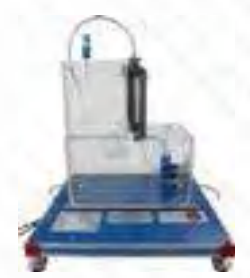

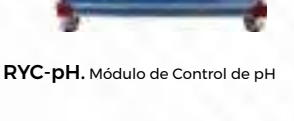

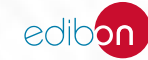

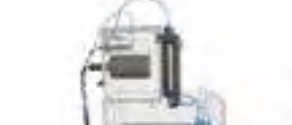

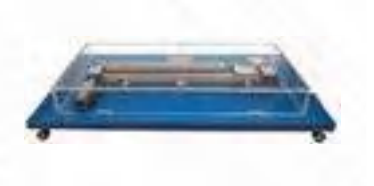

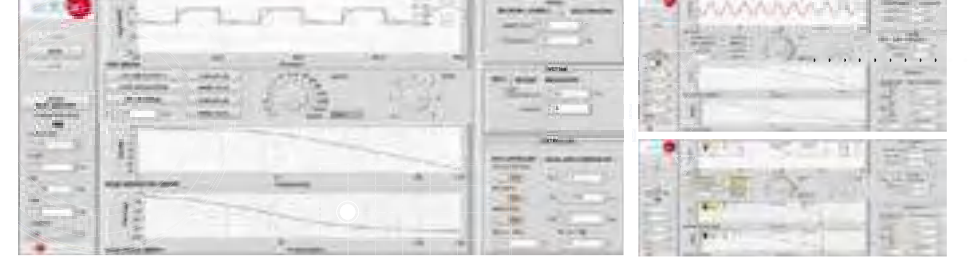

RYC-CP. [Módulo de Control de Posición](https://www.edibon.com/es/modulo-de-control-de-posicion)

# Algunas pantallas con **RESULTADOS SOFTWARE**

**[SC](https://www.edibon.com/es/simulador-de-regulacion-y-control-de-centrales-electricas-controlado-desde-computador-pc)E**. Simulador de Regulación y Control de Centrales

**RYC/B**. Equipo Didáctico Básico para el Estudio de Regulación [y Control](https://www.edibon.com/es/equipo-didactico-basico-para-el-estudio-de-regulacion-y-control)

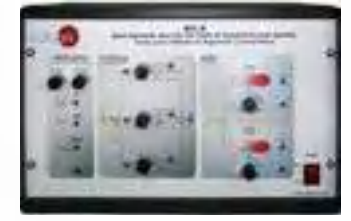

[Eléctricas, Controlado desde Computador \(PC\)](https://www.edibon.com/es/simulador-de-regulacion-y-control-de-centrales-electricas-controlado-desde-computador-pc) Sistema SCADA de EDIBON selditchiati

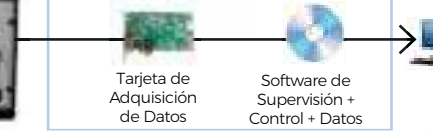

- **CECI**[. Equipo para Controladores Industriales](https://www.edibon.com/es/equipo-para-controladores-industriales) **CRCI**[. Red de Controladores Industriales](https://www.edibon.com/es/red-de-controladores-industriales)
	-

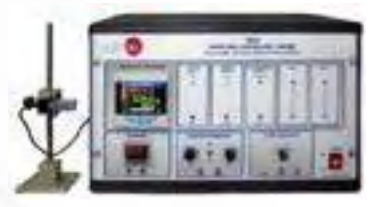

**CEAC**. Equipo para el Ajuste de Controladores, Controlado [desde Computador \(PC\)](https://www.edibon.com/es/equipo-para-el-ajuste-de-controladores-controlado-desde-computador-pc)

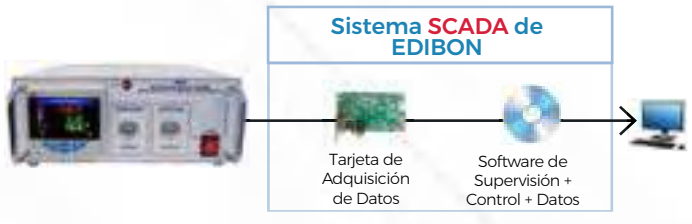

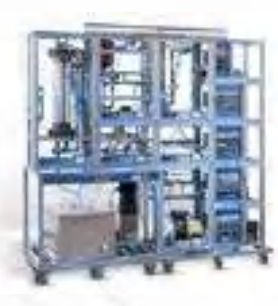

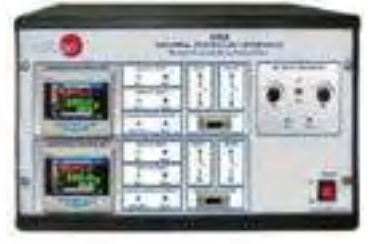

**CEAB**[. Equipo de Aplicaciones con Bus de Campo](https://www.edibon.com/es/equipo-de-aplicaciones-con-bus-de-campo)

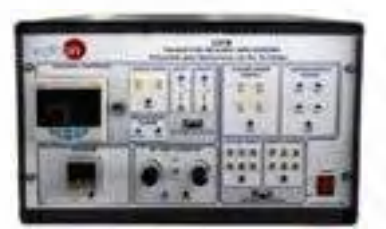

**APC**[. Aplicaciones de Control de Procesos](https://www.edibon.com/es/aplicaciones-de-control-de-procesos) **FLPTU**[. Control de Procesos para la Regulación de Caudal, Nivel,](https://www.edibon.com/es/control-de-procesos-para-la-regulacion-de-caudal-nivel-presion-y-temperatura) [Presión y Temperatura](https://www.edibon.com/es/control-de-procesos-para-la-regulacion-de-caudal-nivel-presion-y-temperatura)

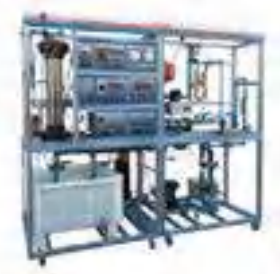

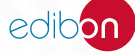

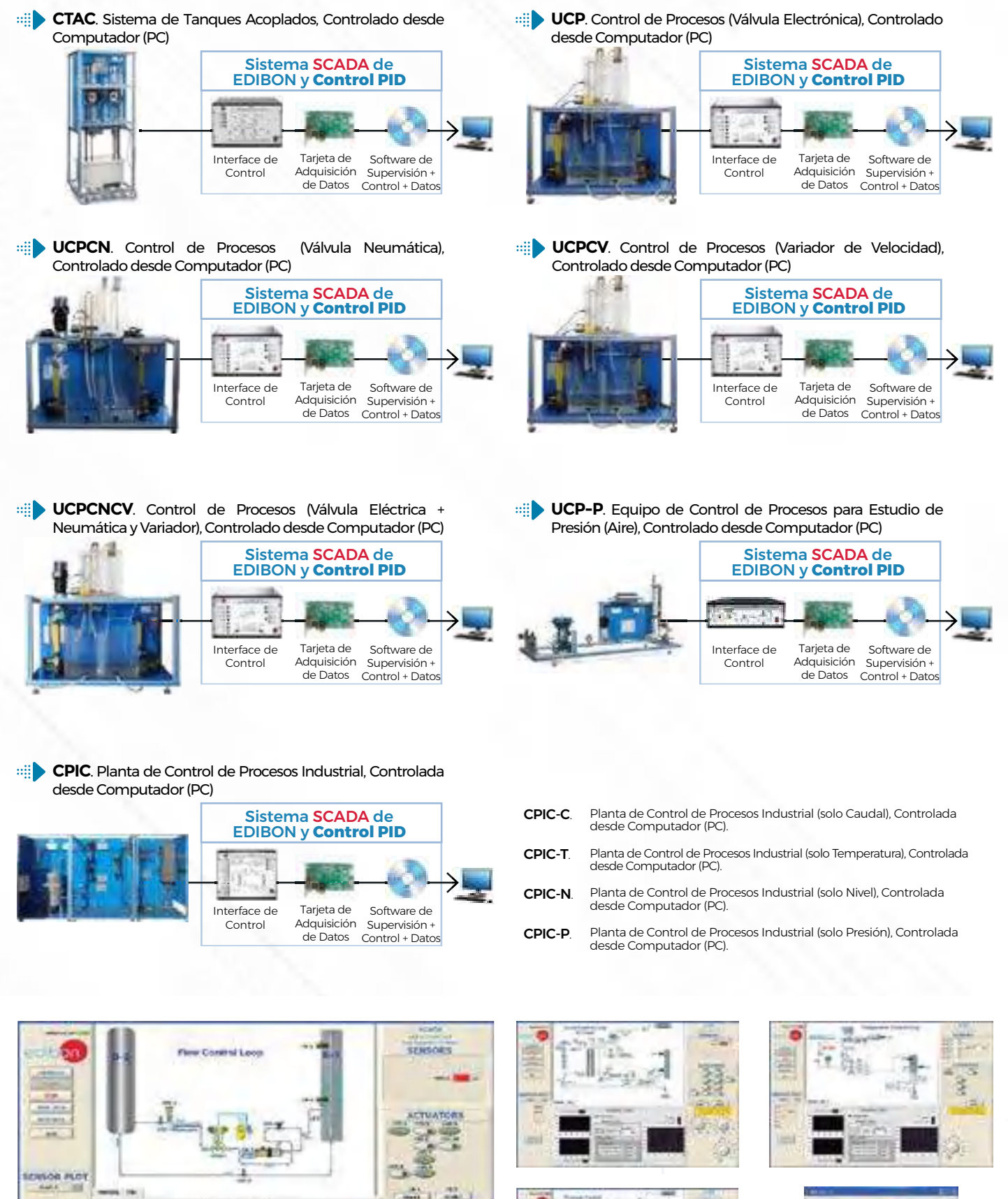

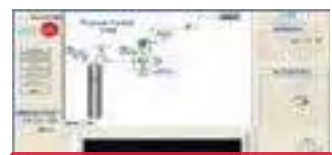

108

**NOW CONTRAL LOO** 

Algunas pantallas con **RESULTADOS SOFTWARE**

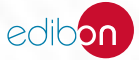

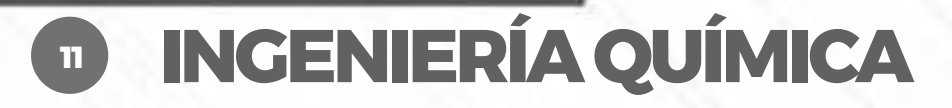

- *11.1 [OPERACIONES UNITARIAS](https://www.edibon.com/es/ingenieria-quimica/operaciones-unitarias)*
- *11.2 [REACTORES QUÍMICOS](https://www.edibon.com/es/ingenieria-quimica/reactores-quimicos)*

### 11.1. [OPERACIONES UNITARIAS](https://www.edibon.com/es/ingenieria-quimica/operaciones-unitarias)

### 11.1.1. [FLUIDIZACIÓN](https://www.edibon.com/es/ingenieria-quimica/operaciones-unitarias/fluidizacion)

**LFFC**. Equipo de Lecho Fijo y Fluidizado, Controlado desde [Computador \(PC\)](https://www.edibon.com/es/equipo-de-lecho-fijo-y-fluidizado-controlado-desde-computador-pc)

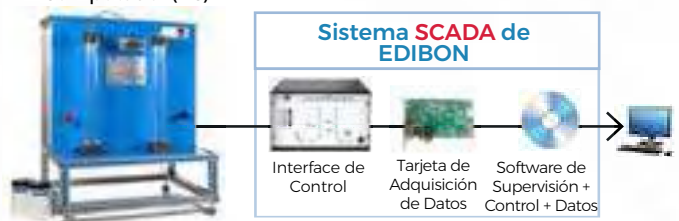

**PEFP**[. Equipo de Estudios de Fluidización y Permeabilidad](https://www.edibon.com/es/equipo-de-estudios-de-fluidizacion-y-permeabilidad)

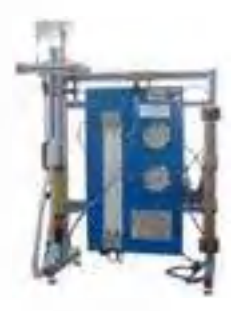

### 11.1.2. [EVAPORACIÓN](https://www.edibon.com/es/ingenieria-quimica/operaciones-unitarias/evaporacion)

**EPAC**[. Evaporador de Película Ascendente, Controlado](https://www.edibon.com/es/evaporador-de-pelicula-ascendente-controlado-desde-computador-pc)  [desde Computador \(PC\)](https://www.edibon.com/es/evaporador-de-pelicula-ascendente-controlado-desde-computador-pc)

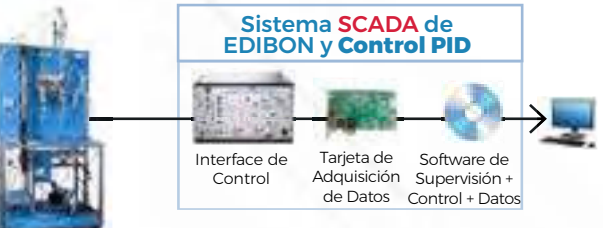

**[ED](https://www.edibon.com/es/evaporador-de-pelicula-ascendente-de-doble-efecto-controlado-desde-computador-pc)PAC**. Evaporador de Película Ascendente de Doble [Efecto, Controlado desde Computador \(PC\)](https://www.edibon.com/es/evaporador-de-pelicula-ascendente-de-doble-efecto-controlado-desde-computador-pc)

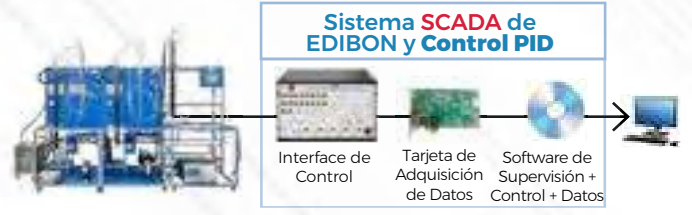

**[TTLFC](https://www.edibon.com/es/equipo-de-transferencia-de-calor-de-fluidizacion-y-de-lecho-fluido-controlado-desde-computador-pc)**. Equipo de Transferencia de Calor de Fluidización y [de Lecho Fluido, Controlado desde Computador \(PC\)](https://www.edibon.com/es/equipo-de-transferencia-de-calor-de-fluidizacion-y-de-lecho-fluido-controlado-desde-computador-pc)

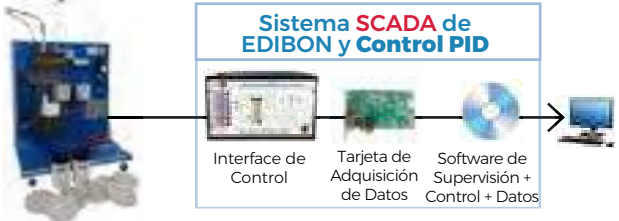

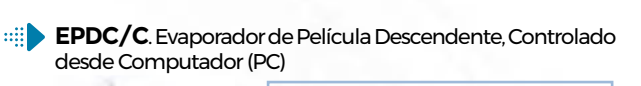

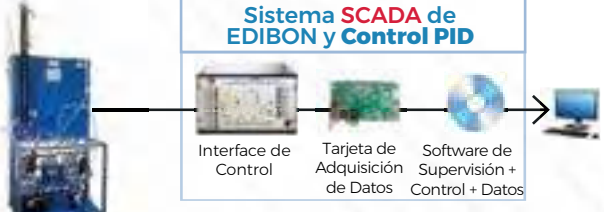

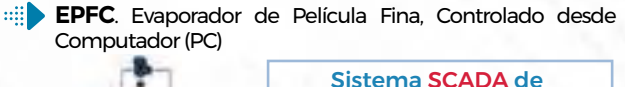

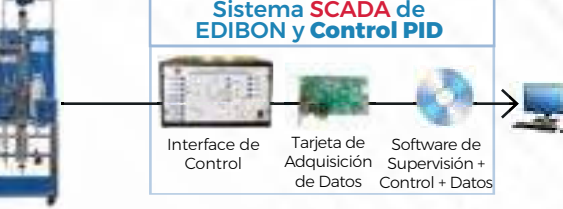

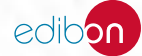

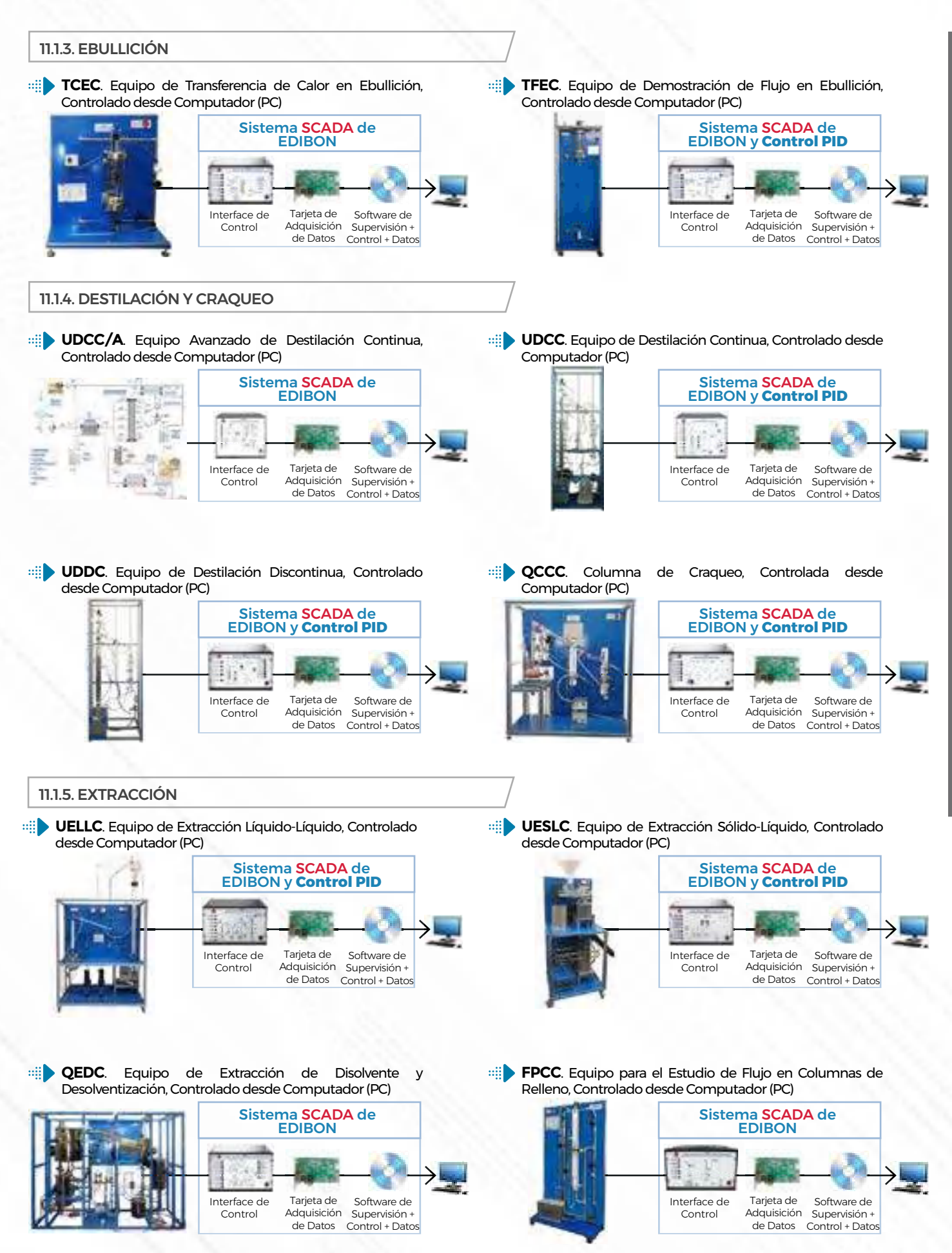

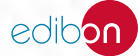

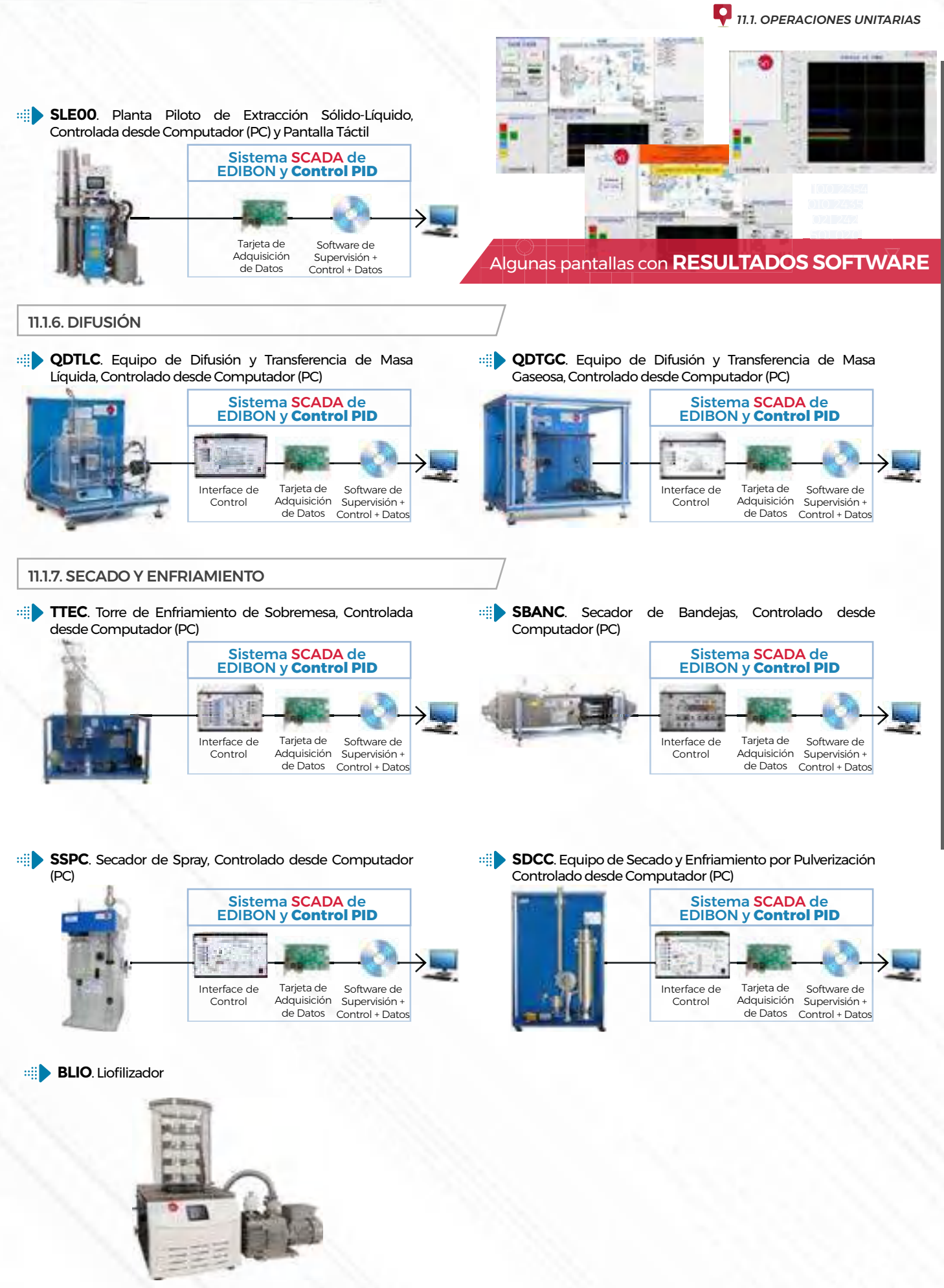

**11. INGENIERÍA QUÍMICA** 11. INGENIERÍA QUÍMICA

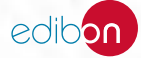

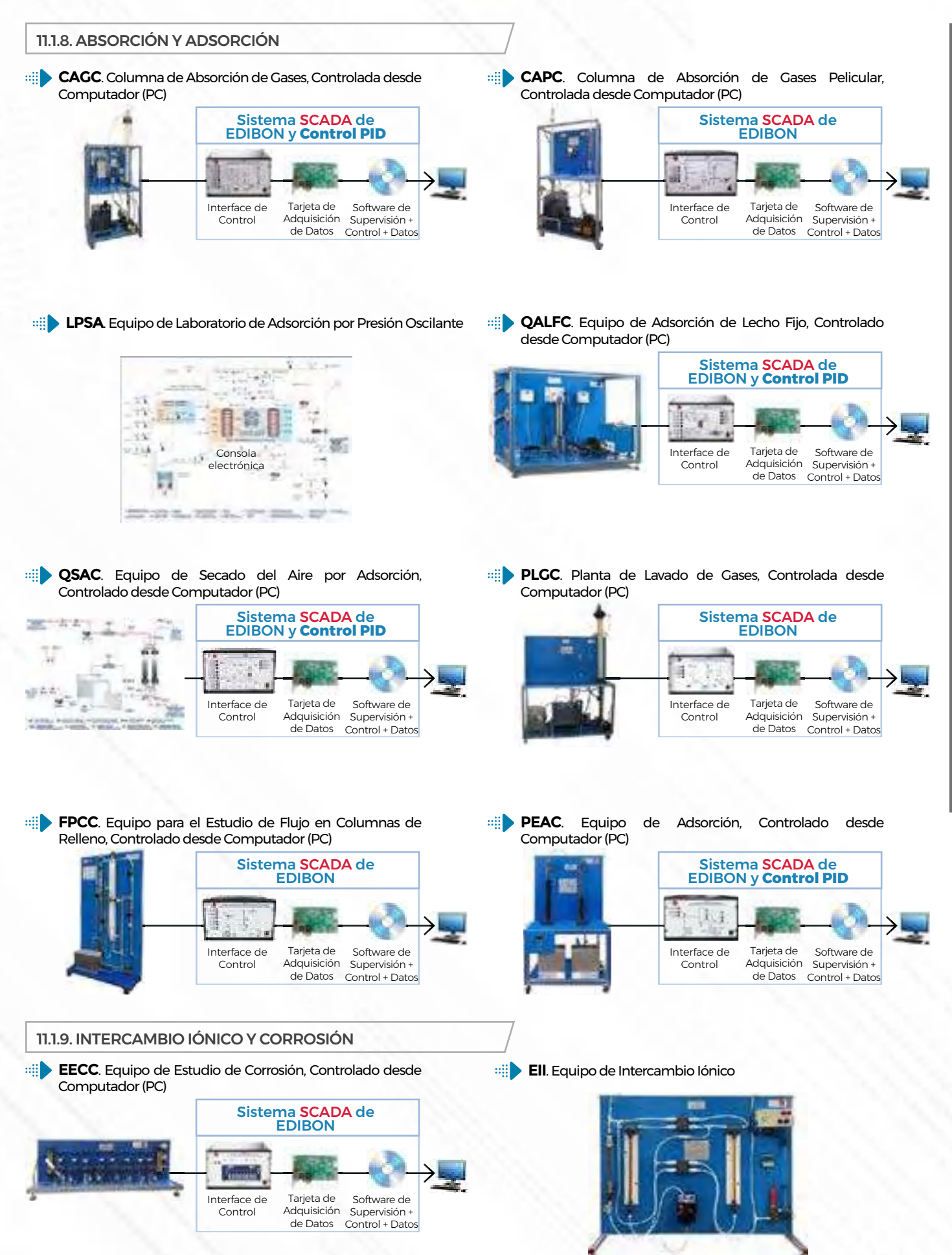

11. INGENIERÍA QUÍMICA **11. INGENIERÍA QUÍMICA** 

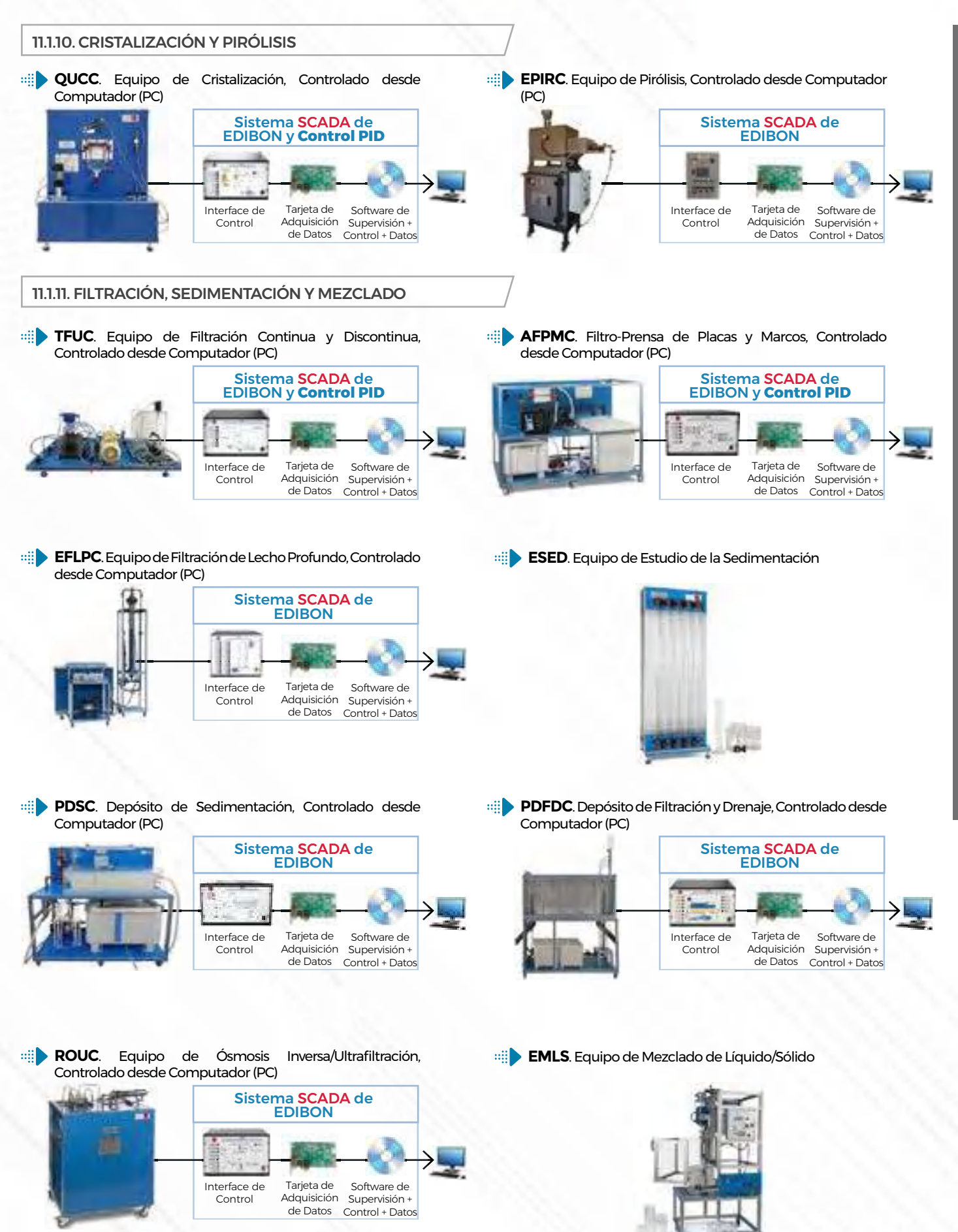

11. INGENIERÍA QUÍMICA **11. INCENIERÍA QUÍMICA** 

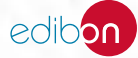
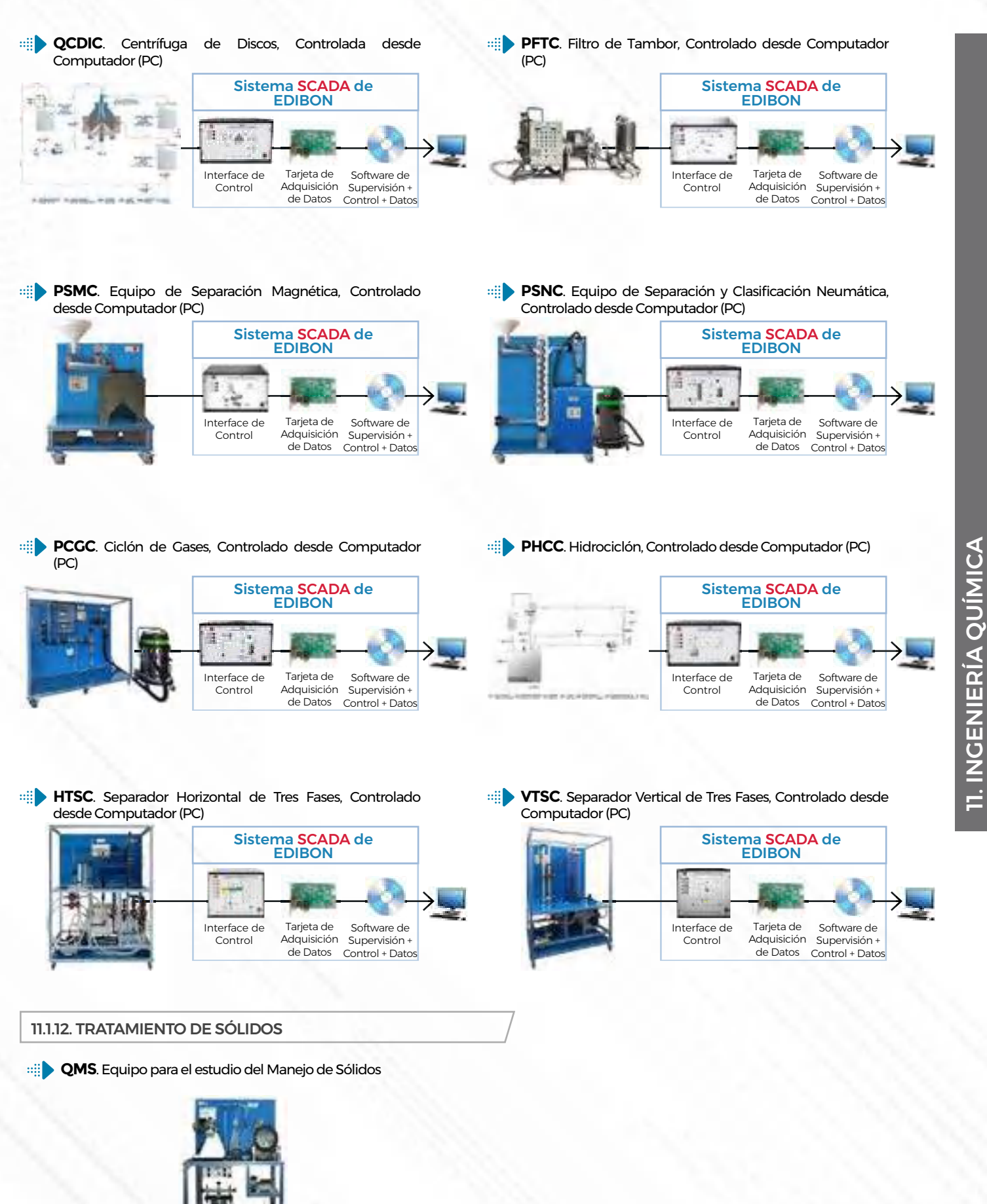

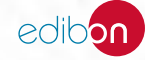

**[QR](https://www.edibon.com/es/sistema-de-entrenamiento-de-reactores-quimicos-controlado-desde-computador-pc)QC**[. Sistema de Entrenamiento de Reactores Químicos Controlado desde Computador \(PC\)](https://www.edibon.com/es/sistema-de-entrenamiento-de-reactores-quimicos-controlado-desde-computador-pc)

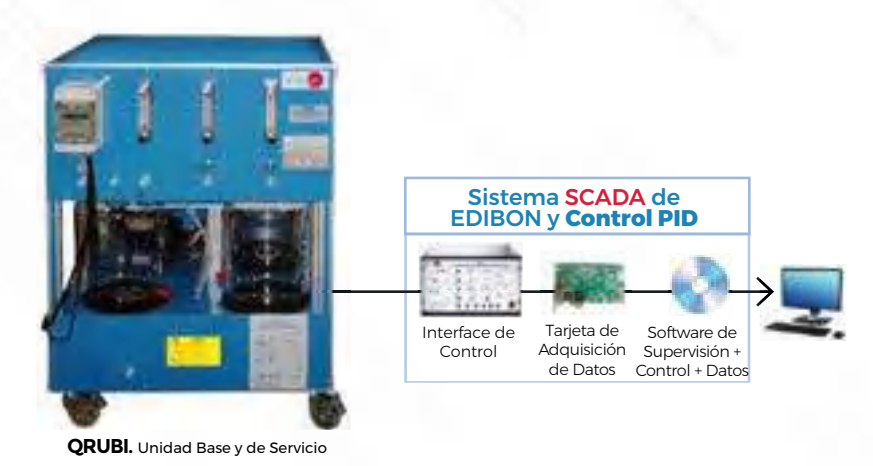

*ELEMENTOS REQUERIDOS PARA QRUBI (requerido al menos uno):*

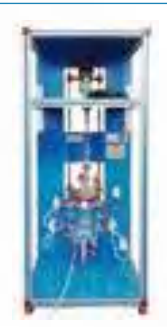

QRIA. [Reactor Isotermo con Agitador](https://www.edibon.com/es/reactor-isotermo-con-agitador) [QRIA/D](https://www.edibon.com/es/reactor-isotermo-con-agitador-y-destilacion). [Reactor Isotermo con Agitador](https://www.edibon.com/es/reactor-isotermo-con-agitador-y-destilacion)

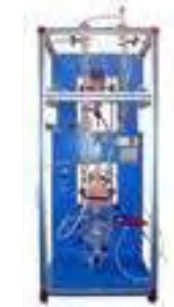

[y Destilación](https://www.edibon.com/es/reactor-isotermo-con-agitador-y-destilacion)

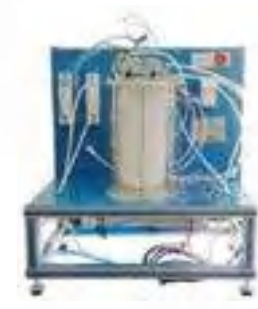

QRFT. [Reactor de Flujo Tubular](https://www.edibon.com/es/reactor-de-flujo-tubular) QRAD. [Reactor Adiabático e Isotermo](https://www.edibon.com/es/reactor-adiabatico-e-isotermo)

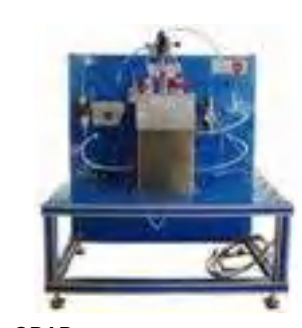

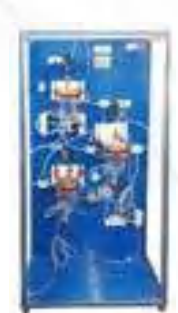

QRSA. [Reactores Agitados en Serie](https://www.edibon.com/es/reactores-agitados-en-serie)

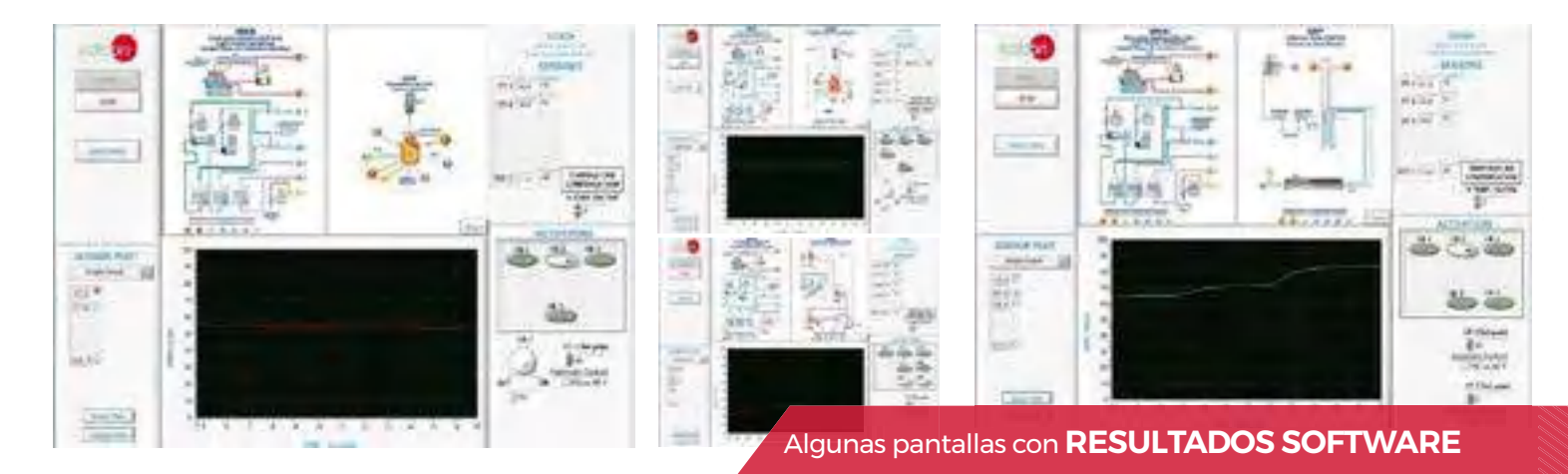

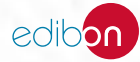

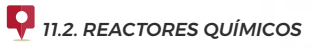

**QRC**[. Reactores Químicos, Controlados desde Computador \(PC\)](https://www.edibon.com/es/reactores-quimicos-controlados-desde-computador-pc)

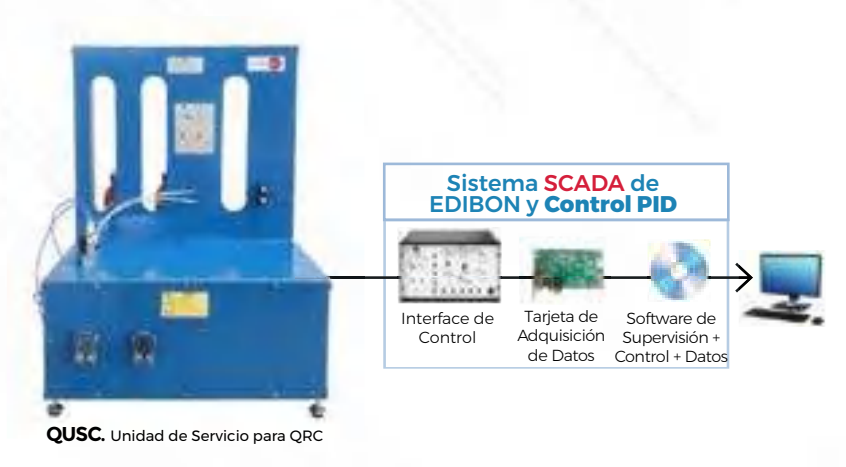

#### *ELEMENTOS REQUERIDOS PARA QUSC (requerido al menos uno):*

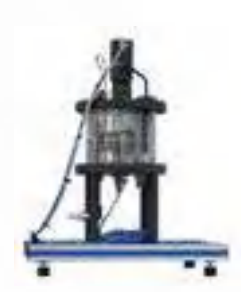

QRCAC. [Reactor Continuo de Tanque](https://www.edibon.com/es/reactor-continuo-de-tanque-agitado-para-qrc-controlado-desde-computador-pc) [Agitado para QRC, Controlado desde](https://www.edibon.com/es/reactor-continuo-de-tanque-agitado-para-qrc-controlado-desde-computador-pc) [Computador \(PC\)](https://www.edibon.com/es/reactor-continuo-de-tanque-agitado-para-qrc-controlado-desde-computador-pc)

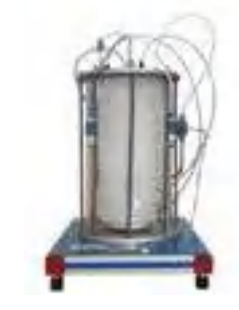

QRTC. [Reactor de Flujo Tubular para](https://www.edibon.com/es/reactor-de-flujo-tubular-para-qrc-controlado-desde-computador-pc) [QRC, Controlado desde Computador \(PC\)](https://www.edibon.com/es/reactor-de-flujo-tubular-para-qrc-controlado-desde-computador-pc)

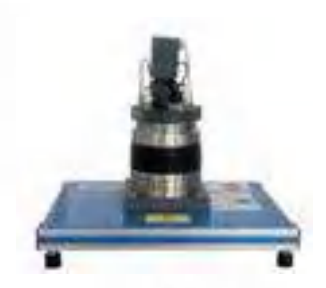

QRDC. [Reactor Discontinuo para QRC,](https://www.edibon.com/es/reactor-discontinuo-para-qrc-controlado-desde-computador-pc) [Controlado desde Computador \(PC\)](https://www.edibon.com/es/reactor-discontinuo-para-qrc-controlado-desde-computador-pc)

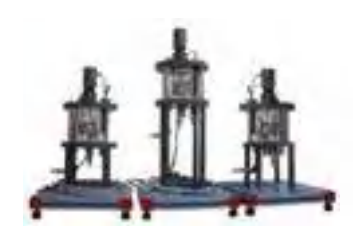

QRSC. [Reactores de Tanque Agitado](https://www.edibon.com/es/reactores-de-tanque-agitado-en-serie-para-qrc-controlado-desde-computador-pc)  [en Serie para QRC, Controlado desde](https://www.edibon.com/es/reactores-de-tanque-agitado-en-serie-para-qrc-controlado-desde-computador-pc)  [Computador \(PC\)](https://www.edibon.com/es/reactores-de-tanque-agitado-en-serie-para-qrc-controlado-desde-computador-pc)

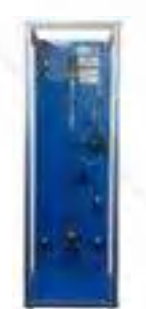

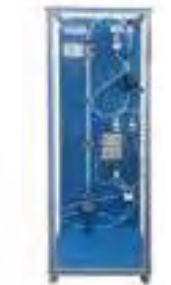

**QRLC.** [Reactor de Flujo Laminar para](https://www.edibon.com/es/reactor-de-flujo-laminar-para-qrc-controlado-desde-computador-pc)<br>[QRC, Controlado desde Computador \(PC\)](https://www.edibon.com/es/reactor-de-flujo-laminar-para-qrc-controlado-desde-computador-pc) QRPC. [Reactor de Flujo Pistón para QRC,](https://www.edibon.com/es/reactor-de-flujo-piston-para-qrc-controlado-desde-computador-pc) [Controlado desde Computador \(PC\)](https://www.edibon.com/es/reactor-de-flujo-piston-para-qrc-controlado-desde-computador-pc)

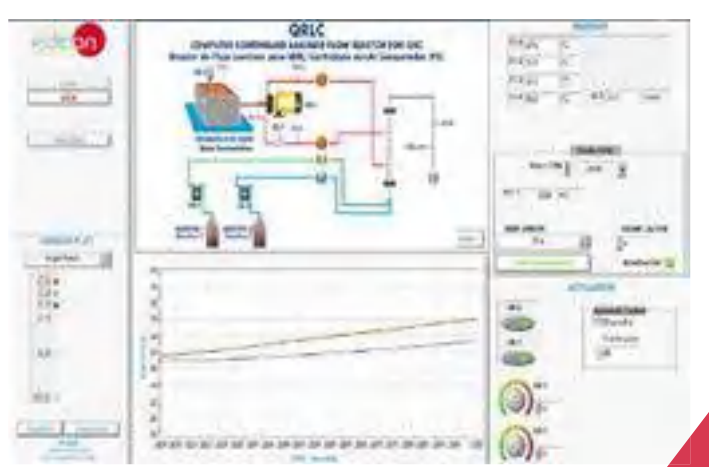

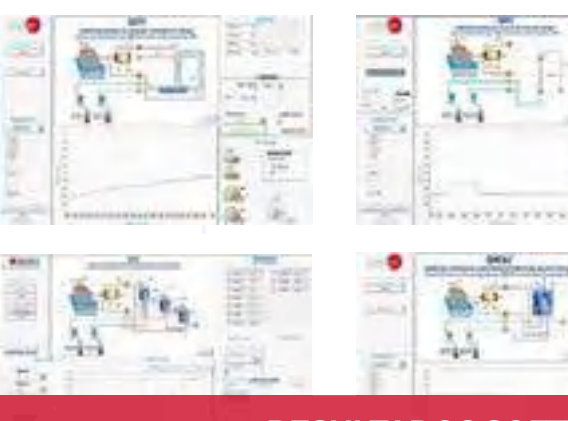

Algunas pantallas con **RESULTADOS SOFTWARE**

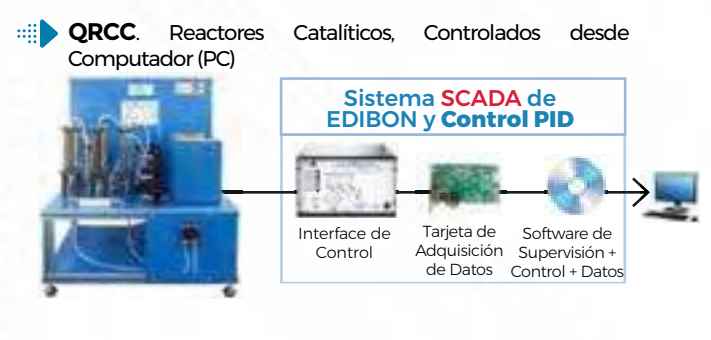

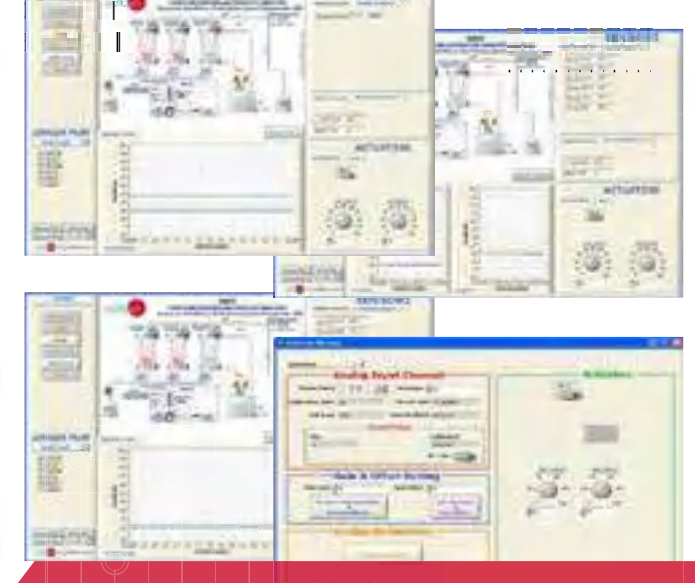

1010 2435

Algunas pantallas con **RESULTADOS SOFTWARE**

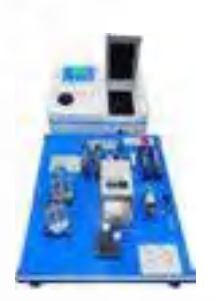

QRCC-IF. [Equipo de Análisis de](https://www.edibon.com/es/equipo-de-analisis-de-inyeccion-en-flujo-fia-controlado-desde-computador-pc) [Inyección en Flujo \(FIA\), Controlado desde](https://www.edibon.com/es/equipo-de-analisis-de-inyeccion-en-flujo-fia-controlado-desde-computador-pc) [Computador \(PC\)](https://www.edibon.com/es/equipo-de-analisis-de-inyeccion-en-flujo-fia-controlado-desde-computador-pc)

Ţ.

ų

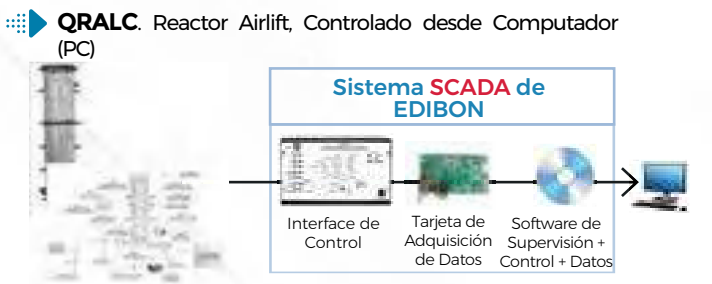

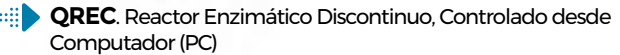

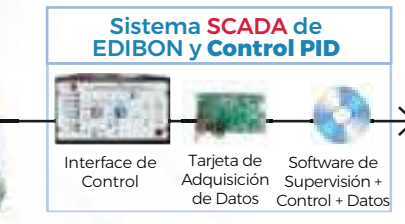

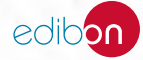

# **<sup>12</sup> TECNOLOGÍA DE ALIMENTOS Y AGUAS**

- *12.1 [TECNOLOGÍA DE ALIMENTOS](https://www.edibon.com/es/tecnologia-de-alimentos-y-aguas/tecnologia-de-alimentos)*
- *12.2 [TRATAMIENTO DE PRODUCTOS LÁCTEOS](https://www.edibon.com/es/tecnologia-de-alimentos-y-aguas/tratamiento-de-productos-lacteos)*

*12.3 [TRATAMIENTO DE AGUAS POTABLES](https://www.edibon.com/es/tecnologia-de-alimentos-y-aguas/tratamiento-de-aguas-potables)*

*12.4 [PLANTAS PILOTO](https://www.edibon.com/es/tecnologia-de-alimentos-y-aguas/plantas-piloto)*

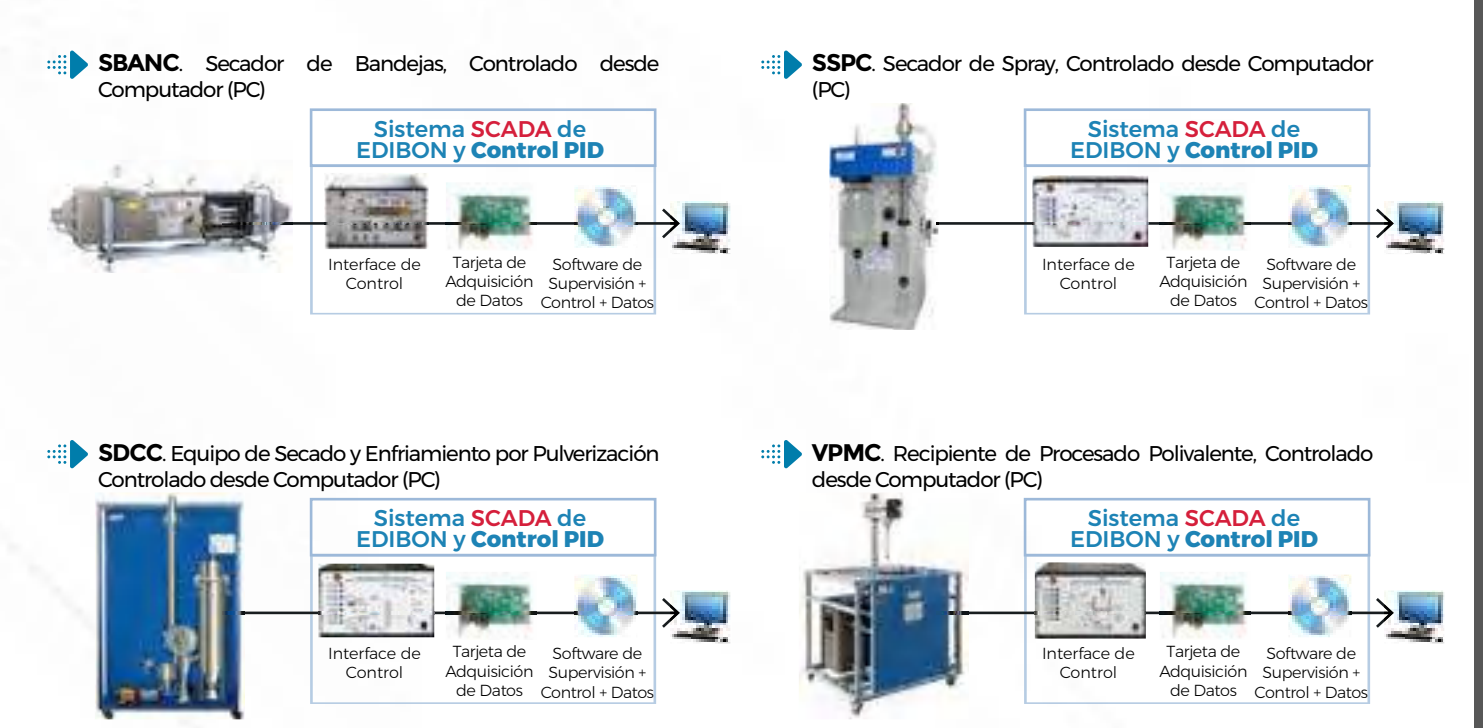

- **ROUC** Equipo de Ósmosis Inversa/Ultrafiltración, [Controlado desde Computador \(PC\)](https://www.edibon.com/es/equipo-de-osmosis-inversa-ultrafiltracion-controlado-desde-computador-pc)
	- Interface de Control Tarieta de Adquisición de Datos Control + Datos Sistema SCADA de EDIBON Software de Supervisión +
		- Interface de Control Tarieta de Adquisición de Datos Software de Supervisión + Control + Datos

[desde Computador \(PC\)](https://www.edibon.com/es/filtro-prensa-de-placas-y-marcos-controlado-desde-computador-pc)

**AFPMC**[. Filtro-Prensa de Placas y Marcos, Controlado](https://www.edibon.com/es/filtro-prensa-de-placas-y-marcos-controlado-desde-computador-pc)

- **AEHC**. Equipo de Hidrogenación, Controlado desde [Computador \(PC\)](https://www.edibon.com/es/equipo-de-desodorizacion-controlado-desde-computador-pc) [Computador \(PC\)](https://www.edibon.com/es/equipo-de-hidrogenacion-controlado-desde-computador-pc) Sistema SCADA de EDIBON y **Control PID** Ŧ P. BL Interface de Tarieta de Software de Control Adquisición Supervisión + de Datos Control + Datos
	- **AEDC**[. Equipo de Desodorización, Controlado desde](https://www.edibon.com/es/equipo-de-desodorizacion-controlado-desde-computador-pc) Sistema SCADA de EDIBON y **Control PID** 菹 Interface de Tarieta de Software de Control Adquisición Supervisión + de Datos Control + Datos

Sistema SCADA de EDIBON y **Control PID**

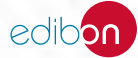

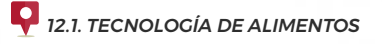

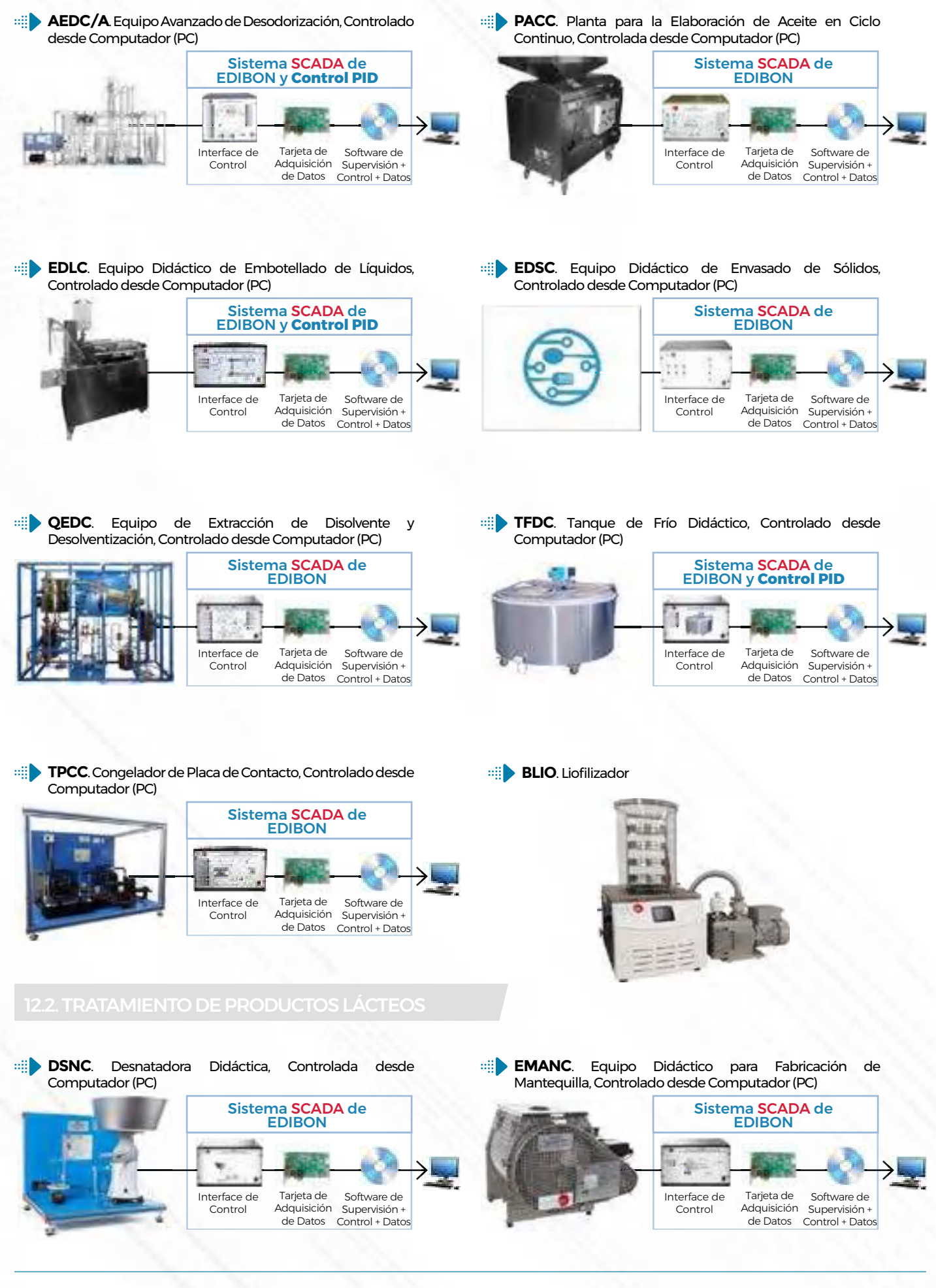

edibon

*[12.2. TRATAMIENTO DE PRODUCTOS LÁCTEOS](https://www.edibon.com/es/tecnologia-de-alimentos-y-aguas/tratamiento-de-productos-lacteos)*

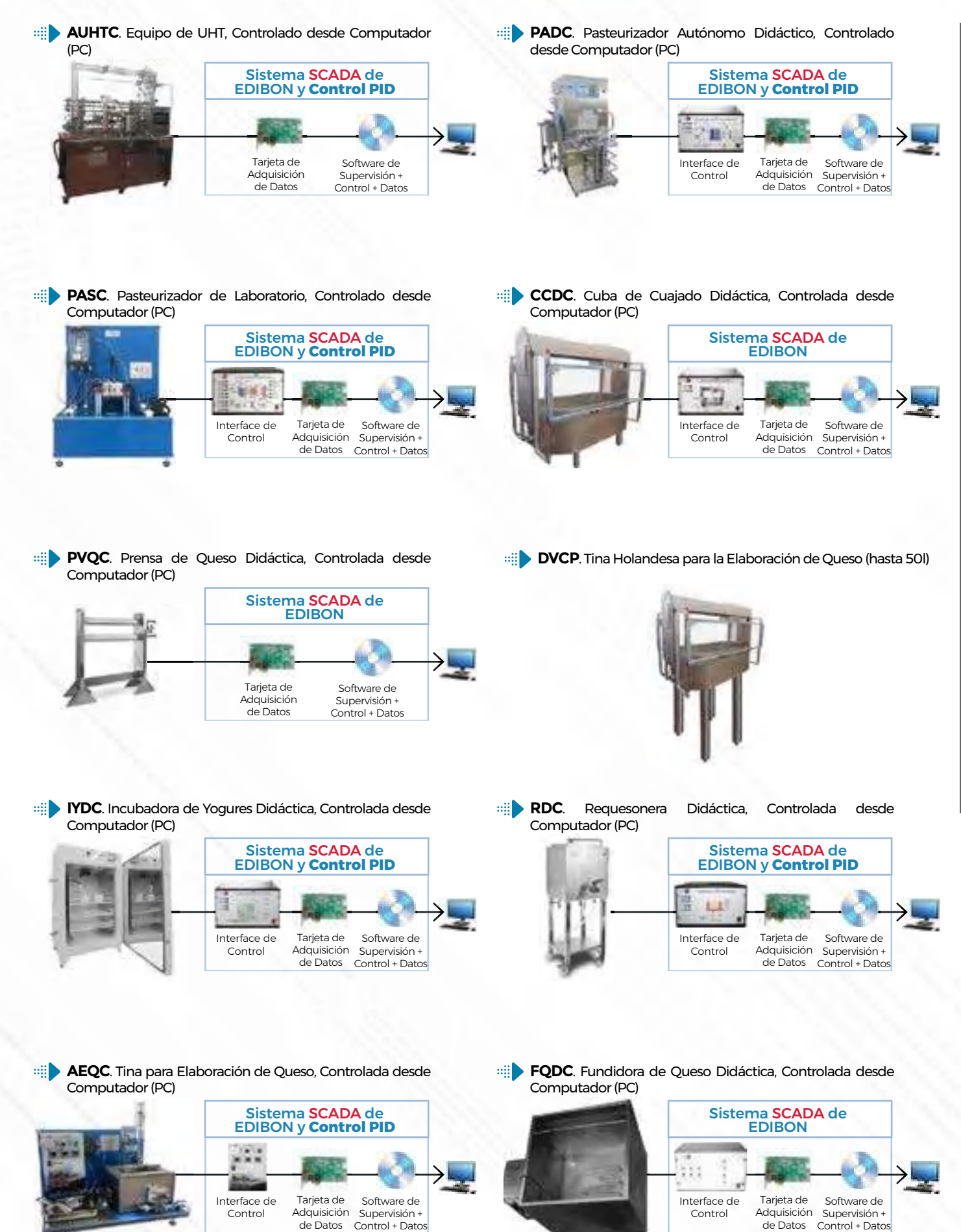

12. TECNOLOGÍA DE ALIMENTOS Y AGUAS 12. TECNOLOGÍA DE ALIMENTOS Y AGUAS

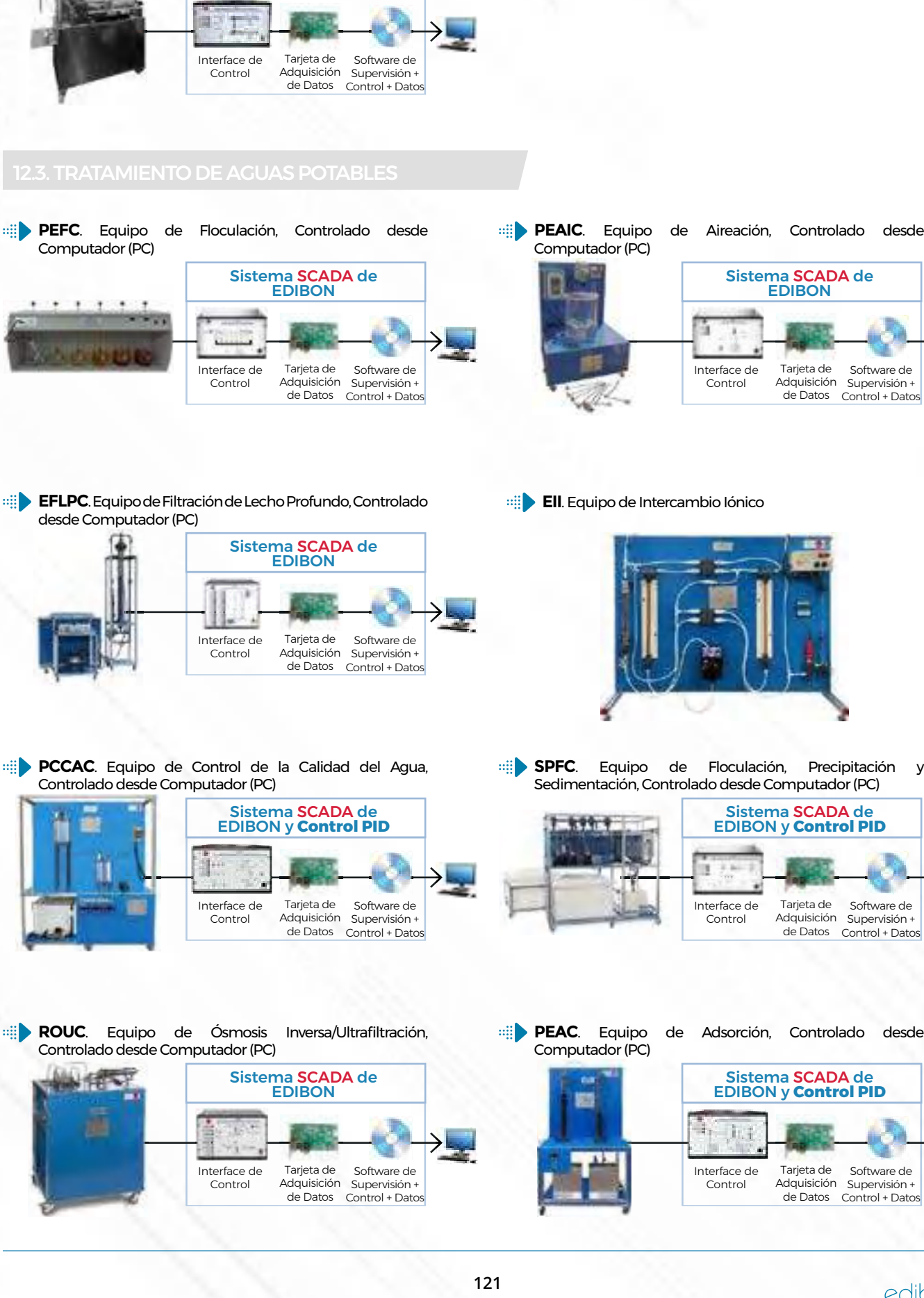

**EDLC**[. Equipo Didáctico de Embotellado de Líquidos,](https://www.edibon.com/es/equipo-didactico-de-embotellado-de-liquidos-controlado-desde-computador-pc)  [Controlado desde Computador \(PC\)](https://www.edibon.com/es/equipo-didactico-de-embotellado-de-liquidos-controlado-desde-computador-pc)

# Sistema SCADA de EDIBON y **Control PID**

Tarjeta de Adquisición de Datos Control + Datos Sistema SCADA de EDIBON Software de Supervisión + **EFLPC**[. Equipo de Filtración de Lecho Profundo, Controlado](https://www.edibon.com/es/equipo-de-filtracion-de-lecho-profundo-controlado-desde-computador-pc)  **PCCAC**. Equipo de Control de la Calidad del Agua, **[SP](https://www.edibon.com/es/equipo-de-floculacion-precipitacion-y-sedimentacion-controlado-desde-computador-pc)FC**[. Equipo de Floculación, Precipitación y](https://www.edibon.com/es/equipo-de-floculacion-precipitacion-y-sedimentacion-controlado-desde-computador-pc)  [Sedimentación, Controlado desde Computador \(PC\)](https://www.edibon.com/es/equipo-de-floculacion-precipitacion-y-sedimentacion-controlado-desde-computador-pc) Tarieta de Adquisición Supervisión + de Datos Control + Datos Sistema SCADA de EDIBON y **Control PID** Software de **ROUC**. Equipo de Ósmosis Inversa/Ultrafiltración, **PEAC**[. Equipo de Adsorción, Controlado desde](https://www.edibon.com/es/equipo-de-adsorcion-controlado-desde-computador-pc) Tarieta de Adquisición Supervisión + de Datos Control + Datos Sistema SCADA de EDIBON y **Control PID** Software de

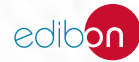

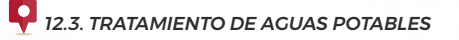

Tarjeta de

Tarjeta de Adquisición

Sistema SCADA de EDIBON

de Datos Control + Datos

Software de Supervisión +

Sistema SCADA de EDIBON

Adquisición Supervisión + de Datos Control + Datos

Software de

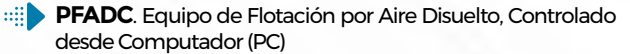

**PPBC**[. Equipo de Procesos de Biopelícula, Controlado](https://www.edibon.com/es/equipo-de-procesos-de-biopelicula-controlado-desde-computador-pc) [desde Computador \(PC\)](https://www.edibon.com/es/equipo-de-procesos-de-biopelicula-controlado-desde-computador-pc)

> Interface de Control

Ħ

**PPTAC/2**[. Planta 2 de Tratamiento de Aguas, Controlada](https://www.edibon.com/es/planta-2-de-tratamiento-de-aguas-controlada-desde-computador-pc)

Interface de Contro

[desde Computador \(PC\)](https://www.edibon.com/es/planta-2-de-tratamiento-de-aguas-controlada-desde-computador-pc)

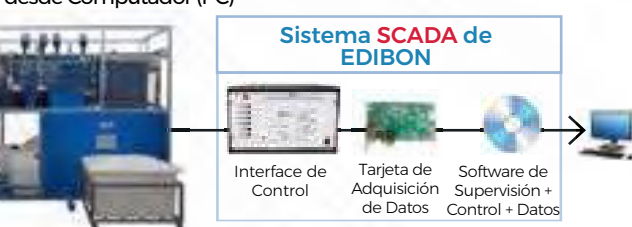

**PPTAC/1**[. Planta 1 de Tratamiento de Aguas, Controlada](https://www.edibon.com/es/planta-1-de-tratamiento-de-aguas-controlada-desde-computador-pc)  **Bill** [desde Computador \(PC\)](https://www.edibon.com/es/planta-1-de-tratamiento-de-aguas-controlada-desde-computador-pc)

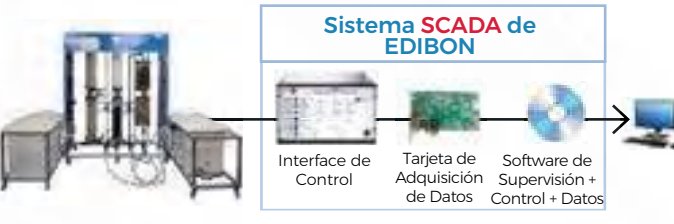

#### 12.4.1. [PLANTAS PILOTO PARA LÁCTEOS](https://www.edibon.com/es/tecnologia-de-alimentos-y-aguas/plantas-piloto/plantas-piloto-para-lacteos)

**LE00/PM**. [Planta Piloto de Producción de Leche Pasteurizada](https://www.edibon.com/es/planta-piloto-de-produccion-de-leche-pasteurizada)

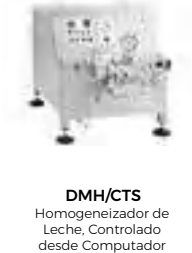

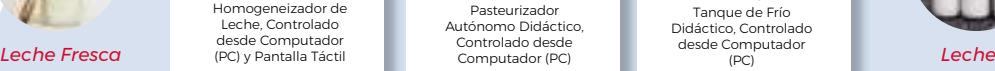

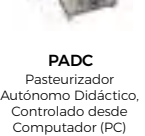

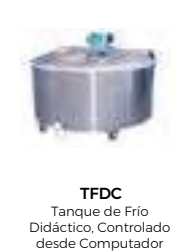

[\(PC\)](https://www.edibon.com/es/planta-piloto-de-produccion-de-leche-pasteurizada)

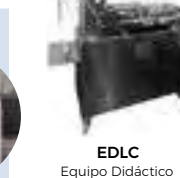

[Equipo Didáctico](https://www.edibon.com/es/planta-piloto-de-produccion-de-leche-pasteurizada)  [de Embotellado de](https://www.edibon.com/es/planta-piloto-de-produccion-de-leche-pasteurizada)  [Líquidos, Controlado](https://www.edibon.com/es/planta-piloto-de-produccion-de-leche-pasteurizada)  [desde Computador](https://www.edibon.com/es/planta-piloto-de-produccion-de-leche-pasteurizada)  [\(PC\)](https://www.edibon.com/es/planta-piloto-de-produccion-de-leche-pasteurizada)

Con la Planta Piloto de *Producción de Leche Pasteurizada*, "LE00/PM", diseñada por EDIBON, cubrimos la primera fase de tratamiento de la leche fresca para obtener leche pasteurizada.

#### **LE00/Y**[. Planta Piloto de Producción de Yogurt](https://www.edibon.com/es/planta-piloto-de-produccion-de-yogurt)

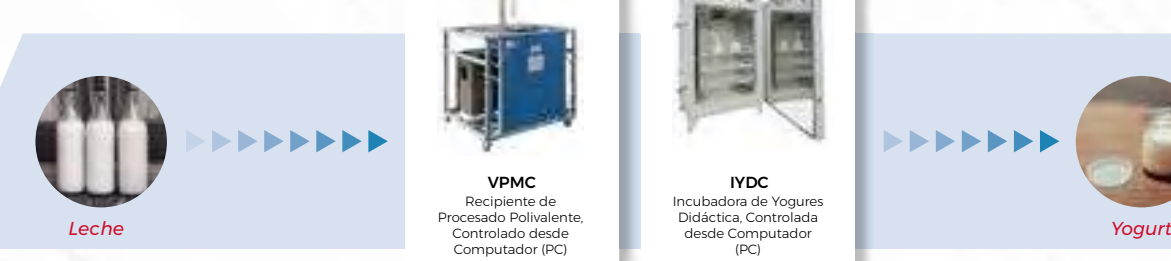

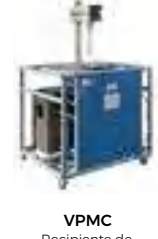

[Recipiente de](https://www.edibon.com/es/planta-piloto-de-produccion-de-yogurt)  [Procesado Polivalente,](https://www.edibon.com/es/planta-piloto-de-produccion-de-yogurt)  [Computador \(PC\)](https://www.edibon.com/es/planta-piloto-de-produccion-de-yogurt)

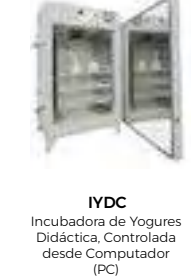

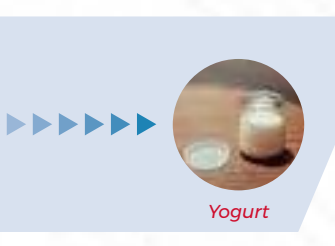

Con la Planta Piloto de *Producción de Yogurt*, "LE00/Y", diseñada por EDIBON, a partir de leche ya pasteurizada, obtenemos y realizamos el proceso de fabricación del yogurt.

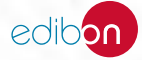

*[12.4. PLANTAS PILOTO](https://www.edibon.com/es/tecnologia-de-alimentos-y-aguas/plantas-piloto)*

**LE00/MP**[. Planta Piloto de Producción de Leche en Polvo](https://www.edibon.com/es/planta-piloto-de-produccion-de-leche-en-polvo)

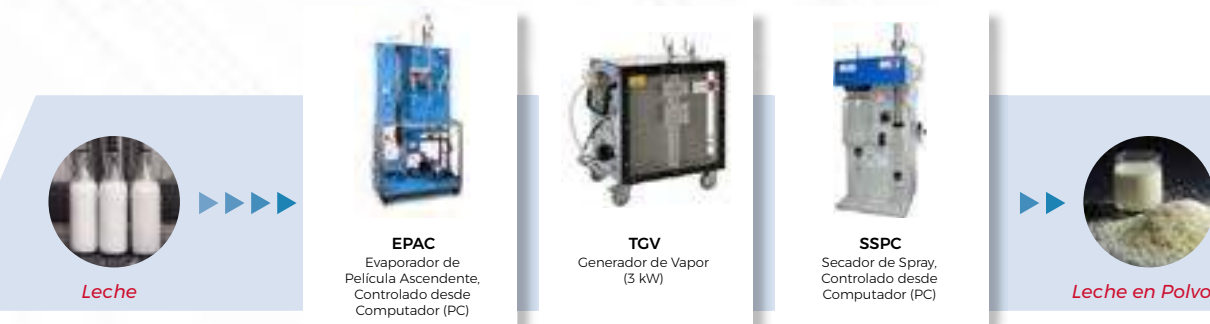

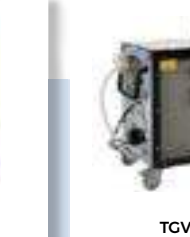

Generador de Vapo [\(3 kW\)](https://www.edibon.com/es/planta-piloto-de-produccion-de-leche-en-polvo)

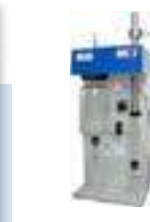

**SSPC** [Secador de Spray,](https://www.edibon.com/es/planta-piloto-de-produccion-de-leche-en-polvo)  [Controlado desde](https://www.edibon.com/es/planta-piloto-de-produccion-de-leche-en-polvo)  [Computador \(PC\)](https://www.edibon.com/es/planta-piloto-de-produccion-de-leche-en-polvo)

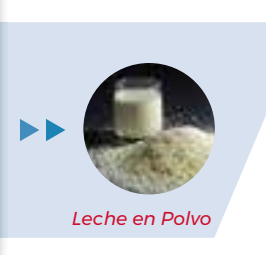

Con la Planta Piloto de *Producción de Leche en Polvo*, "LE00/MP", diseñada por EDIBON, a partir de leche pasteurizada se obtiene leche en polvo mediante deshidratación.

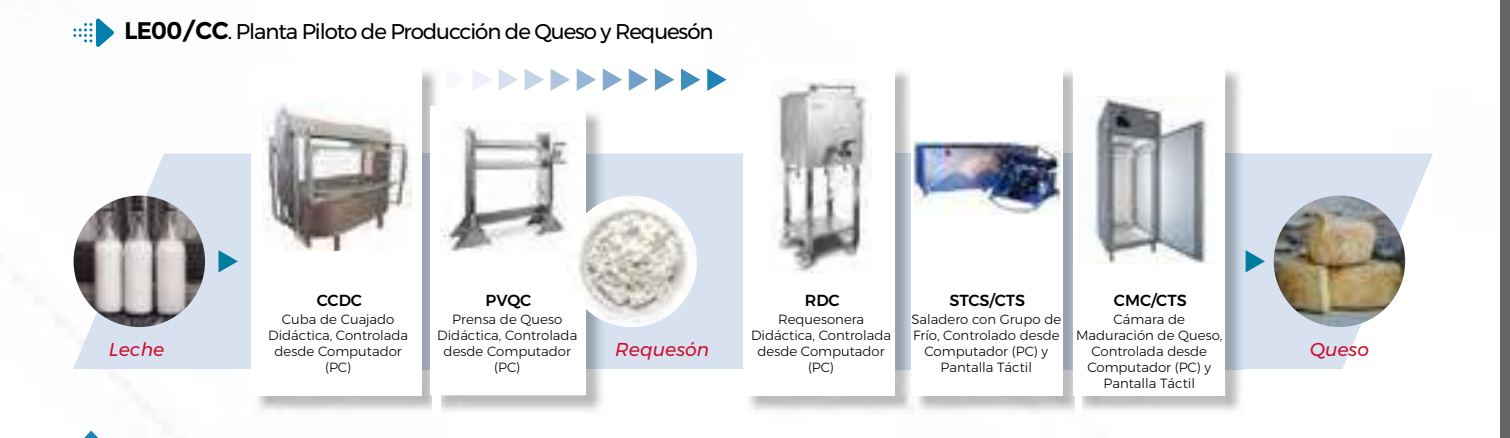

Con la Planta Piloto de *Producción de Queso y Requesón*, "LE00/CC", diseñada por EDIBON, obtendremos requesón y queso a partir de leche pasteurizada.

**LE00/CBI**[. Planta Piloto de Producción de Nata, Mantequilla y Helado](https://www.edibon.com/es/planta-piloto-de-produccion-de-nata-mantequilla-y-helado)

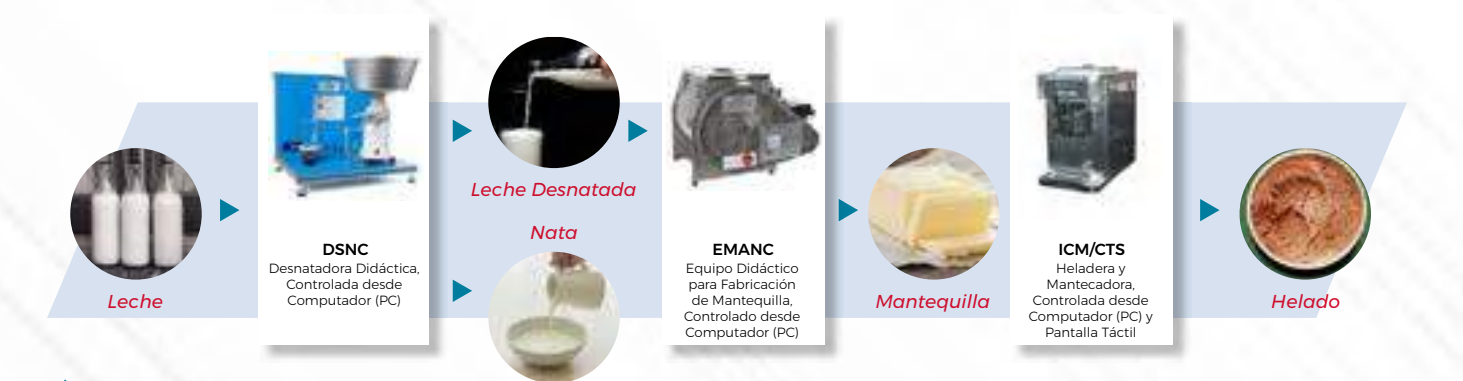

Con la Planta Piloto de *Producción de Nata, Mantequilla y Helado*, "LE00/CBI", diseñada por EDIBON, obtendremos leche desnatada, nata, mantequilla y helado.

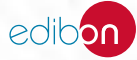

#### 12.4.2. [PLANTAS PILOTO PARA CARNES](https://www.edibon.com/es/tecnologia-de-alimentos-y-aguas/plantas-piloto/plantas-piloto-para-carnes)

#### **CA00/CUPS**[. Planta Piloto de Producción de Piezas y Embutidos Curados](https://www.edibon.com/es/planta-piloto-de-produccion-de-piezas-y-embutidos-curados)

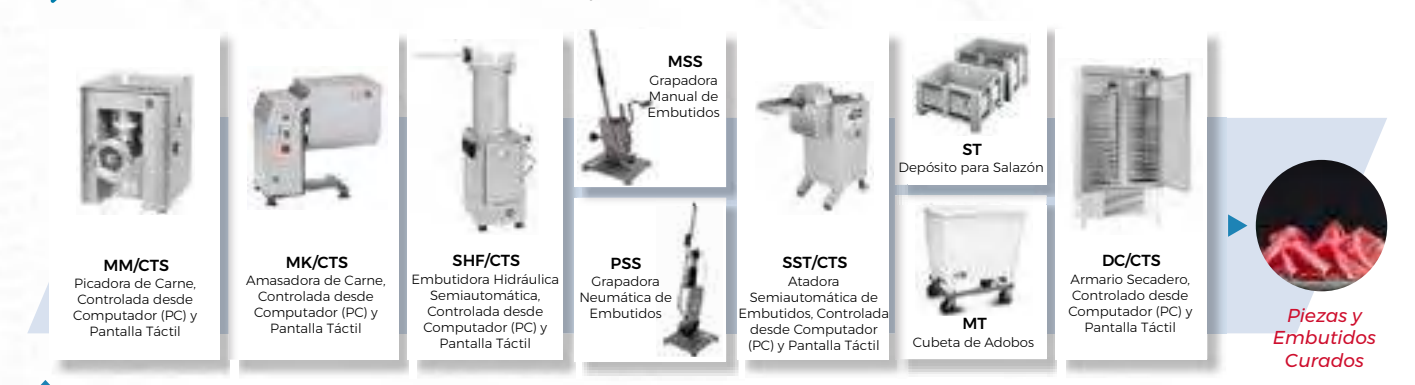

Con la Planta Piloto de *Producción de Piezas y Embutidos Curados*, "CA00/CUPS", diseñada por EDIBON, logramos a partir de la carne sin tratar obtener productos curados.

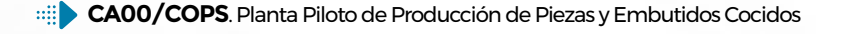

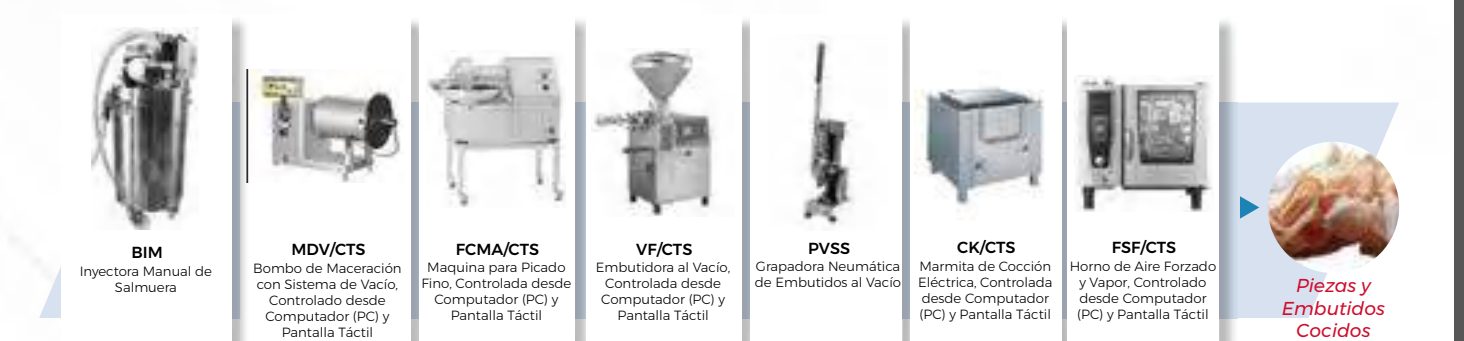

Con la Planta Piloto de *Producción de Piezas y Embutidos Cocidos*, "CA00/COPS", diseñada por EDIBON, logramos a partir de la carne sin tratar obtener productos cocidos.

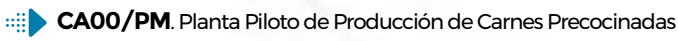

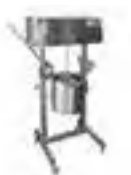

[desde Computador](https://www.edibon.com/es/planta-piloto-de-produccion-de-carnes-precocinadas)  [\(PC\) y Pantalla Táctil](https://www.edibon.com/es/planta-piloto-de-produccion-de-carnes-precocinadas)

HK/CTS [Amasadora en](https://www.edibon.com/es/planta-piloto-de-produccion-de-carnes-precocinadas)  [Caliente, Controlada](https://www.edibon.com/es/planta-piloto-de-produccion-de-carnes-precocinadas) 

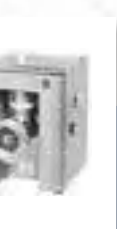

MM/CTS [Picadora de Carne,](https://www.edibon.com/es/planta-piloto-de-produccion-de-carnes-precocinadas)  [Controlada desde](https://www.edibon.com/es/planta-piloto-de-produccion-de-carnes-precocinadas)  [Computador \(PC\) y](https://www.edibon.com/es/planta-piloto-de-produccion-de-carnes-precocinadas)  [Pantalla Táctil](https://www.edibon.com/es/planta-piloto-de-produccion-de-carnes-precocinadas)

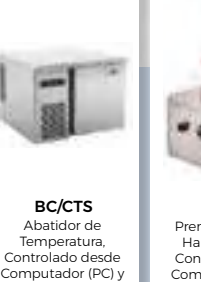

[Pantalla Táctil](https://www.edibon.com/es/planta-piloto-de-produccion-de-carnes-precocinadas)

HM/CTS [Prensa para hacer](https://www.edibon.com/es/planta-piloto-de-produccion-de-carnes-precocinadas)  [Hamburguesas,](https://www.edibon.com/es/planta-piloto-de-produccion-de-carnes-precocinadas)  [Controlada desde](https://www.edibon.com/es/planta-piloto-de-produccion-de-carnes-precocinadas)  [Computador \(PC\) y](https://www.edibon.com/es/planta-piloto-de-produccion-de-carnes-precocinadas)  [Pantalla Táctil](https://www.edibon.com/es/planta-piloto-de-produccion-de-carnes-precocinadas)

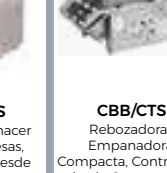

[\(PC\) y Pantalla Táctil](https://www.edibon.com/es/planta-piloto-de-produccion-de-carnes-precocinadas)

[Rebozadora-](https://www.edibon.com/es/planta-piloto-de-produccion-de-carnes-precocinadas)[Empanadora](https://www.edibon.com/es/planta-piloto-de-produccion-de-carnes-precocinadas)  [Compacta, Controlada](https://www.edibon.com/es/planta-piloto-de-produccion-de-carnes-precocinadas)  [desde Computador](https://www.edibon.com/es/planta-piloto-de-produccion-de-carnes-precocinadas)  FEP/CTS

[Freidora para](https://www.edibon.com/es/planta-piloto-de-produccion-de-carnes-precocinadas)  [Productos Elaborados,](https://www.edibon.com/es/planta-piloto-de-produccion-de-carnes-precocinadas)  [Controlada desde](https://www.edibon.com/es/planta-piloto-de-produccion-de-carnes-precocinadas)  [Computador \(PC\) y](https://www.edibon.com/es/planta-piloto-de-produccion-de-carnes-precocinadas)  [Pantalla Táctil](https://www.edibon.com/es/planta-piloto-de-produccion-de-carnes-precocinadas)

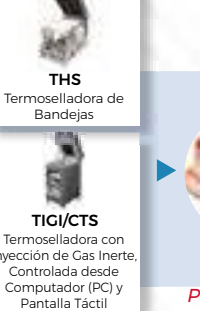

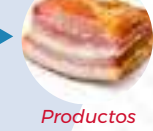

*Cocidos*

*Cárnicos Precocinados*

Con la Planta Piloto de *Producción de Carnes Precocinadas*, "CA00/PM", diseñada por EDIBON, se permite el estudio e investigación en la elaboración de alimentos precocinados a partir de productos cárnicos, principalmente albóndigas y croquetas.

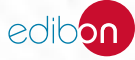

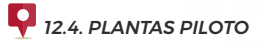

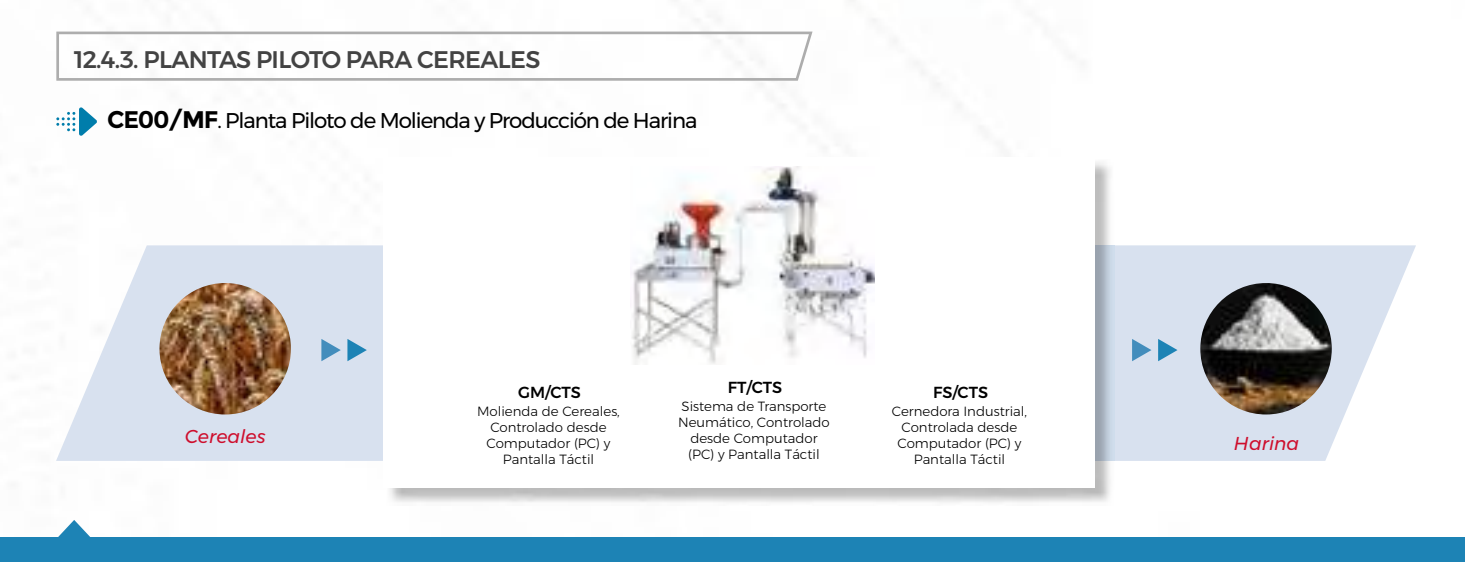

Con la Planta Piloto de *Molienda y Producción de Harina*, "CE00/MF", diseñada por EDIBON, cubrimos la primera fase de tratamiento de los cereales para producir harina.

# **CE00/P**[. Planta Piloto de Producción de Pasta](https://www.edibon.com/es/planta-piloto-de-produccion-de-pasta)

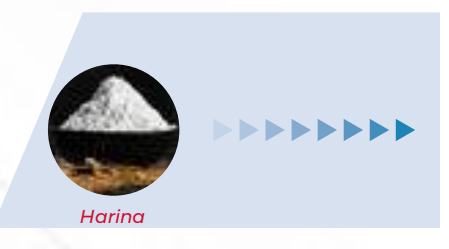

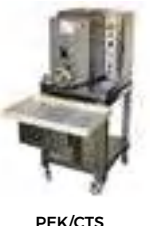

PEK/CTS [Equipo de Extrusión y](https://www.edibon.com/es/planta-piloto-de-produccion-de-pasta)  [Amasado, Controlado](https://www.edibon.com/es/planta-piloto-de-produccion-de-pasta)  [desde Computador](https://www.edibon.com/es/planta-piloto-de-produccion-de-pasta)  [\(PC\) y Pantalla Táctil](https://www.edibon.com/es/planta-piloto-de-produccion-de-pasta)

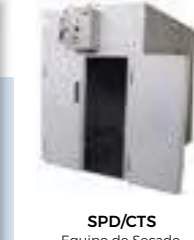

[Equipo de Secado](https://www.edibon.com/es/planta-piloto-de-produccion-de-pasta)  [Estático, Controlado](https://www.edibon.com/es/planta-piloto-de-produccion-de-pasta)  desde Computado [\(PC\) y Pantalla Táctil](https://www.edibon.com/es/planta-piloto-de-produccion-de-pasta)

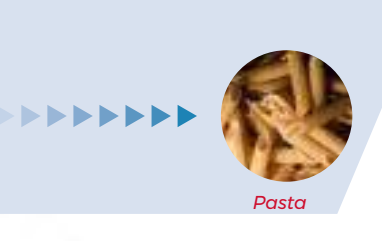

Con la Planta Piloto de *Producción de Pasta*, "CE00/P", diseñada por EDIBON, cubrimos al completo el proceso de producción de pasta.

**CE00/B**[. Planta Piloto de Producción de Pan](https://www.edibon.com/es/planta-piloto-de-produccion-de-pan)

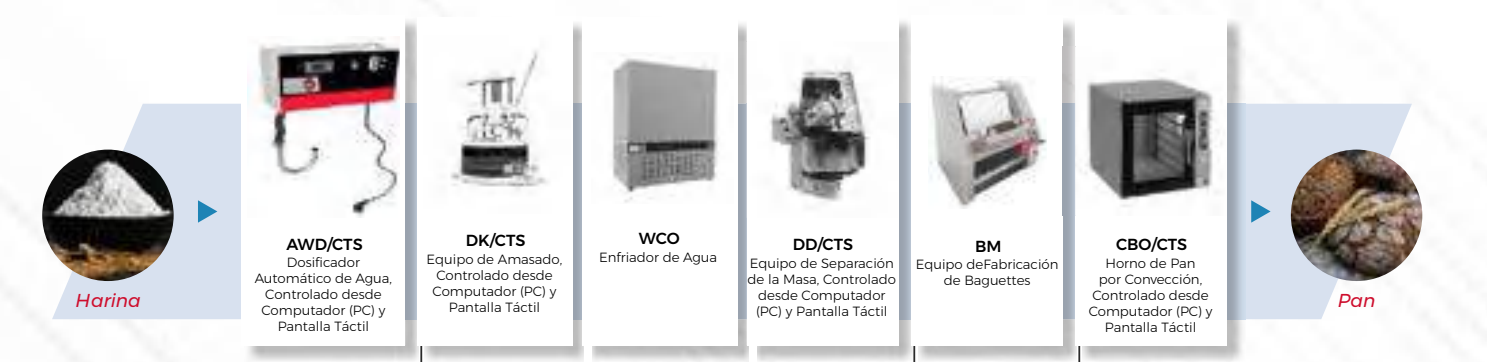

Con la Planta Piloto de *Producción de Pan*, "CE00/B", diseñada por EDIBON, cubrimos al completo el proceso de producción de pan.

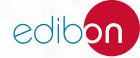

*[12.4. PLANTAS PILOTO](https://www.edibon.com/es/tecnologia-de-alimentos-y-aguas/plantas-piloto)*

**CE00/MA**[. Planta Piloto para Malteado de Cereales](https://www.edibon.com/es/planta-piloto-para-malteado-de-cereales)

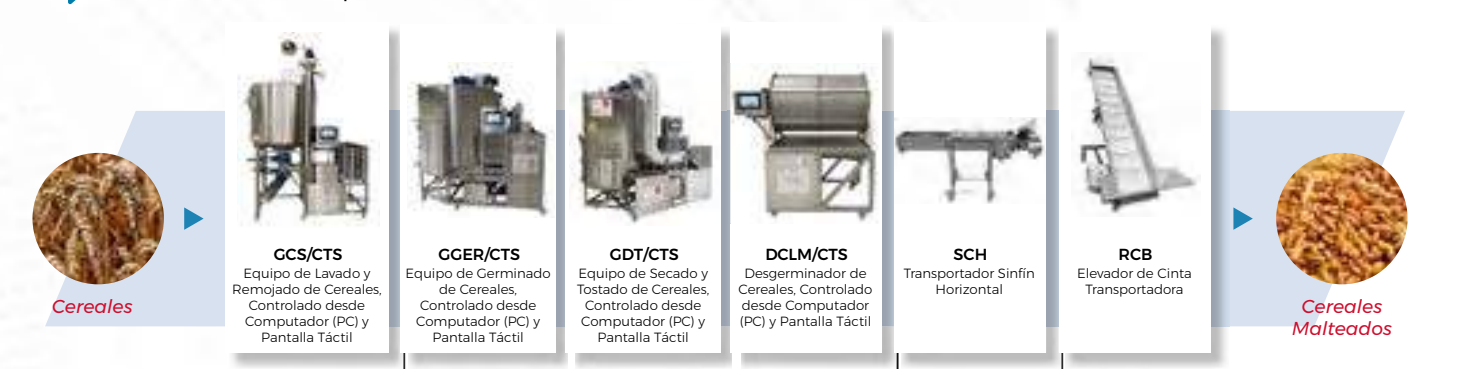

La Planta Piloto para *Malteado de Cereales*, "CE00/MA", es una planta a escala piloto que incluye todas las etapas industriales para producción de malta.

12.4.4. [PLANTAS PILOTO PARA ACEITES](https://www.edibon.com/es/tecnologia-de-alimentos-y-aguas/plantas-piloto/plantas-piloto-para-aceites)

**AS00**[. Planta Piloto para Aceite de Semillas, Controlada desde Computador \(PC\) y Pantalla Táctil](https://www.edibon.com/es/planta-piloto-para-aceite-de-semillas-controlada-desde-computador-pc-y-pantalla-tactil)

**AC00**[. Plantas Piloto para Producción de Aceites, Controlada desde Computador \(PC\) y Pantalla Táctil](https://www.edibon.com/es/plantas-piloto-para-produccion-de-aceites-controlada-desde-computador-pc-y-pantalla-tactil)

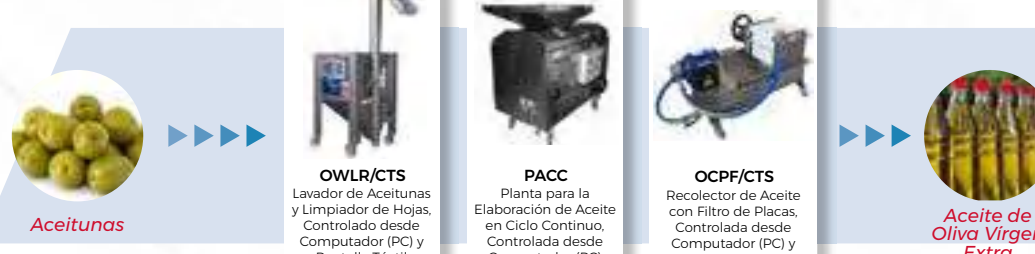

virgen.

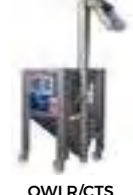

[Lavador de Aceitunas](https://www.edibon.com/es/plantas-piloto-para-produccion-de-aceites-controlada-desde-computador-pc-y-pantalla-tactil)  [y Limpiador de Hojas,](https://www.edibon.com/es/plantas-piloto-para-produccion-de-aceites-controlada-desde-computador-pc-y-pantalla-tactil)  [Controlado desde](https://www.edibon.com/es/plantas-piloto-para-produccion-de-aceites-controlada-desde-computador-pc-y-pantalla-tactil)  [Computador \(PC\) y](https://www.edibon.com/es/plantas-piloto-para-produccion-de-aceites-controlada-desde-computador-pc-y-pantalla-tactil)  [Pantalla Táctil](https://www.edibon.com/es/plantas-piloto-para-produccion-de-aceites-controlada-desde-computador-pc-y-pantalla-tactil)

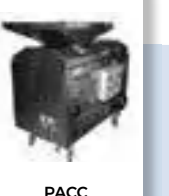

[Planta para la](https://www.edibon.com/es/plantas-piloto-para-produccion-de-aceites-controlada-desde-computador-pc-y-pantalla-tactil)  [Elaboración de Aceite](https://www.edibon.com/es/plantas-piloto-para-produccion-de-aceites-controlada-desde-computador-pc-y-pantalla-tactil)  [en Ciclo Continuo,](https://www.edibon.com/es/plantas-piloto-para-produccion-de-aceites-controlada-desde-computador-pc-y-pantalla-tactil)  [Controlada desde](https://www.edibon.com/es/plantas-piloto-para-produccion-de-aceites-controlada-desde-computador-pc-y-pantalla-tactil)  [Computador \(PC\)](https://www.edibon.com/es/plantas-piloto-para-produccion-de-aceites-controlada-desde-computador-pc-y-pantalla-tactil)

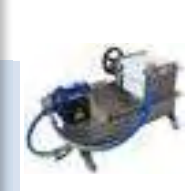

OCPF/CTS [Recolector de Aceite](https://www.edibon.com/es/plantas-piloto-para-produccion-de-aceites-controlada-desde-computador-pc-y-pantalla-tactil)  [con Filtro de Placas,](https://www.edibon.com/es/plantas-piloto-para-produccion-de-aceites-controlada-desde-computador-pc-y-pantalla-tactil)  [Controlada desde](https://www.edibon.com/es/plantas-piloto-para-produccion-de-aceites-controlada-desde-computador-pc-y-pantalla-tactil)  [Computador \(PC\) y](https://www.edibon.com/es/plantas-piloto-para-produccion-de-aceites-controlada-desde-computador-pc-y-pantalla-tactil)  [Pantalla Táctil](https://www.edibon.com/es/plantas-piloto-para-produccion-de-aceites-controlada-desde-computador-pc-y-pantalla-tactil)

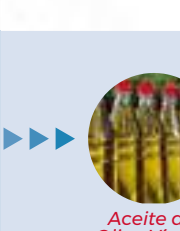

*Oliva Vírgen Extra*

EDLC [Equipo Didáctico](https://www.edibon.com/es/plantas-piloto-para-produccion-de-aceites-controlada-desde-computador-pc-y-pantalla-tactil)  [de Embotellado de](https://www.edibon.com/es/plantas-piloto-para-produccion-de-aceites-controlada-desde-computador-pc-y-pantalla-tactil)  [Líquidos, Controlado](https://www.edibon.com/es/plantas-piloto-para-produccion-de-aceites-controlada-desde-computador-pc-y-pantalla-tactil)  [desde Computador](https://www.edibon.com/es/plantas-piloto-para-produccion-de-aceites-controlada-desde-computador-pc-y-pantalla-tactil)  [\(PC\)](https://www.edibon.com/es/plantas-piloto-para-produccion-de-aceites-controlada-desde-computador-pc-y-pantalla-tactil)

La Planta Piloto de Procesos para *Producción de Aceites* de Oliva Controlada desde Computador "AC00" es una planta piloto que es capaz de llevar a cabo los principales procesos presentes en la elaboración de aceite de oliva

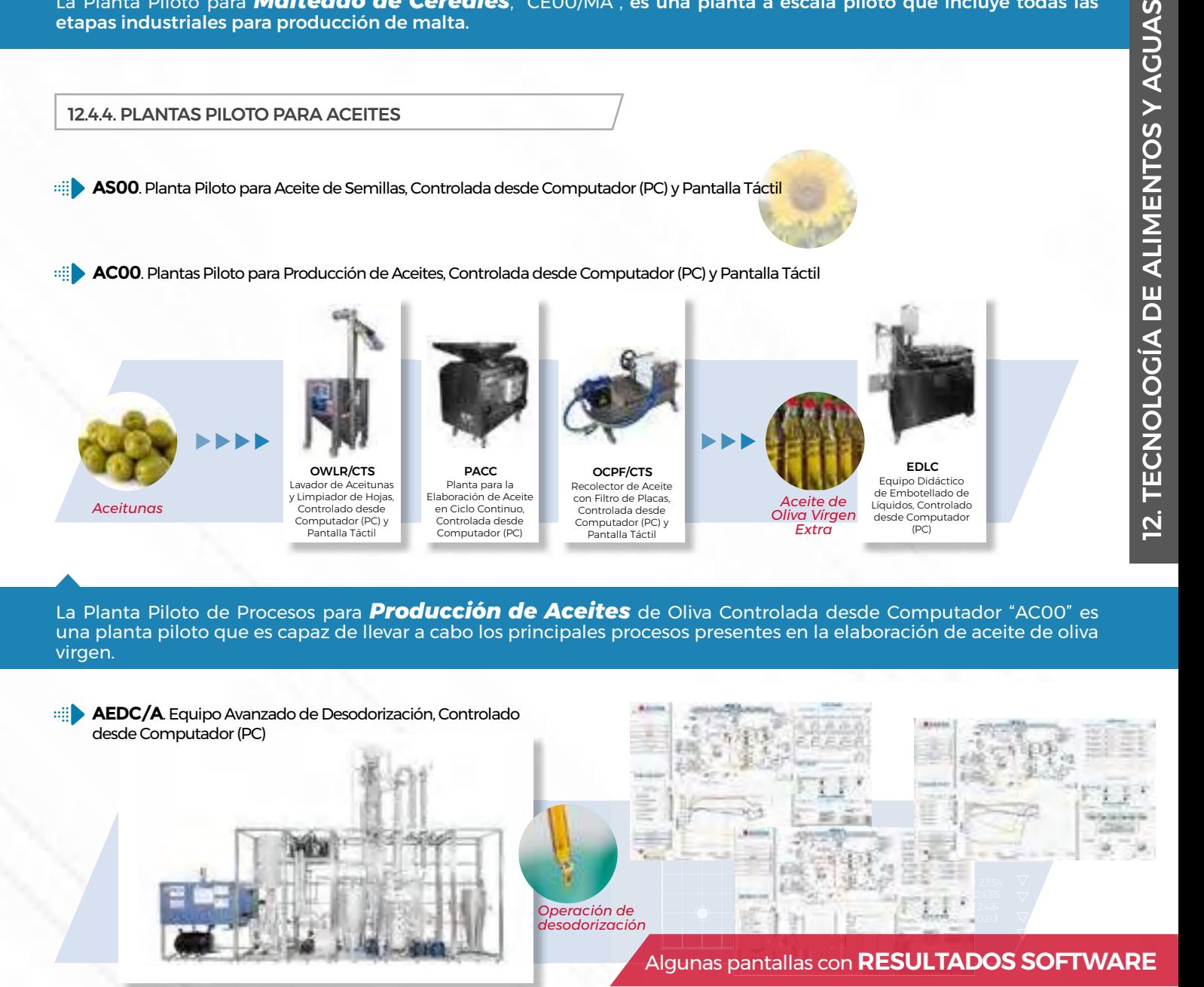

El Equipo Avanzado de *Desodorización*, Controlado desde Computador (PC), "AEDC/A", diseñado por EDIBON es un equipo que permite el estudio y la investigación de la operación de desodorización en continuo y discontinuo capaz de realizar una destilación a vacío y alta temperatura con vapor.

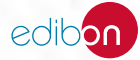

#### 12.4.5. [PLANTAS PILOTO PARA FRUTAS, VEGETALES Y LEGUMBRES](https://www.edibon.com/es/tecnologia-de-alimentos-y-aguas/plantas-piloto/plantas-piloto-para-frutas-vegetales-y-legumbres)

**UV00**[. Planta Piloto para Tratamiento de la Uva, Controlada desde Computador \(PC\) y Pantalla Táctil](https://www.edibon.com/es/planta-piloto-para-tratamiento-de-la-uva-controlada-desde-computador-pc-y-pantalla-tactil)

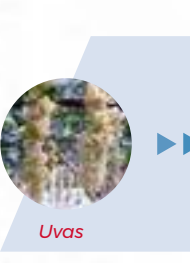

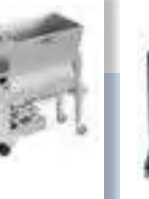

GD/CTS Equipo de [Despalillado,](https://www.edibon.com/es/planta-piloto-para-tratamiento-de-la-uva-controlada-desde-computador-pc-y-pantalla-tactil)  [Controlado desde](https://www.edibon.com/es/planta-piloto-para-tratamiento-de-la-uva-controlada-desde-computador-pc-y-pantalla-tactil)  [Computador \(PC\) y](https://www.edibon.com/es/planta-piloto-para-tratamiento-de-la-uva-controlada-desde-computador-pc-y-pantalla-tactil)  [Pantalla Táctil](https://www.edibon.com/es/planta-piloto-para-tratamiento-de-la-uva-controlada-desde-computador-pc-y-pantalla-tactil)

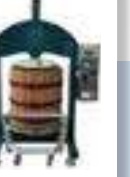

HGP/CTS Prensa Hidráulica<br>do Uras Controlada [de Uvas, Controlada](https://www.edibon.com/es/planta-piloto-para-tratamiento-de-la-uva-controlada-desde-computador-pc-y-pantalla-tactil)  [desde Computador](https://www.edibon.com/es/planta-piloto-para-tratamiento-de-la-uva-controlada-desde-computador-pc-y-pantalla-tactil)  [\(PC\) y Pantalla Táctil](https://www.edibon.com/es/planta-piloto-para-tratamiento-de-la-uva-controlada-desde-computador-pc-y-pantalla-tactil) [Dos Tanques de](https://www.edibon.com/es/planta-piloto-para-tratamiento-de-la-uva-controlada-desde-computador-pc-y-pantalla-tactil)  [Maceración, Encubado](https://www.edibon.com/es/planta-piloto-para-tratamiento-de-la-uva-controlada-desde-computador-pc-y-pantalla-tactil)  [y Fermentación de](https://www.edibon.com/es/planta-piloto-para-tratamiento-de-la-uva-controlada-desde-computador-pc-y-pantalla-tactil) 

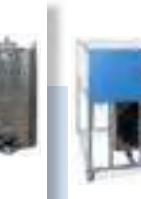

**TEDA** [Equipo de](https://www.edibon.com/es/planta-piloto-para-tratamiento-de-la-uva-controlada-desde-computador-pc-y-pantalla-tactil)  [Recirculación de Agua](https://www.edibon.com/es/planta-piloto-para-tratamiento-de-la-uva-controlada-desde-computador-pc-y-pantalla-tactil)  [de Enfriamiento o](https://www.edibon.com/es/planta-piloto-para-tratamiento-de-la-uva-controlada-desde-computador-pc-y-pantalla-tactil)  [Calentamiento](https://www.edibon.com/es/planta-piloto-para-tratamiento-de-la-uva-controlada-desde-computador-pc-y-pantalla-tactil)

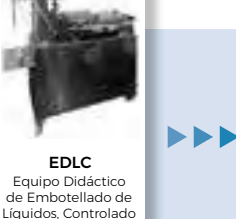

[desde Computador](https://www.edibon.com/es/planta-piloto-para-tratamiento-de-la-uva-controlada-desde-computador-pc-y-pantalla-tactil)  [\(PC\)](https://www.edibon.com/es/planta-piloto-para-tratamiento-de-la-uva-controlada-desde-computador-pc-y-pantalla-tactil)

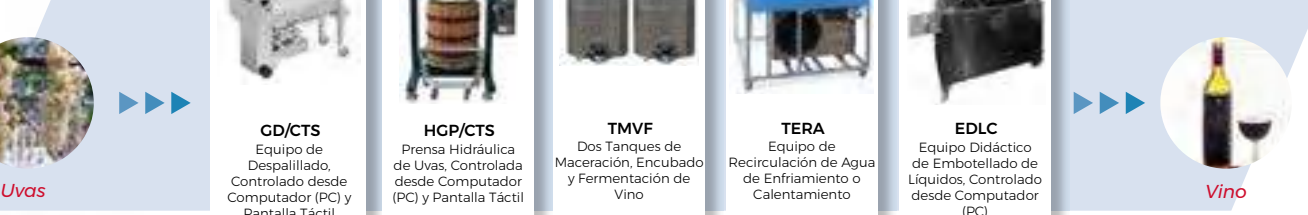

La Planta Piloto para *Tratamiento de la Uva*, Controlada desde Computador (PC) y Pantalla Táctil, "UV00", diseñada por EDIBON, es una planta piloto en la que se realizan los principales procesos productivos relacionados con la uva.

TMVF

[Vino](https://www.edibon.com/es/planta-piloto-para-tratamiento-de-la-uva-controlada-desde-computador-pc-y-pantalla-tactil)

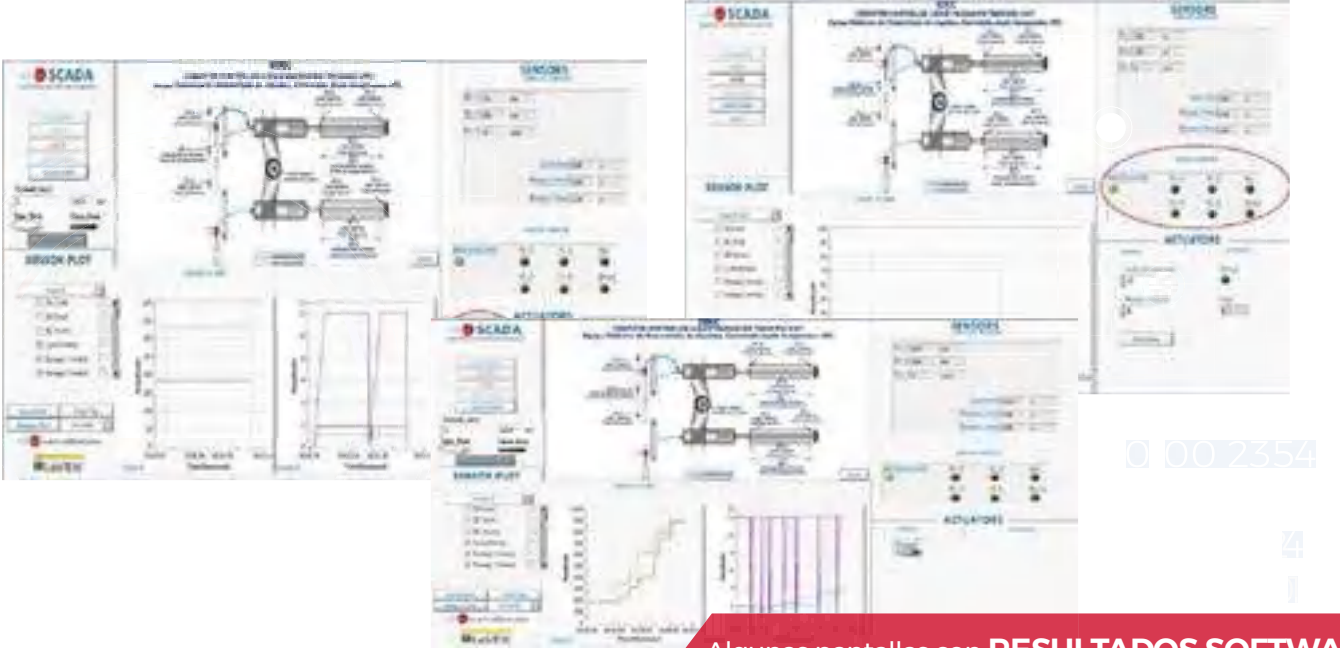

Algunas pantallas con **RESULTADOS SOFTWARE**

- **CI00**[. Planta Piloto para Cítricos, Controlada desde Computador \(PC\) y Pantalla Táctil](https://www.edibon.com/es/planta-piloto-para-citricos-controlada-desde-computador-pc-y-pantalla-tactil)
- **FR00**[. Planta Piloto para Frutas, Controlada desde Computador \(PC\) y Pantalla Táctil](https://www.edibon.com/es/planta-piloto-para-frutas-controlada-desde-computador-pc-y-pantalla-tactil)
- **TO00**[. Planta Piloto para Tomates, Controlada desde Computador \(PC\) y Pantalla Táctil](https://www.edibon.com/es/planta-piloto-para-tomates-controlada-desde-computador-pc-y-pantalla-tactil)

**VE00**[. Planta Piloto para Verduras y Legumbres, Controlada desde Computador \(PC\) y Pantalla Táctil](https://www.edibon.com/es/planta-piloto-para-verduras-y-legumbres-controlada-desde-computador-pc-y-pantalla-tactil)

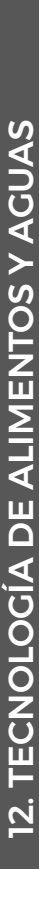

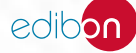

# **<sup>13</sup> MEDIOAMBIENTE**

- *13.1 [HIDROLOGÍA E HIDROGEOLOGÍA](https://www.edibon.com/es/medioambiente/hidrologia-e-hidrogeologia)*
- *13.2 [CONTAMINACIÓN AMBIENTAL](https://www.edibon.com/es/medioambiente/contaminacion-ambiental)*
- *13.3 [TRATAMIENTO DE AGUAS RESIDUALES](https://www.edibon.com/es/medioambiente/tratamiento-de-aguas-residuales)*
- *13.4 [RECICLAJE](https://www.edibon.com/es/medioambiente/reciclaje)*

# 13.1. [HIDROLOGÍA E HIDROGEOLOGÍA](https://www.edibon.com/es/medioambiente/hidrologia-e-hidrogeologia)

**[ESHC\(4x2m\)](https://www.edibon.com/es/equipo-de-sistemas-hidrologicos-simulador-de-lluvia-y-sistemas-de-riegos-4x2-m-controlado-desde-computador-pc)**[. Equipo de Sistemas Hidrológicos, Simulador de](https://www.edibon.com/es/equipo-de-sistemas-hidrologicos-simulador-de-lluvia-y-sistemas-de-riegos-4x2-m-controlado-desde-computador-pc) [Lluvia y Sistemas de Riegos \(4x2 m\), Controlado desde Computador](https://www.edibon.com/es/equipo-de-sistemas-hidrologicos-simulador-de-lluvia-y-sistemas-de-riegos-4x2-m-controlado-desde-computador-pc) [\(PC\)](https://www.edibon.com/es/equipo-de-sistemas-hidrologicos-simulador-de-lluvia-y-sistemas-de-riegos-4x2-m-controlado-desde-computador-pc)

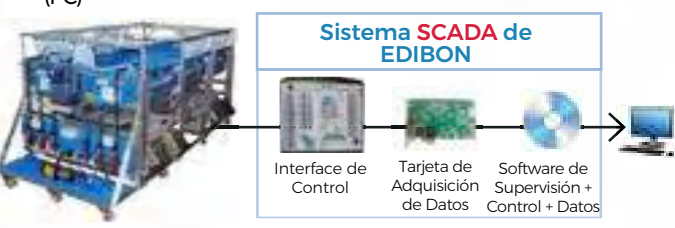

**ESHC(2x1m)/S**[. Equipo de Estudios Hidrológicos,](https://www.edibon.com/es/equipo-de-estudios-hidrologicos-controlado-desde-computador-pc)  [Controlado desde Computador \(PC\)](https://www.edibon.com/es/equipo-de-estudios-hidrologicos-controlado-desde-computador-pc)

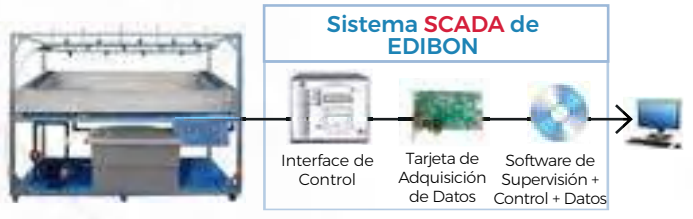

**[RS](https://www.edibon.com/es/simulador-de-lluvia-para-estudios-de-erosion-de-suelos-controlado-desde-computador-pc)ESC**[. Simulador de Lluvia para Estudios de Erosión de](https://www.edibon.com/es/simulador-de-lluvia-para-estudios-de-erosion-de-suelos-controlado-desde-computador-pc)  [Suelos, Controlado desde Computador \(PC\)](https://www.edibon.com/es/simulador-de-lluvia-para-estudios-de-erosion-de-suelos-controlado-desde-computador-pc)

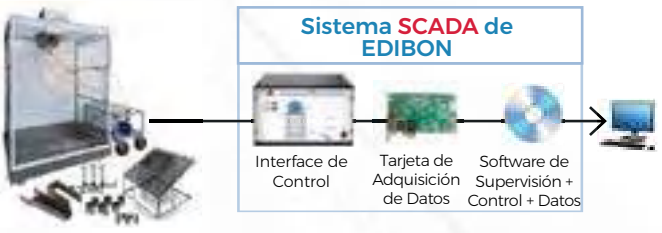

**HVFLM-2**. Equipo de Visualización de Flujo y Lecho Móvil [\(sección de trabajo: 2000x610 mm\)](https://www.edibon.com/es/equipo-de-visualizacion-de-flujo-y-lecho-movil-seccion-de-trabajo-2000x610-mm)

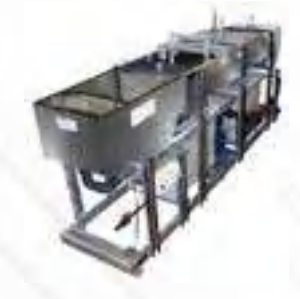

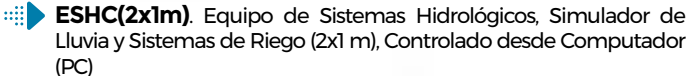

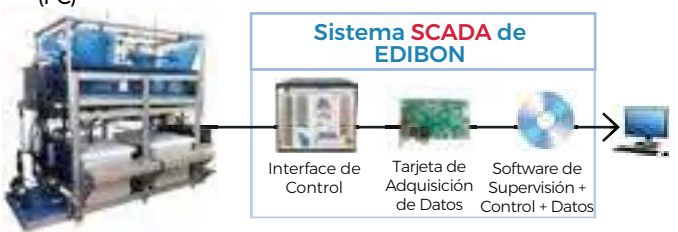

**RHU**[. Equipo de Hidrogramas de Precipitaciones](https://www.edibon.com/es/equipo-de-hidrogramas-de-precipitaciones)

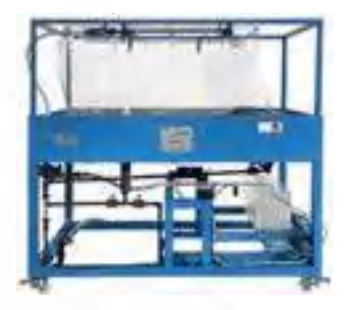

**RFS**[. Simulador de Flujo de Ríos](https://www.edibon.com/es/simulador-de-flujo-de-rios)

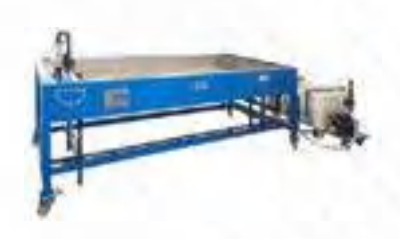

**HVFLM-4**[. Equipo de Visualización de Flujo y Lecho Móvil](https://www.edibon.com/es/equipo-de-visualizacion-de-flujo-y-lecho-movil-seccion-de-trabajo-4000x610-mm) [\(sección de trabajo: 4000x610 mm\)](https://www.edibon.com/es/equipo-de-visualizacion-de-flujo-y-lecho-movil-seccion-de-trabajo-4000x610-mm)

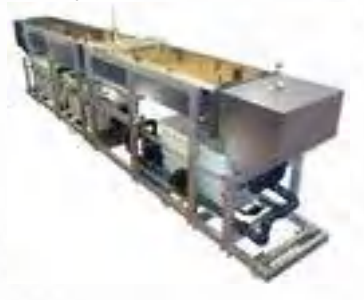

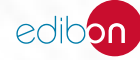

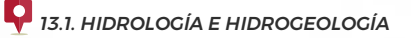

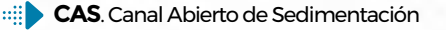

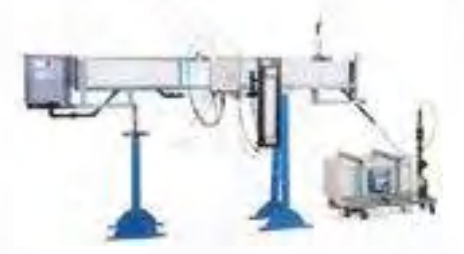

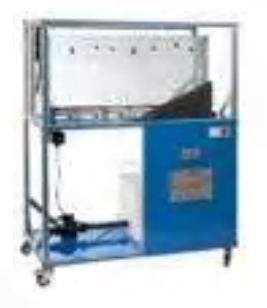

**PAHSC**. Equipo de Succión de la Humedad del Suelo, [Controlado desde Computador \(PC\)](https://www.edibon.com/es/equipo-de-succion-de-la-humedad-del-suelo-controlado-desde-computador-pc)

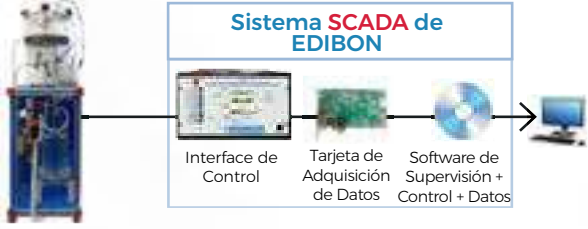

**CAS**[. Canal Abierto de Sedimentación](https://www.edibon.com/es/canal-abierto-de-sedimentacion) **PDFDC**[. Depósito de Filtración y Drenaje, Controlado desde](https://www.edibon.com/es/deposito-de-filtracion-y-drenaje-controlado-desde-computador-pc) [Computador \(PC\)](https://www.edibon.com/es/deposito-de-filtracion-y-drenaje-controlado-desde-computador-pc)

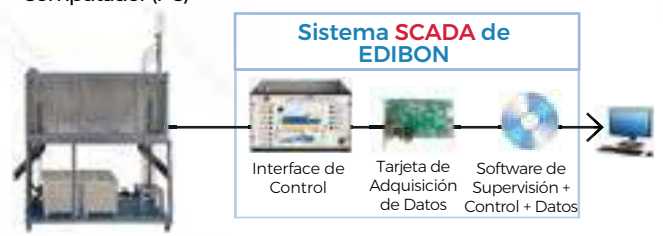

**PTSA** Tanque de Modelado de Suelo/Agua **EFAS**[. Equipo de Flujo de Aguas Subterráneas](https://www.edibon.com/es/equipo-de-flujo-de-aguas-subterraneas)

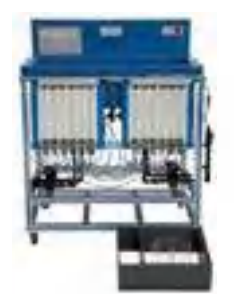

**PL**[. Lisímetro de Demostración](https://www.edibon.com/es/lisimetro-de-demostracion)

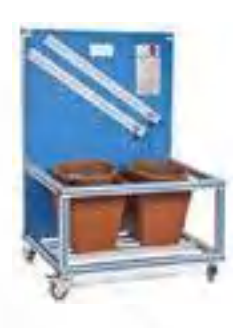

13. MEDIOAMBIENTE

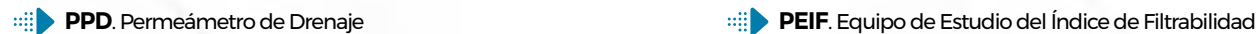

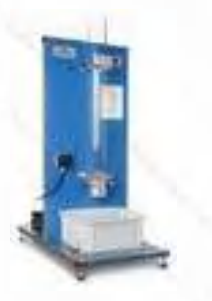

**PEFP**[. Equipo de Estudios de Fluidización y Permeabilidad](https://www.edibon.com/es/equipo-de-estudios-de-fluidizacion-y-permeabilidad) **PEDI**. Equipo de Demostración de Infiltración

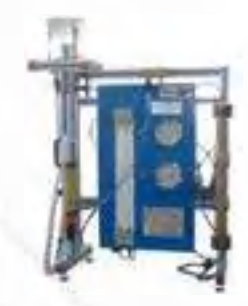

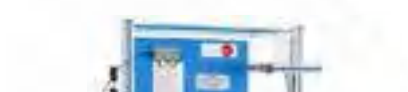

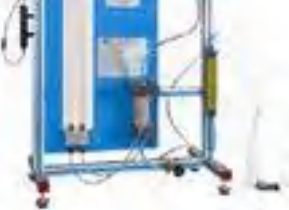

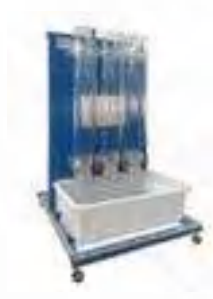

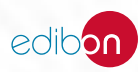

**PDSC**[. Depósito de Sedimentación, Controlado desde](https://www.edibon.com/es/deposito-de-sedimentacion-controlado-desde-computador-pc)  [Computador \(PC\)](https://www.edibon.com/es/deposito-de-sedimentacion-controlado-desde-computador-pc)

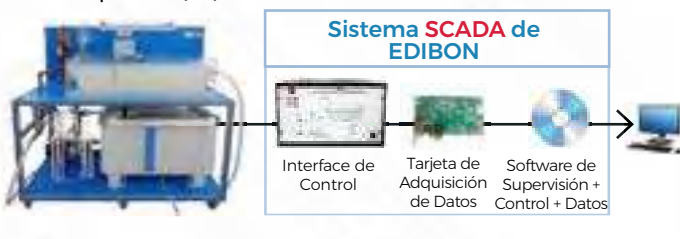

**PLGC**. Planta de Lavado de Gases, Controlada desde [Computador \(PC\)](https://www.edibon.com/es/planta-de-lavado-de-gases-controlada-desde-computador-pc)

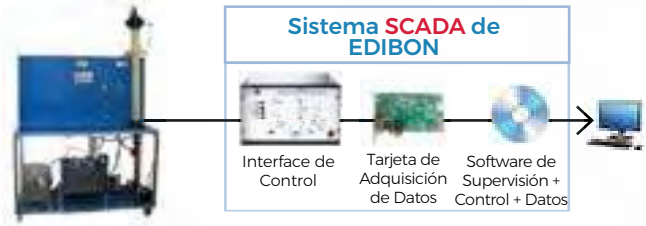

**PCGC**. Ciclón de Gases, Controlado desde Computador [\(PC\)](https://www.edibon.com/es/ciclon-de-gases-controlado-desde-computador-pc)

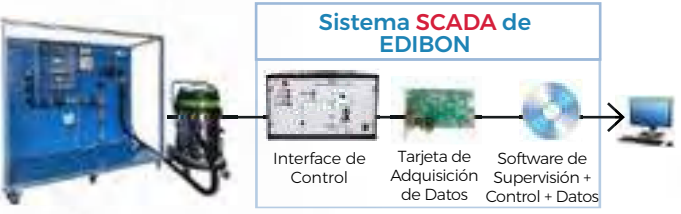

**ROUC**. Equipo de Ósmosis Inversa/Ultrafiltración,  $\oplus$ [Controlado desde Computador \(PC\)](https://www.edibon.com/es/equipo-de-osmosis-inversa-ultrafiltracion-controlado-desde-computador-pc)

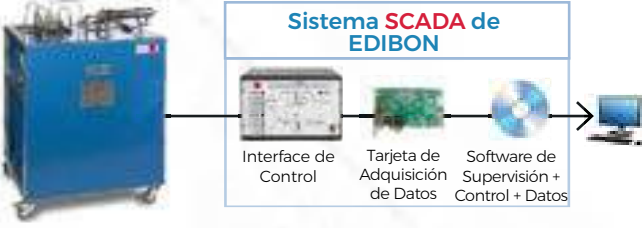

#### 13.3. [TRATAMIENTO DE AGUAS RESIDUALES](https://www.edibon.com/es/medioambiente/tratamiento-de-aguas-residuales)

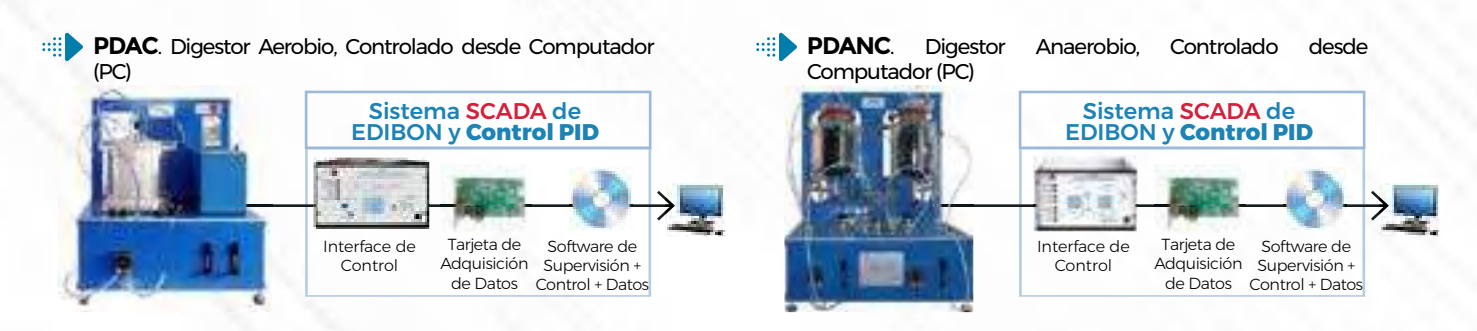

[\(PC\)](https://www.edibon.com/es/equipo-de-pirolisis-controlado-desde-computador-pc)

 $m$ **PSNC**. Equipo de Separación y Clasificación Neumática, [Controlado desde Computador \(PC\)](https://www.edibon.com/es/equipo-de-separacion-y-clasificacion-neumatica-controlado-desde-computador-pc)

**ESED**[. Equipo de Estudio de la Sedimentación](https://www.edibon.com/es/equipo-de-estudio-de-la-sedimentacion)

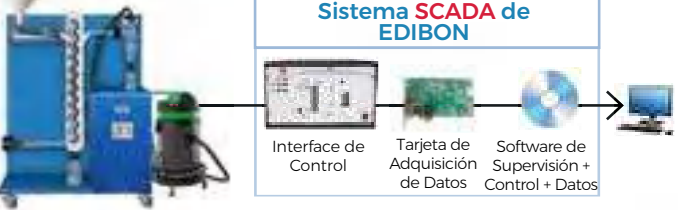

**EPIRC**[. Equipo de Pirólisis, Controlado desde Computador](https://www.edibon.com/es/equipo-de-pirolisis-controlado-desde-computador-pc)

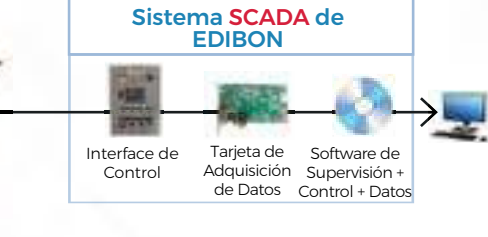

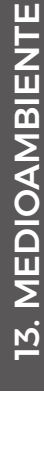

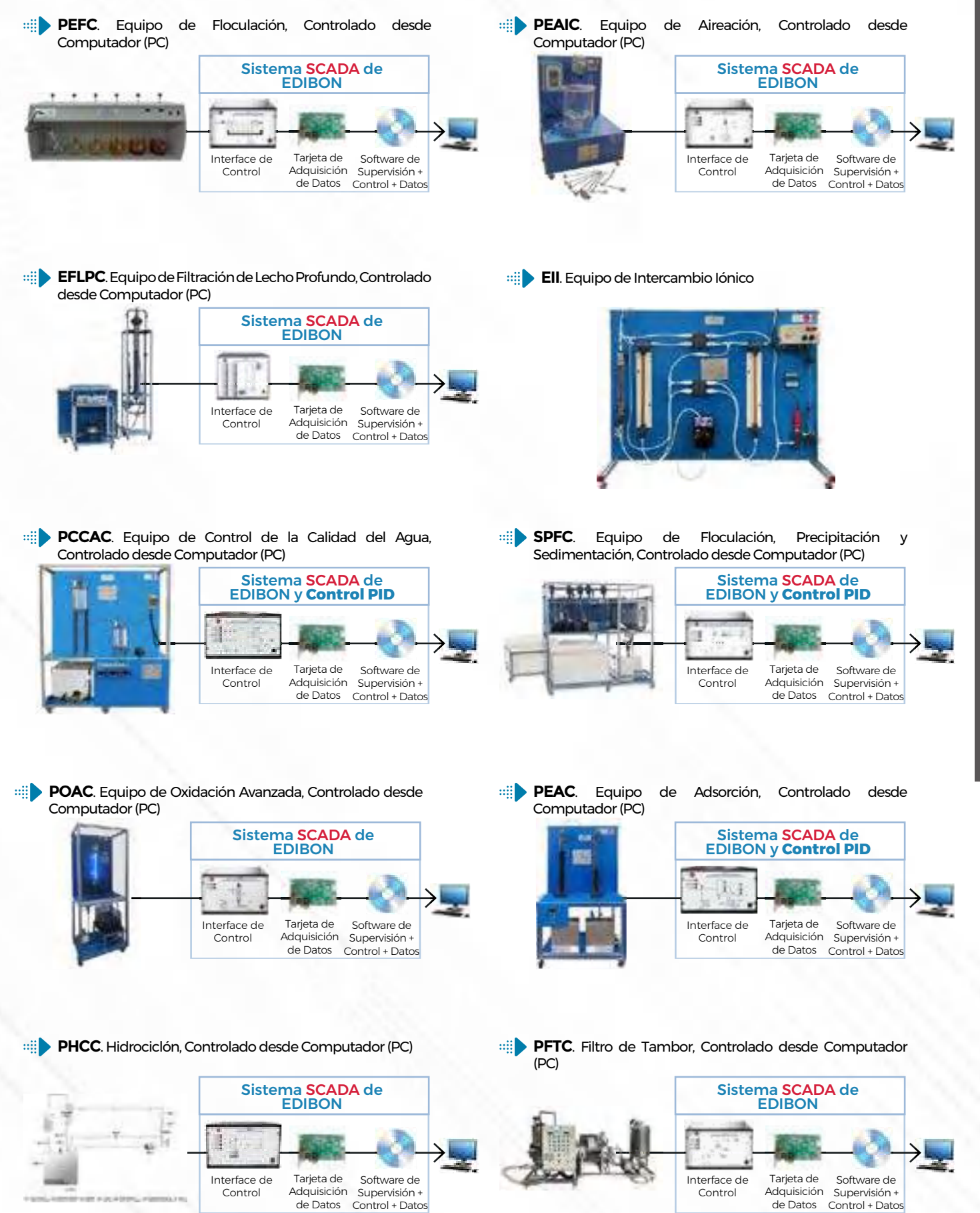

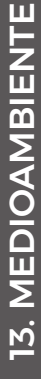

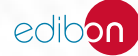

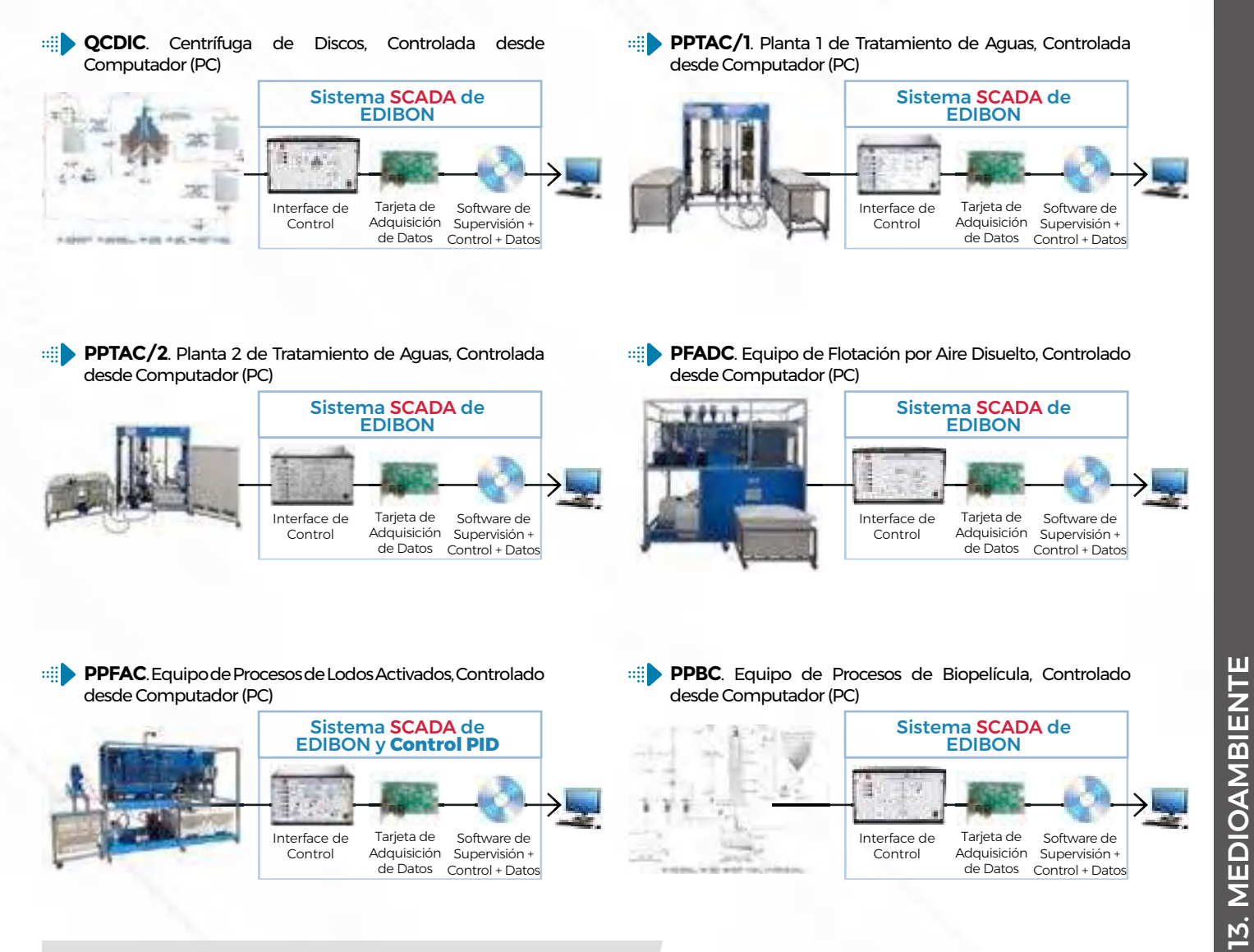

**PSMC**. Equipo de Separación Magnética, Controlado [desde Computador \(PC\)](https://www.edibon.com/es/equipo-de-separacion-magnetica-controlado-desde-computador-pc)

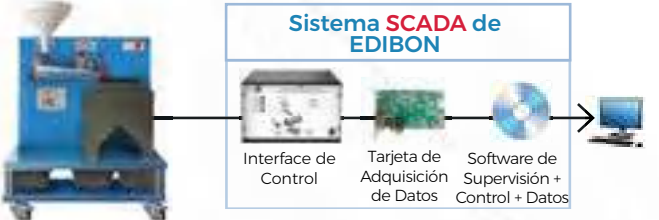

# **<sup>14</sup> INGENIERÍA BIOMÉDICA**

- *14.1 [BIOMECÁNICA](https://www.edibon.com/es/ingenieria-biomedica/biomecanica)*
- *14.2 [ELECTRÓNICA BIOMÉDICA](https://www.edibon.com/es/ingenieria-biomedica/electronica-biomedica)*
- *14.3 [EQUIPAMIENTO BIOMÉDICO](https://www.edibon.com/es/ingenieria-biomedica/equipamiento-biomedico)*

## 14.1.1. [KITS DE FUNDAMENTOS DE MECÁNICA](https://www.edibon.com/es/ingenieria-biomedica/biomecanica/kits-de-fundamentos-de-mecanica)

#### **LIMEBA**[. Laboratorio Integrado de Mecánica Básica](https://www.edibon.com/es/laboratorio-integrado-de-mecanica-basica)

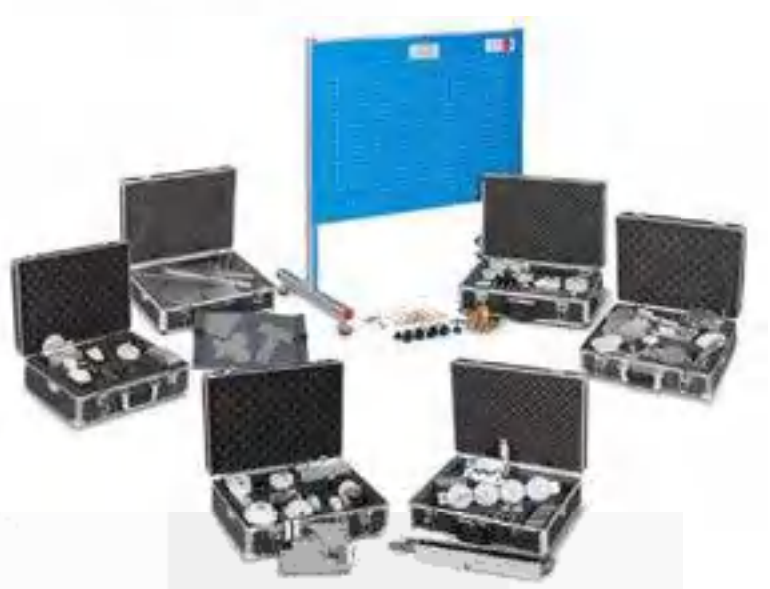

Ejemplo de configuración completa de LIMEBA

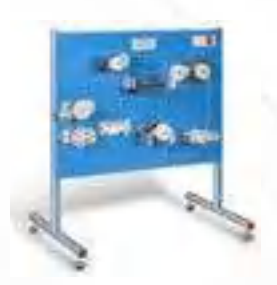

**[MECA/EC.](https://www.edibon.com/es/panel-y-maleta-de-elementos-comunes-para-limeba)** [Panel y Maleta de Elementos](https://www.edibon.com/es/panel-y-maleta-de-elementos-comunes-para-limeba)<br>[Comunes para LIMEBA](https://www.edibon.com/es/panel-y-maleta-de-elementos-comunes-para-limeba)

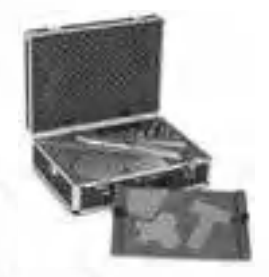

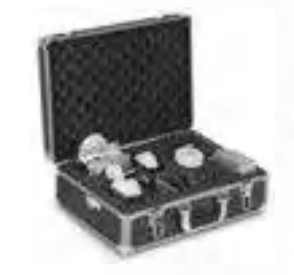

MECA1. [Experimentos de Estática](https://www.edibon.com/es/experimentos-de-estatica) [MECA2.](https://www.edibon.com/es/experimentos-de-mecanismo-de-elevacion-de-cargas) [Experimentos de Mecanismo](https://www.edibon.com/es/experimentos-de-mecanismo-de-elevacion-de-cargas) [de Elevación de Cargas](https://www.edibon.com/es/experimentos-de-mecanismo-de-elevacion-de-cargas)

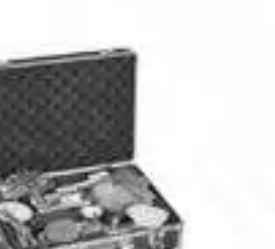

MECA4. [Experimentos de Dinámica](https://www.edibon.com/es/experimentos-de-dinamica) MECA5. [Experimentos de Fricción](https://www.edibon.com/es/experimentos-de-friccion) [MEC](https://www.edibon.com/es/experimentos-de-mecanismos-especiales)A6. [Experimentos de Mecanismos](https://www.edibon.com/es/experimentos-de-mecanismos-especiales) [Especiales](https://www.edibon.com/es/experimentos-de-mecanismos-especiales)

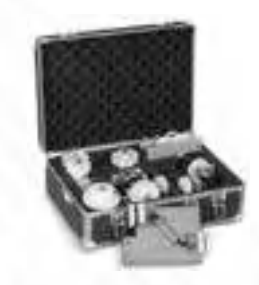

MECA3. [Experimentos de Transmisiones](https://www.edibon.com/es/experimentos-de-transmisiones)

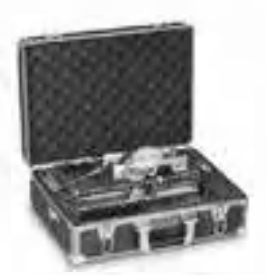

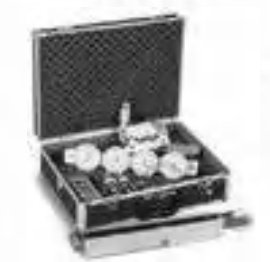

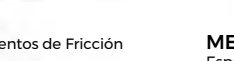

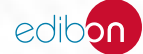

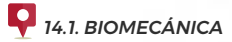

#### 14.1.2. [MÁQUINAS SIMPLES](https://www.edibon.com/es/ingenieria-biomedica/biomecanica/maquinas-simples)

#### 14.1.2.1. [MECANISMOS](https://www.edibon.com/es/ingenieria-biomedica/biomecanica/maquinas-simples/mecanismos)

- **MBD**[. Mecanismo de Biela Deslizante](https://www.edibon.com/es/mecanismo-de-biela-deslizante) **MYE**[. Mecanismo Yugo Escocés](https://www.edibon.com/es/mecanismo-yugo-escoces)
	-

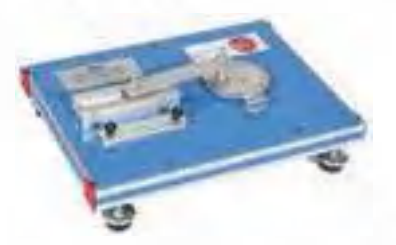

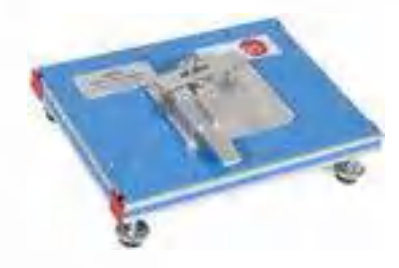

**MCA**[. Mecanismo de Cuatro Barras](https://www.edibon.com/es/mecanismo-de-cuatro-barras) **MME**[. Mecanismo de Ginebra](https://www.edibon.com/es/mecanismo-de-ginebra)

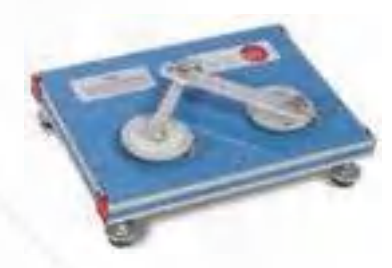

**MAC**[. Mecanismo de Acoplamiento](https://www.edibon.com/es/mecanismo-de-acoplamiento) **MUN**[. Mecanismo de Junta Universal](https://www.edibon.com/es/mecanismo-de-junta-universal)

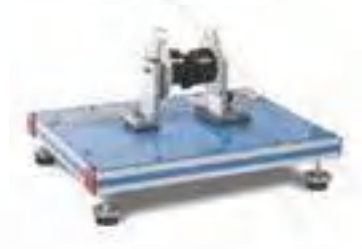

**MEX**[. Mecanismo de Leva - Seguidor](https://www.edibon.com/es/mecanismo-de-leva-seguidor) **MBI**[. Mecanismo de Biela](https://www.edibon.com/es/mecanismo-de-biela)

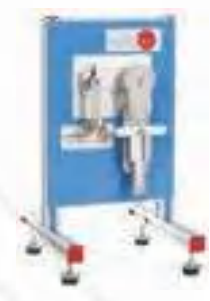

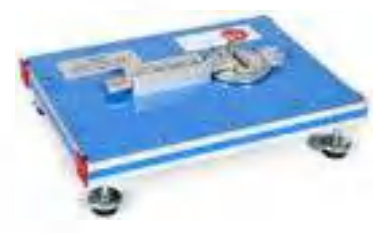

**MBM1**[. Mecanismo de Biela y Manivela](https://www.edibon.com/es/mecanismo-de-biela-y-manivela) **MBM2**[. Mecanismo de Retorno Rápido de Whitworth](https://www.edibon.com/es/mecanismo-de-retorno-rapido-de-whitworth)

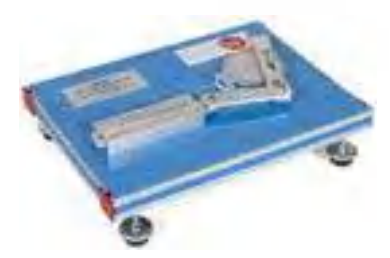

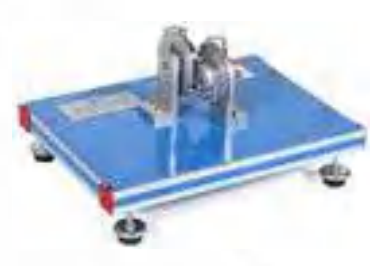

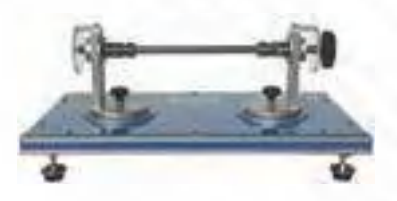

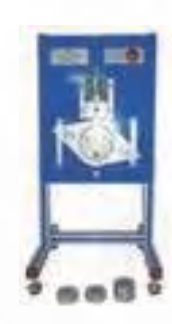

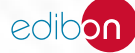

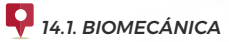

**MDA**[. Mecanismo de Dirección "Ackermann"](https://www.edibon.com/es/mecanismo-de-direccion-ackermann) **MMEL**[. Mecanismo Elevador](https://www.edibon.com/es/mecanismo-elevador)

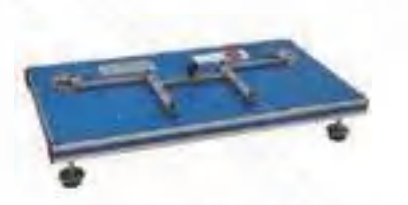

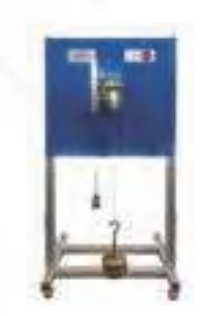

**MBLU**[. Equipo de Acoplamiento de Barras](https://www.edibon.com/es/equipo-de-acoplamiento-de-barras)

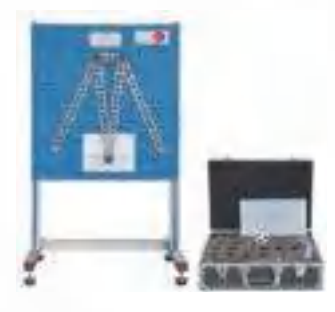

#### 14.1.2.2. [ENGRANAJES](https://www.edibon.com/es/ingenieria-biomedica/biomecanica/maquinas-simples/engranajes)

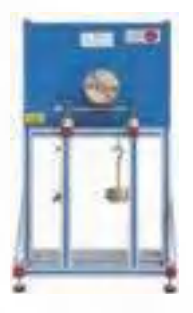

**MSDA**[. Equipo de Montaje de Transmisiones Simples](https://www.edibon.com/es/equipo-de-montaje-de-transmisiones-simples) **MCDA**[. Equipo de Montaje de Transmisiones Combinadas](https://www.edibon.com/es/equipo-de-montaje-de-transmisiones-combinadas)

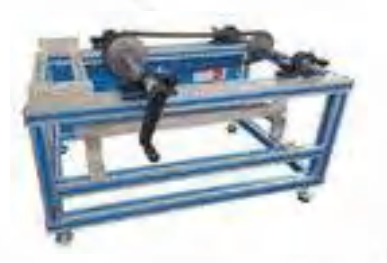

**MGTA** Equipo de Montaje de Trenes de Engranajes **MGE**[. Equipo de Generación de Engranajes](https://www.edibon.com/es/equipo-de-generacion-de-engranajes)

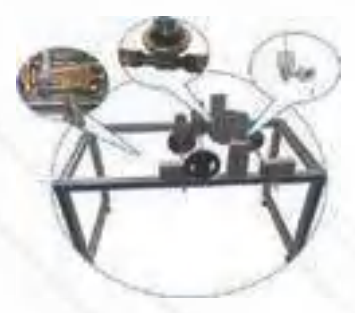

**MTSF**[. Equipo de Engranaje de Tornillo sin Fin](https://www.edibon.com/es/equipo-de-engranaje-de-tornillo-sin-fin) **MAE**[. Equipo de Aceleración en Sistemas de Engranajes](https://www.edibon.com/es/equipo-de-aceleracion-en-sistemas-de-engranajes)

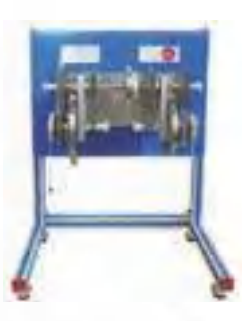

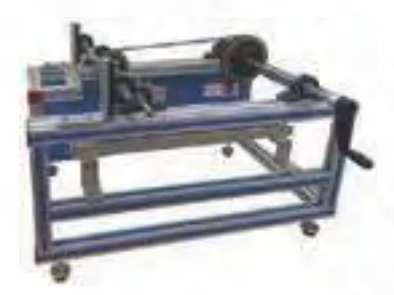

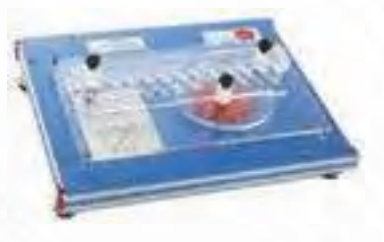

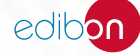

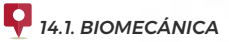

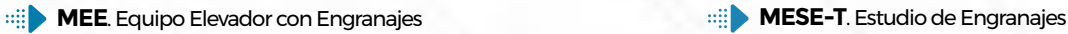

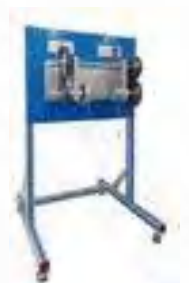

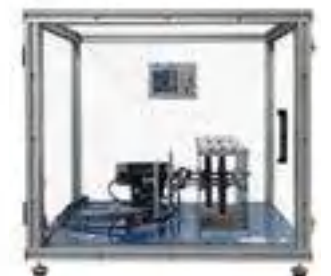

**MESE.** Equipo Motriz para Estudio de Engranajes

**KSGT**[. Equipo para el Estudio Cinemático de Trenes de Engranajes](https://www.edibon.com/es/equipo-para-el-estudio-cinematico-de-trenes-de-engranajes)

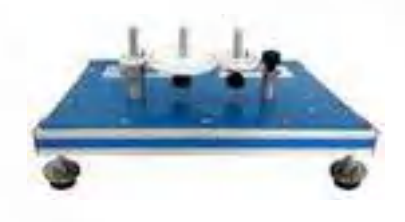

#### 14.1.3. [ESTÁTICA Y DINÁMICA](https://www.edibon.com/es/ingenieria-biomedica/biomecanica/estatica-y-dinamica)

**MEMB2**. Equipo para Estudio de Equilibrio de Momentos en una [Palanca de Dos Brazos](https://www.edibon.com/es/equipo-para-estudio-de-equilibrio-de-momentos-en-una-palanca-de-dos-brazos)

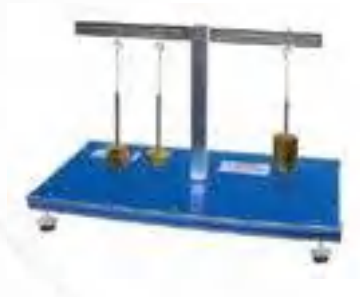

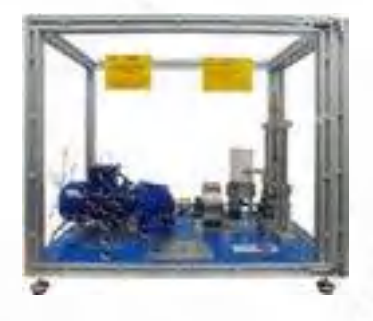

**MFCE**[. Equipo para Estudio de Fuerza Centrífuga](https://www.edibon.com/es/equipo-para-estudio-de-fuerza-centrifuga)

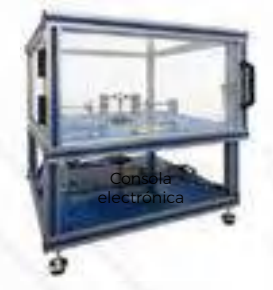

**MBMRC**. Equipo de Balanceo de Masas Reciprocantes, [Controlado desde Computador \(PC\)](https://www.edibon.com/es/equipo-de-balanceo-de-masas-reciprocantes-controlado-desde-computador-pc)

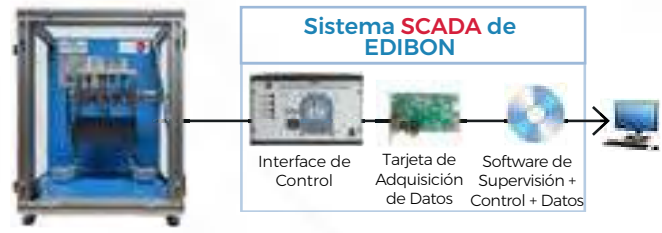

**MEAL**[. Equipo de Estudio y Análisis de Levas](https://www.edibon.com/es/equipo-de-estudio-y-analisis-de-levas) **MEAL MDFC**[. Equipo para Demostración de la Fuerza de Coriolis](https://www.edibon.com/es/equipo-para-demostracion-de-la-fuerza-de-coriolis)

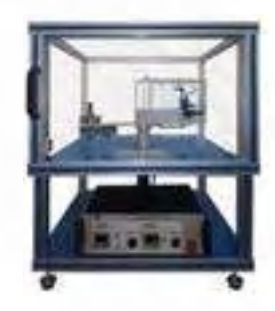

**[MGI](https://www.edibon.com/es/giroscopio).** [Giroscopio](https://www.edibon.com/es/giroscopio)

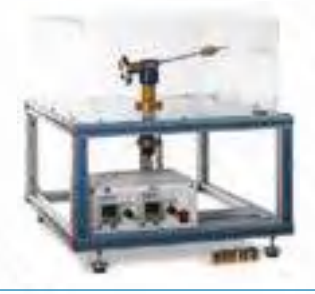

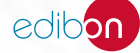

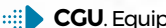

**CGU**[. Equipo de Reguladores Centrífugos](https://www.edibon.com/es/equipo-de-reguladores-centrifugos)

**MED**[. Equipo de Equilibrio Dinámico/Estático](https://www.edibon.com/es/equipo-de-equilibrio-dinamico-estatico)

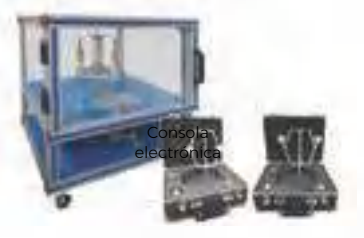

**MES**[. Equipo de Equilibrio Simple](https://www.edibon.com/es/equipo-de-equilibrio-simple) **MIF**[. Equipo de Volante de Inercia](https://www.edibon.com/es/equipo-de-volante-de-inercia)

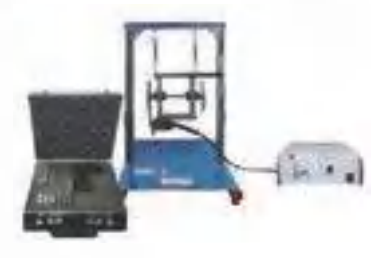

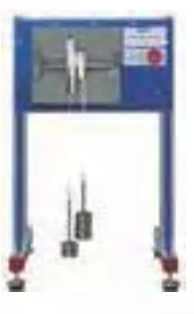

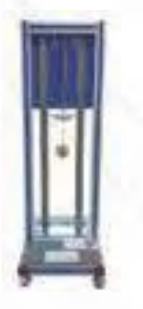

**SRI**[. Equipo para Estudio del Momento de Inercia Rotacional](https://www.edibon.com/es/equipo-para-estudio-del-momento-de-inercia-rotacional)

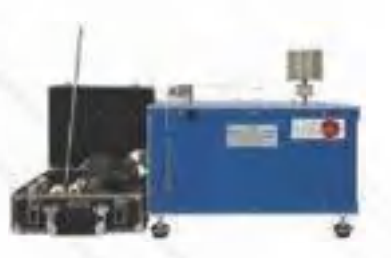

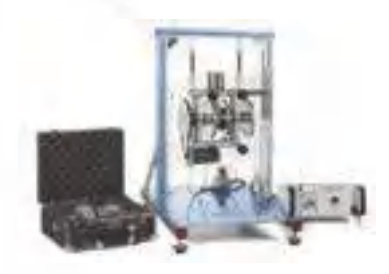

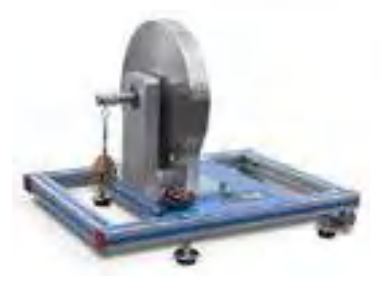

**MRYE1**[. Equipo de Rueda y Eje \(Torno\)](https://www.edibon.com/es/equipo-de-rueda-y-eje-torno) **MRYE2**[. Equipo de Rueda y Eje diferencial \(Torno Diferencial\)](https://www.edibon.com/es/equipo-de-rueda-y-eje-diferencial-torno-diferencial)

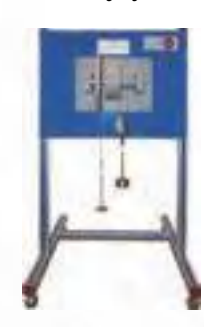

**MELH**[. Equipo para Estudio de Ley de Hooke](https://www.edibon.com/es/equipo-para-estudio-de-ley-de-hooke) **MSHU**[. Equipo de Movimiento Armónico Simple](https://www.edibon.com/es/equipo-de-movimiento-armonico-simple)

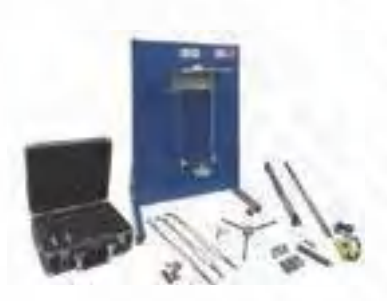

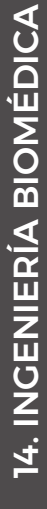

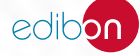

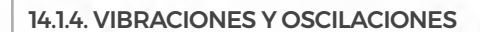

**MEVTC**. Equipo de Estudio de Vibraciones Torsionales, [Controlado desde Computador \(PC\)](https://www.edibon.com/es/equipo-de-estudio-de-vibraciones-torsionales-controlado-desde-computador-pc)

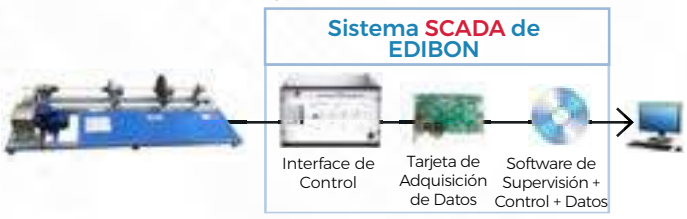

**MVRE**[. Equipo de Vibración de un Muelle en Espiral](https://www.edibon.com/es/equipo-de-vibracion-de-un-muelle-en-espiral)

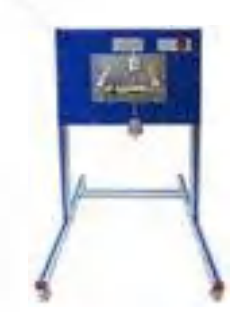

**MVL**[. Equipo de Vibraciones Libres](https://www.edibon.com/es/equipo-de-vibraciones-libres) **MVLF**[. Equipo de Vibraciones Libres y Forzadas](https://www.edibon.com/es/equipo-de-vibraciones-libres-y-forzadas)

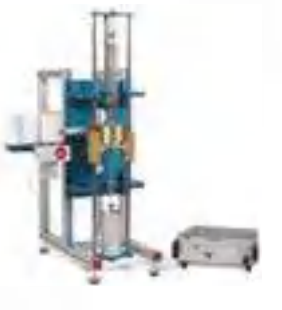

**MEVLB**[. Equipo de Estudio de Vibración Libre en Barras](https://www.edibon.com/es/equipo-de-estudio-de-vibracion-libre-en-barras) **MSHU**[. Equipo de Movimiento Armónico Simple](https://www.edibon.com/es/equipo-de-movimiento-armonico-simple)

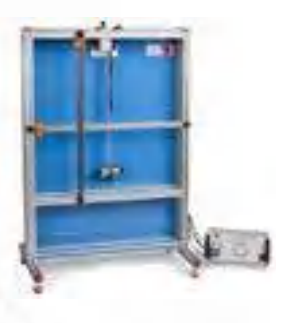

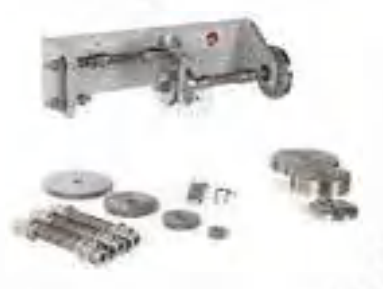

**MEER**[. Equipo de Estudio de Rotación de Ejes](https://www.edibon.com/es/equipo-de-estudio-de-rotacion-de-ejes)

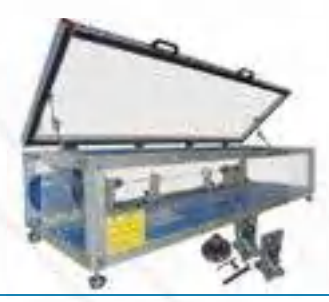

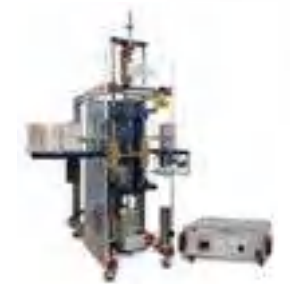

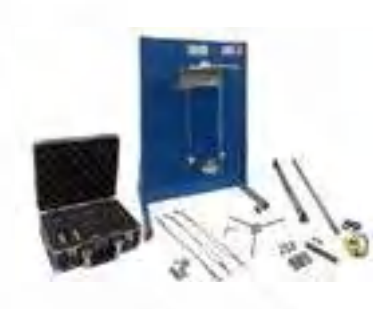

**MOT**[. Equipo de Oscilación Torsional](https://www.edibon.com/es/equipo-de-oscilacion-torsional) **MUCC**. Equipo para la Investigación de la Velocidad Crítica, [Controlado desde Computador \(PC\)](https://www.edibon.com/es/equipo-para-la-investigacion-de-la-velocidad-critica-controlado-desde-computador-pc)

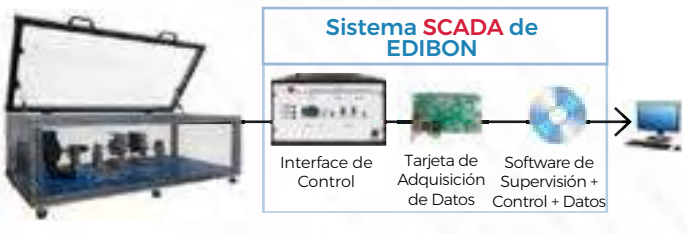

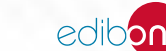

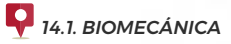

#### 14.1.5. [TRIBOLOGÍA \(FRICCIÓN, DESGASTE, LUBRICACIÓN\)](https://www.edibon.com/es/ingenieria-biomedica/biomecanica/tribologia-friccion-desgaste-lubricacion)

- **MCF**[. Equipo de Correa de Fricción](https://www.edibon.com/es/equipo-de-correa-de-friccion) **MEF**[. Equipo de Estudio de Fricción](https://www.edibon.com/es/equipo-de-estudio-de-friccion)
	-
- **MPCO**. Equipo de Estudio de la Distribución de Presión en [Cojinetes](https://www.edibon.com/es/equipo-de-estudio-de-la-distribucion-de-presion-en-cojinetes)

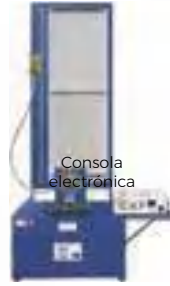

**MEMT**[. Equipo Modular de Tribología](https://www.edibon.com/es/equipo-modular-de-tribologia)

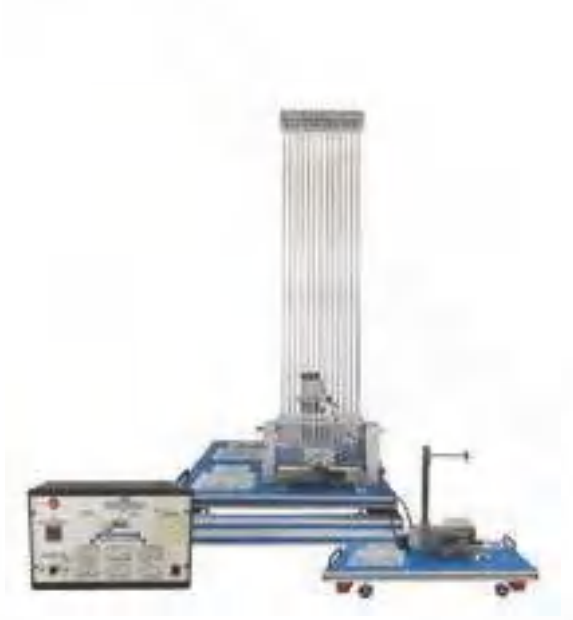

*Ejemplo de configuración completa de MEM»*

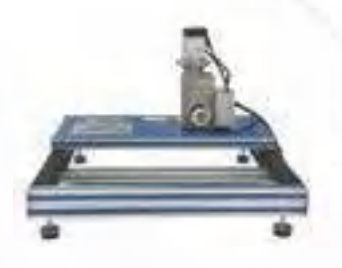

**[MEMT-UB.](https://www.edibon.com/es/equipo-de-accionamiento-para-ensayos-tribologicos)** [Equipo de Accionamiento](https://www.edibon.com/es/equipo-de-accionamiento-para-ensayos-tribologicos)<br>[para Ensayos Tribológicos](https://www.edibon.com/es/equipo-de-accionamiento-para-ensayos-tribologicos)

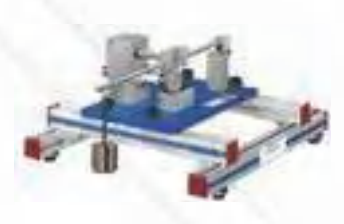

MEMT-4. [Rozamiento por Rodadura en](https://www.edibon.com/es/rozamiento-por-rodadura-en-ruedas) [Ruedas](https://www.edibon.com/es/rozamiento-por-rodadura-en-ruedas)

[MEMT-1.](https://www.edibon.com/es/distribucion-de-presion-radial-en-un-cojinete-de-deslizamiento) [Distribución de Presión Radial](https://www.edibon.com/es/distribucion-de-presion-radial-en-un-cojinete-de-deslizamiento) [en un Cojinete de Deslizamiento](https://www.edibon.com/es/distribucion-de-presion-radial-en-un-cojinete-de-deslizamiento)

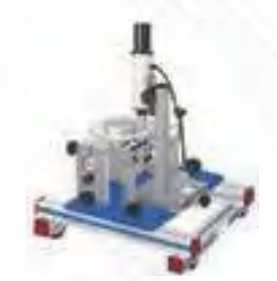

MEMT-5. [Lubricación elastohidrodinámica](https://www.edibon.com/es/lubricacion-elastohidrodinamica) [MEMT-6.](https://www.edibon.com/es/vibracion-por-friccion) [Vibración por Fricción](https://www.edibon.com/es/vibracion-por-friccion)

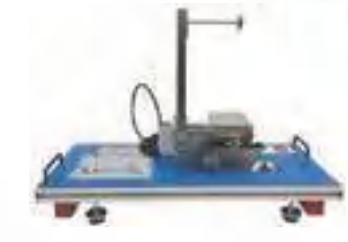

[MEMT](https://www.edibon.com/es/friccion-dinamica-de-un-cilindro-en-un-rodillo)-2. [Fricción dinámica de un](https://www.edibon.com/es/friccion-dinamica-de-un-cilindro-en-un-rodillo) [Cilindro en un Rodillo](https://www.edibon.com/es/friccion-dinamica-de-un-cilindro-en-un-rodillo)

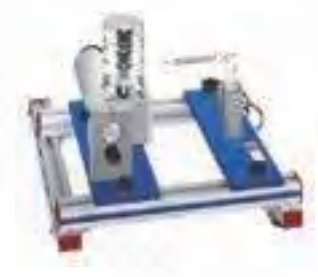

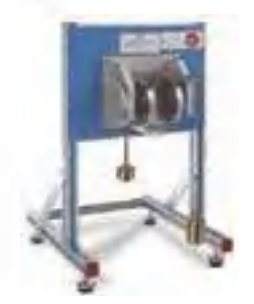

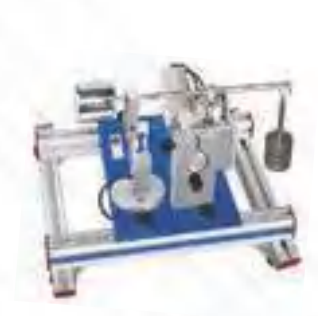

[MEMT](https://www.edibon.com/es/friccion-dinamica-de-un-perno-en-un-disco)-3. [Fricción Dinámica de un](https://www.edibon.com/es/friccion-dinamica-de-un-perno-en-un-disco)  [Perno en un Disco](https://www.edibon.com/es/friccion-dinamica-de-un-perno-en-un-disco)

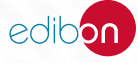

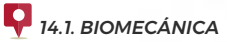

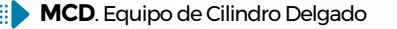

**MCD**[. Equipo de Cilindro Delgado](https://www.edibon.com/es/equipo-de-cilindro-delgado) **MBF**[. Equipo para el Estudio de Rozamiento en Cojinetes](https://www.edibon.com/es/equipo-para-el-estudio-de-rozamiento-en-cojinetes)

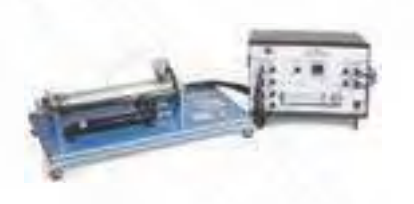

**MCF/A**[. Equipo de Correa de Fricción con Dinamómetros](https://www.edibon.com/es/equipo-de-correa-de-friccion-con-dinamometros) **MCPG**[. Equipo de Cilindro de Pared Gruesa](https://www.edibon.com/es/equipo-de-cilindro-de-pared-gruesa)

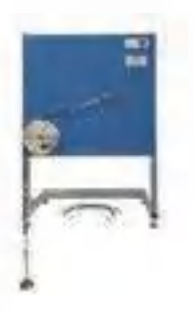

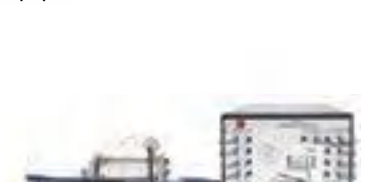

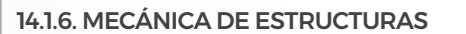

**MFPG**[. Equipo de Estudio de Fuerzas en Plumas de Grúa](https://www.edibon.com/es/equipo-de-estudio-de-fuerzas-en-plumas-de-grua) **MVS**[. Equipo de Puente Colgante](https://www.edibon.com/es/equipo-de-puente-colgante)

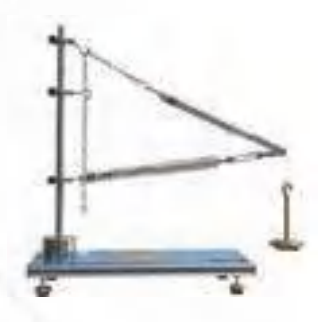

**MARP**[. Equipo de Arco Parabólico](https://www.edibon.com/es/equipo-de-arco-parabolico) **MART**[. Equipo de Arco Triarticulado](https://www.edibon.com/es/equipo-de-arco-triarticulado)

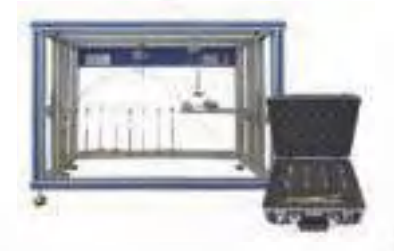

**MFBS**[. Equipo para Estudio de Fuerzas en una Estructura de](https://www.edibon.com/es/equipo-para-estudio-de-fuerzas-en-una-estructura-de-barras-simple-celosias-simples)  [Barras Simple \(Celosías Simples\)](https://www.edibon.com/es/equipo-para-estudio-de-fuerzas-en-una-estructura-de-barras-simple-celosias-simples)

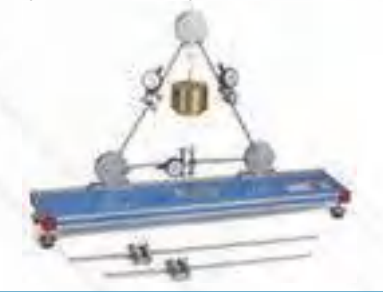

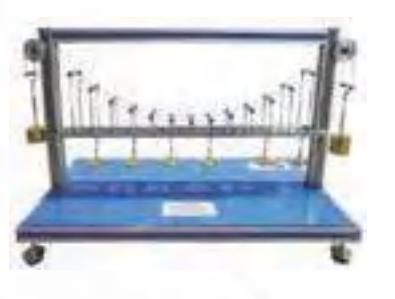

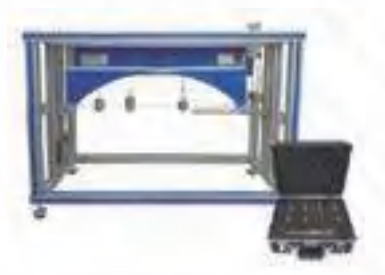

**MFCS1**[. Equipo de Estudio de Fuerzas en Diferentes Montajes de](https://www.edibon.com/es/equipo-de-estudio-de-fuerzas-en-diferentes-montajes-de-celosias-planas) [Celosías Planas](https://www.edibon.com/es/equipo-de-estudio-de-fuerzas-en-diferentes-montajes-de-celosias-planas)

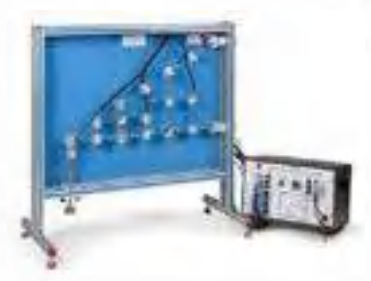

**MFCS2**[. Equipo de Estudio de Fuerzas en Celosías Hiperestáticas](https://www.edibon.com/es/equipo-de-estudio-de-fuerzas-en-celosias-hiperestaticas) **MFCS3**[. Equipo para Estudio de Deformación en Celosías](https://www.edibon.com/es/equipo-para-estudio-de-deformacion-en-celosias)

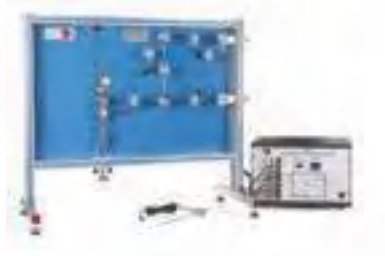

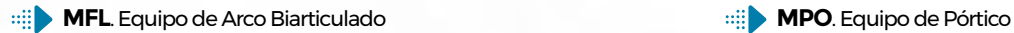

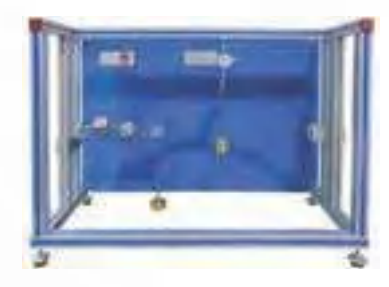

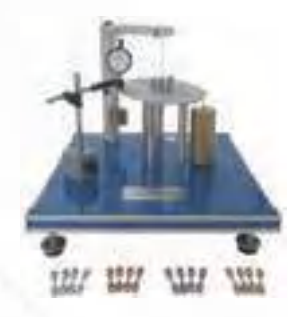

**MDLE**. Equipo de Estudio de los Métodos para Determinar la [Línea Elástica](https://www.edibon.com/es/equipo-de-estudio-de-los-metodos-para-determinar-la-linea-elastica)

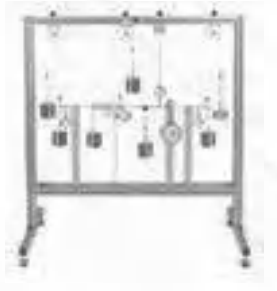

**SSM**[. Equipo para el Estudio de Tensiones en una Membrana](https://www.edibon.com/es/equipo-para-el-estudio-de-tensiones-en-una-membrana) **MUV**[. Equipo de Vigas en Voladizo](https://www.edibon.com/es/equipo-de-vigas-en-voladizo)

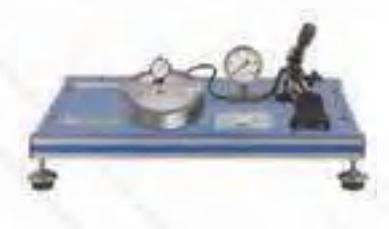

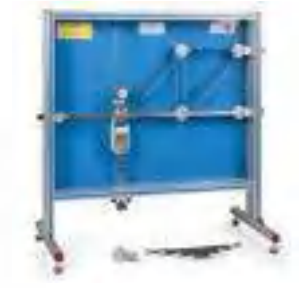

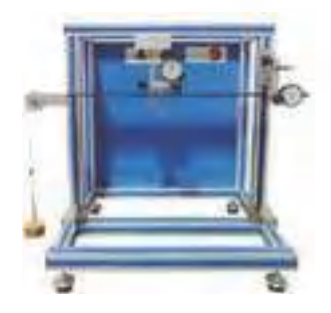

**STH**[. Equipo de Hipótesis de Tensiones](https://www.edibon.com/es/equipo-de-hipotesis-de-tensiones) **MEPE**[. Equipo para Estudio de Problemas de Estabilidad](https://www.edibon.com/es/equipo-para-estudio-de-problemas-de-estabilidad)

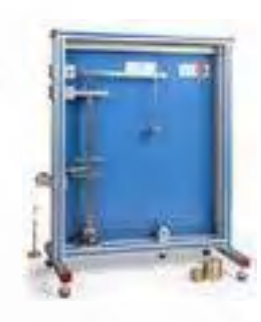

**MCD**[. Equipo de Cilindro Delgado](https://www.edibon.com/es/equipo-de-cilindro-delgado)

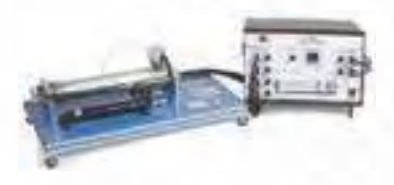

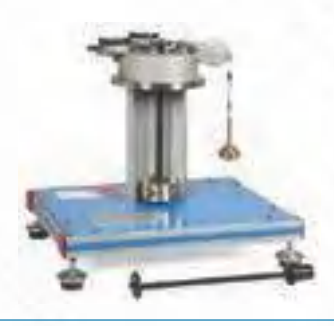

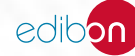

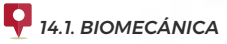

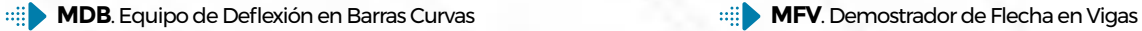

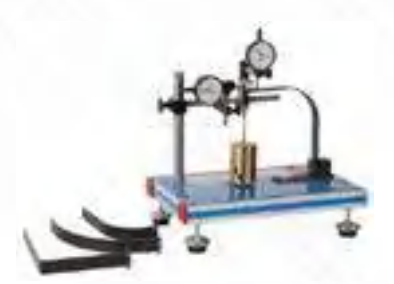

**MFLT**[. Equipo de Pandeo de Barras](https://www.edibon.com/es/equipo-de-pandeo-de-barras) **MUP**[. Equipo Universal de Pandeo](https://www.edibon.com/es/equipo-universal-de-pandeo)

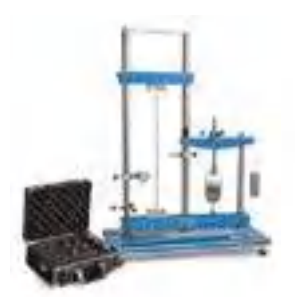

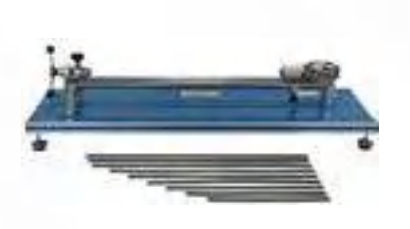

**MMF**[. Equipo de Momento Flector y Fuerza de Corte](https://www.edibon.com/es/equipo-de-momento-flector-y-fuerza-de-corte)

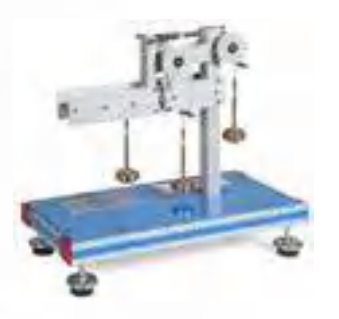

- 14.1.7. [FOTOELASTICIDAD Y EXTENSIOMETRÍA](https://www.edibon.com/es/ingenieria-biomedica/biomecanica/fotoelasticidad-y-extensiometria)
- **EFOC**. Equipo de Fotoelasticidad, Controlado desde [Computador \(PC\)](https://www.edibon.com/es/equipo-de-fotoelasticidad-controlado-desde-computador-pc)

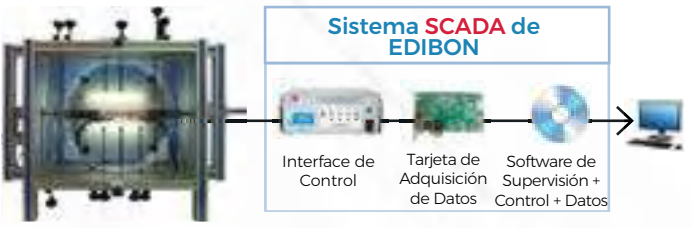

**MFGE**. Equipo para Determinación del Factor de Galgas [Extensométricas](https://www.edibon.com/es/equipo-para-determinacion-del-factor-de-galgas-extensometricas)

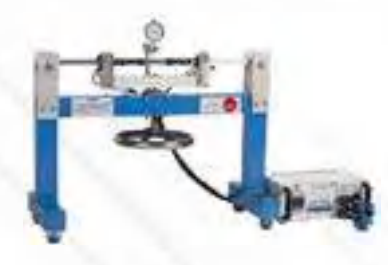

**MEGE**[. Equipo de Entrenamiento de Galgas Extensométricas](https://www.edibon.com/es/equipo-de-entrenamiento-de-galgas-extensometricas)

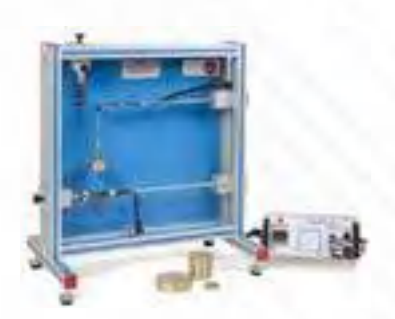

**PSD**[. Equipo de Demostración Fotoelástica de Tensiones](https://www.edibon.com/es/equipo-de-demostracion-fotoelastica-de-tensiones)

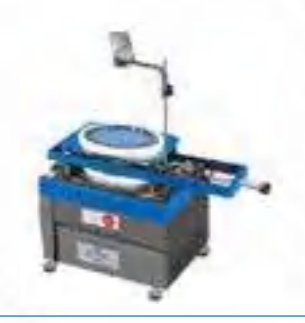

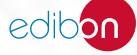

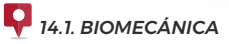

#### 14.1.8. [ENSAYOS MECÁNICOS](https://www.edibon.com/es/ingenieria-biomedica/biomecanica/ensayos-mecanicos)

**EEU/20KN**[. Equipo de Ensayo de Materiales Universal](https://www.edibon.com/es/equipo-de-ensayo-de-materiales-universal) **EEDB**[. Equipo de Ensayo de Dureza "Brinell"](https://www.edibon.com/es/equipo-de-ensayo-de-dureza-brinell)

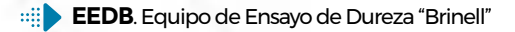

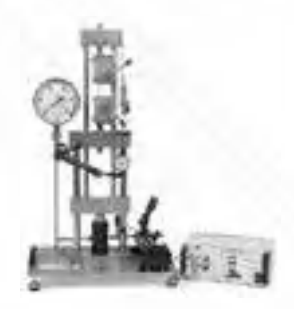

**EBVR**[. Equipo de Ensayo de Dureza "Brinell", "Vickers" y "Rockwell"](https://www.edibon.com/es/equipo-de-ensayo-de-dureza-brinell-vickers-y-rockwell) **EEFCR**[. Equipo de Ensayo de Fluencia "Creep"](https://www.edibon.com/es/equipo-de-ensayo-de-fluencia-creep)

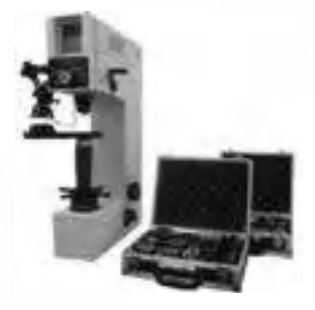

**EEFC**. Equipo de Ensayo de Fatiga, Controlado desde [Computador \(PC\)](https://www.edibon.com/es/equipo-de-ensayo-de-fatiga-controlado-desde-computador-pc)

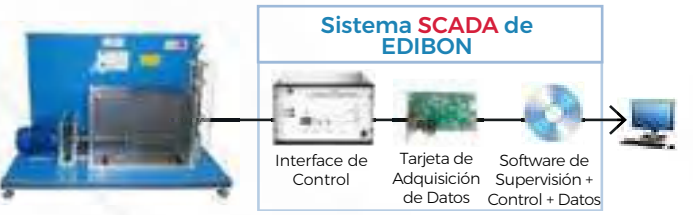

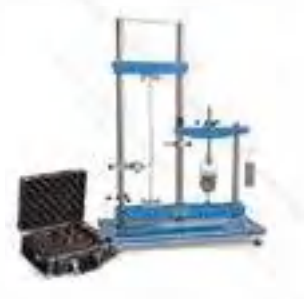

**MEBM**[. Equipo de Modos de Pandeo de Euler](https://www.edibon.com/es/equipo-de-modos-de-pandeo-de-euler) **MTP**[. Equipo de Torsión y Flexión](https://www.edibon.com/es/equipo-de-torsion-y-flexion)

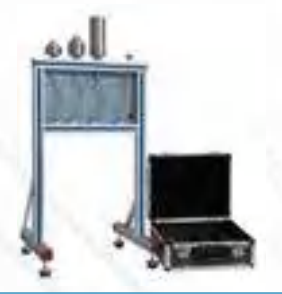

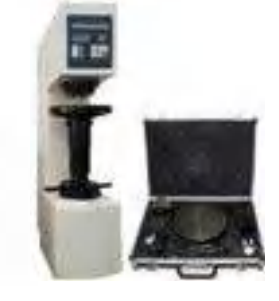

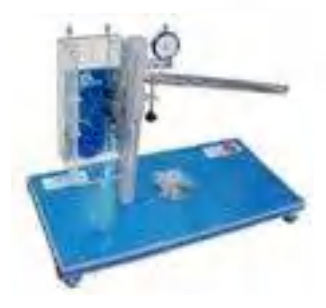

**EEICI**[. Equipo de Ensayo de Impacto Charpy e Izod](https://www.edibon.com/es/equipo-de-ensayo-de-impacto-charpy-e-izod)

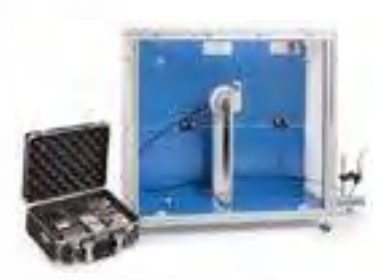

**MUP**[. Equipo Universal de Pandeo](https://www.edibon.com/es/equipo-universal-de-pandeo) **MELT**[. Equipo de Pandeo de Barras](https://www.edibon.com/es/equipo-de-pandeo-de-barras)

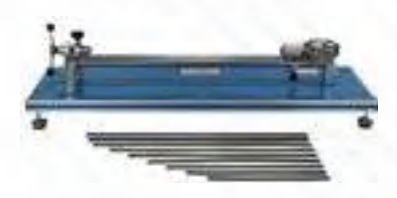

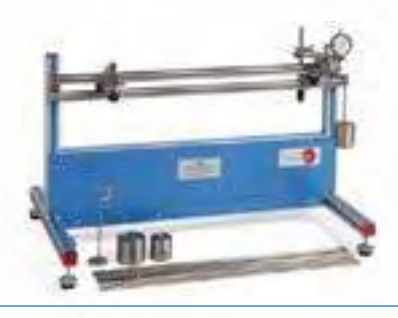

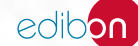

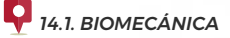

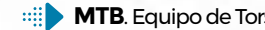

**MTB**[. Equipo de Torsión](https://www.edibon.com/es/equipo-de-torsion) **MTT**[. Equipo de Prueba de Torsión \(30Nm\)](https://www.edibon.com/es/equipo-de-prueba-de-torsion-30nm)

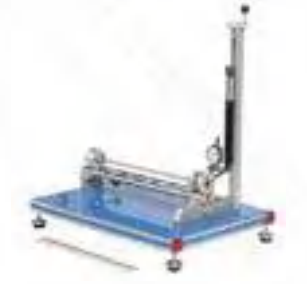

**MTTU**[. Equipo de Ensayo de Tracción](https://www.edibon.com/es/equipo-de-ensayo-de-traccion)

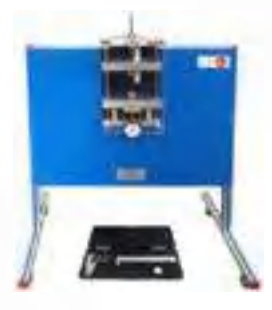

#### 14.1.9. [ENSAYOS ACÚSTICOS Y TÉRMICOS](https://www.edibon.com/es/ingenieria-biomedica/biomecanica/ensayos-acusticos-y-termicos)

**TIAC**[. Equipo para Estudio de Impedancia Acústica/](https://www.edibon.com/es/equipo-para-estudio-de-impedancia-acustica-aislamiento-acustico-controlado-desde-computador-pc) [Aislamiento Acústico, Controlado desde Computador \(PC\)](https://www.edibon.com/es/equipo-para-estudio-de-impedancia-acustica-aislamiento-acustico-controlado-desde-computador-pc)

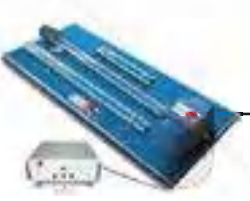

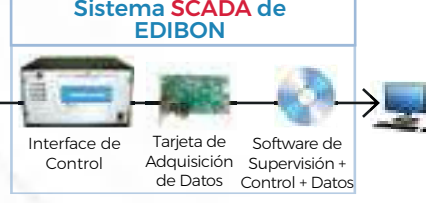

**TDRC**. Equipo de Demostración de Control de Ruidos, [Controlado desde Computador \(PC\)](https://www.edibon.com/es/equipo-de-demostracion-de-control-de-ruidos-controlado-desde-computador-pc)

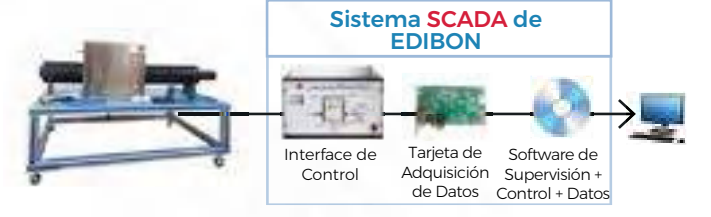

**TCMC**. Equipo de Conductividad Térmica de Materiales de [Construcción y Aislantes, Controlado desde Computador \(PC\)](https://www.edibon.com/es/equipo-de-conductividad-termica-de-materiales-de-construccion-y-aislantes-controlado-desde-computador-pc)

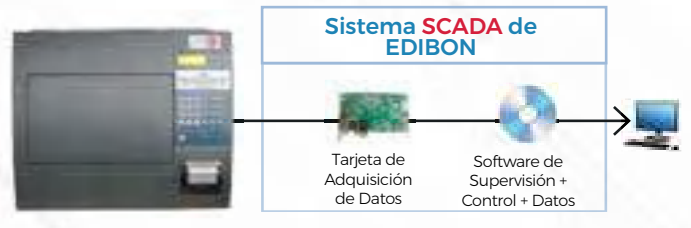

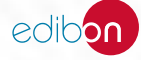

# 14.2. [ELECTRÓNICA BIOMÉDICA](https://www.edibon.com/es/ingenieria-biomedica/electronica-biomedica)

## 14.2.1. [FUNDAMENTOS TEÓRICO-PRÁCTICOS](https://www.edibon.com/es/ingenieria-biomedica/electronica-biomedica/fundamentos-teorico-practicos)

14.2.1.1. [CONCEPTOS BÁSICOS DE LEYES ELÉCTRICAS](https://www.edibon.com/es/ingenieria-biomedica/electronica-biomedica/fundamentos-teorico-practicos/conceptos-basicos-de-leyes-electricas)

**LIEBA**[. Laboratorio de Electrónica y Electricidad Básica:](https://www.edibon.com/es/laboratorio-de-electronica-y-electricidad-basica)

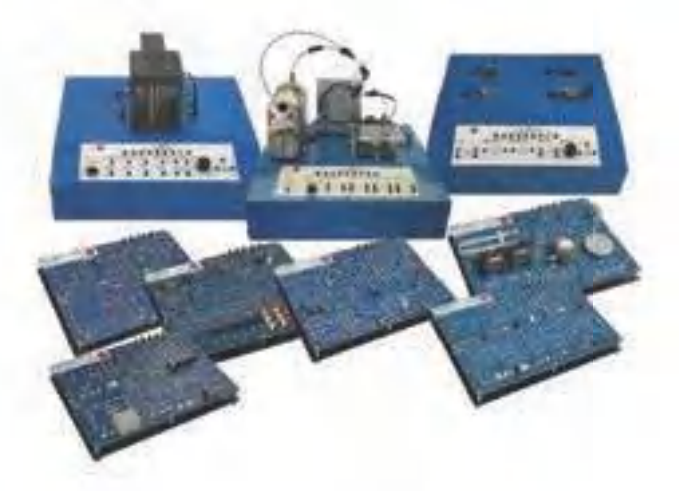

 $E$ jemplo de configuración completa de LIEBA

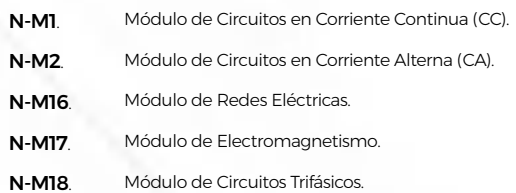

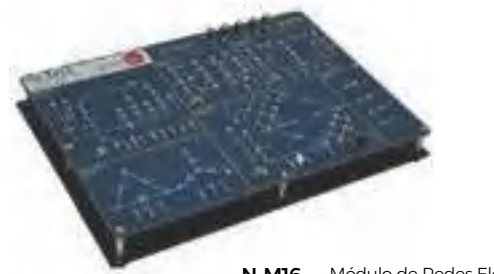

N-M16. [Módulo de Redes Eléctricas.](https://www.edibon.com/es/modulo-de-redes-electricas)

#### 14.2.1.2. [ELECTRÓNICA ANALÓGICA](https://www.edibon.com/es/ingenieria-biomedica/electronica-biomedica/fundamentos-teorico-practicos/electronica-analogica)

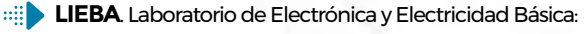

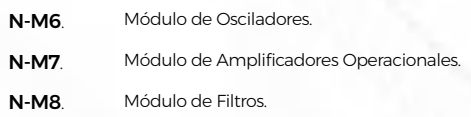

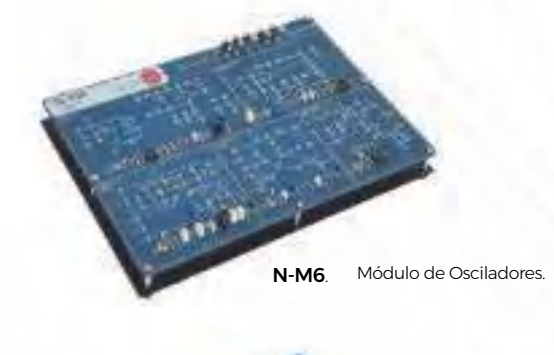

#### 14.2.1.3. [ELECTRÓNICA DIGITAL](https://www.edibon.com/es/ingenieria-biomedica/electronica-biomedica/fundamentos-teorico-practicos/electronica-digital)

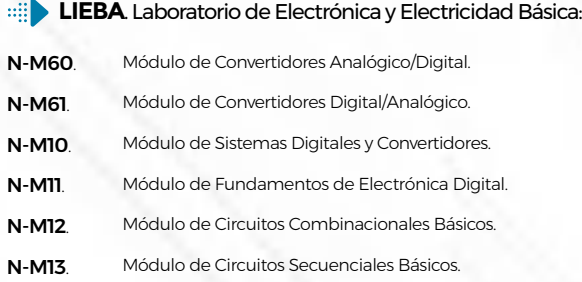

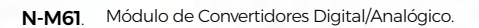

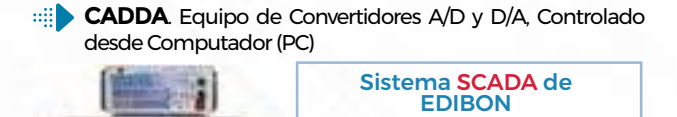

Tarjeta de Adquisición de Datos

Software de Supervisión + Control + Datos **[TD](https://www.edibon.com/es/equipo-para-el-estudio-del-tratamiento-digital-de-la-senal-controlado-desde-computador-pc)S**. Equipo para el Estudio del Tratamiento Digital de la [Señal, Controlado desde Computador \(PC\)](https://www.edibon.com/es/equipo-para-el-estudio-del-tratamiento-digital-de-la-senal-controlado-desde-computador-pc)

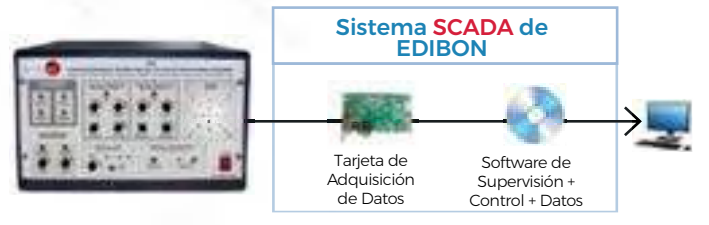

#### 14.2.1.4. [SEMICONDUCTORES](https://www.edibon.com/es/ingenieria-biomedica/electronica-biomedica/fundamentos-teorico-practicos/semiconductores)

÷

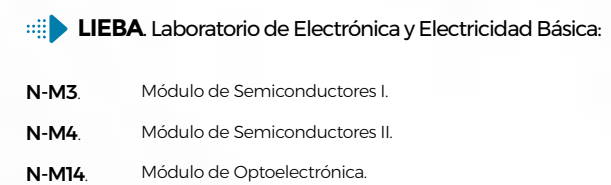

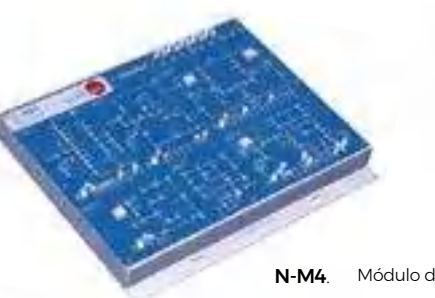

N-M4. [Módulo de Semiconductores II.](https://www.edibon.com/es/modulo-de-semiconductores-ii)

## 14.2.1.5. [INSTRUMENTACIÓN Y CONTROL](https://www.edibon.com/es/ingenieria-biomedica/electronica-biomedica/fundamentos-teorico-practicos/instrumentacion-y-control)

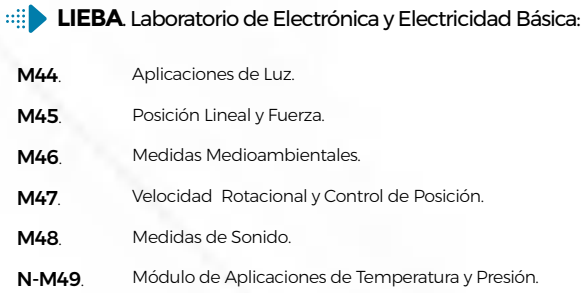

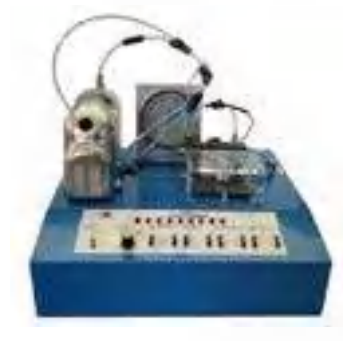

M46. [Medidas Medioambientales](https://www.edibon.com/es/medidas-medioambientales)

#### 14.2.1.6. [ELECTRÓNICA DE POTENCIA](https://www.edibon.com/es/ingenieria-biomedica/electronica-biomedica/fundamentos-teorico-practicos/electronica-de-potencia)

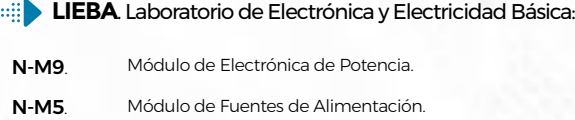

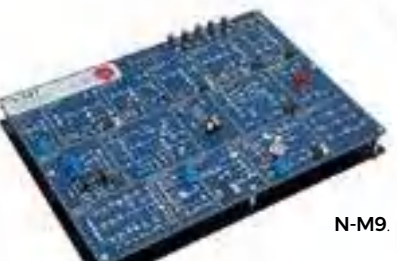

N-M9. [Módulo de Electrónica de Potencia.](https://www.edibon.com/es/modulo-de-electronica-de-potencia)

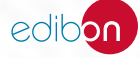

#### 14.2.2. [INSTRUMENTACIÓN Y CONTROL](https://www.edibon.com/es/ingenieria-biomedica/electronica-biomedica/instrumentacion-y-control)

- **SPC**[. Sistema de Pesada, con Adquisición de Datos desde](https://www.edibon.com/es/sistema-de-pesada-con-adquisicion-de-datos-desde-computador-pc)  [Computador \(PC\)](https://www.edibon.com/es/sistema-de-pesada-con-adquisicion-de-datos-desde-computador-pc)
	-

**BS**[. Sistema Modular para el Estudio de Sensores](https://www.edibon.com/es/sistema-modular-para-el-estudio-de-sensores)

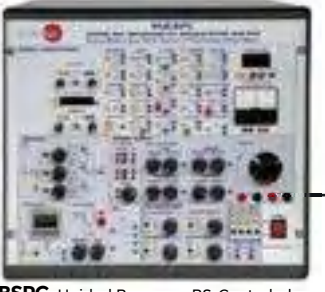

**BSPC.** [Unidad Base para BS, Controlada](https://www.edibon.com/es/unidad-base-para-bs-controlada-desde-computador-pc)  [desde Computador \(PC\)](https://www.edibon.com/es/unidad-base-para-bs-controlada-desde-computador-pc)

*ELEMENTOS ADICIONALES RECOMENDADOS PARA BSPC* 

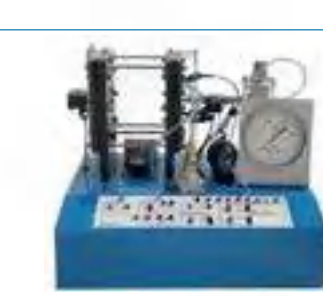

BS2. [Módulo de Ensayos de Temperatura](https://www.edibon.com/es/modulo-de-ensayos-de-temperatura) BS3. [Módulo de Ensayos de Presión](https://www.edibon.com/es/modulo-de-ensayos-de-presion) BS4. [Módulo de Ensayos de Caudal](https://www.edibon.com/es/modulo-de-ensayos-de-caudal)

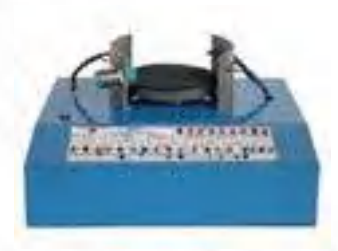

**MERSENHOLMS** 

BS1. [Módulo de Ensayos de Vibración y/o](https://www.edibon.com/es/modulo-de-ensayos-de-vibracion-y-o-deformacion)

**Side Proprie** 

[Deformación](https://www.edibon.com/es/modulo-de-ensayos-de-vibracion-y-o-deformacion)

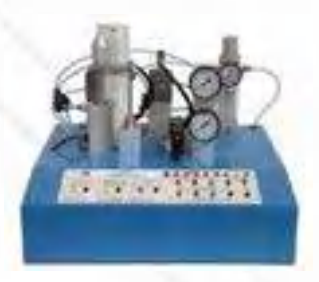

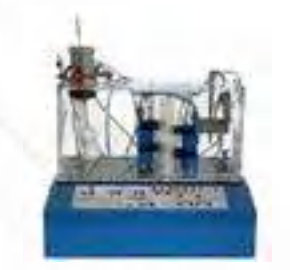

**SSA** 

BS5. [Módulo de Ensayos de Hornos](https://www.edibon.com/es/modulo-de-ensayos-de-hornos) BS6. [Módulo de Ensayos de Nivel de](https://www.edibon.com/es/modulo-de-ensayos-de-nivel-de-liquidos) [Líquidos](https://www.edibon.com/es/modulo-de-ensayos-de-nivel-de-liquidos)

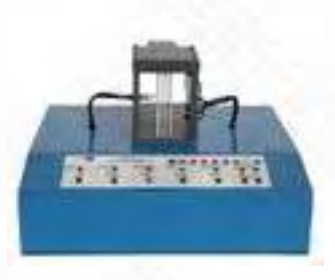

BS9. [Módulo de Ensayos de Neumática](https://www.edibon.com/es/modulo-de-ensayos-de-neumatica) BS10. [Módulo de Ensayos de Iluminación](https://www.edibon.com/es/modulo-de-ensayos-de-iluminacion)

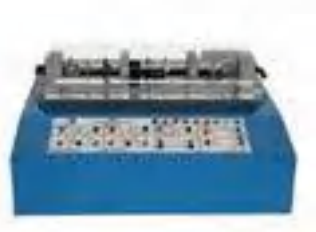

BS7. [Módulo de Ensayos de Tacómetro](https://www.edibon.com/es/modulo-de-ensayos-de-tacometro) BS8. [Módulo de Ensayos de Proximidad](https://www.edibon.com/es/modulo-de-ensayos-de-proximidad)

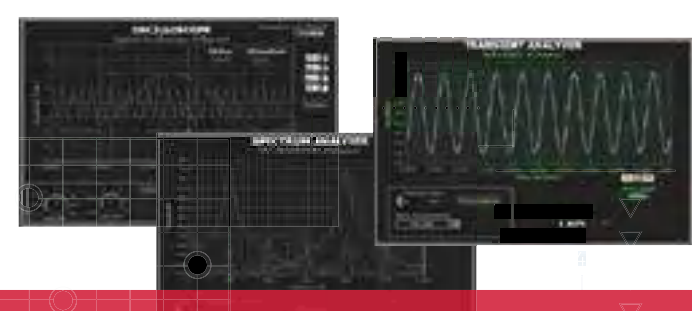

# Algunas pantallas con **RESULTADOS SOFTWARE**

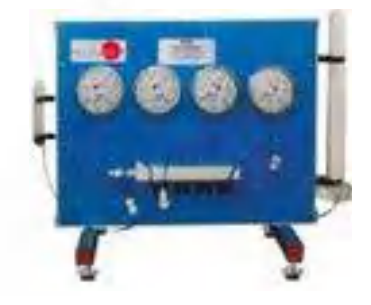

**SCSP**[. Sistema de Calibración de Sensores de Presión](https://www.edibon.com/es/sistema-de-calibracion-de-sensores-de-presion)

Tarieta de Adquisición de Datos Sistema SCADA de EDIBON Software de Supervisión + Control + Datos

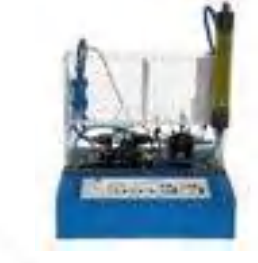

edibon

**RYC/B**[. Equipo Didáctico Básico para el Estudio de Regulación](https://www.edibon.com/es/equipo-didactico-basico-para-el-estudio-de-regulacion-y-control)

[y Control](https://www.edibon.com/es/equipo-didactico-basico-para-el-estudio-de-regulacion-y-control)

**SAIT**. [Equipo de Transductores e Instrumentación](https://www.edibon.com/es/equipo-de-transductores-e-instrumentacion)

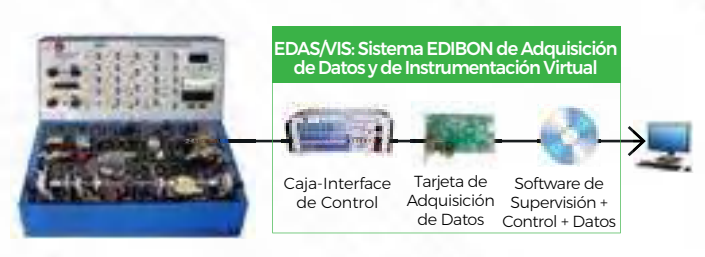

**RYC/T**. Equipo Modular de Regulación y Control, Controlado desde [Computador \(PC\)](https://www.edibon.com/es/equipo-modular-de-regulacion-y-control-controlado-desde-computador-pc)

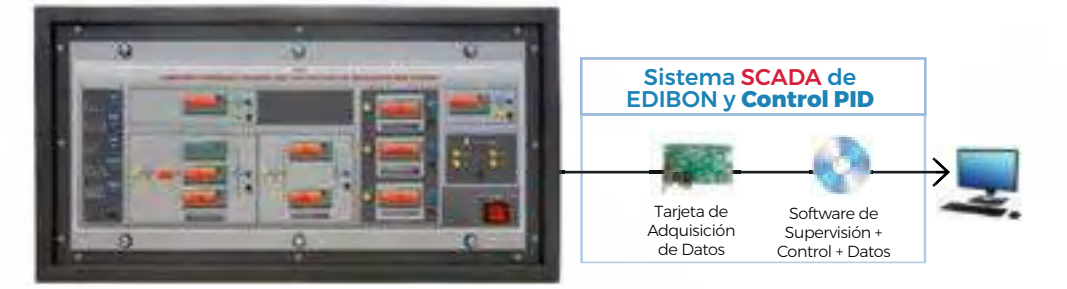

**RYC.** [Equipo para el Estudio de Regulación y Control, Controlado desde Computador \(PC\)](https://www.edibon.com/es/equipo-para-el-estudio-de-regulacion-y-control-controlado-desde-computador-pc)

#### *ELEMENTOS ADICIONALES RECOMENDADOS PARA RYC*

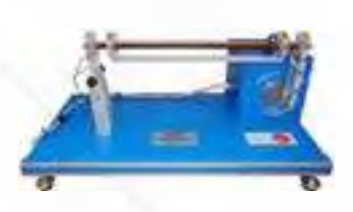

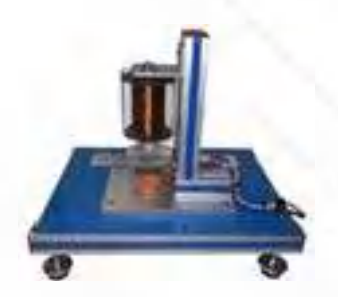

**[RYC-CL](https://www.edibon.com/es/modulo-de-control-de-levitacion-magnetica)M.** [Módulo de Control de](https://www.edibon.com/es/modulo-de-control-de-levitacion-magnetica)<br>Levitación Magnética

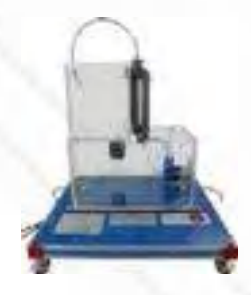

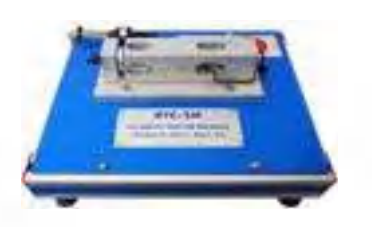

RYC-BB. [Módulo de Barra y Bola](https://www.edibon.com/es/modulo-de-barra-y-bola) RYC-SM. [Módulo de Servo- Motor DC](https://www.edibon.com/es/modulo-de-servo-motor-dc) [RYC-TAR.](https://www.edibon.com/es/modulo-de-control-de-temperatura-de-un-caudal-de-aire) [Módulo de Control de](https://www.edibon.com/es/modulo-de-control-de-temperatura-de-un-caudal-de-aire)

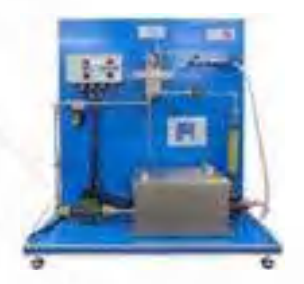

[RYC-TAG.](https://www.edibon.com/es/modulo-de-control-de-temperatura-de-un-caudal-de-agua) [Módulo de Control de](https://www.edibon.com/es/modulo-de-control-de-temperatura-de-un-caudal-de-agua) [Temperatura de un Caudal de Agua](https://www.edibon.com/es/modulo-de-control-de-temperatura-de-un-caudal-de-agua)

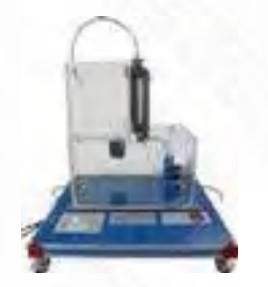

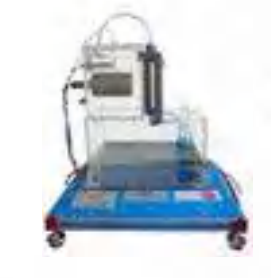

[Temperatura de un Caudal de Aire](https://www.edibon.com/es/modulo-de-control-de-temperatura-de-un-caudal-de-aire)

RYC-TE. [Módulo de Control de](https://www.edibon.com/es/modulo-de-control-de-temperatura) [Temperatura](https://www.edibon.com/es/modulo-de-control-de-temperatura)

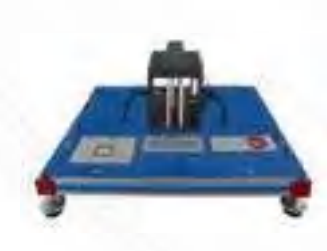

RYC-N. [Módulo de Control de Nivel](https://www.edibon.com/es/modulo-de-control-de-nivel) RYC-C. [Módulo de Control de Caudal](https://www.edibon.com/es/modulo-de-control-de-caudal) RYC-I. [Módulo de Control de](https://www.edibon.com/es/modulo-de-control-de-luminosidad) [Luminosidad](https://www.edibon.com/es/modulo-de-control-de-luminosidad)

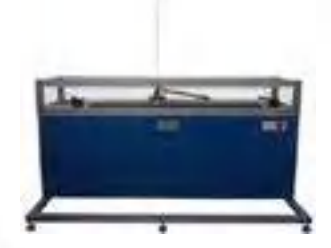

RYC-PI. [Módulo de Control de Péndulo](https://www.edibon.com/es/modulo-de-control-de-pendulo-invertido)  [invertido](https://www.edibon.com/es/modulo-de-control-de-pendulo-invertido)

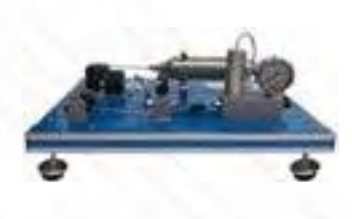

RYC-P. [Módulo de Control de Presión](https://www.edibon.com/es/modulo-de-control-de-presion)

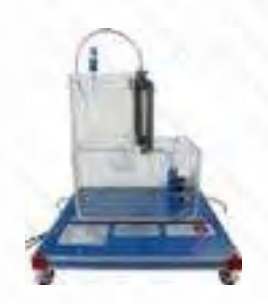

RYC-pH. [Módulo de Control de pH](https://www.edibon.com/es/modulo-de-control-de-ph)

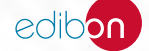

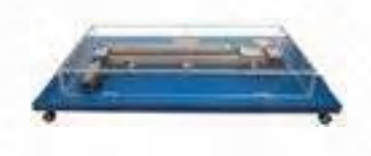

RYC-CP. [Módulo de Control de Posición](https://www.edibon.com/es/modulo-de-control-de-posicion)

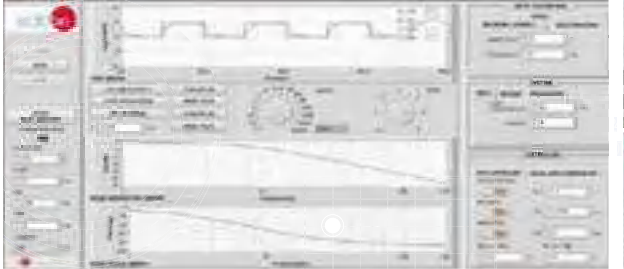

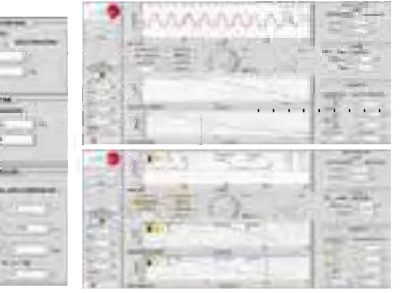

Algunas pantallas con **RESULTADOS SOFTWARE**

**BIHBPC**. Equipo para el Estudio de Parámetros y [Bioseñales, Controlado desde Computador \(PC\)](https://www.edibon.com/es/equipo-para-el-estudio-de-parametros-y-biosenales-controlado-desde-computador-pc)

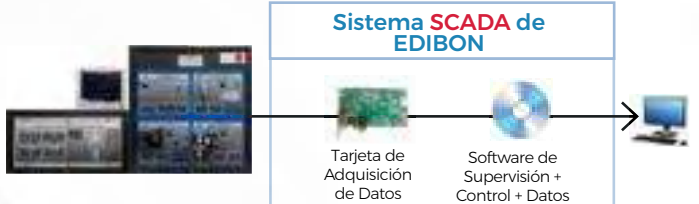

**[BIP](https://www.edibon.com/es/simulador-de-biosenales-de-pacientes-en-biomedicina-controlado-desde-computador-pc)BSC**[. Simulador de Bioseñales de Pacientes en](https://www.edibon.com/es/simulador-de-biosenales-de-pacientes-en-biomedicina-controlado-desde-computador-pc)  [Biomedicina, Controlado desde Computador \(PC\)](https://www.edibon.com/es/simulador-de-biosenales-de-pacientes-en-biomedicina-controlado-desde-computador-pc)

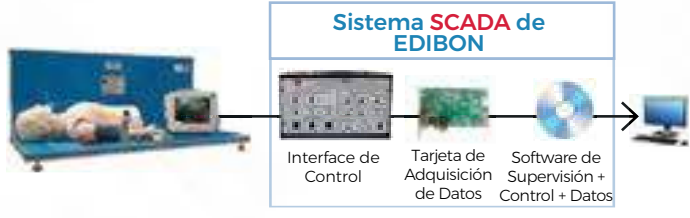

**BISBC**. Equipo para el Estudio de la Espirometría, [Controlado desde Computador \(PC\)](https://www.edibon.com/es/equipo-para-el-estudio-de-la-espirometria-controlado-desde-computador-pc)

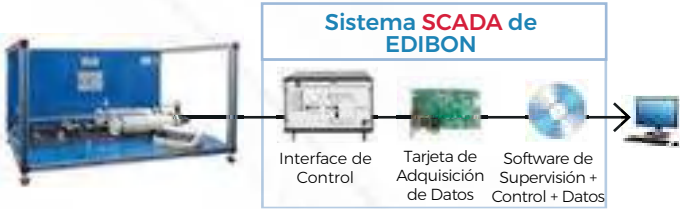

**[BICSC](https://www.edibon.com/es/equipo-para-el-estudio-del-sistema-circulatorio-en-biomedicina-controlado-desde-computador-pc)**. Equipo para el Estudio del Sistema Circulatorio en [Biomedicina, Controlado desde Computador \(PC\)](https://www.edibon.com/es/equipo-para-el-estudio-del-sistema-circulatorio-en-biomedicina-controlado-desde-computador-pc)

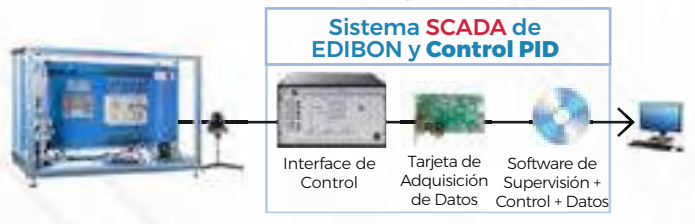

**BICIR**[. Equipo para el Estudio de la Electrocirugía en Biomedicina](https://www.edibon.com/es/equipo-para-el-estudio-de-la-electrocirugia-en-biomedicina)

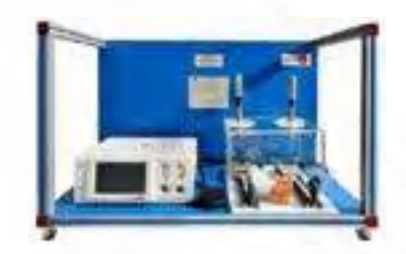

**[BIE](https://www.edibon.com/es/equipo-para-el-estudio-de-electroterapia-en-biomedicina-controlado-desde-computador-pc)TC**. Equipo para el Estudio de Electroterapia en [Biomedicina, Controlado desde Computador \(PC\)](https://www.edibon.com/es/equipo-para-el-estudio-de-electroterapia-en-biomedicina-controlado-desde-computador-pc)

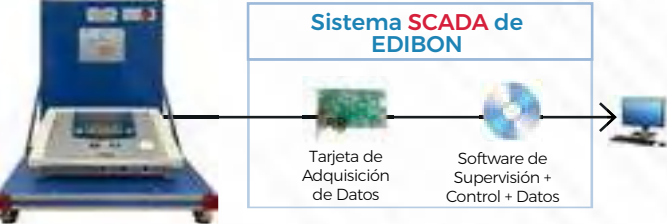

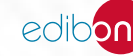
**[BIUTE](https://www.edibon.com/es/equipo-para-el-estudio-de-los-ultrasonidos-en-biomedicina-controlado-desde-computador-pc)C**. Equipo para el Estudio de los Ultrasonidos en [Biomedicina, Controlado desde Computador \(PC\)](https://www.edibon.com/es/equipo-para-el-estudio-de-los-ultrasonidos-en-biomedicina-controlado-desde-computador-pc)

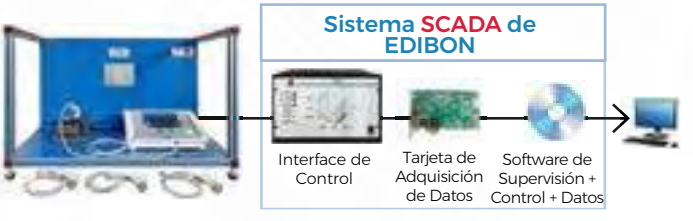

**BIMAG**. Equipo para el Estudio de Magnetoterapia en [Biomedicina](https://www.edibon.com/es/equipo-para-el-estudio-de-magnetoterapia-en-biomedicina)

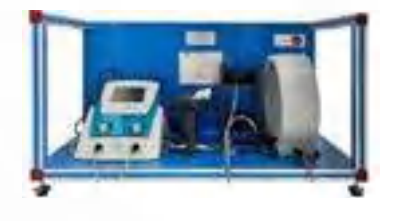

**BIEV**[. Esterilizador de Vapor Controlado desde Computador](https://www.edibon.com/es/esterilizador-de-vapor-controlado-desde-computador-pc)  [\(PC\)](https://www.edibon.com/es/esterilizador-de-vapor-controlado-desde-computador-pc)

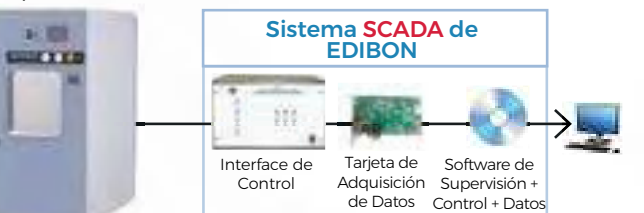

**[BIADC](https://www.edibon.com/es/equipo-para-el-estudio-diagnostico-y-auditivo-de-biomedicina-controlado-desde-computador-pc)**. Equipo para el Estudio Diagnóstico y Auditivo de [Biomedicina, Controlado desde Computador \(PC\)](https://www.edibon.com/es/equipo-para-el-estudio-diagnostico-y-auditivo-de-biomedicina-controlado-desde-computador-pc)

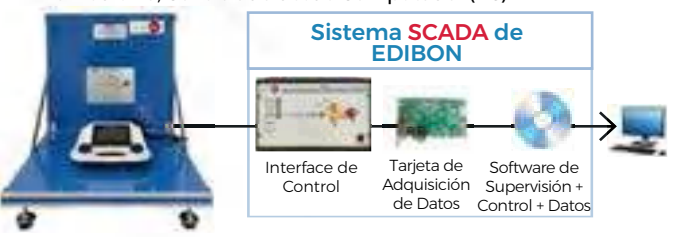

**BIMTE**[. Equipo para el Estudio de las Microondas en Biomedicina](https://www.edibon.com/es/equipo-para-el-estudio-de-las-microondas-en-biomedicina)

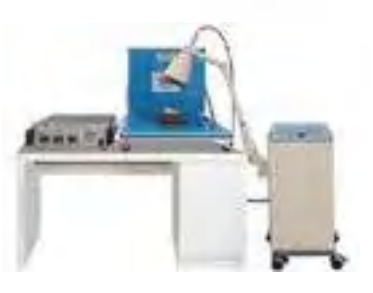

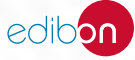

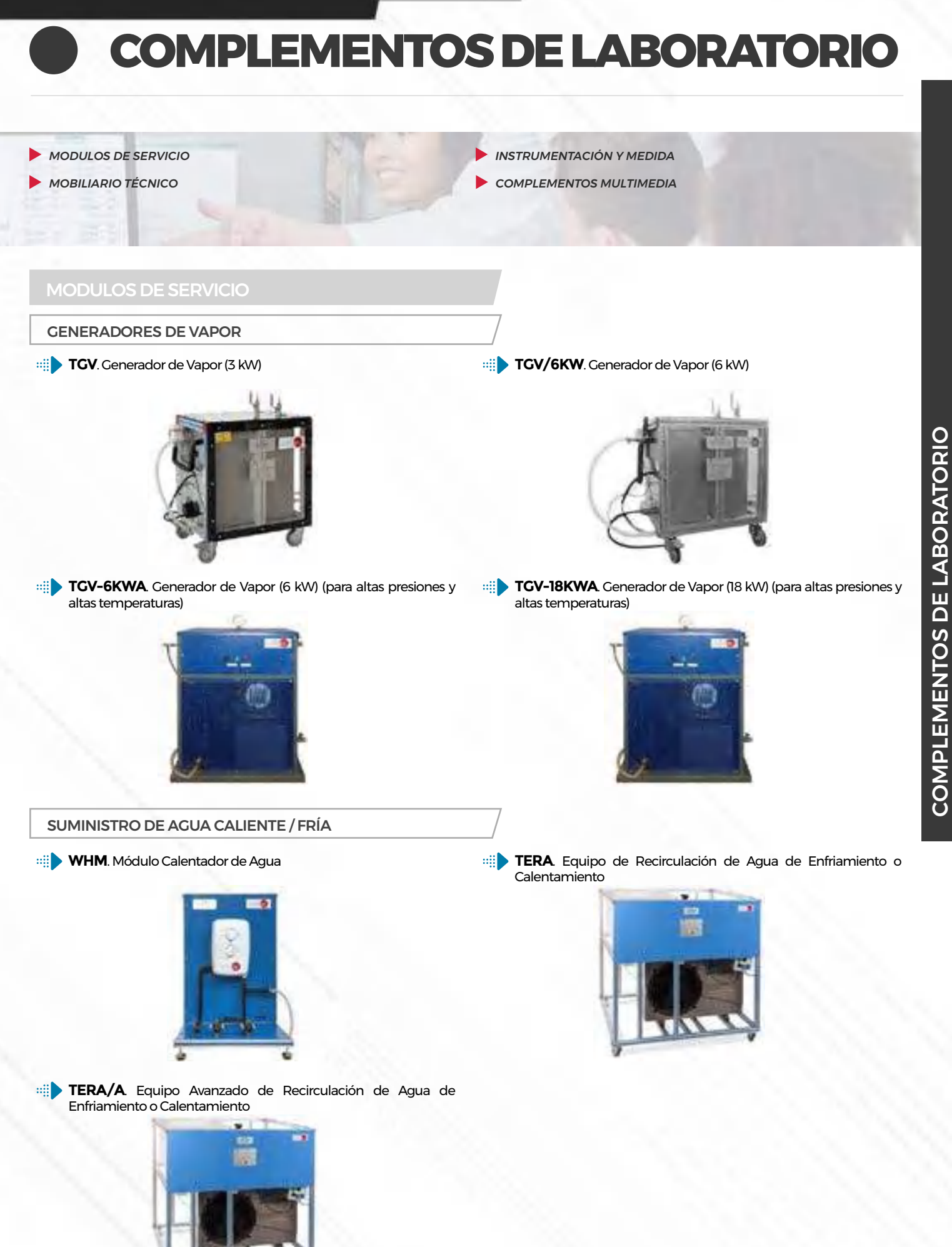

edibon

## [MANTENIMIENTO DE EQUIPOS DE REFRIGERACIÓN Y CLIMATIZACIÓN](https://www.edibon.com/es/complementos-de-laboratorio/modulos-de-servicio/mantenimiento-de-equipos-de-refrigeracion-y-climatizacion)

- **T/KIT1**. Kit de Mantenimiento que contiene Bomba Neumática, [Tubos y Manómetros](https://www.edibon.com/es/kit-de-mantenimiento-que-contiene-bomba-neumatica-tubos-y-manometros)
- **T/KIT2**[. Kit de Mantenimiento que contiene Detector de Fugas](https://www.edibon.com/es/kit-de-mantenimiento-que-contiene-detector-de-fugas)

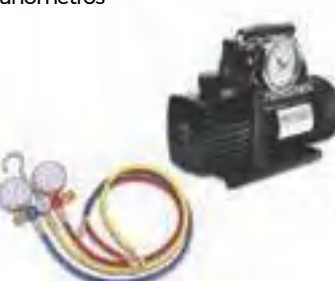

**T/KIT3**[. Kit de Mantenimiento que contiene Módulo de](https://www.edibon.com/es/kit-de-mantenimiento-que-contiene-modulo-de-recuperacion-evacuacion-y-carga)  [Recuperación-Evacuación y Carga](https://www.edibon.com/es/kit-de-mantenimiento-que-contiene-modulo-de-recuperacion-evacuacion-y-carga)

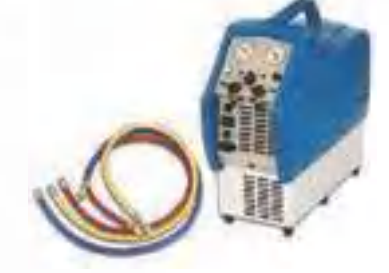

[GRUPOS DE PRESIÓN PARA FLUIDOS](https://www.edibon.com/es/complementos-de-laboratorio/modulos-de-servicio/grupos-de-presion-para-fluidos)

**SAC**[. Equipo de Compresor Silencioso de Aire](https://www.edibon.com/es/equipo-de-compresor-silencioso-de-aire) **HPU.** Equipo de Grupo Hidráulico

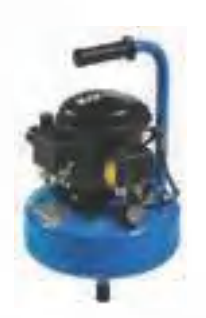

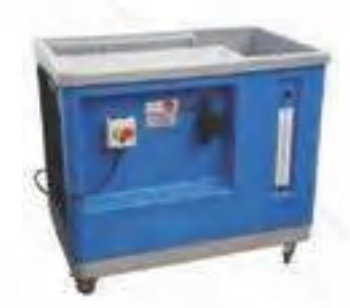

[TRANSFORMADORES AUXILIARES Y DE PROTECCIÓN](https://www.edibon.com/es/complementos-de-laboratorio/modulos-de-servicio/transformadores-auxiliares-y-de-proteccion)

**AUTP**[. Unidades de Transformadores Auxiliares y de Protección](https://www.edibon.com/es/unidades-de-transformadores-auxiliares-y-de-proteccion)

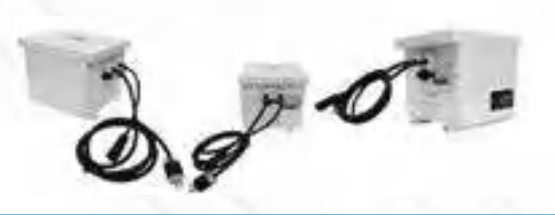

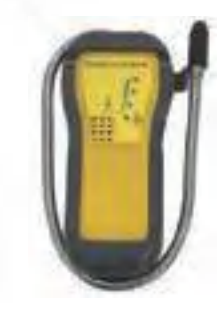

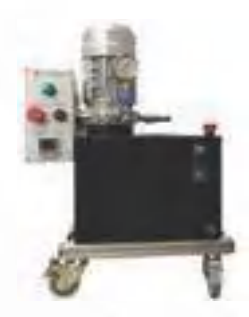

**[FME00](https://www.edibon.com/es/banco-hidraulico)**. [Banco Hidráulico](https://www.edibon.com/es/banco-hidraulico) **FME00/B**[. Grupo de Alimentación Hidráulica Básico](https://www.edibon.com/es/grupo-de-alimentacion-hidraulica-basico)

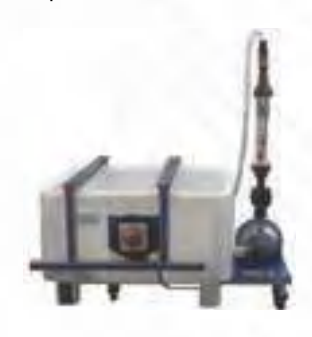

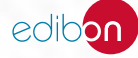